TTI-2-18-83-332-1

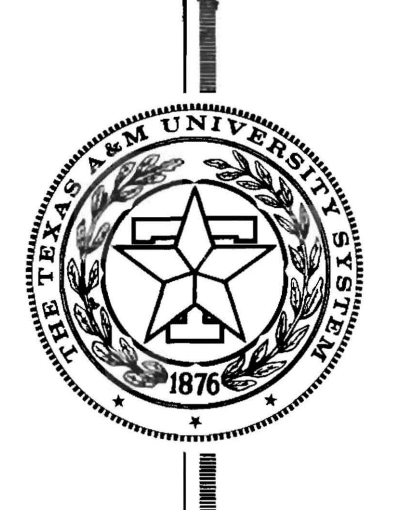

= ~ ~ ! =<br>=<br>= ~

in altitud in de la partie de la partie de la partie de la partie de la partie de la partie de la partie de la<br>Internació

in de la mandatona de la mandatona.<br>Internacional de la mandatona de la mandatona de la mandatona de la mandatona de la mandatona de la mandatona<br>Internacional de la mandatona de la mandatona de la mandatona de la mandaton

in alta de la familia de la familia de la familia de la familia de la familia de la familia de la familia de l<br>Internacional

in Albert 1994<br>Elizabeth Staten 1995<br>Elizabeth Staten 1995

**TEXAS TRANSPORTATION** INSTITUTE

STATE DEPARTMENT OF HIGHWAYS AND PUBLIC TRANSPORTATION

**COOPERATIVE** RESEARCH

# i<br>interferential<br>interferential ANALYSIS OF TRUCK USE AND HIGHWAY COST ALLOCATION IN TEXAS

in cooperation with the Department of Transportation Federal Highway Administration

I RESEARCH REPORT 332-1  $\cdot$  STUDY 2-18-83-332 TRUCK USE AND HIGHWAY COST ALLOCATION

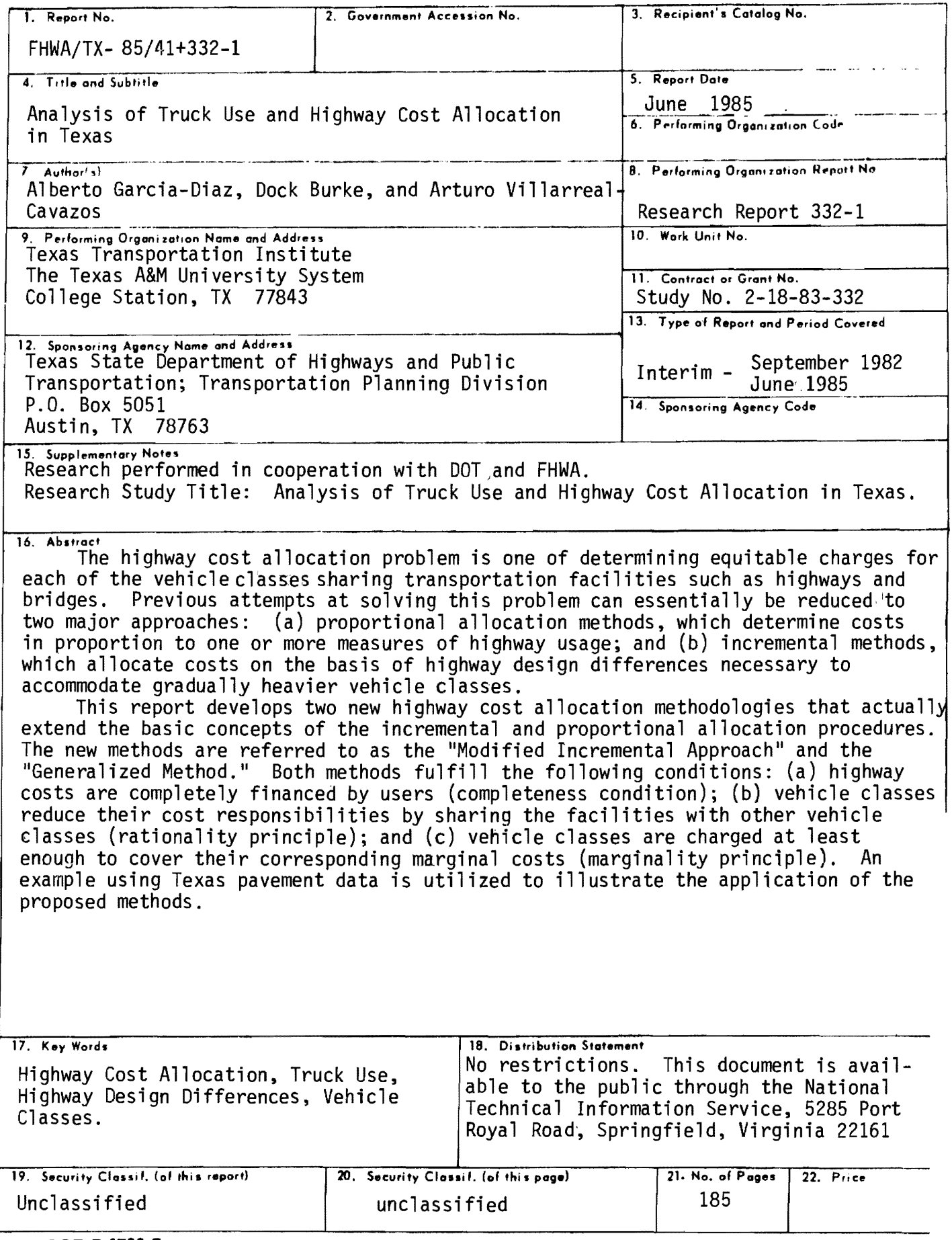

Form DOT F 1700.7 (8-69)

# **ANALYSIS OF TRUCK USE AND HIGHWAY COST ALLOCATION IN TEXAS**

Alberto Garcia-Diaz Dock Burke Arturo Villarreal-Cavazos

Research Report 332-1

Research Study 2-18-83-332

Sponsored by

Texas State Department of Highways and Public Transportation

in cooperation with

The U. S. Department of Transportation Federal Highway Administration

June 1985

Texas Transportation Institute The Texas A&M University System College Station, TX 77843

 $\overline{a}$ 

## **ABSTRACT**

The highway cost allocation problem is one of determining equitable charges for each of the vehicle classes sharing transportation facilities such as highways and bridges. Previous attempts at solving this problem can essentially be reduced to two major approaches: (a) proportional allocation methods, which determine costs in proportion to one or more measures of highway usage; and (b) incremental methods, which allocate costs on the basis of highway design differences necessary to accommodate gradually heavier vehicle classes.

This report develops two new highway cost allocation methodologies that actually extend the basic concepts of the incremental and proportional allocation procedures. The new methods are referred to as the "Modified Incremental Approach" and the "Generalized Method". Both methods fulfill the following conditions: (a) highway costs are completely financed by users (completeness condition); (b) vehicle classes reduce their cost responsibilities by sharing the facilities with other vehicle classes (rationality principle); and (c) vehicle classes are charged at least enough to cover their corresponding marginal costs (marginality principle). An example using Texas pavement data is utilized to illustrate the application of the proposed methods.

i

## IMPLEMENTATION STATEMENT

The new cost allocation methodo.logies developed in this project have been computerized and tested using limited rehabilitation data from the Texas pavement data base. Proposed changes to the RENU2 program have been implemented and are currently being validated.

## DISCLAIMER

The contents of this report reflect the views of the authors who are responsible for the facts and the accuracy of the data presented within. The contents do not necessarily reflect the official views or policies of the Texas State Department of Highways and Public Transportation or the Federal Highway Administration. This report does not constitute a standard, a specification, or a regulation.

## **TABLE OF CONTENTS**

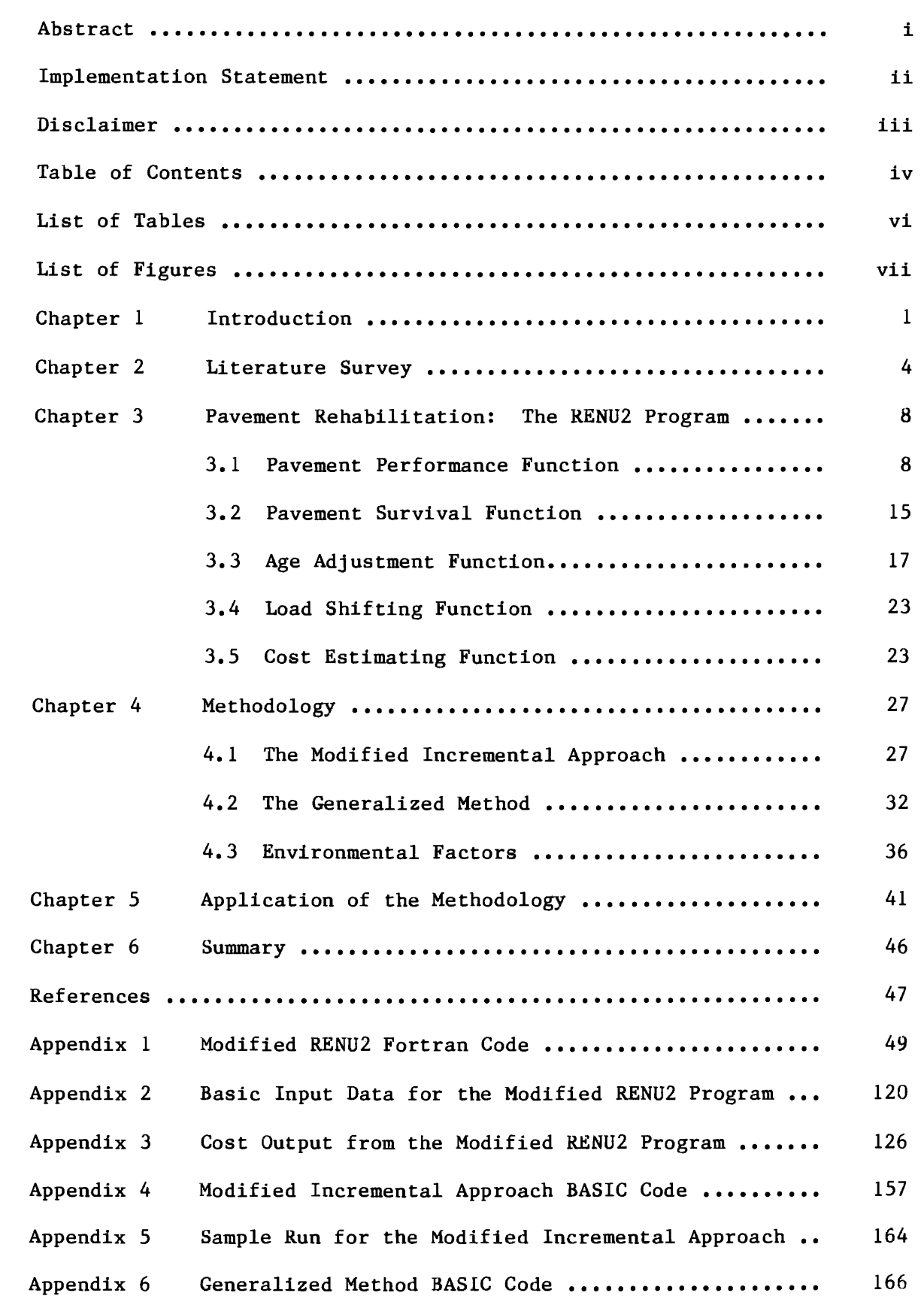

Appendix 7 Sample Run for the Generalized Method ............. 175

# **LIST OF TABLES**

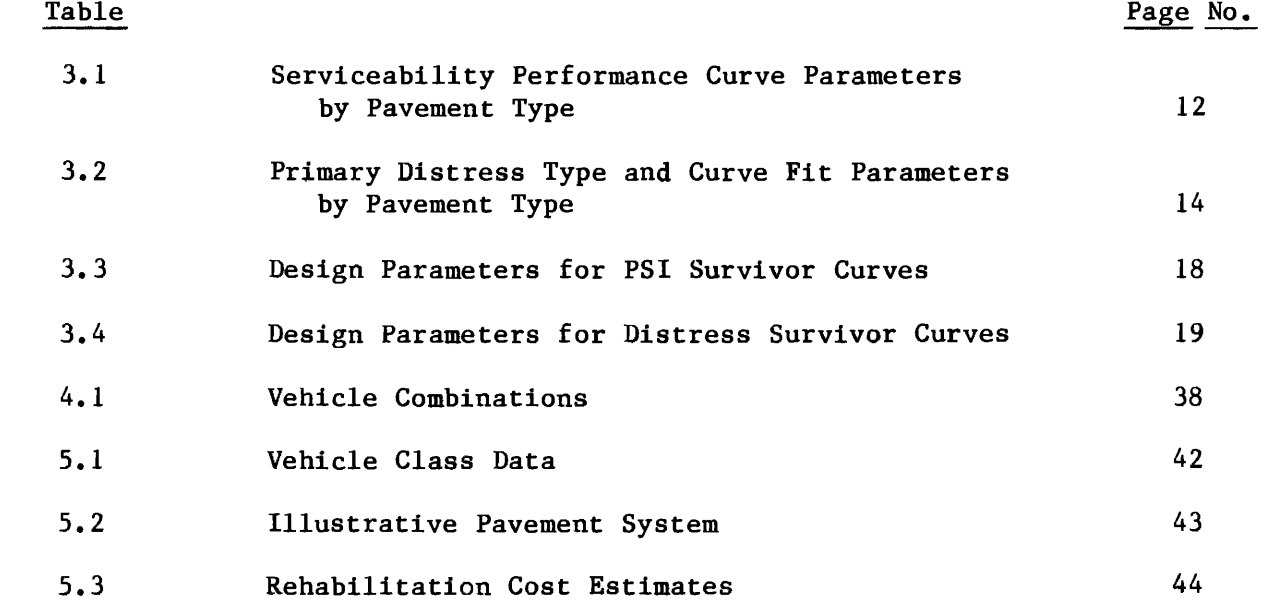

# **LIST OF FIGUKES**

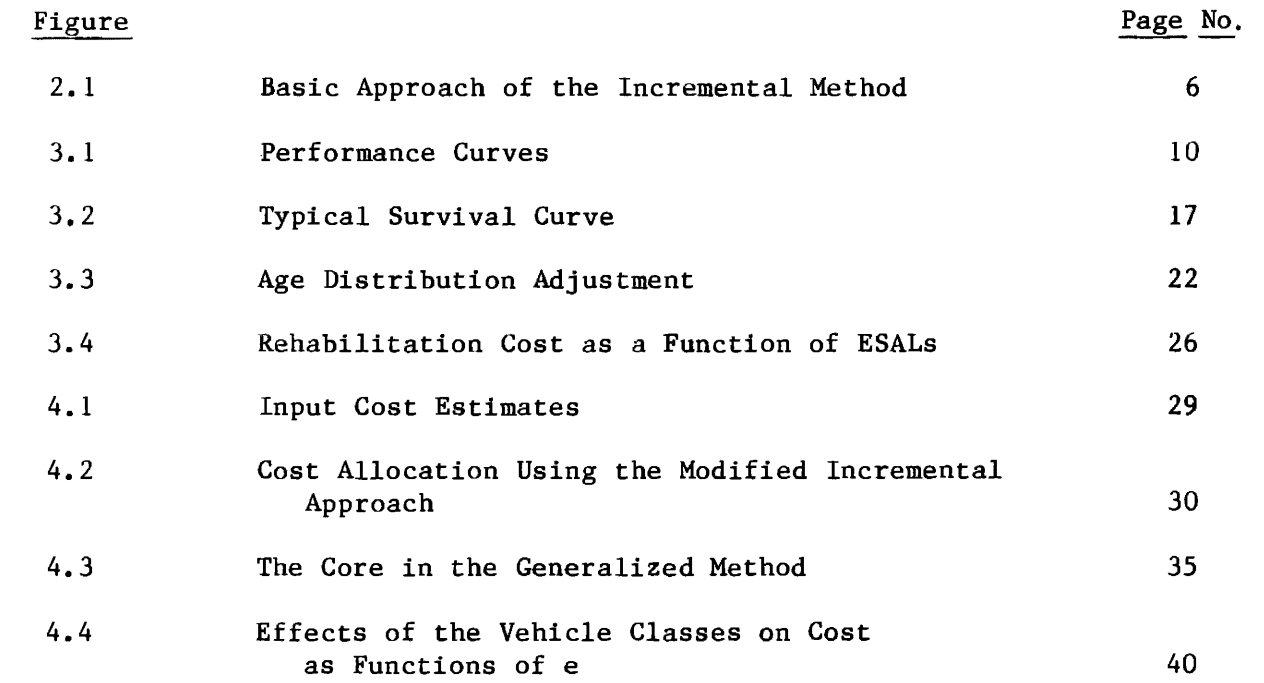

 $\mathcal{L}^{\text{max}}_{\text{max}}$ 

#### 1. INTRODUCTION

An important problem currently receiving a great deal of attention from state legislatures is the highway financing problem. In recent years, this problem has become more acute due to the fact that a significant portion of U. S. highway pavements is reaching unacceptable levels of user serviceability.

Two basic questions must be answered by a highway cost allocation procedure: (a) how much is needed to keep a highway (or other transportation facilities) operational during a specified planning horizon? And (b) what fraction of the total cost must be charged to each vehicle class in the traffic stream served by the facility? This paper summarizes the results of recent work aimed at providing adequate answers to both of these questions. In particular, two new cost allocation methods are developed: a modified incremental approach and an optimization method; the optimization method will be referred to as a generalized procedure, since in fact it is based on an extension of the concepts used in the incremental  $[4,10,11]$  and proportional allocation *[6,7,10]* methods.

Proportional allocation methods determine cost responsibilities on the basis of a measure that reflects the amount of use of a highway facility by each of the various vehicle classes. Common measures include gross vehicle weight, vehicle-miles of travel, and equivalent single axle loads (ESALs). It must be noted that these methods may yield results that conflict with the perception of fairness by individual vehicle classes; this indeed hinders the acceptability of the results by all the users of the facility and questions the overall applicability of the proportional methods.

Incremental allocation methods identify cost responsibilities on the basis of the cost differences associated with the sequential introduction of

vehicle classes into the traffic stream. Inconsistent results are obtained when vehicle classes are introduced in different sequences, however. This inconsistency constitutes a serious flaw in any cost allocation method that seeks to be equitable.

The two procedures developed in this paper exhibit properties which make them superior to those previously used in the context of highway facility planning. In particular, they fulfill three fundamental requirements:

- (a) **Completeness:** the provision of highway facilities must be entirely financed by the various vehicle classes that utilize them.
- (b) **R.ationality:** the common facility is the most economically attractive alternative for all vehicle classes to meet their transportation needs; that is, any other alternative to satisfy this need, such as using an exclusive facility, would be more expensive for any vehicle class.
- (c) **Marginality:** the allocated costs associated with any vehicle class must be sufficient to at least cover its corresponding marginal costs.

The completeness requirement insures that only funds provided by highway users are considered to finance the common highway facility. The rationality requirement is a well established concept in the economics literature  $|16|$ which deals with a fundamental characteristic of economic behavior. Any procedure which violates this condition would be strongly objected. The marginality requirement is another widely accepted economical principle [19J. The violation of this principle implies the existence of crosssubsidization among the vehicle classes involved. The rationality and marginality requirements establish an essential element of equity in the cost allocation procedure.

In conclusion, having an equitable cost allocation methodology (which satisfies the rationality and marginality principles) to analyze the many aspects related to the highway financing problem enhances the acceptability of the results among the various vehicle classes which must cover the total cost of the facility. In Chapter 2 this important issue is briefly discussed for both the proportional and the incremental methodologies.

This report presents a summary of the relevant previous work related to highway cost allocation procedures in Chapter 2. A brief description of the RENU2 program is given in Chapter 3. Chapter 4 delineates the basic methodology developed for this study. Such methodology includes two cost allocation procedures -the Modified Incremental Method and the Generalized Method- and a procedure to study the effect of environmental factors on highway costs. Applications of the proposed methodology using Texas pavement data are given in Chapter 5.

### 2. **LITKRATUKK SURVKY**

Currently available solution procedures for the highway cost allocation problem are not economically justifiable. Indeed, perhaps a non-controversial solution methodology to that problem does not exist; nevertheless, cost must be allocated in some rational way. Traditionally, it has been an accepted practice to define cost responsibilities on the basis of some criterion of efficiency which represents the use of the facility by the various vehicle classes.

One of the most widely used methods in highway cost allocation is the so-called incremental approach, which was adopted in the earlier cost allocation studies conducted in the United States. This approach was adequate while new construction was the principal cause of highway cost. However, now that a larger portion of the budget must be assigned to the maintenance and rehabilitation of existing facilities, the incremental approach has been reviewed and questioned, and some important problems, which will be discussed later, have been found.

The incremental method has been used in a number of cost allocation studies such as the first Federal Highway Cost Allocation Study [4], and studies conducted in several states including Virginia, Washington, North Dakota, Montana, Kentucky, and Rhode Island  $[3,10,11,12,13,15]$ .

According to the incremental method, the cost of a highway facility designed for the lightest vehicle class is initially calculated; then vehicle classes are sequentially included in increasing order of axle weight and corresponding highway design or rehabilitation costs are calculated for the resulting traffic streams and a specified design period. At each step of the procedure, the cost difference between one design and the next is allocated to the vehicle class incorporated in that step. Some minor varia-

tions of the basic incremental method have also been considered (6].

Although it meets the completeness, rationality, and marginality requirements aforementioned, there is one important difficulty with the incremental method: it is not consistent. The method produces different results if vehicle classes are introduced in different orderings. This is due to the presence of overlapping requirements among the various vehicle classes. Figure 2.1 illustrates this inconsistency. The shaded areas in Figures 2.1(a), 2.1(b), and 2.1(c) represent costs allocated to vehicle classes 1. 2, and 3 if they are sequentially introduced in that order. However, the shaded areas in Figures 2.1(d), 2.1(e), and 2.1(f) represent the same costs when vehicle class 3 is included first, followed by vehicle classes 1 and 2.

Another accepted approach to the problem under consideration is to allocate costs in proportion to a single numerical criterion which, in the context of transportation systems, represents a measure of use or damage caused by the vehicle classes using a common highway facility. This method is known as the proportional method or the consumption approach  $[6,7]$ . The appeal of this method lies on its simplicity and on the fact that, if the appropriate basis is selected, the fairness of its results is less open to dispute.

A major issue with the proportional allocation method, however is that it may yield cost allocations which conflict with the interests of the individual vehicle classes. This difficulty is due to the fact that the method ignores the strategic alternatives (coalitions) available to the vehicle classes in order to meet their transportation needs. Such strategic alternatives include sharing a common facility with all vehicle classes, sharing a facility with some of the other vehicle classes, and having an exclusive facility. In other words, under the proportional allocation me-

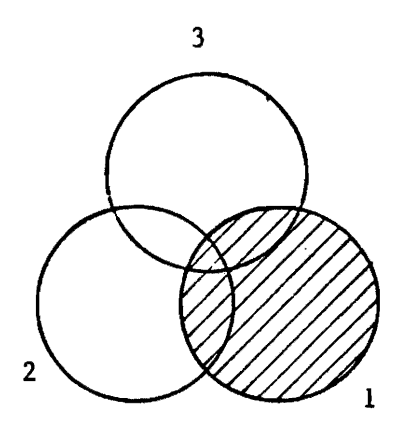

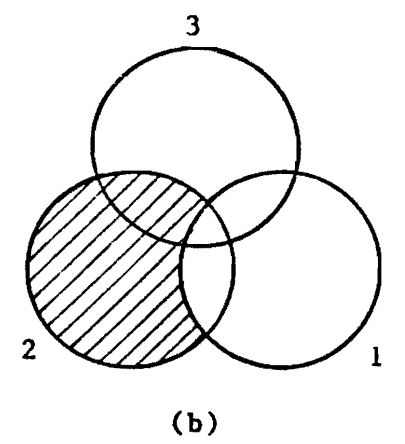

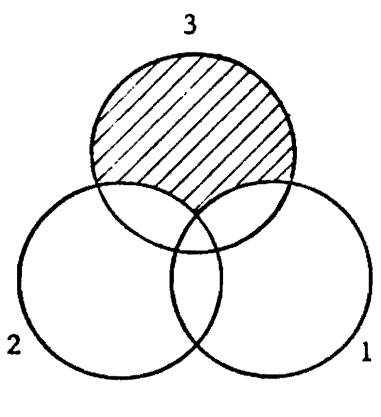

(a)

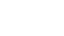

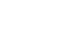

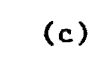

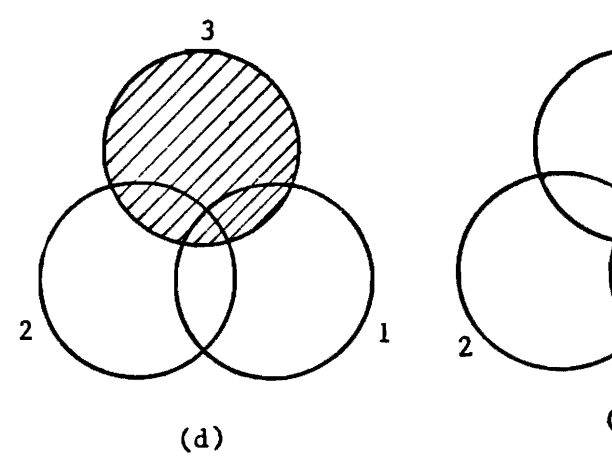

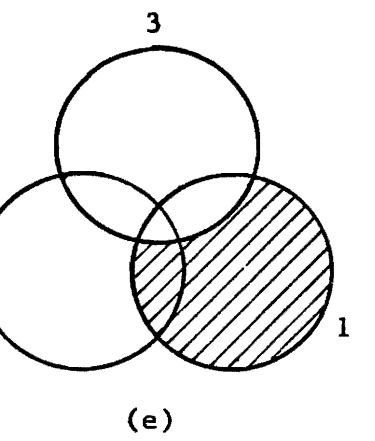

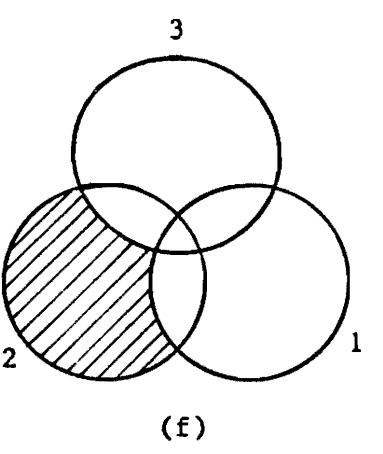

Figure 2.1 Basic Approach of the Incremental Method

thod, it is possible for a particular vehicle class to pay more by sharing a common facility than it would have to pay by having its own exclusive one.

In a pioneering and enlightening article, Young, Okada, and Hashimoto [18j analyze several cost allocation methods used in water resources management. Among the methods discussed, those that stem from the theory of cooperative games [16,17) are of particular interest. These methods provide means for approaching the cost allocation problem by taking into account all the possible strategic alternatives available to each vehicle class in the provision of highway facilities needed to meet a specified traffic demand. These various strategic possibilities actually establish constraints which define a set of feasible solutions that satisfy the completeness, rationality and marginality requirements. The cost allocations resulting from these methods are more likely to be accepted because they are formulated on the basis of fundamental economic principles.

#### 3. PAVEMENT REHABILITATION: THE RENU2 PROGRAM

The RENU2 program [8] estimates the maintenance and rehabilitation costs associated with changes in legal load limits. In this program, the number of equivalent loads (ESAL) is calculated for both current and proposed legal limits from given traffic compositions and axle distributions. Based on the resulting ESALs, life cycles of typical pavements are analyzed and rehabilitation and maintenance costs are estimated. The RENU2 program essentially performs five functions:

- (a) Pavement performance function.
- (b) Pavement survival function.
- (c) Pavement age adjustment function.
- (d) Load shifting function.
- (e) Cost estimating function.

The rest of this chapter will be dedicated to the discussion of each of these points.

#### 3.1 Pavement Performance Function

'\

The pavement performance function predicts the deterioration trend of a pavement in terms of the loss of PSI (present serviceability index) or the increase in area or severity of a distress (cracking, rutting, flushing, etc.) as the level of traffic loads increases. In this function, the life cycle of a pavement is identified for given traffic conditions. It is assumed that a terminal performance index (either a minimal PSI value or maximal distress area/severity values) is specified and that the life cycle of a pavement is completed when this critical value is reached.

A functional form that has been found to adequately represent the loss of PSI for Texas highways is:

$$
g_{t} = e^{-(\rho/W)^{\beta}}
$$
 (3.1)

where

W: No. of cumulative ESALs,

p: Scale parameter, and

 $\beta$ : Form parameter

The damage function  $g(W)$  can also be expressed as the ratio of the loss in serviceability after W IS-kip ESALs to a specified maximum design loss.

Let P<sub>0</sub> be the initial PSI (at  $W = 0$ ), P<sub>t</sub> be the PSI after W<sub>t</sub> 18-kip ESALs, and  $P_f$  be a lower bound on the PSI. Then the relative loss after  $W_t$  ESALs can be expressed as:

$$
g_{t} = (P_0 - P_t)/(P_0 - P_f)
$$
 (3.2)

From Eq. (3.2) it is possible to express  $P_t$  as a function of  $g_t$ , as follows:

$$
P_{t} = P_{0} - (P_{0} - P_{f})g_{t}
$$
 (3.3)

Eq.  $(3.3)$  can be further rewritten after using Eq.  $(1)$ . The final result is given by:

$$
P_{t} = P_{0} - (P_{0} - P_{f})e^{-(\rho/W)^{\beta}}
$$
 (3.4)

Figure 3.1(a) shows the form of the loss of PSI  $(P_t)$  as a function of the cummulative number of ESALs (W) according to Eq. (3.4). Note that  $P_f$ 

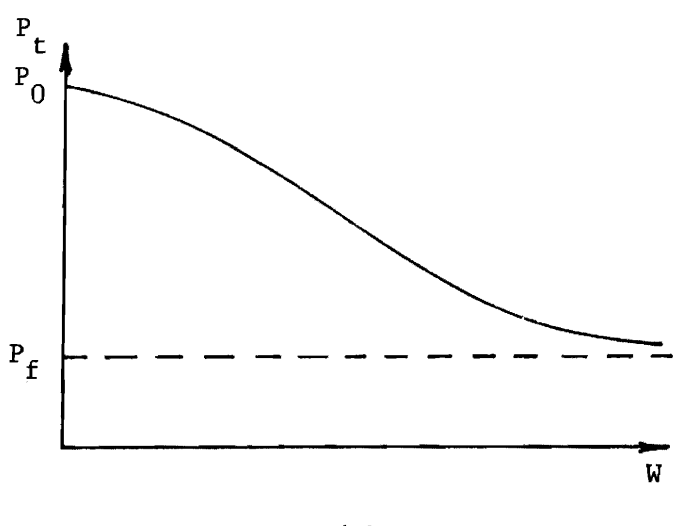

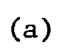

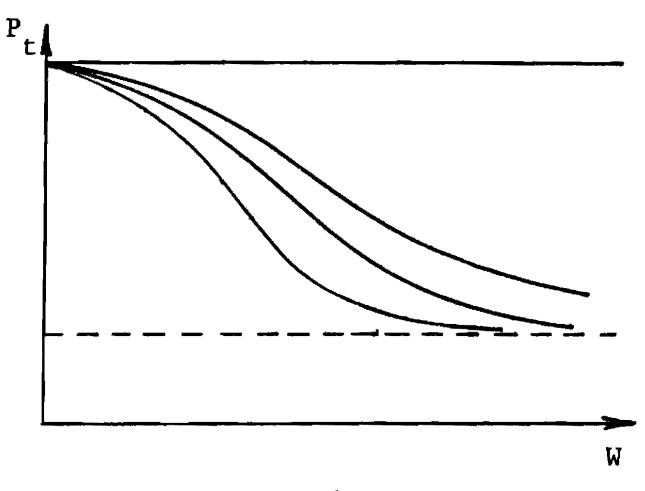

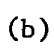

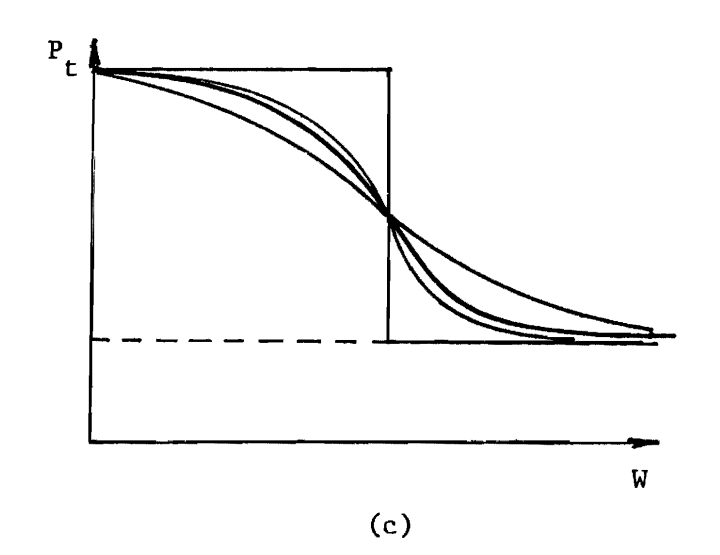

Figure 3.1 Performance Curves

represents an asymptotic minimum PSI value. Figures 3.1(b) and 3.1(c) show, respectively, the influence of parameters  $\rho$  and  $\beta$  on the form of the function.

The Texas Transportation Institute has estimated, through statistical procedures, values for  $P_f$ ,  $\rho$  and  $\beta$  from measured pavement data [9]. Table 3.1 indicates mean, maximum, and minimum values\_ of these parameters for hot mix, black base, and overlaid pavements.

Very frequently pavements may be seriously distressed an in need of major rehabilitation before the seviceability index drops to its terminal value. This is particularly true of pavements with severe alligator and transverse cracks. In cases where the asymptotic serviceability index,  $P_f$ , is higher than the terminal serviceability index,  $P_t$ , or when the remaining life calculated from the serviceability index equation is excessively long (say 30 to 40 years), the pavement will probably need major rehabilitation due to distress.

Pavement distress can appropriately be represented by estimating two separate components: density and severity. Density may be expressed either as the percent of the total pavement surface area that is covered by the distress, or total crack length per unit area, or crack spacing, or similar measures. Severity may be expressed as either an objective or subjective measure. Examples of objective measures are crack width, crack depth, and relative displacement at joint. Subjective measures may be assessed reliably by comparing the observed distress with photographs of different levels of severity which may be described as none, slight, moderate, or severe and may be given numerical ratings such as 0, 1, 2, and 3, respectively, or be assigned numbers that are proportional to these in a range between 0 and 1. The change of either area or severity of distress can be evaluated using the previously discussed equations.

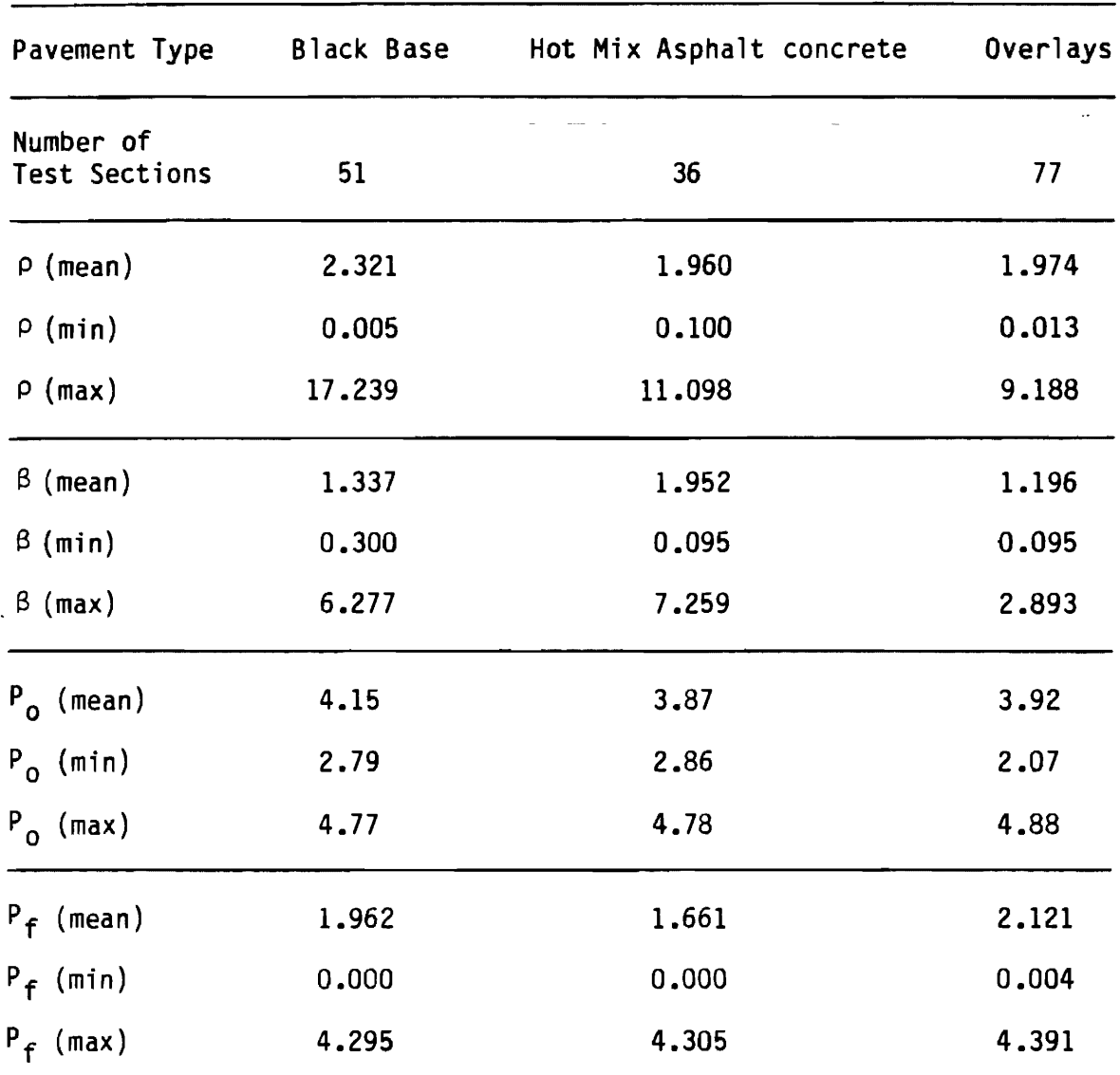

# Table 3.1 Serviceability Performance Curve Parameters by Pavement Type

 $\mathcal{L}^{\text{max}}_{\text{max}}$  and  $\mathcal{L}^{\text{max}}_{\text{max}}$ 

 $\omega_{\rm c}$   $\omega_{\rm c}$ 

 $\sim 10^{-11}$ 

In order to study the behavior of the area covered by a given type of distress, and the corresponding level of severity, two indices will be introduced: (a) the distress area index, and (b) the distress severity index. Each of these indices represents a number between 1 and 0 which decreases as the level of traffic is increased. Note that the present serviceability index (PSI) has a similar behavior, with the exception that it decreases from  $P_0$  to  $P_f$ .

Specifically, the distress area index decreases from a value  $A_0$  ( $A_0$ <1) to a value  $A_f$  ( $0 \leq A_f \leq A_0$ ) as the traffic increases; similarly, the distress severity index decreases from a value of S<sub>0</sub> (S<sub>0</sub> $\leq$ 1) to a value S<sub>f</sub> (0 $\leq$ S<sub>f</sub> $\leq$ S<sub>0</sub>) as the traffic level increases; that is, a recently rehabilitated pavement will have indices close to one, as opposed to pavements in need of rehabilitation which will have indices close to zero.

The distress area index, A, is expressed by a relationship similar to that of Eq. (3.4), namely,

$$
A = A_0 - (A_0 - A_f) e^{-(\rho/W)^{\beta}}
$$
 (3.5)

Similarly the distress severity index, S, is expressed as

$$
S = S_0 - (S_0 - S_f) e^{-(\rho/W)^{\beta}}
$$
 (3.6)

Using the A, S, and W data from the Texas Transportation Institute data base, the parameters and have been estimated for the most significant distress types affecting black base, hot mix, and overlaid pavements which are, respectively, alligator cracking area, alligator cracking severity, and transverse cracking severity [1]. Table 3.2 summarizes the results obtained  $[9]$ . .cp 5

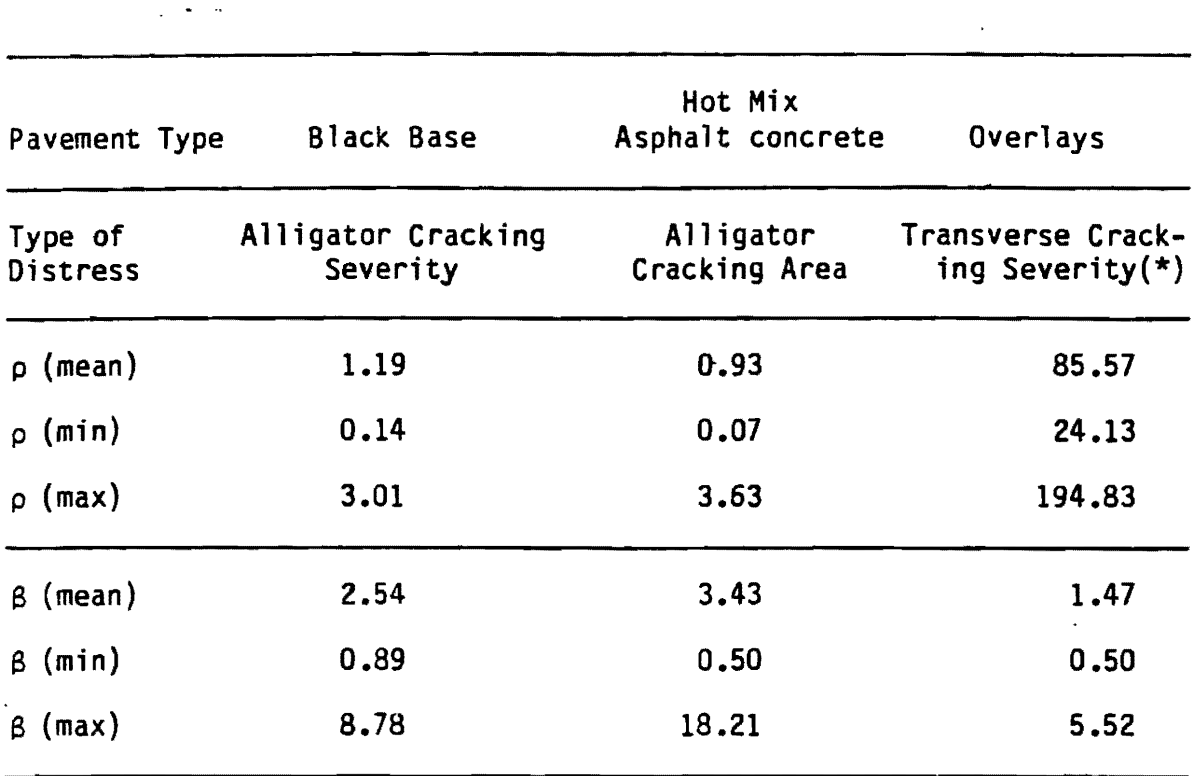

# Table 3.2 Primary Distress Type and Curve Fit Parameters by Pavement Type

 $\hat{\mathbf{z}}$ 

(\*) The  $\rho$  and  $\beta$  terms for this case are determined in terms of the number of months the pavement has been in service.

 $\mathcal{L}^{\mathcal{A}}$ 

## 3.2 **Pavement Survival Function**

The pavement survival function estimates the percent of miles of pavement that do not need to be rehabilitated when the pavement performance function indicates that the specified critical performance index is reached. From this information it is possible to subsequently estimate the predicted number of miles that will need to be rehabilitated after a given number of load applications.

A survivor curve is a functional relationship that predicts the percentage of mileage in a given pavement category that does not require immediate rehabilitation at a specified time. This specified time can be considered as the time at which the pavement has reached a given traffic load level, or the time since last rehabilitation. Evidently, to decide if a pavement requires or does not require some kind of rehabilitation, it is first necessary to define a measure of pavement performance. This measure of performance has been defined in terms of PSI or distress as shown in the previous sections. The fundamental idea behind the development of a survivor curve is the concept that since the performance relationship is deterministic, it would be meaningful to determine a second relationship that estimates the percent of pavement mileage that actually survives when the performance function reaches a critical value.

Survival times are data that measure the time to failure. These times are subject to random variations, and like any random variables, form a distribution; the two-parameter Weibull distribution [14] is assumed as the survival distribution for predicting the survival or failure rate of pavements. The Weibull distribution is one of the well-known survival distributions; its applicability to various failure situations, such as electron tube failure, the fatigue life of deep-groove ball bearings, etc., has been

extensively investigated and recommended.

The Weibull distribution is characterized by two non-negative parameters  $\lambda$  and  $\gamma$ ; its probability density function,  $f(w)$ , and the cumulative distribution function, F(w), are defined as follows:

$$
f(w) = \lambda \gamma (\lambda w)^{\gamma - 1} e^{-\left(\lambda w\right)^{\gamma}}
$$
 (3.7)

$$
F(w) = 1 - e^{-\left(\lambda w\right)^{\gamma}}
$$
 (3.8)

In the specific application of the Weibull distribution to the study of pavement survivability, w represents the traffic load at which the pavement reaches a critical performance level. The parameters  $\lambda$  and  $\gamma$  are referred to as a "scale parameter" and a "shape parameter", respectively.

The survival function, denoted by  $s(w)$ , is defined as the probability that an individual mile of pavement of a given type survives a traffic load larger that w. From the definition of the cumulative distribution function  $F(w)$ , it can be concluded that  $s(w) = 1-F(w)$ . That is,

$$
s(w) = e^{-(\lambda w)^{\gamma}}
$$
 (3.9)

Figure 3.2 illustrates the typical shape of the survival function. As explained here,  $s(w)$  is the survival rate of a given type of pavement structure under w traffic loads.

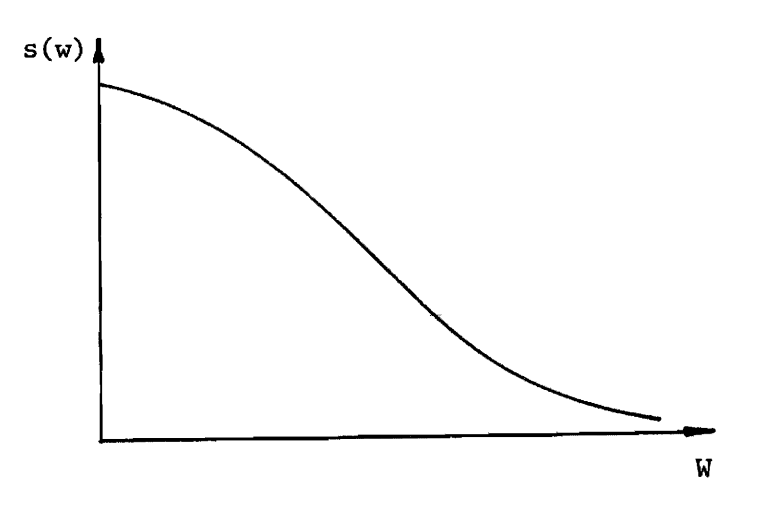

Figure 3.2 Typical Survival Curve

Survival curves have been obtained for Texas flexible pavements using different critical levels for PSI and the most relevant types of distress [9]. Table 3.3 shows  $\lambda$  and  $\gamma$  values for PSI survival curves corresponding to hot mix, black base and overlaid pavements. Table 3.4 gives  $\lambda$  and  $\gamma$  values associated with distress survival curves for the same types of pavements.

#### 3.3 **Pavement Age Adjustment Function**

The pavement age adjustment function updates the age distribution of the pavement mileage when it is rehabilitated. Typical rehabilitation actions include regular thin overlays when the pavement fails because of several distress types or medium to thick overlays when it fails as a result of PSI loss.

Figure 3.3 summarizes the age adjustment procedure for a representative pavement section and a given year of a specified analysis period. The procedure can be described as follows:

|         | <b>Black Base</b> |       |
|---------|-------------------|-------|
| $P_{c}$ | λ                 | Υ     |
| $1.0$   | 0.276             | 2.111 |
| 2.0     | 0.417             | 1.549 |
| 3.0     | 0.607             | 1.497 |
|         | Hot Mix           |       |
| $P_{c}$ | λ                 | Υ     |
| 1.0     | 0.423             | 1.363 |
| 2.0     | 0.687             | 1.365 |
| 3.0     | 0.787             | 1.012 |
|         | Overlays          |       |
| $P_c$   | λ                 | Υ     |
| $1.0$   | 0.327             | 1.524 |
| 2.0     | 0.555             | 1.163 |
| 3.0     | 0.818             | 1.088 |
|         |                   |       |

Table 3.3 Design Parameters for PSI survivor curves

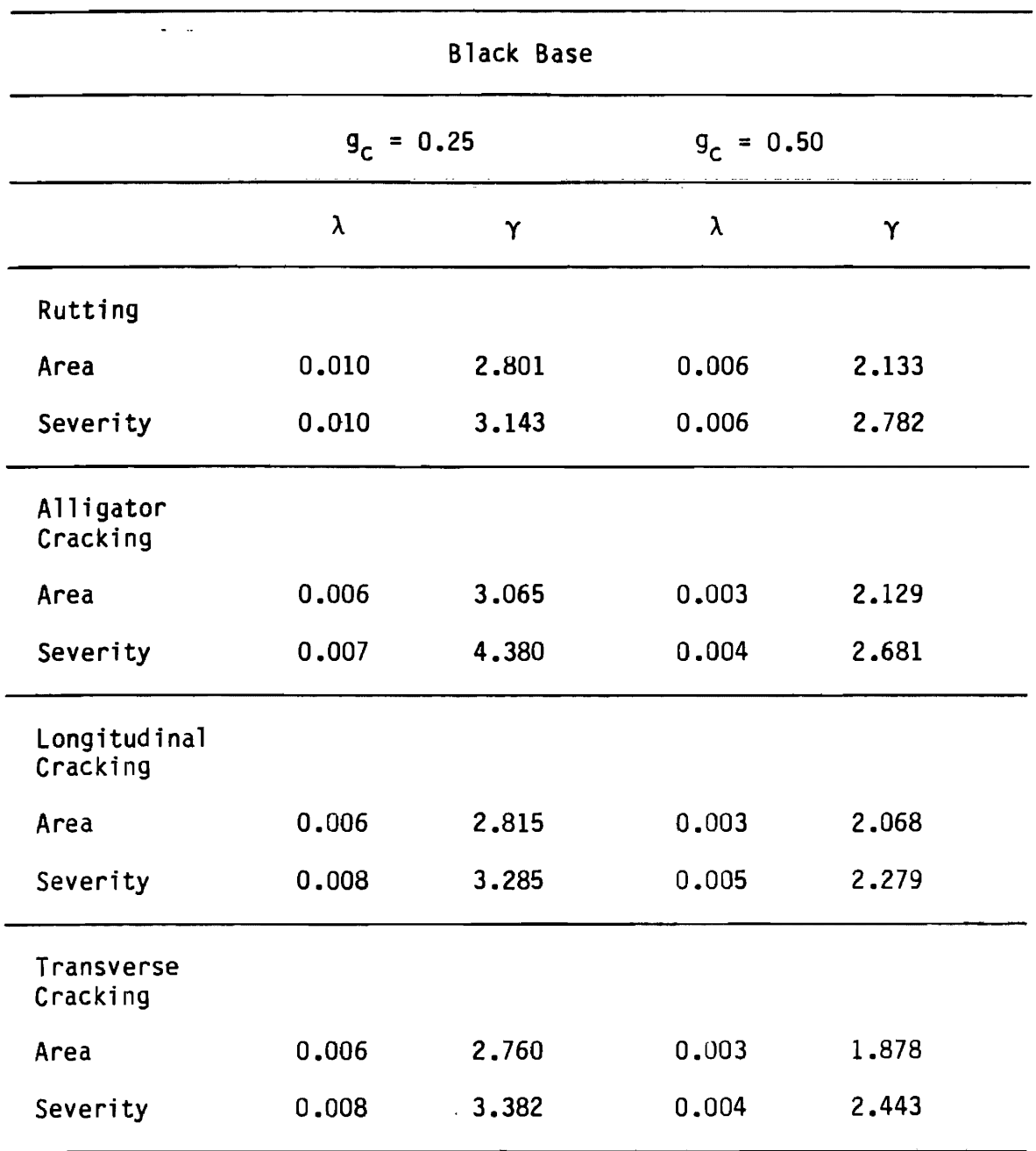

 $\lambda$ 

Table 3.4 Design Parameters for Distress Survivor Curves

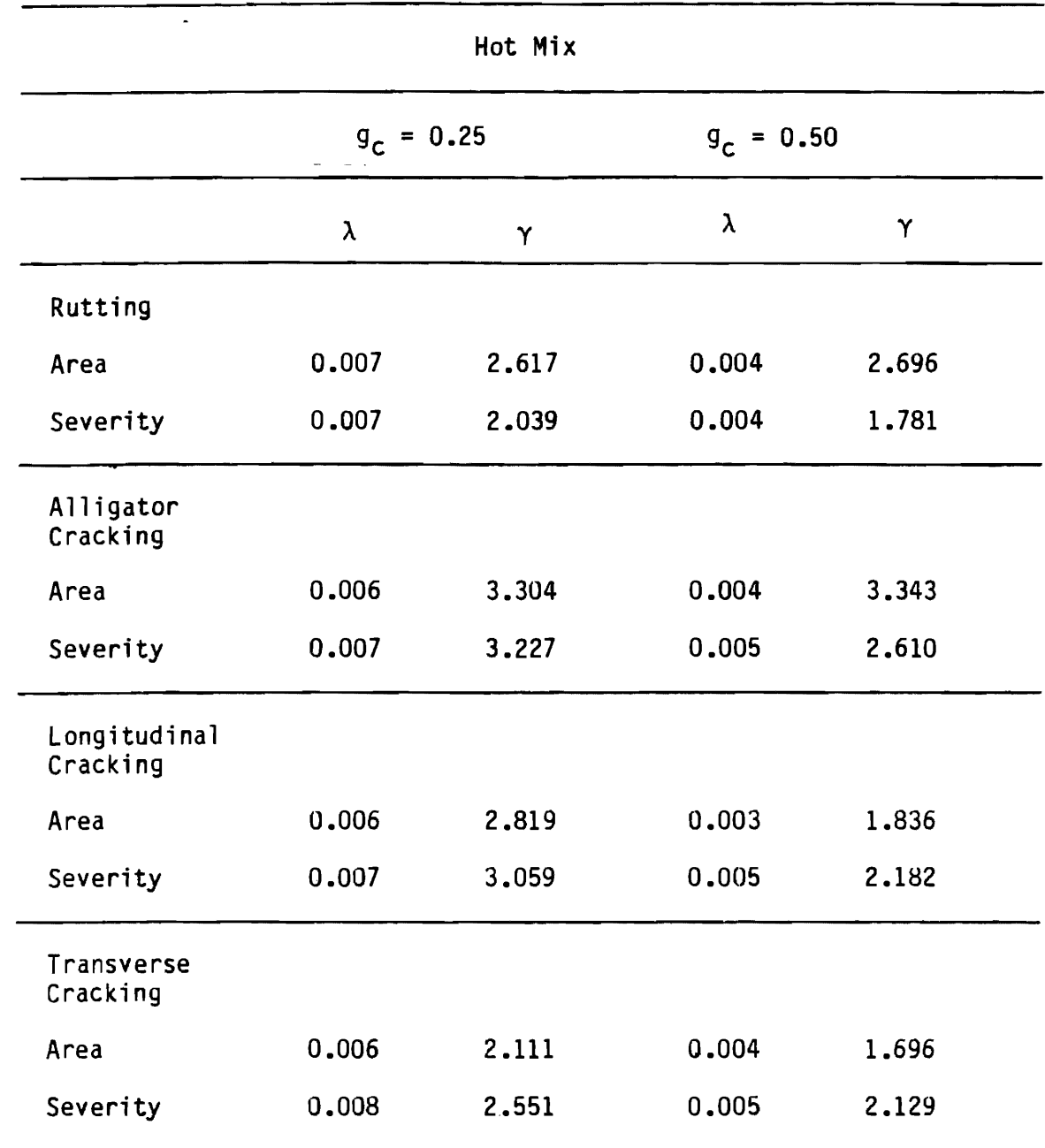

Table 3.4 Design Parameters for Distress Survivor Curves (Cont'd)

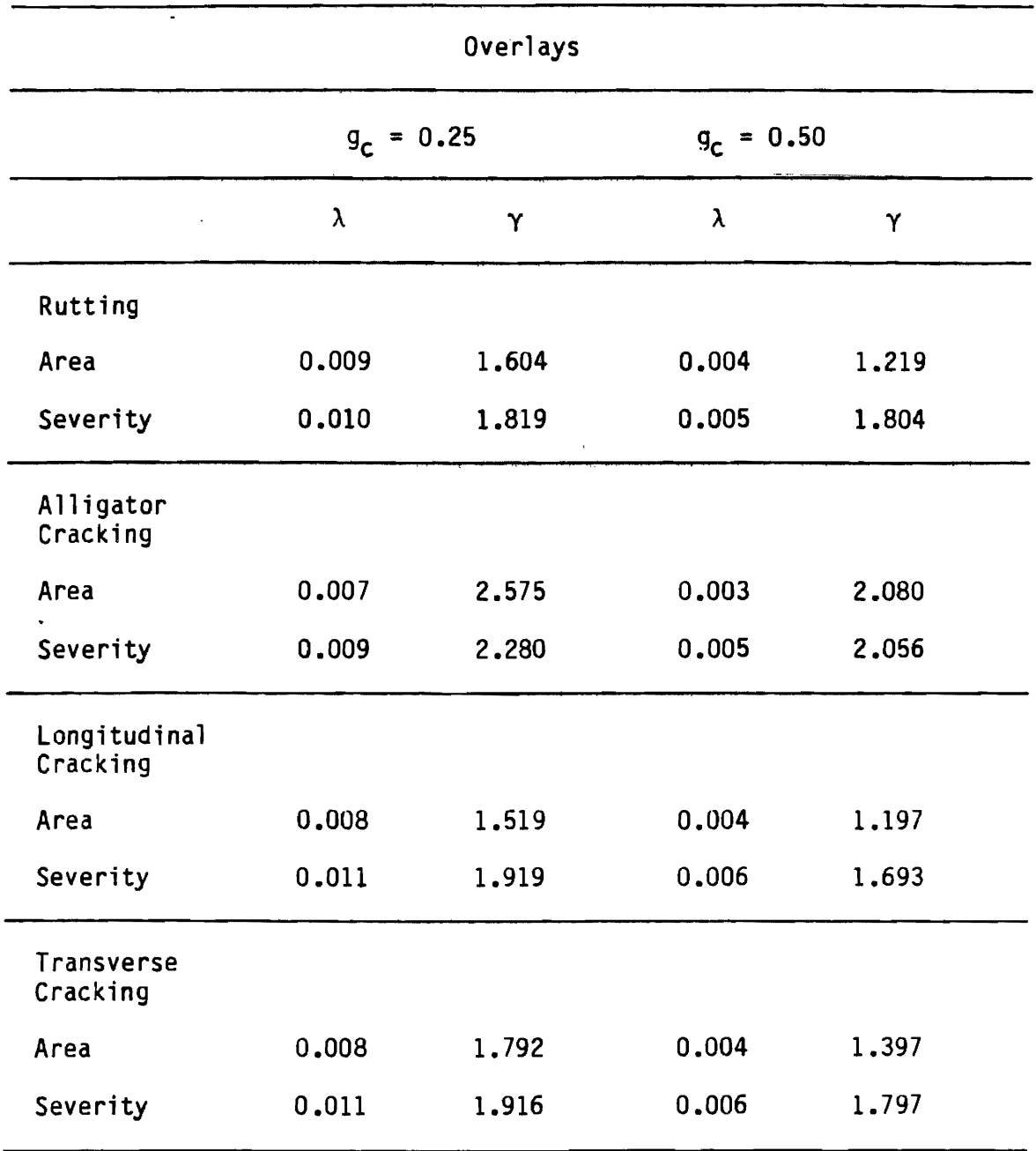

Table 3.4, Design Parameters for Distress Survivor Curves (Cont'd)

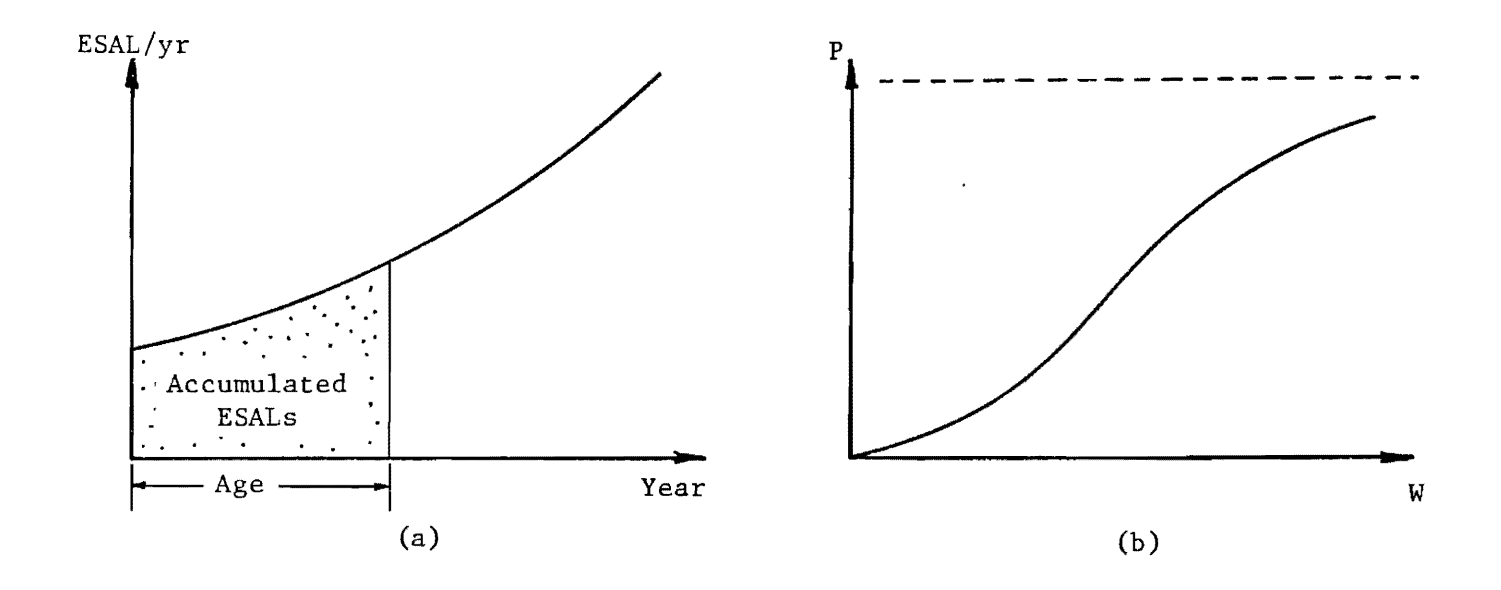

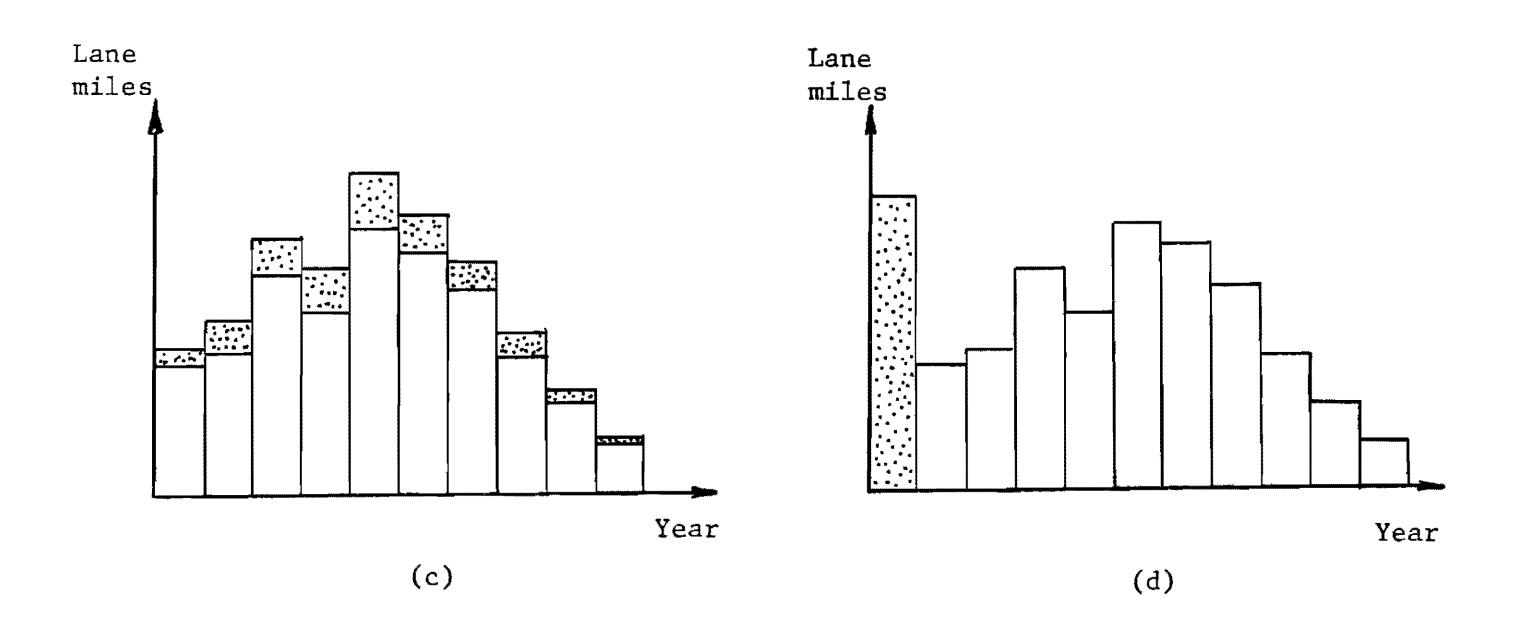

Figure 3.3 Age Distribution Adjustment

 $\cdot$
- (a) Calculate the number of accumulated ESALs for each pavement age category as illustrated in Figure 3.3(a) from traffic data and forecasts.
- (b) Obtain the expected fraction P of pavements to fail in the current year for each age category by using the number of accumulated ESALs calculated in the previous step and the appropriate survival curve as shown in Figure 3.3(b). The number of lane-miles that fail and hence are due for rehabilitation in the current year are indicated by the shaded portions of the rectangles representing the number of lane-miles in each pavement age category in Figure  $3.3(c)$ . The remaining portions of these rectangles represent the surviving pavement.
- (c) The new age distribution is obtained by creating a new age category composed of the total number of lane-miles just rehabilitated and updating the ages of the lane-miles that survived, as indicated in Figure 3.3(d).

## 3.4 Load Shifting Function

The load shifting function is a procedure that modifies a given axle load distribution to reflect a change in the current legal load limits. This module can be used to establish the most likely truck traffic distribution that will occur on a highway system after changing the legal axle load limits. This function will not be used in this study.

## 3.5 **Cost Estimating Function**

The cost estimating function computes maintenance and rehabilitation costs for both the present and proposed legal load limits in order to determine the impact of the change in such limits. The program computes maintenance costs for both routine and preventive maintenance. All costs

can be calculated for each year of a specified planning horizon and can be broken down according to several types of highway systems (i.e., Interstate, US, State, FM).

Rehabilitation activities considered in RENU2 consist of overlays with asphaltic concrete. When the pavement fails by reaching a critical value of PSI, the thickness of the overlay is calculated so that the pavement remains serviceable throughout the rest of the analysis period. If the pavement fails due to a critical value of distress index (area or serviceability), thin overlays are applied periodically. The time period between overlays is specified by the user in this case. The rehabilitation cost is a function of:

- (a) The geometry of the road (lane width, shoulder width, etc.).
- (b) The critical performance levels set for PSI and distress, which determine the timing of pavement rehabilitations.
- (c) The overlay thicknesses.

Routine maintenance costs are estimated using the EAROMAR procedure [5] and cost information provided by the user. These equations were actually developed to predict maintenance work loads for multilane freeways in terms of: (a) patching, (b) crack sealing, and (c) base and surface repairs. The general form of the EAROMAR model can be formulated as follows:

$$
C_{t} = (1100C_{1} + 1000C_{2} + 5C_{3})/(1 + e^{-(t-10) / 1.16})
$$
 (3.10)

## where

 $C_t$  = annual maintenance cost in year t per lane-mile,  $C_1$  = \$/sq yd of bituminous skin patching,  $C_2$  = \$/linear foot of crack sealing,

 $C_3$  = \$/cu yd of bituminous base and surface repair.

Cost estimates by the Texas Highway Department for  $C_1$ ,  $C_2$ , and  $C_3$  are \$3.47, \$0.25 and \$450, respectively.

Preventive maintenance is implemented in terms of seal coats. These seal coats waterproof and improve the texture of the pavement. The user of the RENU2 program specifies .the time between seal coats and the corresponding cost per lane mile. The preventive maintenance option is applicable to all flexible pavements and different values can be considered for each representative pavement section.

Cost estimates obtained from RENU2 are used to construct a cost function similar to that portrayed in Figure 3.4. This function represents costs incurred during a specified analysis period, and is dependent upon the number of cumulative ESALs acting on the pavement. The cost estimate for each vehicle class combination is obtained from Figure 3.4 by using the number of ESALs associated with that combination.

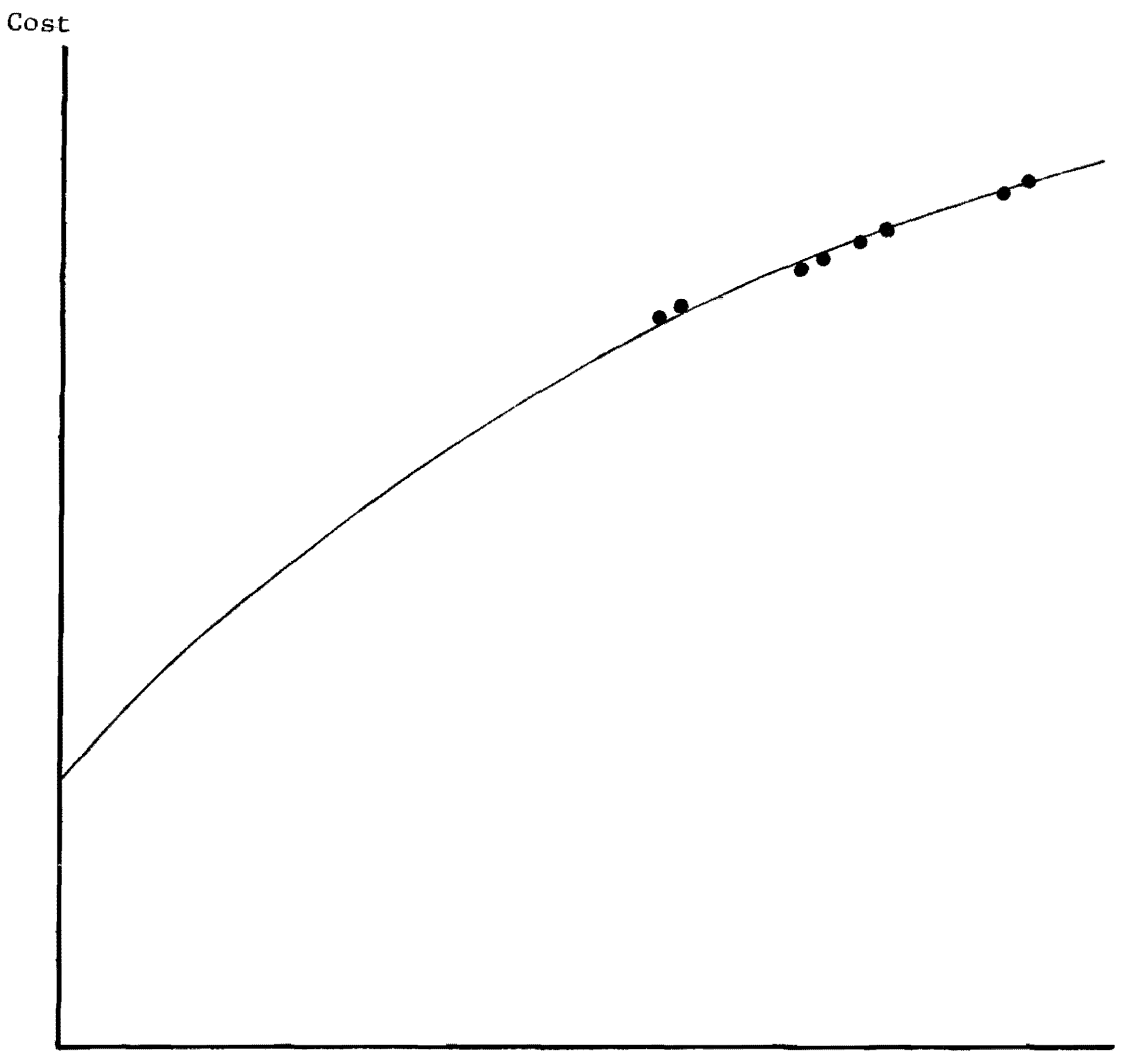

ESAL

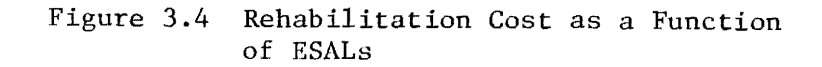

 $\label{eq:2.1} \frac{1}{\sqrt{2}}\left(\frac{1}{\sqrt{2}}\right)^{2} \left(\frac{1}{\sqrt{2}}\right)^{2} \left(\frac{1}{\sqrt{2}}\right)^{2} \left(\frac{1}{\sqrt{2}}\right)^{2} \left(\frac{1}{\sqrt{2}}\right)^{2} \left(\frac{1}{\sqrt{2}}\right)^{2} \left(\frac{1}{\sqrt{2}}\right)^{2} \left(\frac{1}{\sqrt{2}}\right)^{2} \left(\frac{1}{\sqrt{2}}\right)^{2} \left(\frac{1}{\sqrt{2}}\right)^{2} \left(\frac{1}{\sqrt{2}}\right)^{2} \left(\$ 

 $\label{eq:2.1} \frac{1}{\sqrt{2}}\left(\frac{1}{\sqrt{2}}\right)^{2} \left(\frac{1}{\sqrt{2}}\right)^{2} \left(\frac{1}{\sqrt{2}}\right)^{2} \left(\frac{1}{\sqrt{2}}\right)^{2} \left(\frac{1}{\sqrt{2}}\right)^{2} \left(\frac{1}{\sqrt{2}}\right)^{2} \left(\frac{1}{\sqrt{2}}\right)^{2} \left(\frac{1}{\sqrt{2}}\right)^{2} \left(\frac{1}{\sqrt{2}}\right)^{2} \left(\frac{1}{\sqrt{2}}\right)^{2} \left(\frac{1}{\sqrt{2}}\right)^{2} \left(\$ 

### 4. METHODOLOGY

### 4.1 The Modified Incremental Approach

A modified version of the incremental approach is proposed as a suitable methodology to allocate construction, reconstruction or rehabilitation costs. The proposed modification to the incremental approach attempts to overcome the lack of consistency mentioned in Chapter 2; however, an indirect result of this modification is that the computational complexity of the new procedure is increased.

In the Modified Incremental Approach cost estimates are prepared for every vehicle class, as well as for every combination of two or more vehicle classes. As an illustration, if a highway is designed to accomodate three types of vehicle classes 1, 2, and 3, the final cost allocation for each class is determined only after considering hypothetical designs for the following vehicle class combinations and computing' the corresponding design costs: (a) class 1, (b) class 2, (c) class 3, (d) classes 1 and 2, (e) classes  $l$  and  $3$ ,  $(f)$  classes  $2$  and  $3$ , and  $(g)$  classes  $1$ ,  $2$ , and  $3$ .

Using the cost estimates obtained for the above class combinations and a few fundamental operations, the total cost (corresponding to the combination including classes 1, 2, and 3) is partitioned into as many cost components as vehicle combinations; moreover, each cost component can be considered as the estimate of the cost effect of a vehicle class combination. In order to simplify the description of the method, the following notation is used:

 $C_1$  = cost of a highway designed for vehicle class 1 alone,  $C_2$  = cost of a highway designed for vehicle class 2 alone,  $C_3$  = cost of a highway designed for vehicle class 3 alone,

 $C_{12}$  = cost of a highway designed for vehicle classes 1 and 2,  $C_{13}$  = cost of a highway designed for vehicle classes 1 and 3,  $C_{23}$  = cost of a highway designed for vehicle classes 2 and 3,  $C_{123}$  = Total cost of a highway designed (for vehicle classes

## 1, 2, and 3);

The shaded areas in Figure 4.1 illustrate the notation described above. In this Figure, each individual vehicle class is represented by a circle. When two or more vehicle classes are simultaneously considered, the corresponding circles exhibit a certain degree of overlapping. This overlapping represents the portion of the total cost that is due to a combined effect of two or more vehicle classes.

As can be illustrated in Figure 4.2(a), the portion of the total cost that can be attributed to only individual classes 1, 2, and 3 is given by Equations  $(4.1)$ ,  $(4.2)$ , and  $(4.3)$ , respectively:

$$
P_1 = C_{123} - C_{23} \tag{4.1}
$$

$$
P_2 = C_{123} - C_{13} \tag{4.2}
$$

$$
P_3 = C_{123} - C_{12} \tag{4.3}
$$

Similarly, the portions of the total cost attributed to the interaction of any two vehicle classes, (1 and 2, 1 and 3, and 2 and 3) can be calculated using Equations  $(4.1)$ ,  $(4.2)$ , and  $(4.3)$  and the initial cost estimates  $(C_1)$ ,  $C_2$ ,  $C_3$ , and  $C_{123}$ ), as follows:

$$
P_{12} = C_{123} - C_3 - P_1 - P_2 \tag{4.4}
$$

$$
P_{13} = C_{123} - C_2 - P_1 - P_3 \tag{4.5}
$$

$$
P_{23} = C_{123} - C_1 - P_2 - P_3 \tag{4.6}
$$

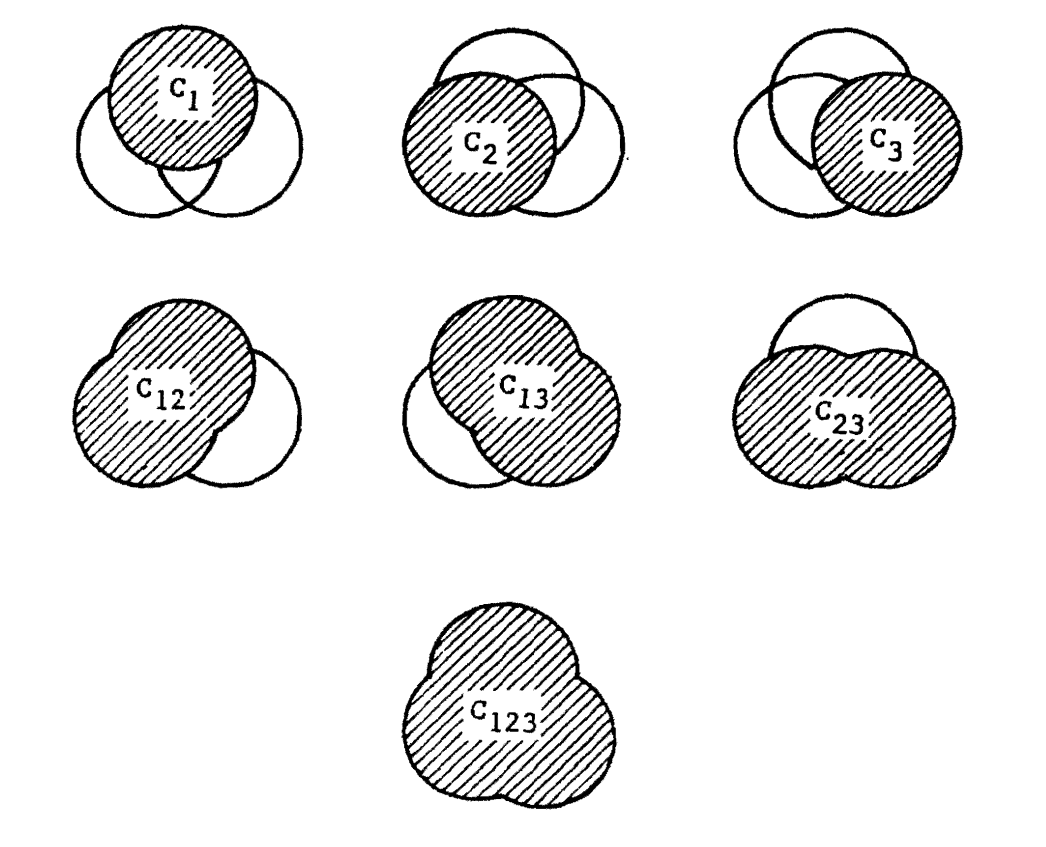

Figure 4.1 **Input Cost Estimates** 

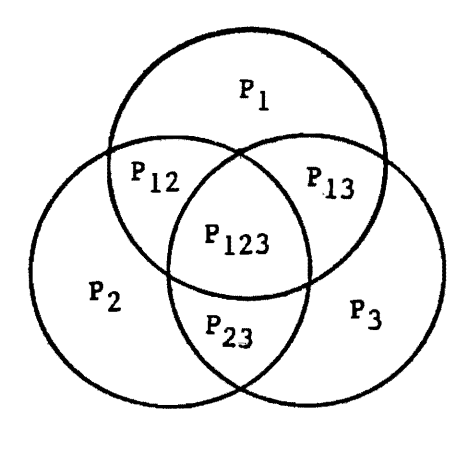

 $(a)$ 

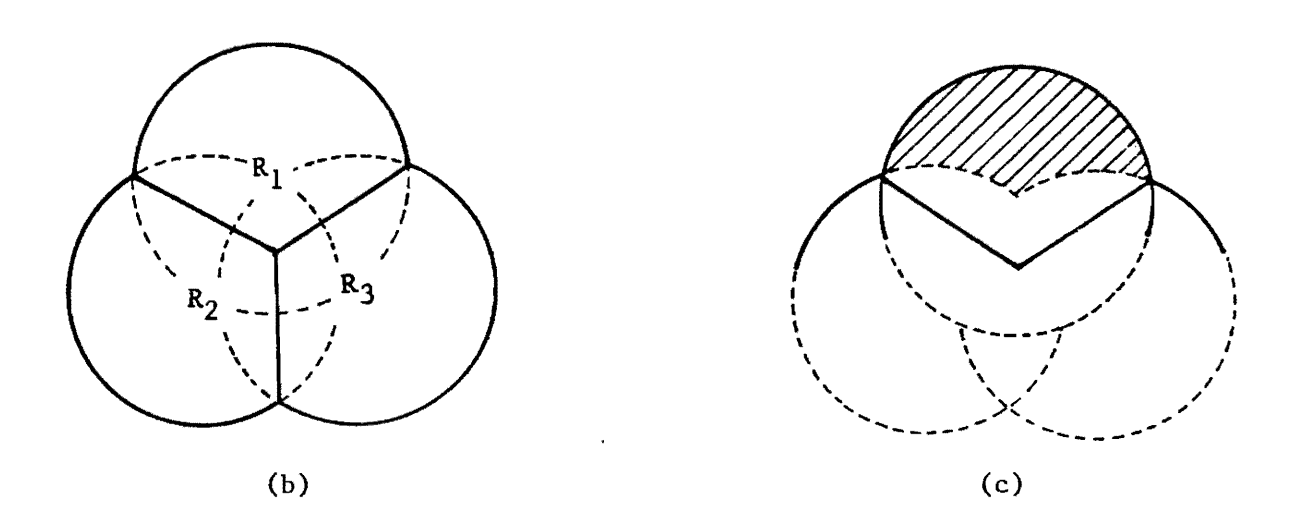

Figure 4.2 Cost Allocation Using the Modified Incremental Approach

Finally, the results from Equation (4.4), (4.5), and (4.6) are used to obtain  $P_{123}$ , the total portion of the cost attributed to the interaction of all vehicle classes, as shown below:

$$
P_{123} = C_{123} - P_1 - P_2 - P_3 - P_{12} - P_{13} - P_{23}
$$
 (4.7)

Figure 4.2(a) depicts the partitioning of the total cost  $C_{123}$  into the portions defined in Equations (4.1) through (4.7). As can be seen in this Figure, the allocated cost for vehicle class 1, for example, is equal to  $P_1$  plus appropriate fractions of the portions  $P_{12}$ ,  $P_{13}$ , and  $P_{123}$ . These fractions can be defined in terms of relative facility usage, as measured by vehicle miles of travel (VMT). If  $V_1$ ,  $V_2$ , and  $V_3$  represent the number of VMTs associated with classes 1, 2, and 3, respectively, the final allocated cost  $R_1$ , is given by Equation (4.8):

$$
R_1 = P_1 + \frac{v_1}{v_1 + v_2} P_{12} + \frac{v_1}{v_1 + v_3} P_{13} + \frac{v_1}{v_1 + v_2 + v_3} P_{123}
$$
 (4.8)

Similar results can be obtained for the cost allocations corresponding to classes 2 and 3:

$$
R_2 = P_2 + \frac{v_2}{v_1 + v_2} P_{12} + \frac{v_2}{v_2 + v_3} P_{23} + \frac{v_2}{v_1 + v_2 + v_3} P_{123}
$$
 (4.9)

$$
R_3 = P_3 + \frac{v_3}{v_1 + v_3} P_{13} + \frac{v_3}{v_2 + v_3} P_{23} + \frac{v_3}{v_1 + v_2 + v_3} P_{123}
$$
 (4.10)

Figure 4.2(b) represents the final cost allocations given in Equations (4.8), (4.9), and (4.10). In this Figure, it can be observed that the

Modified Incremental Method meets the completeness condition since the sum of the areas representing  $R_1$ ,  $R_2$ , and  $R_3$  is equal to the area representing the total cost  $C_{123}$  of Figure 4.1. The shaded area shown in Figure 4.2(c) represents the marginal cost of vehicle class 1. As can be seen by comparing this Figure with Figure 4.2(a) this marginal cost is exactly equal to  $P_1$ . Also, comparing Figures 4.2(b) and 4.2(c) it is clear that  $P_1 \nleq R_1$ . Therefore, the cost allocated to vehicle class 1 is at least equal to its marginal cost. This shows that the marginality requirement is satisfied. Similarly, the fact that  $R_1 \leq C_1$  indicates that the cost allocation corresponding to class 1 in a joint design is less that it would be in a design intended only for class 1. This means that the rationality requirement is satisfied.

The Modified Incremental Approach does not have the inconsistency limitation of the standard incremental method, since it considers all possible combinations of vehicle classes and does not require that vehicle classes be included in any sequence. The development presented in this Section can be generalized for any number of vehicle classes.

### 4.2 The Generalized Method

This procedure is based on concepts from the theory of cooperative games  $[16,17]$ . A linear programming model which includes a set of meaningful economic constraints is formulated and solved to determine the appropriate cost allocation among the vehicle classes that share a transportation facility. Although the procedure developed in this Section is valid for any number of vehicle classes, it will be illustrated with three vehicle classes 1, 2, and 3. The same notation given in Section 4.1 will be used in this illustration.

The Generalized Method expresses the completeness, rationality, and marginality principles in terms of a mathematical model. The completeness requirement, which establishes that the vehicle classes must entirely finance a highway facility, is stated below:

$$
R_1 + R_2 + R_3 = C_{123}
$$
 (4.11)

The rationality principle, which imposes the condition that the common facility must be the best alternative for all individual vehicle classes 1, 2, and 3 and for all subgroups of vehicle classes 1 and 2, 1 and 3, and 2 and 3, is represented as follows:

- $R_1 \leq C_1$  (4.12)
- $R_2 \le C_2$  (4.13)
- $R_3 < C_3$  (4.14)
- $R_1 + R_2 \leq C_{12}$  (4.15)
- $R_1 + R_3 \leq C_{13}$  (4.16)
- $R_2 + R_3 \leq C_{23}$  (4.17)

The marginality principle establishes that the cost allocations for vehicle classes 1, 2, and 3, and the sum of allocations for subgroups 1 and 2, 1 and 3, and 2 and 3, must at least equal the corresponding marginal costs; this requirement is expressed by the following relationships:

$$
R_1 \geq C_{123} - C_{23} \tag{4.18}
$$

$$
R_2 \geq C_{123} - C_{13} \tag{4.19}
$$

- $R_3 > C_{123} C_{12}$  (4.20)
- $R_1 + R_2 > C_{123} C_3$  (4.21)
- $R_1 + R_3 > C_{123} C_2$  (4.22)
- $R_2 + R_3 > C_{123} C_1$  (4.23)

As indicated by Young et al.  $[18]$ , if Constraint  $(4.11)$  holds, then Constraints  $(4.12)-(4.17)$  are equivalent to Constraints  $(4.18)-(4.23)$ . This means that Constraints (4.18)-(4.23) are redundant and need not be considered in the analysis.

Constraints  $(4.11)-(4.17)$  define the set of feasible solutions for the  $cost$  allocation problem. This set is called the "core"  $[17]$  of the problem and is represented in Figure  $4.3(a)$ . In this Figure, the core is the shaded segment on the plane representing Constraint (4.11). The boundaries or sides of the core are indicated by Constraints (4.12)-(4.17).

The core may contain several solutions of which only one must be selected. One way to accomplish this is to systematically reduce the set of feasible solutions until it contains exactly one solution. The core reduction procedure is illustrated in Figure 4.3(b). The core is reduced by "moving" its sides (constraints) in the directions of the corresponding arrows while keeping them parallel to the original positions. Mathematically, the size of the core is reduced if an amount t is substracted from each right-hand side of Constraints (4.12)-(4.17). Since only one point is desired, the amount t should be as large as possible without violating any of the Constraints. In conclusion, the core reduction procedure can be formulated in terms of the following linear programming model:

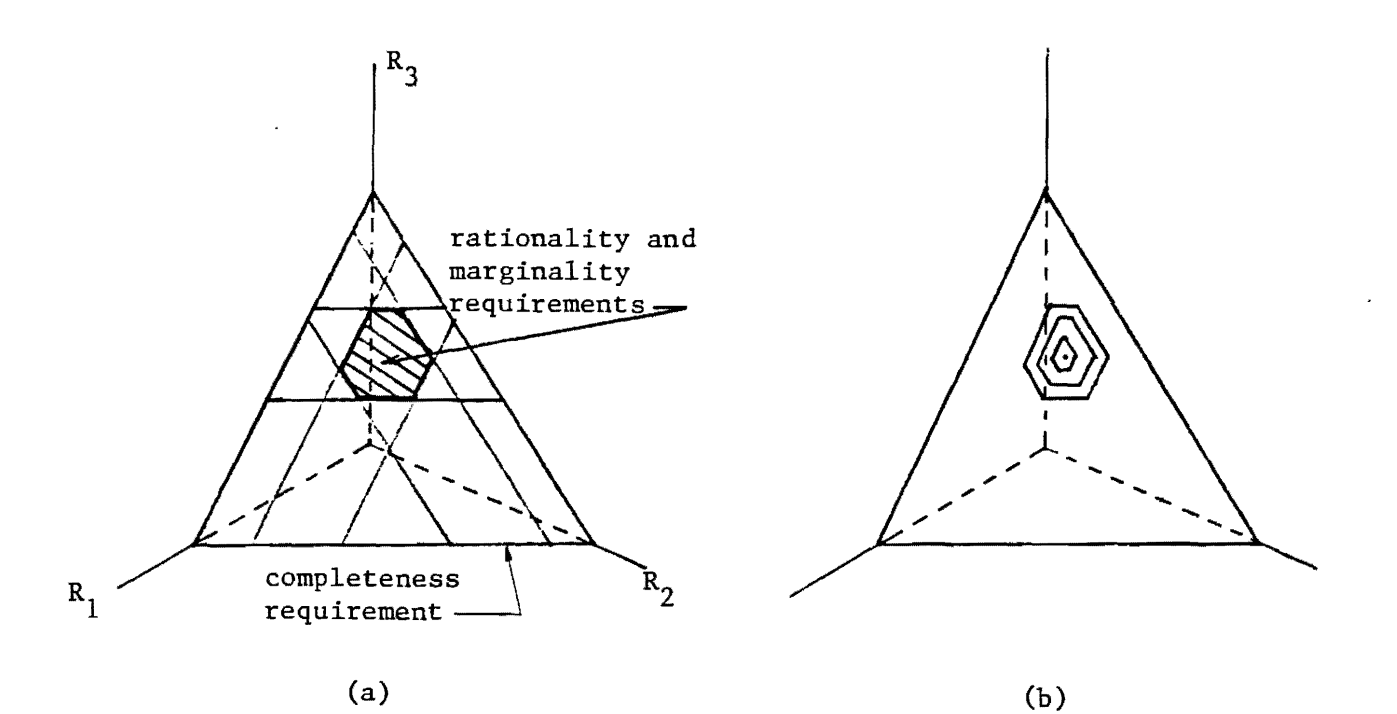

Figure 4.3 The Core in the Generalized Method

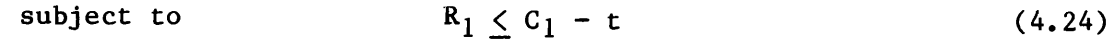

$$
R_2 \leq C_2 - t \tag{4.25}
$$

$$
R_3 \leq C_3 - t \tag{4.26}
$$

$$
R_1 + R_2 \leq C_{12} - t \tag{4.27}
$$

$$
R_1 + R_3 \leq C_{13} - t \tag{4.28}
$$

$$
R_2 + R_3 \leq C_{23} - t \tag{4.29}
$$

$$
R_1 + R_2 + R_3 = C_{123}
$$
 (4.30)

$$
R_1, R_2, R_3, t \ge 0 \tag{4.31}
$$

### 4.3 **Environmental Factors**

An attractive feature of the generalized method is that it lends itself to a meaningful analysis of environmental costs. Environmental costs are those caused by factors other than traffic loads and, therefore, cannot be directly attributed to the individual vehicle classes.

The procedure described in this section can be easily extended to more that three vehicle classes. Only for convenience in the presentation it is assumed that only three classes are involved. The total number of vehicle combinations in this case is equal to 8. Each of these eight combinations can be represented in terms of a sequence of "+" and "-" signs, as indicated in Table 4.1. In this Table a negative sign indicates that a vehicle is not included in a combination, and a positive sign indicates that it is included. As an illustration, Combination 2 corresponds to a design for class I only with cost  $C_1$ , while Combination 4 corresponds to a design for classes 1 and 2, with cost  $C_{12}$ . In particular, Combination 8 corresponds to a design for vehicle classes 1, 2, and 3; this is the design whose cost  $C_{123}$ is to be allocated to the three vehicle classes. Combination 1 corresponds

to a scenario with no vehicle classes. Since the cost  $C_0$  associated with this scenario is not traffic-load related, it is assumed that it estimates the cost effect due to environmental factors.

It is always possible to express  $C_0$  as a fraction of the total cost; that is,

$$
C_0 = eC_{123} \t\t(4.33)
$$

where e is an unknown number between 0 and 1. The methodology given in this Section can be used to find a maximal value for e for given  $C_1$ ,  $C_2$ ,..., $C_{123}$ .

The proposed method is based on the concept of effects associated with a two-level factorial experiment [2]. This concept is illustrated here using Table 4.1. As can be seen in this Table, 4 combinations include vehicle class 1 and 4 combinations do not include it. The average cost associated with the combination not including class 1 is given by

$$
E_1^- = (C_0 + C_2 + C_3 + C_{23})/4 \tag{4.34}
$$

Similarly, the average cost associated with the vehicle combinations including class 1 is equal to

$$
E_1^+ = (C_1 + C_{12} + C_{13} + C_{123})/4 \qquad (4.35)
$$

The statistical effect of class 1 is defined as  $E_1^+ - E_1^-$  since this difference measures the average increase in cost due to vehicle class 1. Letting  $E_1$  be equal to  $E_1^+ - E_1^-,$  and using Equations (4.34) and (4.35),  $E_1$  can be written as

| Combination<br>No.      | Vehicle<br>Class | Vehicle<br>Class<br>$\mathbf{2}$ | Vehicle<br>Class<br>3 | Cost           |
|-------------------------|------------------|----------------------------------|-----------------------|----------------|
|                         |                  |                                  |                       | $c_{0}$        |
| $\overline{2}$          | $\ddot{}$        |                                  |                       | $c_{1}$        |
| $\overline{\mathbf{3}}$ |                  | $\ddot{}$                        |                       | c <sub>2</sub> |
| 4                       | $\ddot{}$        | $\ddot{}$                        |                       | $c_{12}$       |
| 5                       |                  |                                  | $\div$                | $c_3$          |
| 6                       | $\ddot{}$        |                                  | $\ddot{}$             | $c_{13}$       |
| 7                       |                  | $\ddot{}$                        | $\ddot{}$             | $c_{23}$       |
| 8                       | ┿                | ┿                                | $\ddot{}$             | $c_{123}$      |

Table 4.1 Vehicle Combinations

 $\hat{\mathbf{v}}$ 

$$
E_1 = (C_1 - C_2 + C_12 - C_3 + C_13 - C_23 + C_123)/4 - eC_123/4 \qquad (4.36)
$$

Setting A $_1$  = (C $_1$ -C $_2$ +C $_{12}$ -C $_3$ +C $_{13}$ -C $_{23}$ +C $_{123})/4$  and B = C $_{123}/4$ , it is possible to rewrite Equation (4.36) as

$$
E_1 = A_1 - Be \qquad (4.37)
$$

The relationship given in Equation (4.37) is linear and indicates that the effect due to vehicle class I decreases as the impact of the environmental factors is increased. This behavior is illustrated in Figure 4.4(a).

A similar procedure is followed to find the relationships for vehicle classes 2 and 3. Figure  $4.4(b)$  shows three hypothetical linear relationships for the three vehicle classes under consideration. Since  $E_1$ ,  $E_2$ , and  $E_3$  must be positive, the range for e is between zero and the minimal  $A_1/B$ value. In the case of the illustration given in Figure 4.4(b) this value is A<sub>2</sub>/B. In general, O<sub>SeSe'</sub> where

$$
e' = min \{A_1/B, A_2/B, A_3/B\} \qquad (4.38)
$$

Summarizing, the cost effect due to the environmental factors can at most be a fraction e' of the total cost. Values of e exceeding e' are not valid since they would yield a negative value for the effect associated with at least one vehicle class.

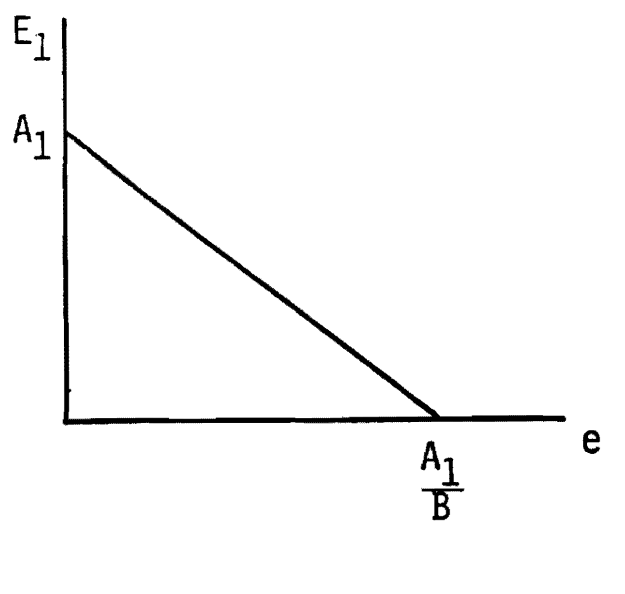

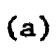

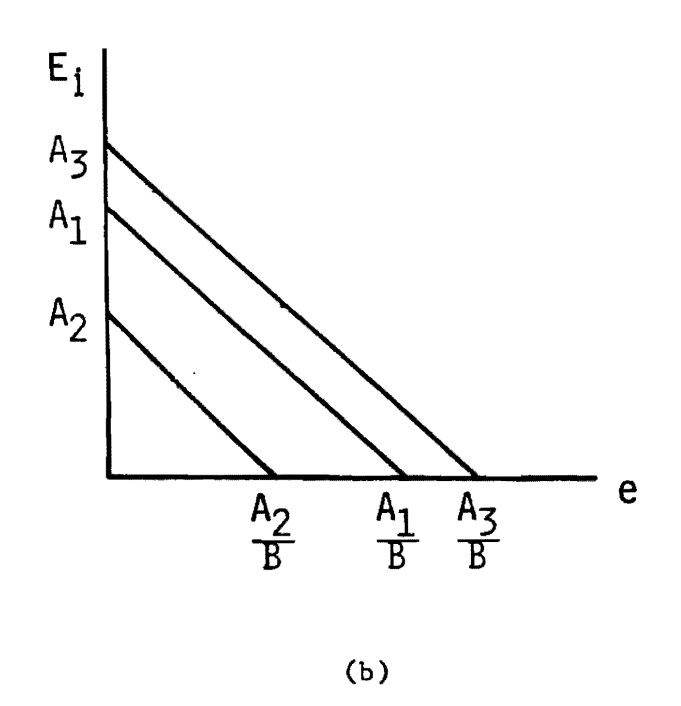

Figure 4.4 Effects of the Vehicle Classes on Cost as Functions of e

i.

### **5. APPLICATION OF THE METHODOLOGY**

An application of the Modified Incremental Approach and the Generalized Method using a small sample from Texas pavement data is presented in this Section. Although realistic, these data are by no means comprehensive and are utilized only for illustrative purposes.

It is intended to allocate the estimated rehabilitation costs incurred in an analysis period of 18 years among four vehicle classes for a highway system consisting of two kinds of pavements. Table 5.1 describes the vehicle classes considered in this example, accumulated ESALs throughout the analysis period for each vehicle class, and percentages of VMTs corresponding to each vehicle class. Table 5.2 displays highway classification, pavement type, and pavement mileage for each of the two kinds of pavement.

A modification of the REND program [8] was performed in order to obtain rehabilitation costs for the various vehicle combinations. Using these figures and ESAL data, rehabilitation costs were estimated for all vehicle combinations using the cost function discussed in Chapter 3. Table 5.3 gives the rehabilitation cost estimates associated with each vehicle class combination.

The results obtained from the Modified Incremental Approach and the Generalized Method are given below:

### (a) Modified Incremental Approach

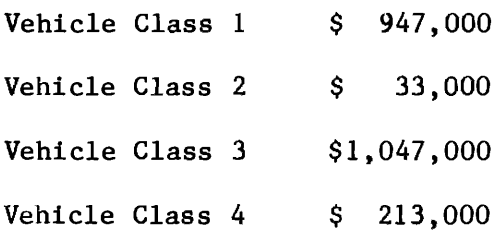

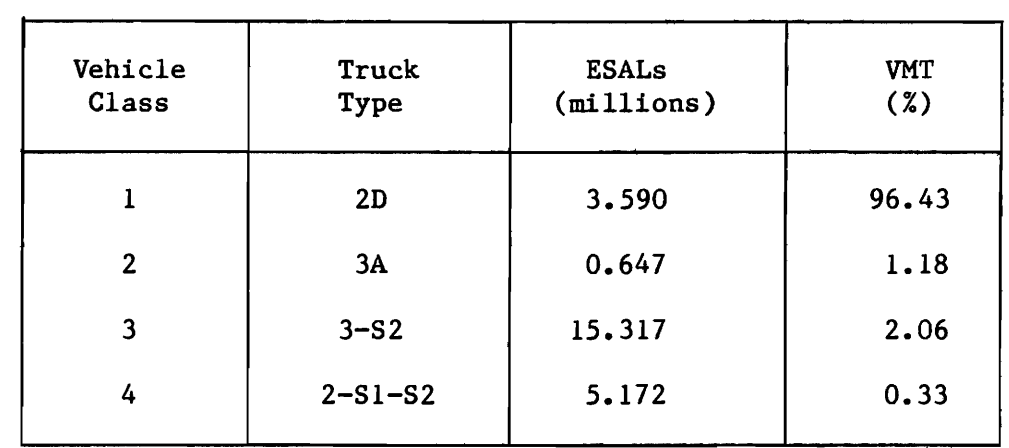

 $\mathcal{L}^{\text{max}}_{\text{max}}$ 

Table 5.1 Vehicle Class Data

Table 5.2 Illustrative Pavement System.

 $\sim 100$ 

 $\mathcal{L}^{\text{max}}_{\text{max}}$ 

 $\sim 10^7$ 

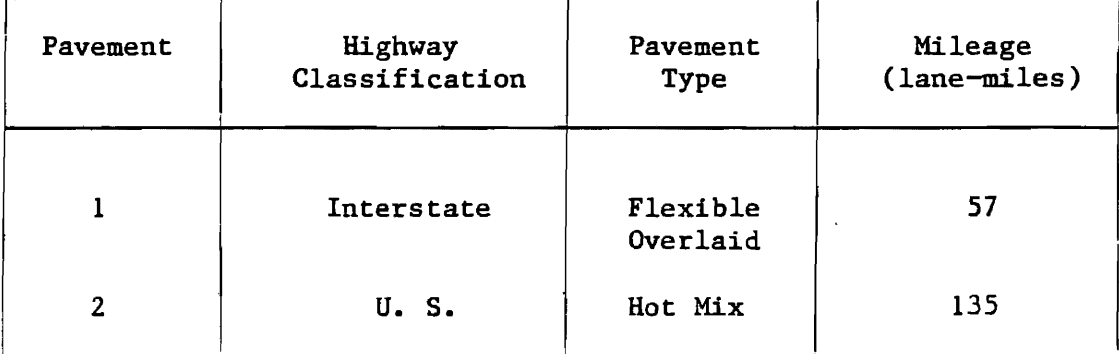

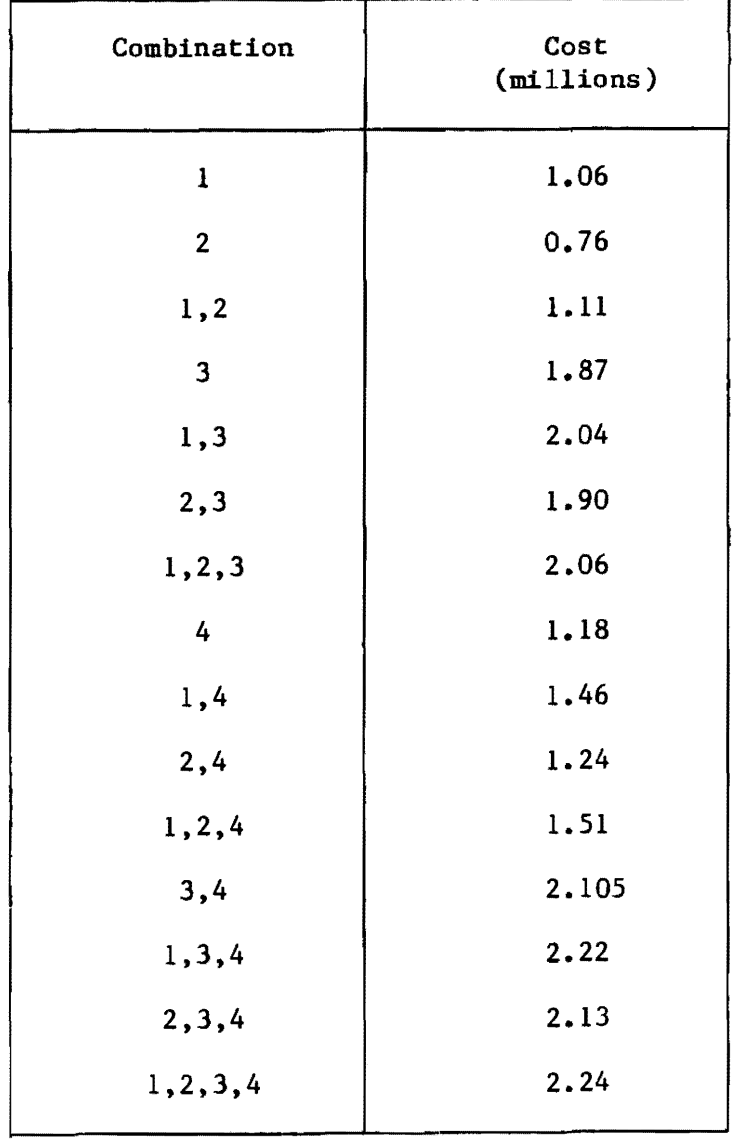

# Table 5.3 Rehabilitation Cost Estimates

 $\sim$   $\sim$ 

### **(b) Generalized Method.**

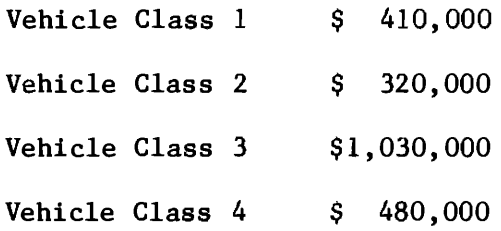

It can be verified that both methods yield results which are consistent with the completeness, rationality and marginality principles. A considerable difference in the results can be observed between the two methods. This difference is explained by the influence of the measure of highway usage (VMT) on the allocation of common costs in the Modified Incremental Approach. In this example, a significant portion of the total cost  $C_{1234}$  is attributed to the interaction of all vehicle classes. A large percentage of this portion is allocated to vehicle class 1 due to the high percent of VMTs associated with it. On the other hand, the Generalized Method distributes the cost among the vehicle classes without considering VMTs; in case that the degree of pavement damage, and not highway utilization, is the dominant criterion in the decision making process, the generalized results are appropriate. The maximum percentage of the total cost that can be atributed to the environment e' is equal to 45%, as indicated by Equation (4.38).

#### 6. SUMMARY

This report summarizes the work performed in relation to study  $2-18-$ 83-332 "Analysis of Truck Use and Highway Cost Allocation in Texas" during F. Y. 83-84. This Fiscal Year, emphasis was placed on the development of a sound conceptual methodology for the allocation of costs related to the provision and upkeeping of highway facilities.

In particular, two cost allocation methods were developed: the Modified Incremental Approach and the Generalized Method. These methods exhibit significant conceptual advantages over those previously used in the context of highway cost allocation. In particular, they fulfill the following conditions: (a) highway costs are completely financed by users; (b) vehicle classes reduce their cost responsibilities by sharing the facilities with other vehicle classes; and (c) vehicle are charged at least enough to cover their corresponding marginal costs.

In addition, a procedure was developed to assess a range of values for the percentage of the total rehabilitation and maintenance costs that can be attributed to the effect of the environment, that is, independent of traffic.

The proposed methodology was illustrated using two representative sections from the Texas pavement data base.

 $\label{eq:2.1} \frac{1}{\sqrt{2}}\int_{\mathbb{R}^3} \frac{1}{\sqrt{2}}\left(\frac{1}{\sqrt{2}}\right)^2\frac{1}{\sqrt{2}}\left(\frac{1}{\sqrt{2}}\right)^2\frac{1}{\sqrt{2}}\left(\frac{1}{\sqrt{2}}\right)^2.$ 

 $\label{eq:2} \frac{1}{\sqrt{2}}\left(\frac{1}{\sqrt{2}}\right)^{2} \left(\frac{1}{\sqrt{2}}\right)^{2} \left(\frac{1}{\sqrt{2}}\right)^{2} \left(\frac{1}{\sqrt{2}}\right)^{2} \left(\frac{1}{\sqrt{2}}\right)^{2} \left(\frac{1}{\sqrt{2}}\right)^{2} \left(\frac{1}{\sqrt{2}}\right)^{2} \left(\frac{1}{\sqrt{2}}\right)^{2} \left(\frac{1}{\sqrt{2}}\right)^{2} \left(\frac{1}{\sqrt{2}}\right)^{2} \left(\frac{1}{\sqrt{2}}\right)^{2} \left(\frac{$ 

### 7. REFERENCES

- 1. Allison, J. T., A. Garcia-Diaz, and R. L. Lytton. A Model for Predicting Flexible Pavement Service Life and Its Impact on Rehabilitation Decisions. Paper presented at the 62nd Annual Meeting of the Transportation Research Board, Washington, D. C., January 1983.
- 2. Box, E.P., W.G. Hunter and J.S. Hunter. Statistics for Experimenters: an Introduction to Design Data Analysis and Model Building, Wiley, New York, 1978.
- 3. Brown, J.E. and W.C. Allinson. The 1956 Rhode Island Highway Finance Study. Highway Research Board Bulletin No. 175, pp. 44-52.
- 4. Bureau of Public Roads. Final Report of the Highway Cost Allocation Study. H. Doc. 564 and 77, 87th. Congress, 1961.
- 5. Butler, B. D. Jr. Economic Analysis of Roadway Occupancy for Freeway Pavement Maintenance and Rehabilitation. Vols. I, II, and III, Report Nos. FHWA-RD-76-14 and FHWA-RD-76-15, 1974.
- 6. FHWA. Final Report on the Federal Highway Cost Allocation Study. May 1982.
- 7. Freeman P.N.W. The Recovery of Costs from Road Users in South Africa, Part II: Cost Allocation Study. National Institute for Transport and Road Research, CSIR, South Africa, 1981.
- 8. Garcia-Diaz, A. Documentation of the Modified Computerized Procedure RENU2 to Estimate Pavement Network Rehabilitation and Maintenance Costs. Research Report 992-1, Texas Transportation Institute, March 1983.
- 9. Garcia-Diaz, A., M. Riggins, and S. J. Liu. Development of Performance Equations and Survivor Curves for Flexible Pavements. SDHPT Research Report No. 284-5, Texas Transportation Institute, February

1984.

- 10. Hall, W.L. and R.D. Johnson. Comparison of Incremental and Ton-Mile Allocation Methods. Highway Research Board Bulletin No. 175, pp. 27- 32.
- 11. Hennes, R.G. and W.W. Mylroie. Washington State Highway Cost Allocation Study. Highway Research Board Bulletin No. 175, pp. 1-27.
- 12. JLARC. Vehicle Cost Responsibility in Virginia. Commonwealth of Virginia, Richmond, November, 1981.
- 13. Koenker, E.W. Comparative Highway Cost Allocation: Incremental and Other Methods. Highway Research Board Bulletin No. 175, pp. 22-26.
- 14. Lee, E. T. Statistical Methods for Survival Data Analysis. Lifetime Learning Publications, Behmst, California, 1980.
- 15. Martin, J.W., C.R. Lockyer and E.C. Holshouser. Results of the Kentucky Highway Finance Study. Highway Research Board Bulletin No. 175, pp. 33-43.
- 16. Newman, J. von and o. Morgenstern. Theory of Games and Economic Behavior, Princeton University Press, Princeton, 1944.
- 17. Owen, G. Game Theory, Academic Press, New York, 1982.
- 18. Young, H.P., N. Okada and T. Hashimoto. Cost Allocation in Water Resources Development -- A Case Study of Sweden. IIASA Research Report RR-80-32, Laxenburg, Austria, 1980.
- 19. Zajac, E. Fairness and Efficiency: An Introduction to Public Utility Pricing, Ballinger, Cambridge, 1978.

# **APPENDIX 1**

 $\sim 10^{11}$  km s  $^{-1}$ 

 $\sim 10$ 

# **MODIFIED** RENU2 **FORTRAN** CODE

 $\hat{\mathcal{A}}$ 

## REQUESTED OPTIONS: NODUMP

C

### OPTIONS IN EFFECT NAME(MAIN) NOOPTIMIZE LINECOUNT(GO) SIZE(MAX) AUTODBL(NONE)

#### SOURCE EBCDIC NOLIST NODECK OBJECT NOMAP NOFORMAT GOSTMT NOXREF ALC NOANSF NOTERM IBM FLAG(I)

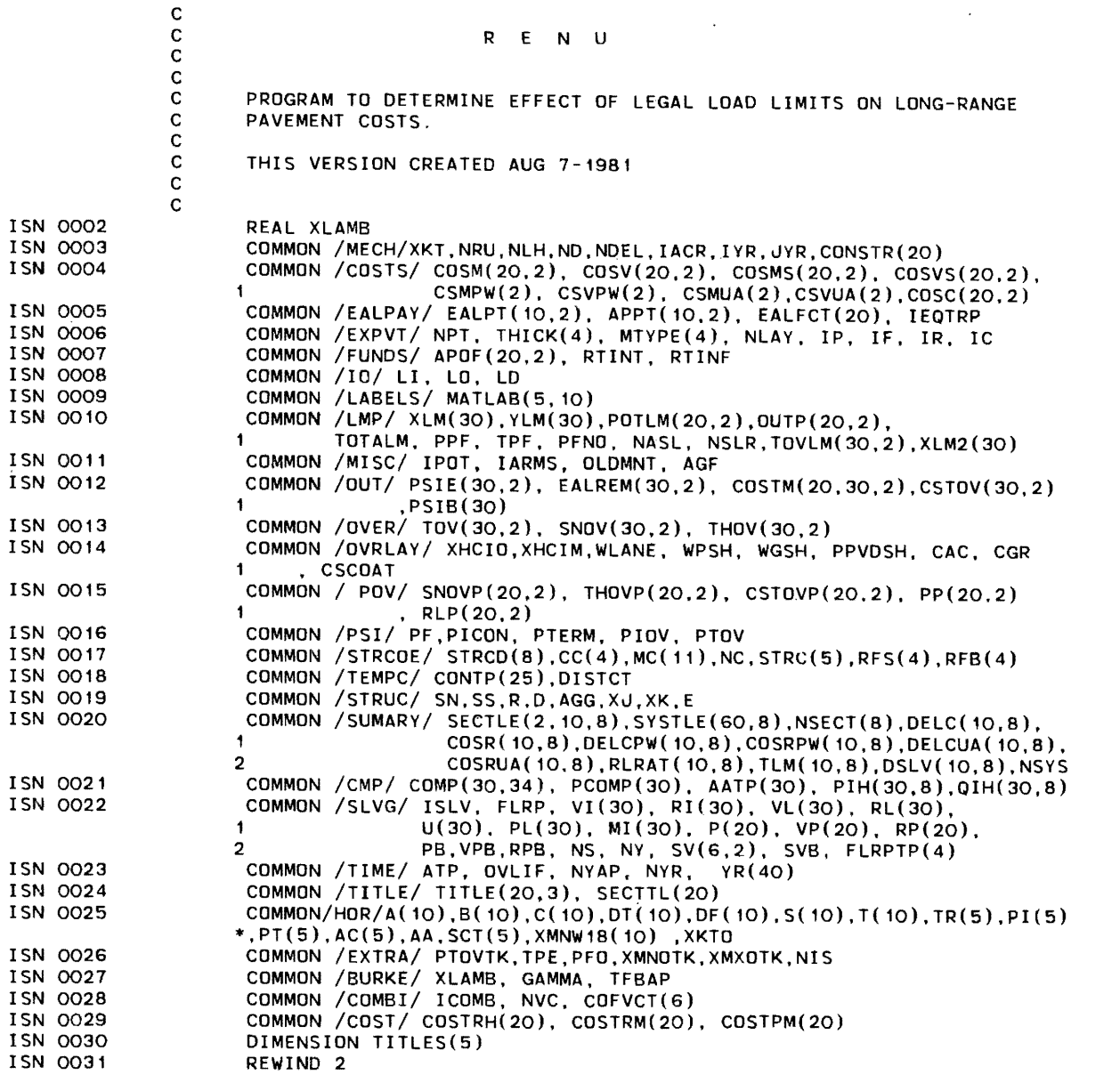

 $\mathcal{L}$ 

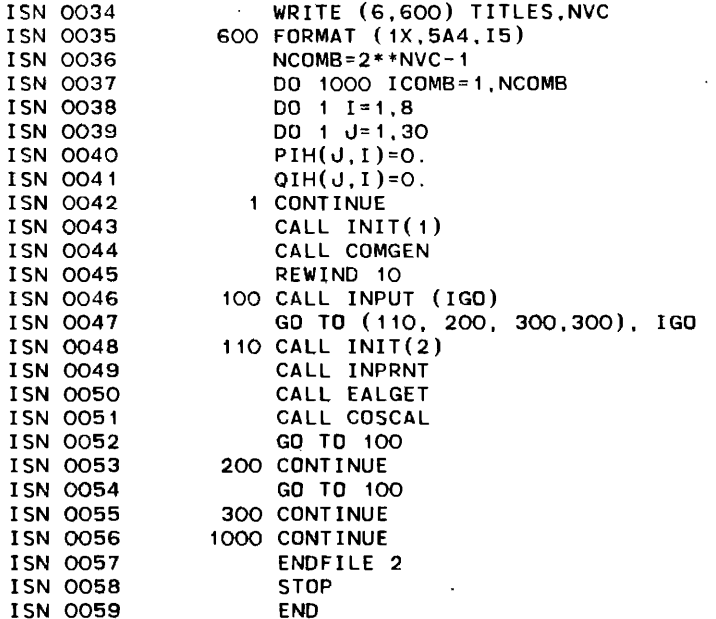

 $\sim$ 

~ \*OPTIONS IN EFFECT\*NAME(MAIN) NOOPTIMIZE LINECOUNT(60) SIZE(MAX) AUTODBL(NONE)

\*OPTIONS IN EFFECT\*SQURCE EBCDIC NOLIST NODECK OBJECT NOMAP NOFORMAT GOSTMT NOXREF ALC NOANSF NOTERM IBM FLAG(I)

·STATISTICS· SOURCE STATEMENTS = 58, PROGRAM SIZE = 974, SUBPROGRAM NAME % MAIN

~STATISTICS\* NO DIAGNOSTICS GENERATED

~\*\*\*\*\* END OF COMPILATION \*\*\*\*\*\* 920K BYTES OF CORE NOT USED

 $\sim 100$  km s  $^{-1}$ 

 $\mathbf{R}$ 

REQUESTED OPTIONS: NODUMP

OPTIONS IN EFFECT: NAME(MAIN) NOOPTIMIZE LINECOUNT(60) SIZE(MAX) AUTODBL(NONE) SOURCE EBCDIC NOLIST NODECK OBJECT NOMAP NOFORMAT GOSTMT NOXREF ALC NOANSF NOTERM IBM FLAG(I)

 $\cdot$  ISN 0002 ISN 0003 ISN 0004 SUBROUTINE NPAGE RETURN END

~OPTIONS IN EFFECT\*NAME(MAIN) NOOPTIMIZE LINECOUNT(60) SIZE(MAX) AUTODBL(NONE)

\*OPTIONS IN EFFECT\*SOURCE EBCDIC NOLIST NODECK OBJECT NOMAP NOFORMAT GOSTMT NOXREF ALC NOANSF NOTERM IBM FLAG(I)

\*STATISTICS\* SOURCE STATEMENTS = 3. PROGRAM SIZE = 164, SUBPROGRAM NAME = NPAGE

\*STATISTICS\* NO OIAGNOSTICS GENERATEO

\*\*\*\*\*\* END OF COMPILATION \*\*\*\*\*\* 928K BYTES OF CORE NOT USEO

 $\bullet$ 

05/360 FORTRAN H EXTENDED

 $\overline{\phantom{a}}$ 

#### REQUESTED OPTIONS: NODUMP

5ن<br>آنا

OPTIONS IN EFFECT: NAME(MAIN) NOOPTIMIZE LINECOUNT(60) SIZE(MAX) AUTODBL(NONE)<br>SOURCE EBCDIC NOLIST NODECK OBJECT NOMAP NOFORMAT GOSTMT NOXREF ALC NOANSF NOTERM IBM FLAG(I)

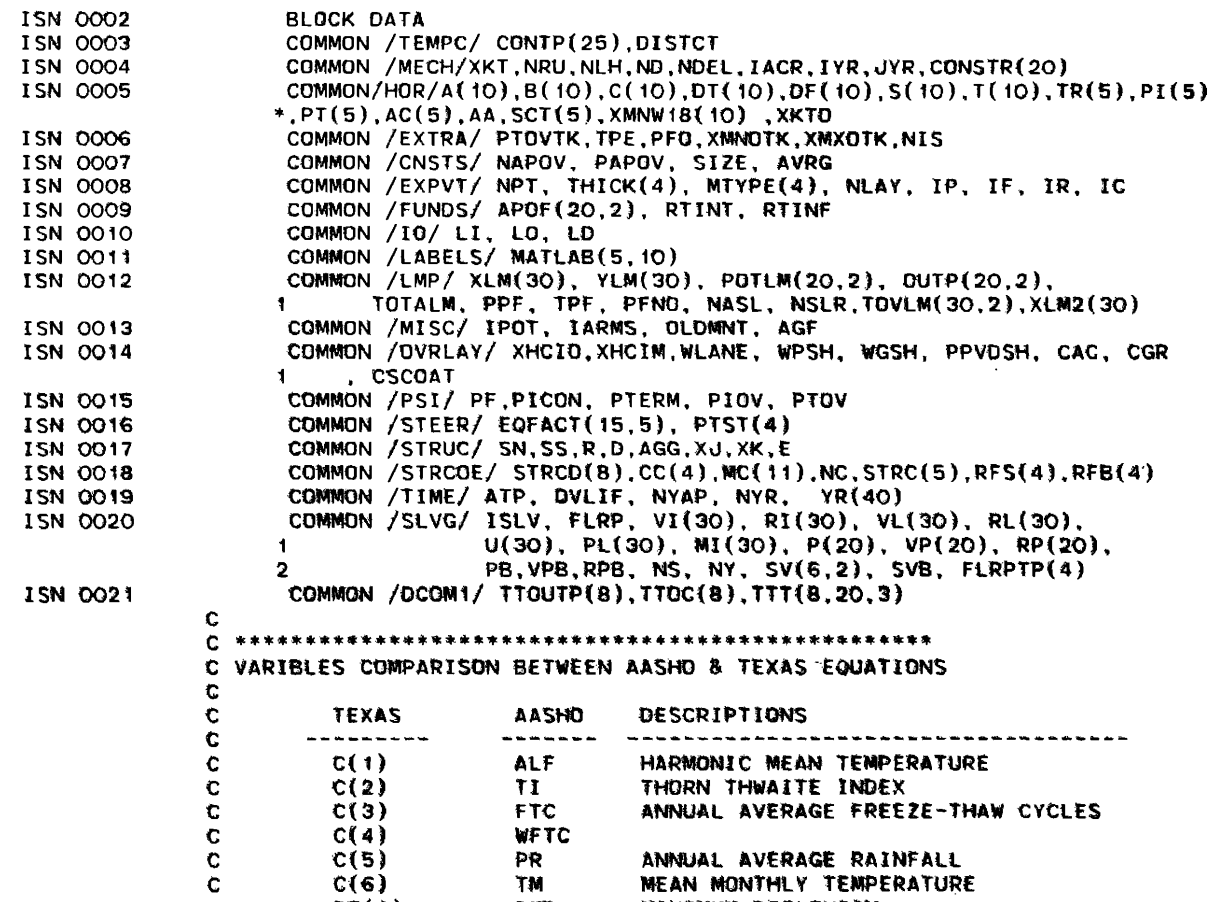

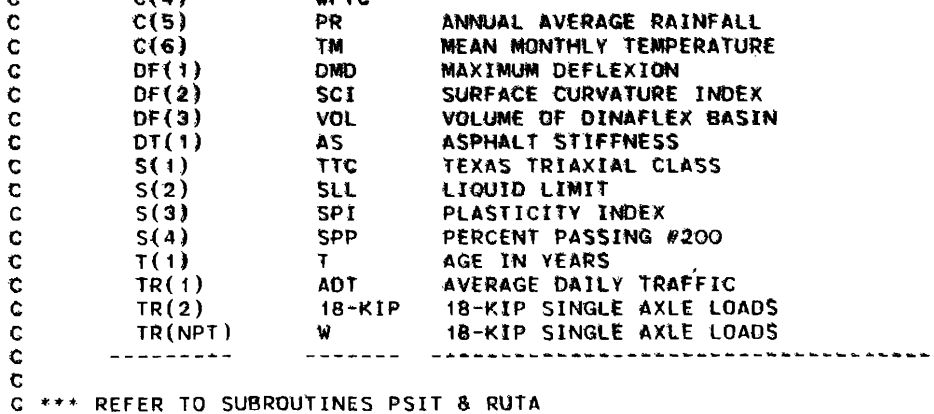

 $\mathbf{c}$ 

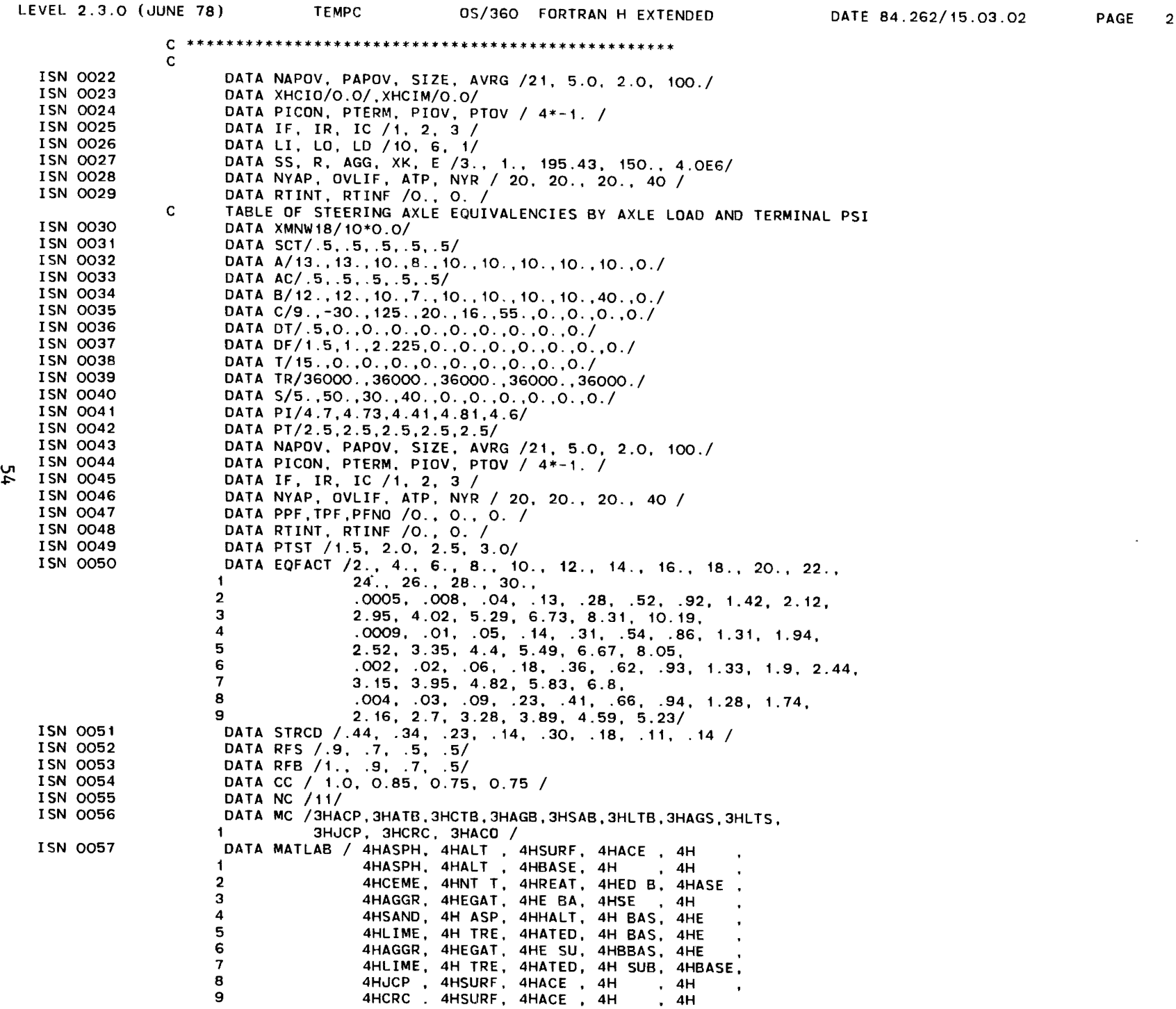

 $\mathcal{L}^{\mathcal{L}}(\mathcal{L}^{\mathcal{L}}(\mathcal{L}^{\mathcal{L$
LEVEL 2.3.0 (JUNE 78) TEMPC OS/360 FORTRAN H EXTENDED DATE 84.262/15.03.02 A / ISN 0058 DATA FLRPTP /1.2. 1.4, 1.6, 1.8 / 1SN 0058 DATA FLRPTP / 1.2, 1.4, 1.6, 1.8 /<br>1SN 0059 DATA CONTP / 21., 22., 22., 9., 16., 23., 26., 26., 28., 24., 28., 33., 33., 34. 1 31 . ,31 .. 36. *,30.* ,26 .. 25. ,32 .. 38 .• 31 .• 25. ,24. , 19./ ISN 0060 \*OPTIONS IN EFFECT\*NAME(MAIN) NOOPTIMIZE LINECOUNT(GO) SIZE(MAX) AUTOOBL(NONE) PAGE 3 \*OPTIONS IN EFFECT\*SOURCE EBCDIC NOLIST NODECK OBJECT NOMAP NOFORMAT GOSTMT NOXREF ALC NOANSF NOTERM I8N FLAG(I)

 $\cdot$ 

 $\Delta$ 

 $\sim$ 

\*STATISTICS\* SOURCE STATEMENTS = 59, PROGRAM SIZE = 0. SUBPROGRAM NAME = TEMPC \*STATISTICS\* NO DIAGNOSTICS GENERATED \*\*\*\*\*\* END OF COMPILATION \*\*\*\*\*\* 912K BYTES OF CORE NOT USED

 $\mathcal{A}^{\mathcal{A}}$  .

 $\sim 10^{-1}$ 

REQUESTED OPTIONS: NODUMP

OPTIONS IN EFFECT: NAME(MAIN) NDDPTIMIZE LINECOUNT(60) SIZE(MAX) AUTODBL(NONE) SOURCE EBCDIC NOLIST NODECK OBJECT NOMAP NOFORMAT GOSTMT NOXREF ALC NOANSF NOTERM IBM FLAG(I)

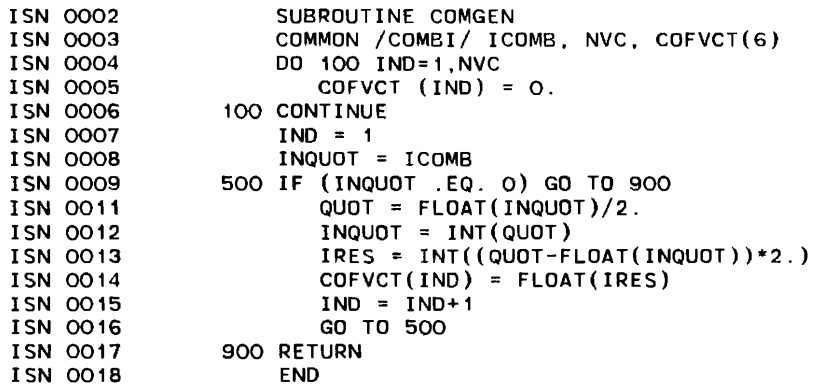

\*OPTIONS IN EFFECT\*NAME(MAIN) NOOPTIMIZE LINECOUNT(60) SIZE(MAX) AUTODBL(NONE)

\*OPTIONS IN EFFECT\*SOURCE EBCDIC NOLIST NODECK OBJECT NOMAP NOFORMAT GOSTMT NOXREF ALC NOANSF NOTERM IBM FLAG(I)

\*STATISTICS\* SOURCE STATEMENTS = 17. PROGRAM SIZE = 518. SUBPROGRAM NAME =COMGEN

~ \*STATISTICS\* NO DIAGNOSTICS GENERATED

(J\

\*\*\*\*\*\* END OF COMPILATION \*\*\*\*\*\*

928K BYTES OF CORE NOT USED

 $\sim$ 

PAGE 1

 $\mathcal{L}_{\mathbf{r}}$ 

 $\sim 100$ 

 $\lambda$ 

### REQUESTED OPTIONS: NODUMP

# OPTIONS IN EFFECT: NAME(MAIN) NOOPTIMIZE LINECOUNT(60) SIZE(MAX) AUTODBL(NONE) SOURCE EBCDIC NOLIST NODECK OBJECT NOMAP NOFORMAT GOSTMT NOXREF ALC NOANSF NOTERM IBM FLAG(I)

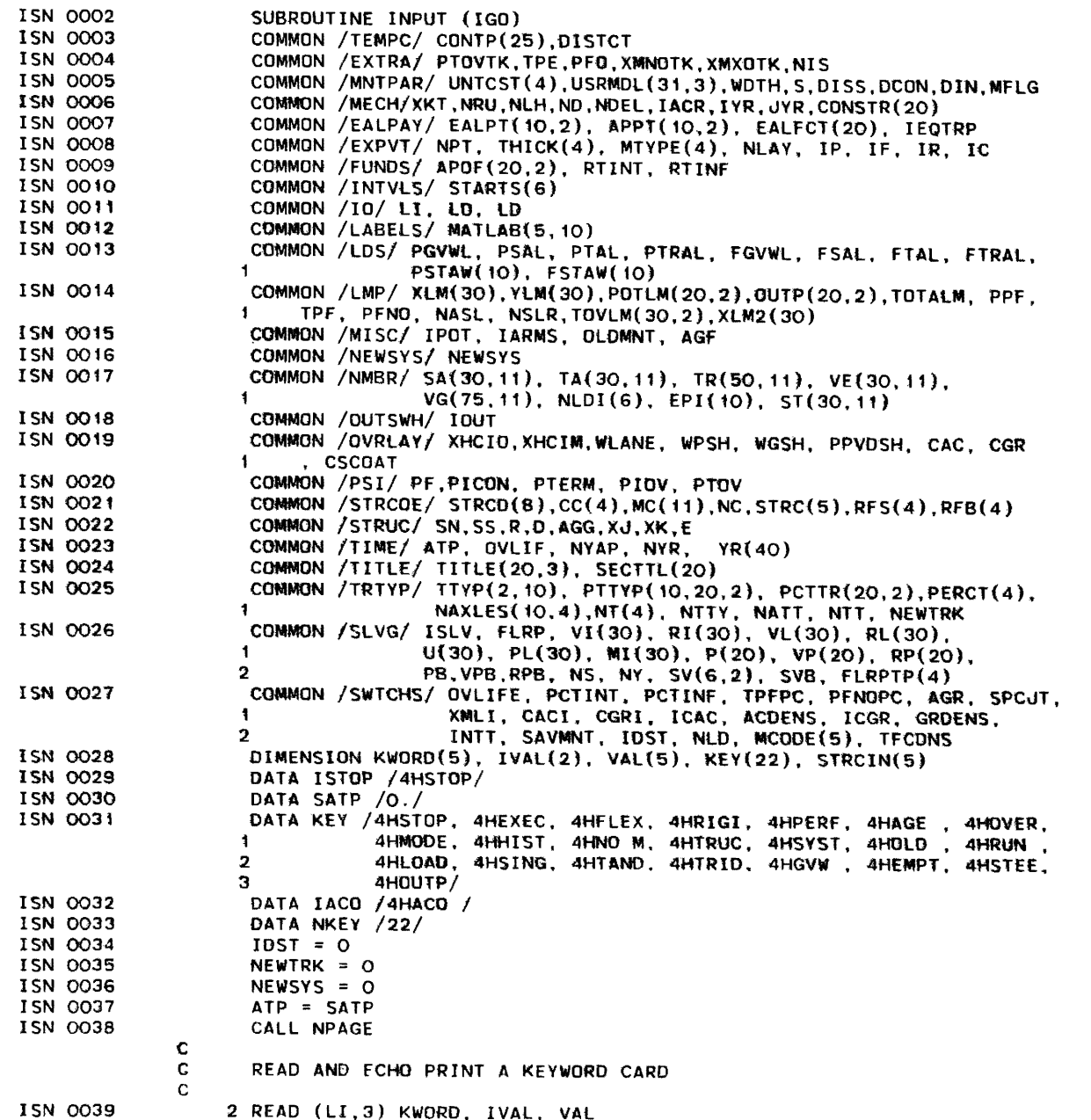

LEVEL 2.3.0 (JUNE 78) INPUT OS/360 FORTRAN H EXTENDED DATE 84.262/15.03.07 ISN 0040 ISN 0041 ISN 0042 ISN 0043 ISN 0045 ISN 0046 ISN 0047 ISN 0049 ISN 0050 ISN 0051 ISN 0052 ISN 0053 I5N 0054 ISN 0055 I5N 0056 ISN 0057 ISN 0058 ISN 0059 ISN 0060 ISN 0061 ISN 0062 ISN 0063 I5N 0065 ISN 0066 ISN 0067 ISN 0068 ISN 0070 ISN 0072 I5N 0073 ISN 0074 ISN 0075 ISN 0076 ISN 0077 ISN 0078 ISN 0079 ISN 0080 ISN 0082 ISN 0083 ISN 0084 C C C C C C C C C C C C c<br>c 3 FORMAT(5A4,215.5F10.0) WRITE (LO.4) KWORD, IVAL, VAL 4 FORMAT(1X,5A4,2I5,5(F10.2,2X» TEST FOR NORMAL PROGRAM TERMINATION IF (KWORD(1) .EO. ISTOP) GO TO 9992 SEARCH THE KEY TABLE FOR THE KEYWORD READ IN 00 10 I=1.NKEY  $IKEY = I$ IF  $(KWORD(1)$  . EQ.  $KEY(1)$ ) GD TO 15 10 CONTINUE GO TO 9996 15 GO TO (9998, 9997, 100, 200. 300, 400. 500. 600. 700, 800, 900, 1 1000, 1100, 1200, 1300, 1400, 1500, 1600, 1700, 1800, 1900, 1900, 1900, 1900, 1900, 1900, 1900, 1900, 1900, 1900, 1900, 1900, 1900, 1900, 1900, 1900, 1900, 1900, 1900, 1900, 1900, 1900, 1900, 1900, 1900, 1900, 1900, 1900 2 2000) • IKEY \*\*\* FLEXIBLE SECTION \*\*\* 100 IP =  $IF$  $WLANE = VAL(1)$ WDTH = WLANE  $SS = VAL(2)$  $R = VAL(3)$  $PF=VAL(4)$ PFO=VAL(5) READ A TITLE CARD FOR THIS SECTION 101 READ (LI,102) SECTTL 102 FORMAT (20A4) WRITE (LO,103) SECTTL 103 FORMAT (1X,20A4) IF(IP.EQ.IR) GO TO 105 READ AND ECHO PRINT THE MATERIALS CARD READ(LI,19) NDIST.NIS,NPT,NRU.NLH,NDEL.TPE.XMNOTK,XMXOTK,PTOVTK.<br>1 TACP TYP.JYP 1 IACR,IYR.JYR DISTCT=FLOAT(NDIST)  $ND=1$ IF(NDIST.GT.1.AND.NDIST.LE.9) ND=2 IF(NDIST.GE.22.AND.NDIST.LE.25) ND=2 19 FORMAT(7I5,3F5.0,3I5) WRITE(LO,21) NDIST,NIS,NPT,NRU,NLH.NDEL,TPE,XMNOTK,XMXOTK,PTOVTK,<br>1 IACR.IYR.JYR 1 IACR,IYR.JYR 21 FORMAT(1X.7I5,3F5.2.3I5) READ(LI.20)(CONSTR(I).I=1,20) 20 FORMAT(15F5.0) WRITE(LO,22)(CONSTR(I),I=1.20) 22 FORMAT(1X,15F8.1/1X,5F8.1) 105 READ (LI,110) (MCODE(I), THICK(I). STRCIN(I), 1=1,4) IF(IP.EO.IR) GO TO 1010  $MCODE(1)=MC(1)$  $MCODE(2)=MC(4)$  $MCODE(3)=MC(8)$ C

**S**  $\infty$   $\Delta$ 

 $\mathbf{I}$ 

PAGE 2

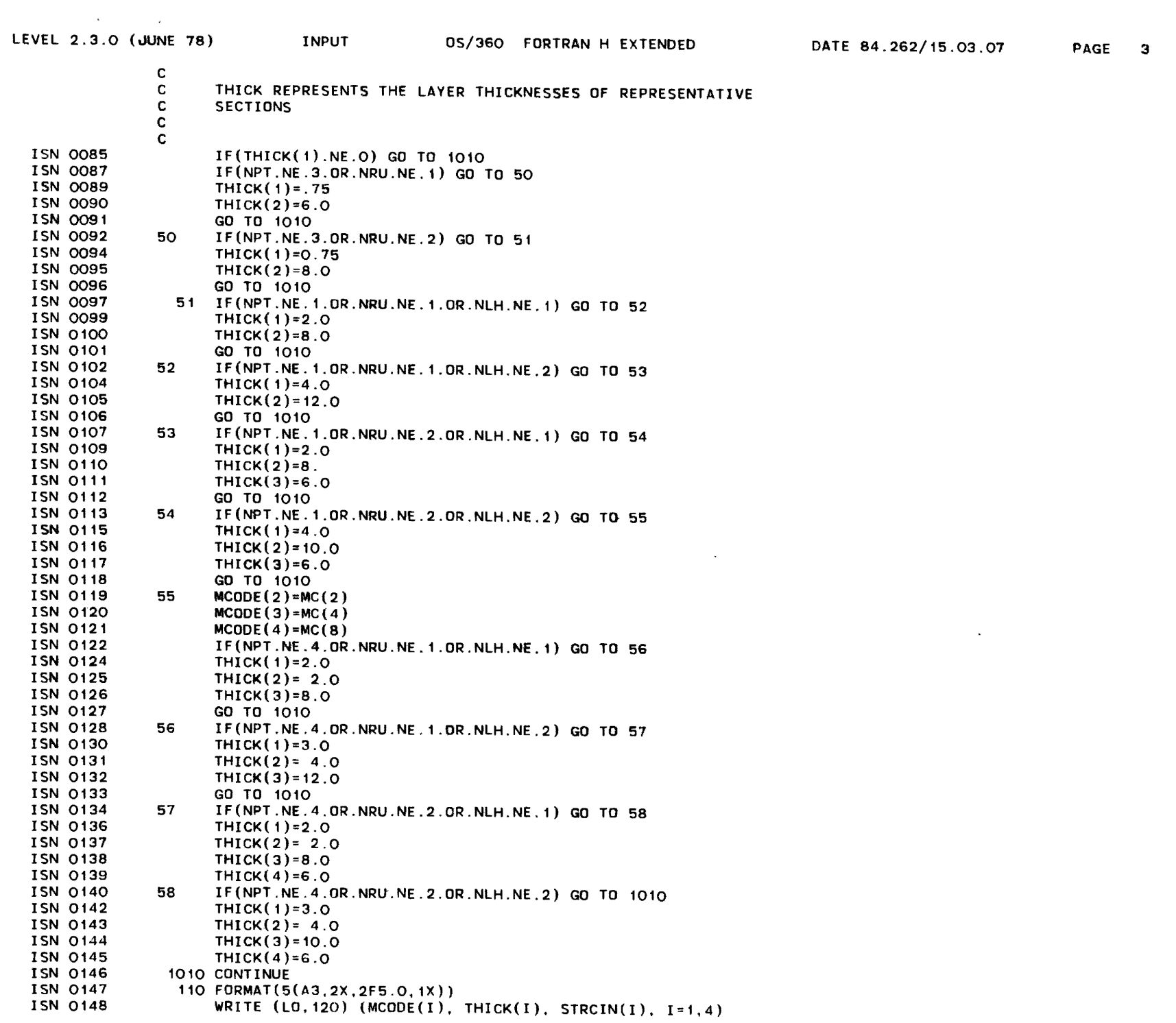

 $59$ 

 $\sim 100$ 

 $\delta$ 

 $\mathcal{A}$ 

 $\mathcal{L}^{\mathcal{L}}(\mathcal{A})$  ,  $\mathcal{L}^{\mathcal{L}}(\mathcal{A})$ 

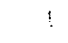

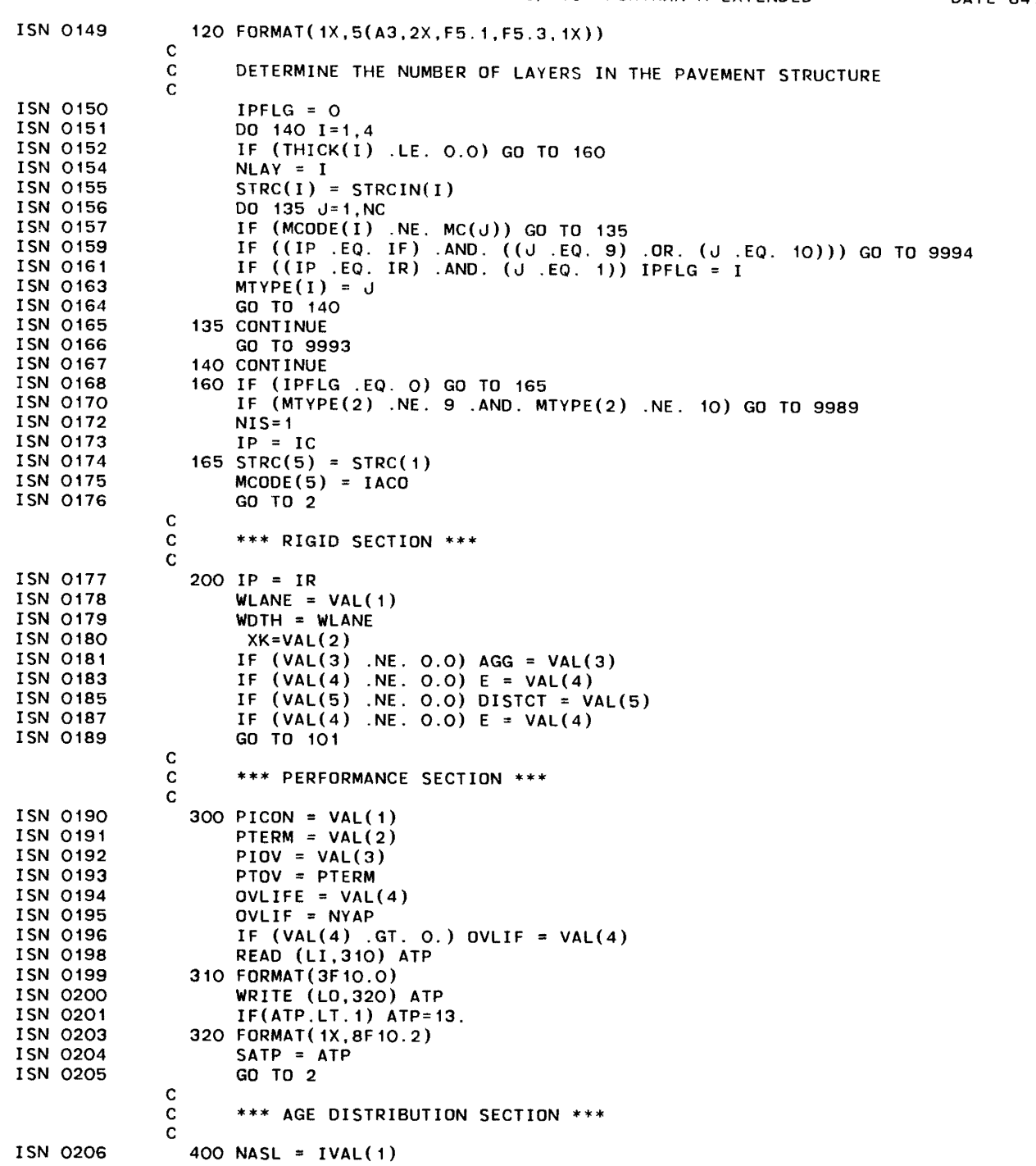

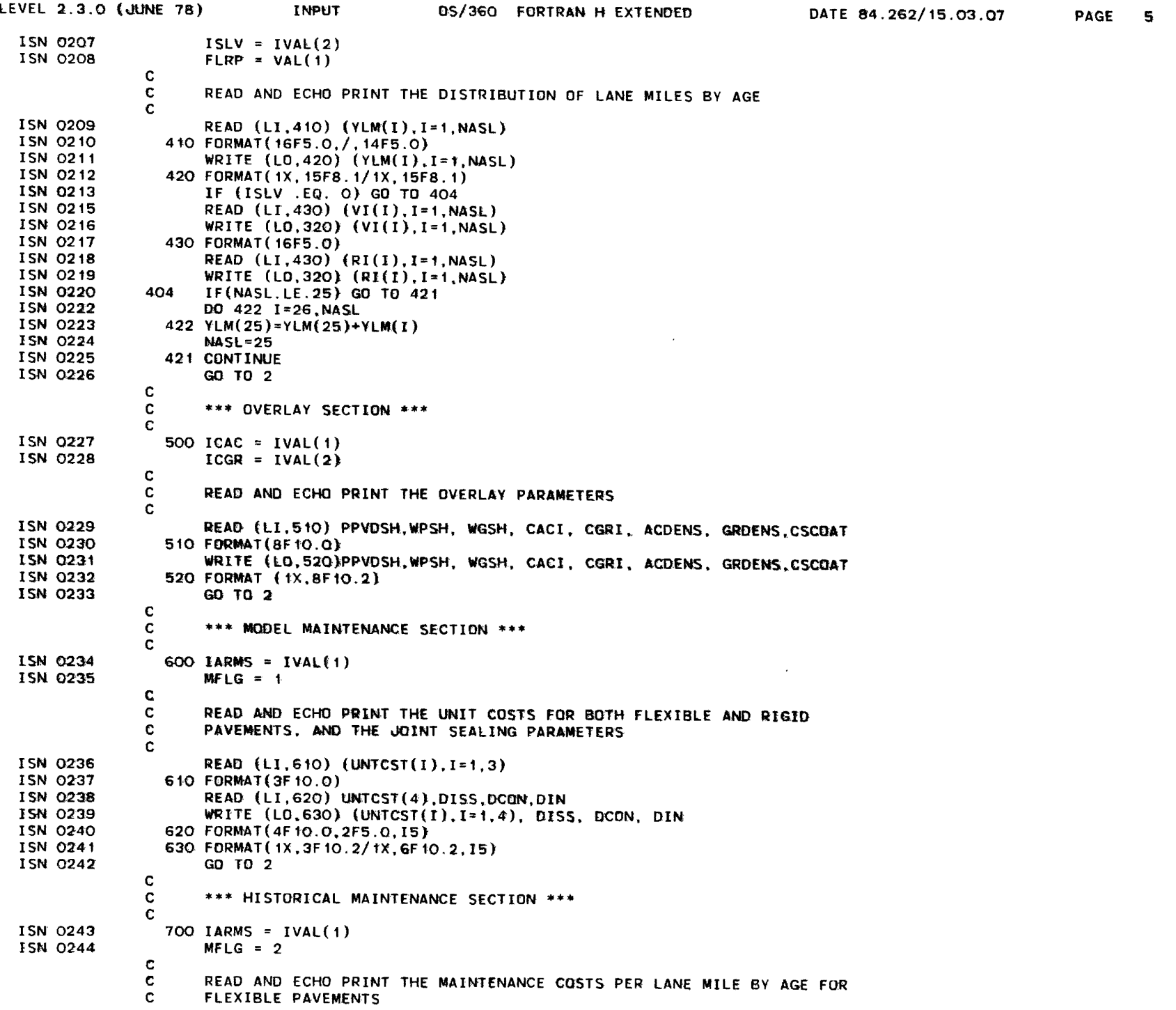

 $\overline{19}$ 

 $\mathcal{A}^{\pm}$ 

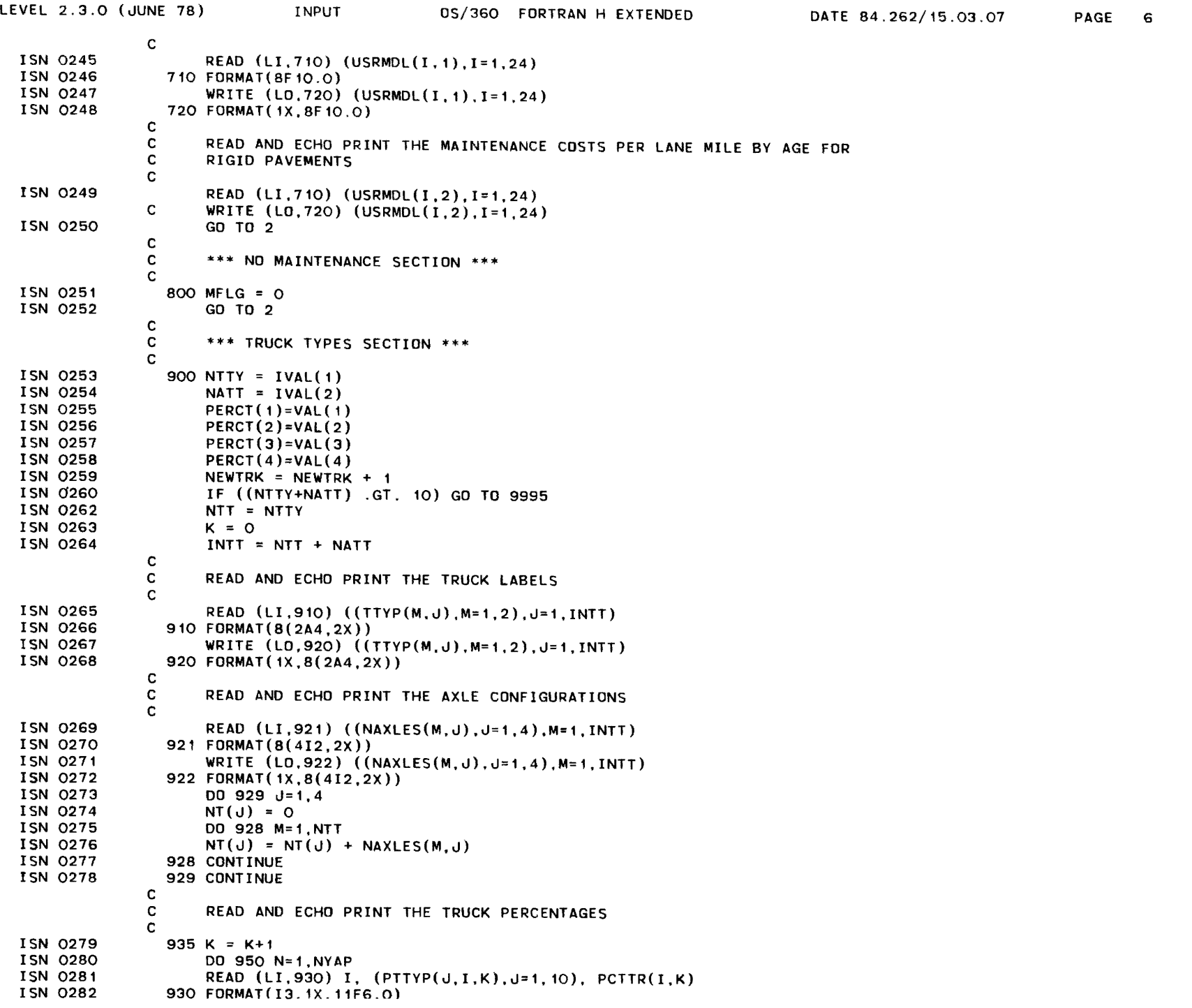

 $\langle$ 

 $\mathbf{e}_2$ 

LEVEL 2.3.0 (GUINE 78): **INPUT US/360 FURTRAN H EXTENDED** DATE 84.262/15.03.07 WRITE (LO.940) I. (PTTYP(U.I.K).J=1.10). PCTTR(I.K) I-SM-0283 ISN 0284 940 FORMAT (1X, 13, 1X, 11F6. 2) LSN 0285. 950 CONTINUE **ISN 0286** IF ((NATT .GT. 0) .AND. (K .EQ. 1)) GO TO 935 I'SN 0288. IF (K .EQ. 2) GO TO 2 ISN 0290 DO 970 J=1.10 ISN 0291 DO 960 I=1,20 **I'SN 0292**  $PTTYPE(J, I, 2) = PTTYP(J, I, 1)$ ISN 0293. 960 CONTINUE ISN 0294 970 CONTINUE **ISN 0295** GO TO 2 C. C \*\*\* TITLE CARD SECTION \*\*\* C.  $\mathbf{c}$ READ AND ECHO PRINT THE THREE TITLE CARDS.  $\mathbf{C}$ ISN 0296 1000 DU 1030 J=1,3 ISN 0297 READ (LI.102) (TITLE(L, J), L=1.20) ISN 0298 WRITE (LO. 103) (TITLE(I.J) I=1.20) ISN' 0299 1030 CONTINUE ISN 0300  $NEWSYS = 1$ ISN 0301 GO TO 2 C. C. \*\*\* OLD SECTIONS \*\*\* C. **ISN 0302** 1100 SAVANT = VAL $(F)$ **ISN 0303**  $IPOT = IVAL(1)$ **I-SN-0304**  $I \mathsf{FF} \equiv I \mathsf{WAL}(2)$ **TSN 0305** IF (IPOT .EQ. O.OR. IPOT.EQ. 3) GO TO 2 **ISN 0307** IF (IPOT .EQ. 1) GO TO 1150 ISN 0309 PFNDPC =  $VAL(T)$ ISN OBNO  $PC$ FENF = VAL $(4)$ C. C READ AND ECHO PRINT THE ANNUAL PROJECTED OVERLAY FUNDS FOR PRESENT  $\mathfrak{C}$ **REGULATIONS**  $\epsilon$ ISN OGB11 READ: (LI. 11/10). (APOF(I. 1), I=1, AWAP) ISN OCH2 ITTO FORMAT(SFTO.O) ISN 0343 WREFE (CO. 1420)  $($ APOF $($ E, t), F= t, NYAP) **ESN 0314** 1120 FORWAT(1X.8F10.0) IF (IFF .EQ. 1) GO TO 1140 I.SN<sup>1</sup> 0315 I'SN OG17 DO 1100 L=1 NYAP **ISN 0318**  $APOF(I, 2) = APGF(I, 1)$ I'SN 0319 11990' CONTINUE ISN-0320  $GO$   $TO$   $2'$  $\mathbb C$  $\mathbb C$ READ AND ECHO PRINT THE ANNUAL PROJECTED OWERLAY FUNDS FOR FURURE  $\mathbf{c}$ **REGULATIONS**  $\mathbb{C}$ ISN 0921 TT40 READ (LI, TT10) (APOF(I, 2), E=1.NWAP) ISN 0322 WRITE (LG. 1120)  $(\text{APOF}(1,2), 1-r, \text{NFAIP})$ ISN 0323 GO TO 2 1150. TPFPC =  $VAL(2)$ I-SN 0324  $P$ FNOPC = VAL $(3)$ ISN 0325 ISN 0326 GO TO 2 C.  $\mathbf{C}$ \*\*\* RUN PARAMETERS \*\*\*  $\mathbf{C}$ 

PAGE

 $7'$ 

CĎ. ىقا  $\mathbb{R}^2$ 

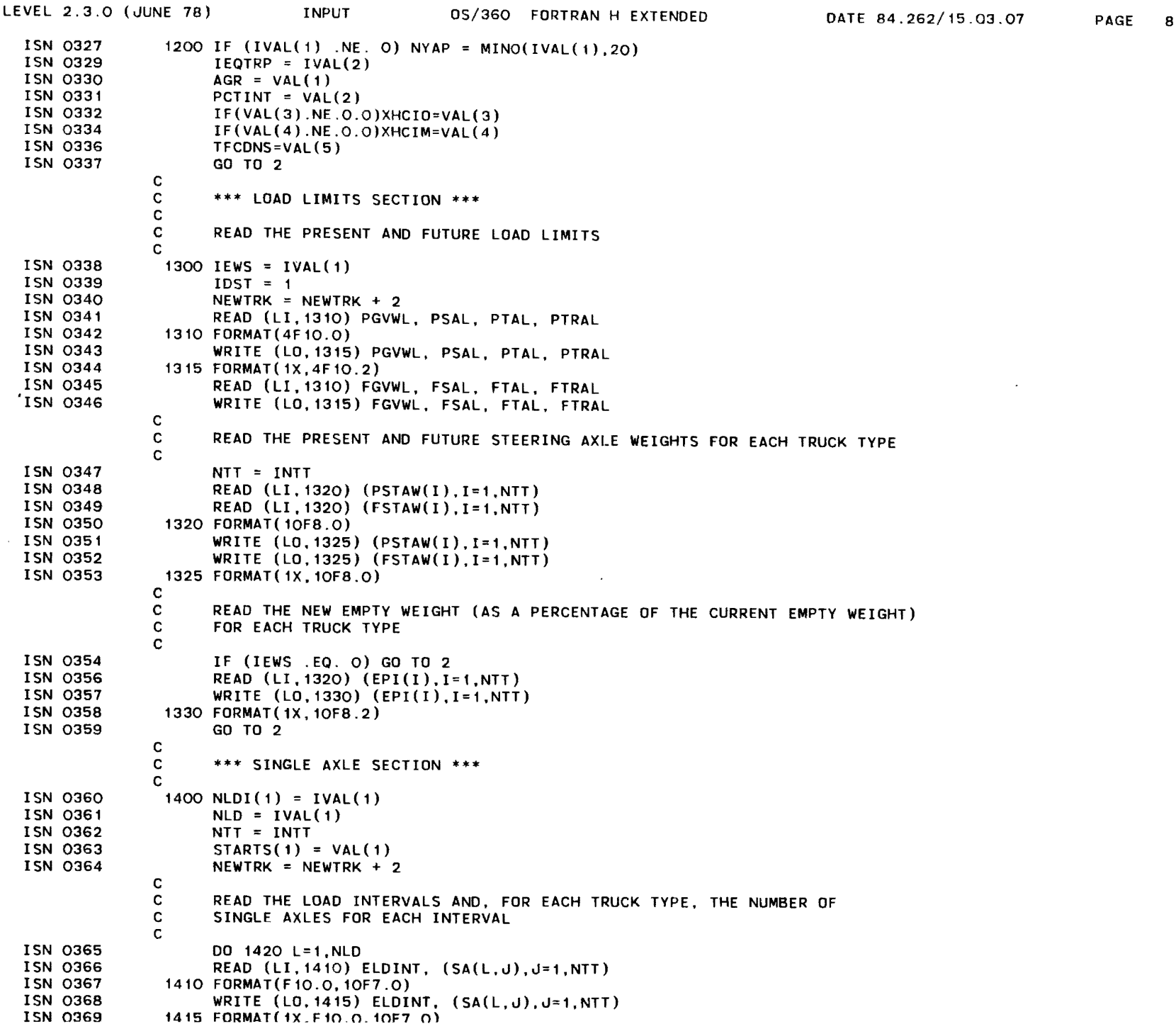

64

 $\bar{\lambda}$ 

LEVEL 2.3.0 (JUNE 78) INPUT OS/360 FORTRAN H EXTENDED DATE 84.262/15.03.07 ISN 0370 ISN 0371 ISN 0372 ISN 0313 ISN 0374 ISN 0375 ISN 0376 ISN 0377 ISN 0378  $\cdot$  ISN 0379 ISN 0380 ISN 0381 ISN 0382 ISN 0383 ISN 0384 ISN 0385 ISN 0386 ISN 0387 ISN 0388 ISN 0389 ISH 0390 ISH 0391 ISN 0392 ISH 0393 ISN 0394 ISN 0395 ISN 0396 ISH 0397 ISN 0398 ISN 0399 ISN 0400 ISN 0401 ISN 0402 ISN 0403 ISN 0404 ISN 0405 ISN 0406 ISN 0401 ISN 0408 c  $SA(L.11) = ELDINT$ 1420 CONTINUE DO 1422 K=1,NlO SA(K.2)=0.OOO001 SA(K.3)=0.000001 1422 CONTINUE GO TO 2 . \*\*\* TANDEM AXLE SECTION \*\*\* C C C C c<br>c 1500 NLDI $(2) = IVAL(1)$  $NLD = IVAL(1)$ NTT = INTT  $STARTS(2) = VAL(1)$ NEWTRK = NEWTRK + 2 READ THE LOAD INTERVALS AND NUMBER Of DOUBLES PER TRUCK TVPE PER INTERVAL 00 1510 L=1.NLD READ  $(LI, 1410)$  ELDINT,  $(TA(L,J), J=1, NTT)$ WRITE  $(L0, 1415)$  ELDINT.  $(TA(L, J), J=1, NTT)$  $TA(L, 11) = ELDINT$ 1510 CONTINUE GO TO 2 \*\*\* TRIPLE AXLE SECTION \*\*\* C C C C c<br>c  $1600$  NLDI $(3)$  = IVAL $(1)$  $NLD = IVAL(1)$ NTT = INTT  $STARTS(3) = VAL(1)$  $NEWTRY = NEWTRY + 2$ READ THE LOAD INTERVALS AND NUMBER OF TRIPLES PER TRUCK TYPE PER INTERVAL DO 1610 L=1.NLD READ  $(LI, 1410)$  ELDINT,  $(TR(L, J), J=1, NTT)$ WRITE  $(L0, 1415)$  ELDINT,  $(TR(L, J), J=1, NTT)$  $TR(L, 11) = ELDINT$ 1610 CONTINUE GO TO 2 \*\*\* GROSS VEHICLE WEIGHT SECTION \*\*\* C C C C C 1700 NLDI $(4)$  = IVAL $(1)$  $NLD = IVAL(1)$ NTT = INTT  $STARTS(4) = VAL(1)$ NEWTRK =  $NEWTRK + 2$ READ THE LOAD INTERVALS AND THE NUMBER OF EACH TRUCK TYPE WHOSE GVW FALLS WITHIN EACH INTERVAL DO 1710 L=1, NLD READ (LI. 1410) ELDINT, (VG(l,J).J=1.NTT) WRITE  $(L0, 1415)$  ELDINT,  $(VG(L, J), J=1, NTT)$  $VG(L, 11) = ELDINT$ 1710 CONTINUE

თ<br>ს

 $\mathcal{I}$ 

PAGE 9

J

 $\lambda$ 

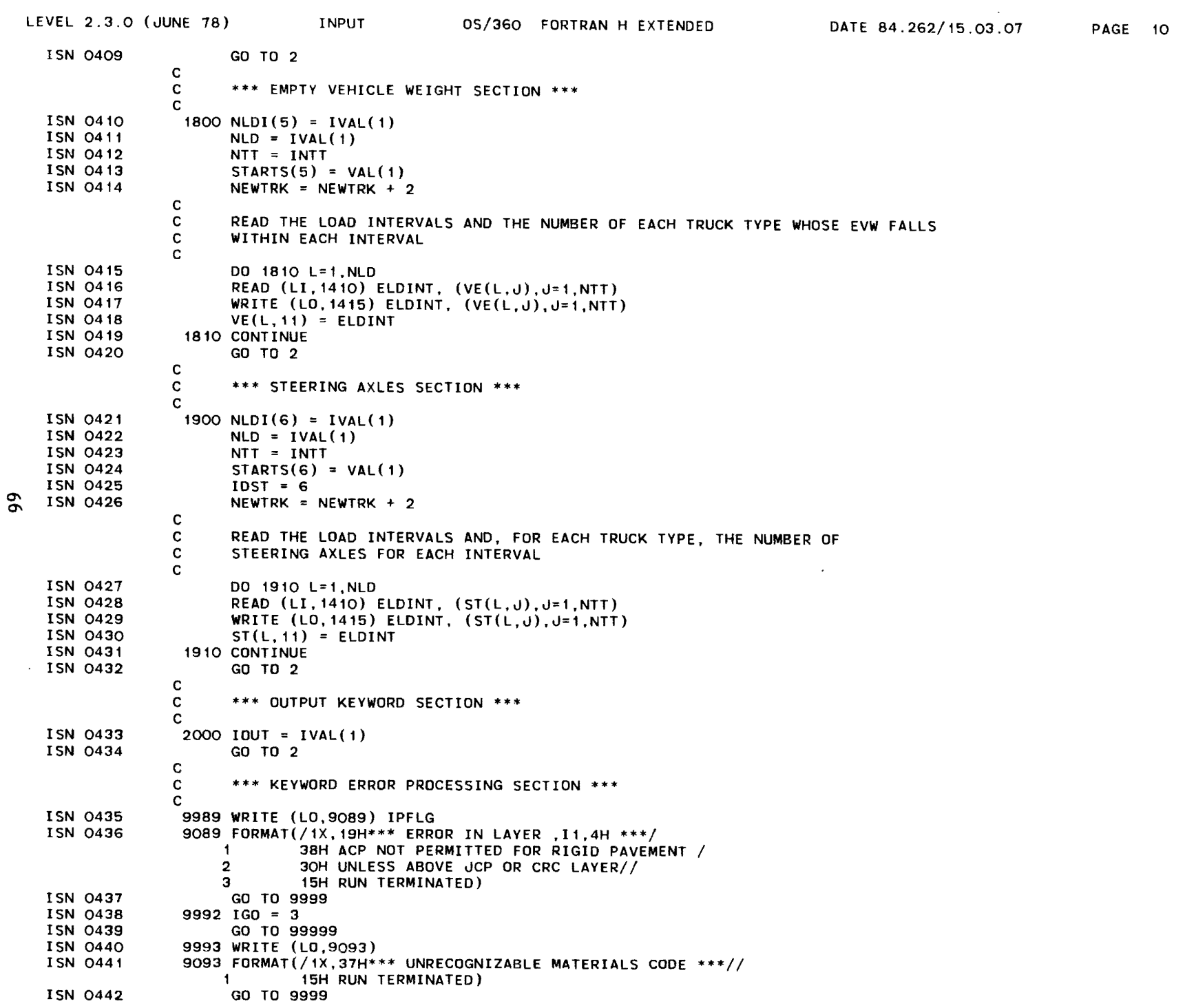

LEVEL 2.3.0 (JUNE 18) INPUT OS/360 FORTRAN H EXTENDED DATE 84.262/15.03.01 ISN 0443 9994 WRITE (LO, 9094)<br>ISN 0444 9094 FORMAT(/1X. 5.1H\*) SO94 FORMAT(/1X,51H\*\*\* ILLEGAL MATERIAL CODE FOR THIS TYPE OF PAVEMENT, ISN 0445 ISN 0446 ISN 0441 ISN 0448 ISN 0449 ISN 0450 ISN 0451 ISN 0452 ISN 0453 ISN 0454 ISN 0455 ISN 0456 ISN 0451 ISN 0458 ISN 0459 ISN 0460 ISN 0461 ISN 0462 ISN 0464 ISN 0465 ISN 0461 ISN 0468  $4H$  \*\*\*//15H RUN TERMINATED) GO TO 9999 9995 WRITE (LO.9095) 9095 FORMAT(/1X,28H\*\*\* TOO MANY TRUCK TYPES \*\*\*//<br>1 15H RUN TERMINATED) 1 15H RUN TERMINATED) GO TO 9999 9996 WRITE (LO.9096) 9096 FORMAT(/1X,44H\*\*\* SPECIFIED KEYWORD NOT FOUND IN TABLE \*\*\* 1 //15H RUN TERMINATED) GO TO 9999 9991 IGO = 1 GO TO 99999 9998 WRITE (LO.9098) 9098 FORMAT(/1X,44H\*\*\* STOP DIRECTIVE FOUND OUT OF SEQUENCE \*\*\*. 1 //15H RUN TERMINATED) 9999 IGO = 4 99999 DO 3500 1=1.30  $XLM(I) = YLM(I)$ 3500 CONTINUE  $S =$  SPCJT  $XML = 0.$ IF (XMLI .NE. 0.) XML = XMLI  $LP = MINO(4, MAXO(1, INT(7, 1 - 2, *PTERM)))$ IF (FLRP .LE. 0.) FLRP = FLRPTP(LP) RETURN END \*OPTIONS IN EFFECT\*NAME(MAIN) NOOPTIMIZE LINECOUNT(60) SIZE(MAX) AUTOOBL(NONE) PAGE 11 \*OPTIONS IN EFFECT\*SOURCE EBCDIC NOLIST NODECK OBJECT NOMAP NOFORMAT GOSTMT NOXREF ALC NOANSF NOTERM IBM FLAG(I) \*STATISTICS\* SOURCE STATEMENTS = 461. PROGRAM SIZE = 10156. SUBPROGRAM NAME = INPUT \*STATISTICS\* NO DIAGNOSTICS GENERATED \*\*\*\*\*\* END OF COMPILATION \*\*\*\*\*\* 836K BYTES OF CORE NOT USED

)

)

 $\sigma$ 

÷

 $\mathcal{A}^{\pm}$ 

REQUESTED OPTIONS: NODUMP

## OPTIONS IN EFFECT: NAME(MAIN) NOOPTIMIZE LINECOUNT(60) SIZE(MAX) AUTODBL(NONE) SOURCE EBCDIC NOLIST NODECK OBJECT NOMAP NOFORMAT GOSTMT NOXREF ALC NOANSF NOTERM IBM FLAG(I)

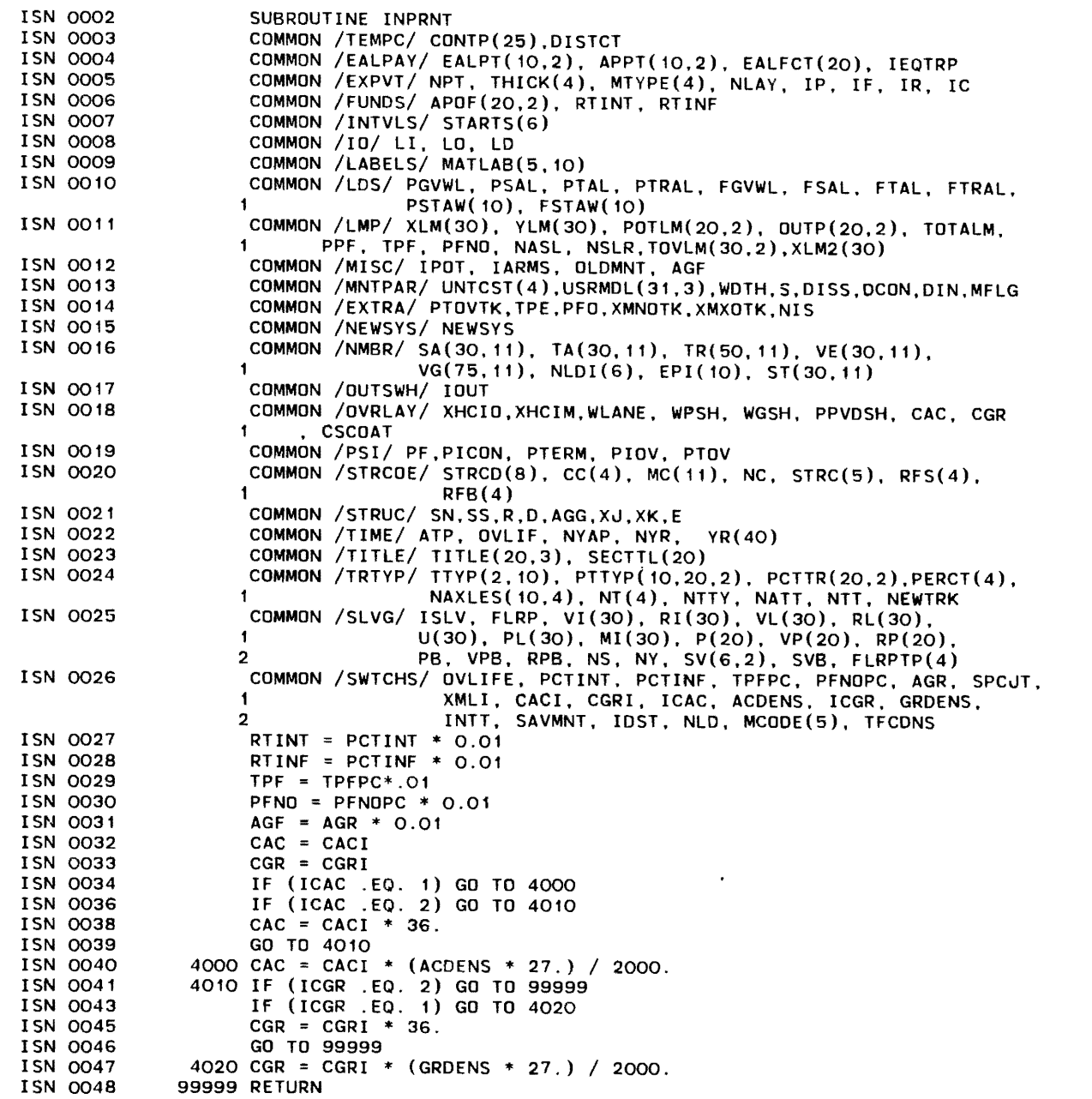

0\ (Xl

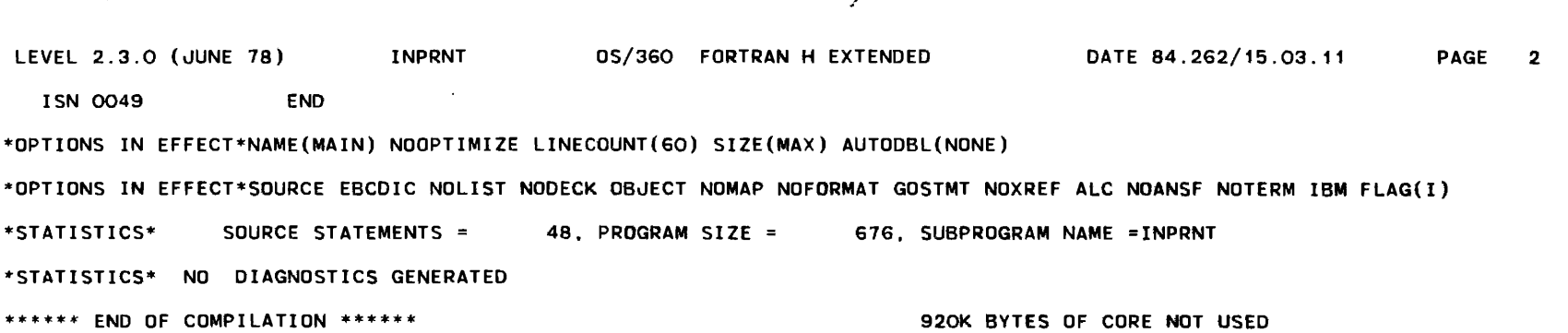

 $\mathcal{L}^{\mathcal{L}}(\mathcal{L}^{\mathcal{L}})$  and  $\mathcal{L}^{\mathcal{L}}(\mathcal{L}^{\mathcal{L}})$  . In the contract of the  $\mathcal{L}^{\mathcal{L}}$ 

 $\mathcal{L}(\mathcal{L})$  and  $\mathcal{L}(\mathcal{L})$  and  $\mathcal{L}(\mathcal{L})$  and  $\mathcal{L}(\mathcal{L})$  and  $\mathcal{L}(\mathcal{L})$ 

Ŋ

 $\Delta$ 

 $\mathcal{L}$ 

 $\ddot{\phantom{a}}$ 

٠í.

### REQUESTED OPTIONS: NODUMP

- OPTIONS IN EFFECT: NAME(MAIN) NOOPTIMIZE LINECOUNT(60) SIZE(MAX) AUTODBL(NONE) SOURCE EBCDIC NOLIST NODECK OBJECT NOMAP NOFORMAT GOSTMT NOXREF ALC NOANSF NOTERM IBM FLAG(I) ISN 0002 ISN 0003 ISN 0004 ISN 0005 ISN 0006 SUBROUTINE INIT (IGO) COMMON /EXPVT/ NPT. THICK(4). MTYPE(4). NLAY. IP. IF, IR, IC COMMON /STRUC/ SN,SS,R,D.AGG,XJ.XK,E COMMON /STRCOE/ STRCD(8),CC(4),MC(11).NC,STRC(5).RFS(4).RFB(4) COMMON /TIME/ ATP, OVLIF, NYAP, NYR. YR(40)
	- ISN 0007 DATA ICON,  $F/2$ , 1.
	-
	-

 $\mathfrak{a}$ 

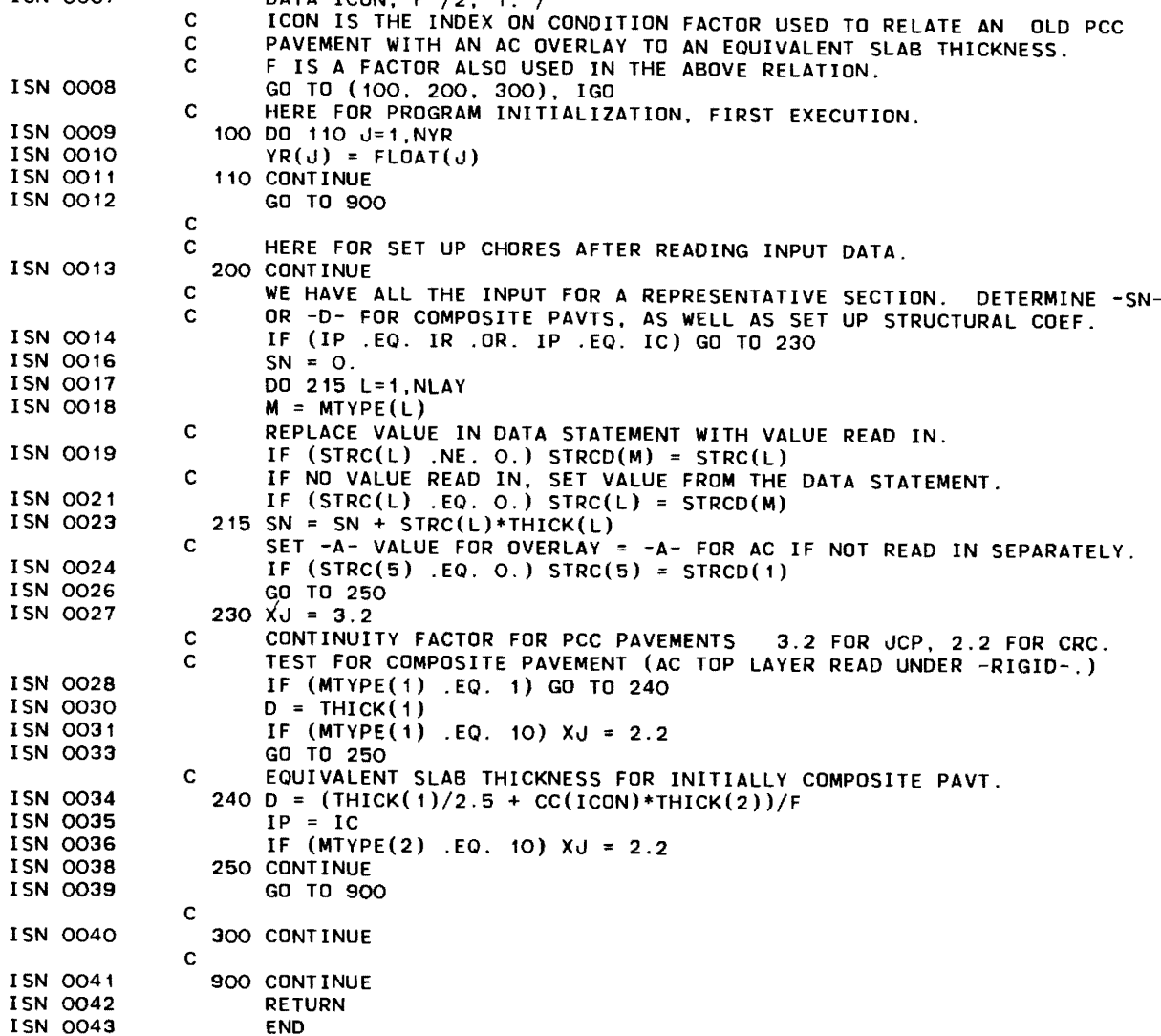

\*OPTIONS IN EFFECT\*NAME(MAIN) NOOPTIMIZE LINECOUNT(60) SIZE(MAX) AUTODBL(NONE)

LEVEL 2.3.0 (JUNE 78) 05/360 FORTRAN H EXTENDED DATE 84.262/15.03.14 PAGE 2 \*OPTIONS IN EFFECT\*SOURCE EBCDIC NOLIST NODECK OBJECT NDMAP NOFORMAT GOSTMT NOXREF ALC NOANSF NOTERM IBM FLAG(I) \*STATISTICS\* SOURCE STATEMENTS = 42. PROGRAM SIZE = 992. SUBPROGRAM NAME INIT \*STATISTICS\* NO DIAGNOSTICS GENERATED \*\*\*\*\*\* END OF COMPILATION \*\*\*\*\*\* 924K BYTES OF CORE NOT USED

 $\overline{\phantom{a}}$ 

) )

## REQUESTED OPTIONS: NODUMP

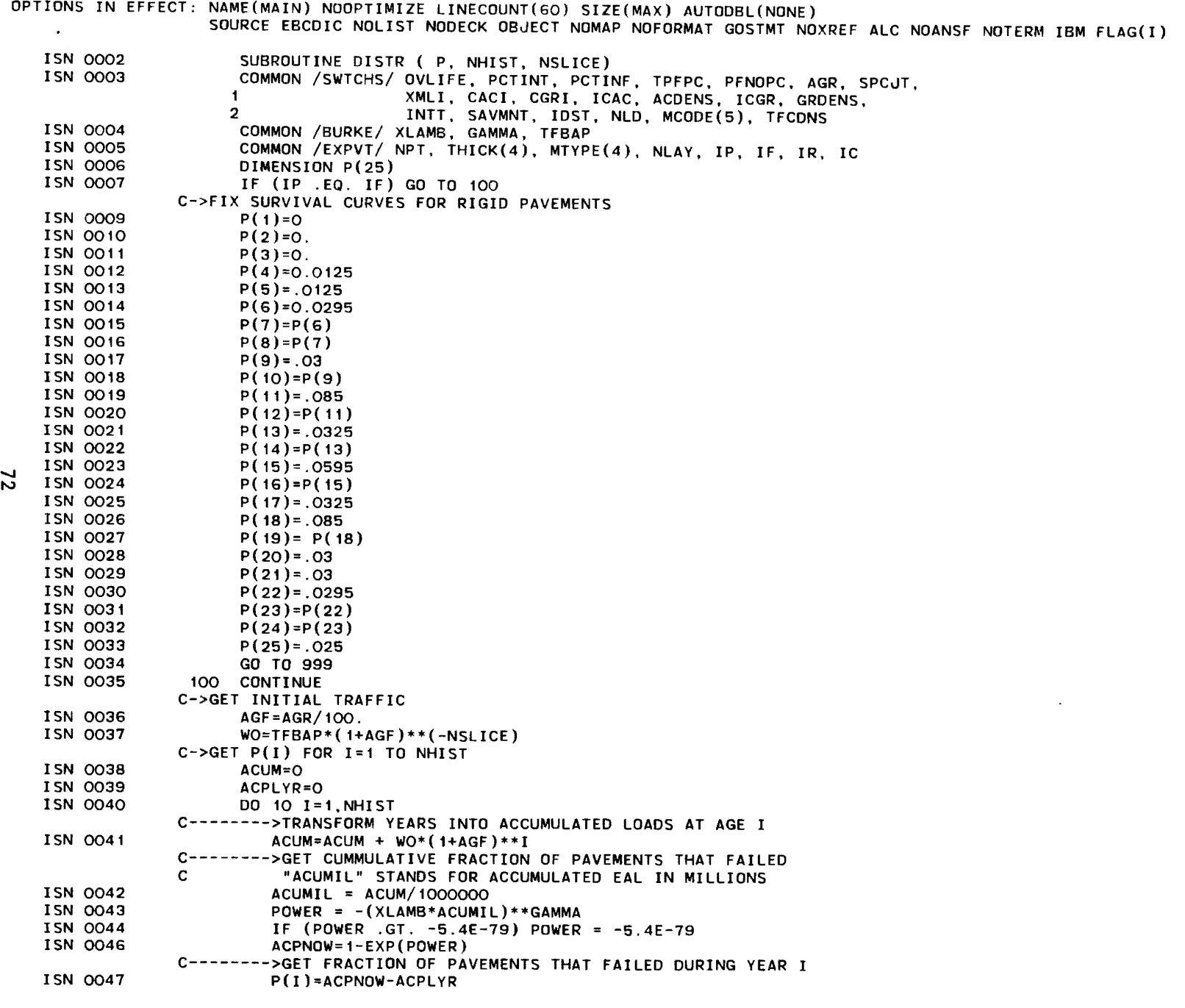

 $\label{eq:1} \frac{1}{\sqrt{2}}\int_{\mathbb{R}^3}\frac{1}{\sqrt{2}}\left(\frac{1}{\sqrt{2}}\right)^2\left(\frac{1}{\sqrt{2}}\right)^2\left(\frac{1}{\sqrt{2}}\right)^2\left(\frac{1}{\sqrt{2}}\right)^2\left(\frac{1}{\sqrt{2}}\right)^2.$ 

)

PAGE 2

 $\sim 100$ 

)

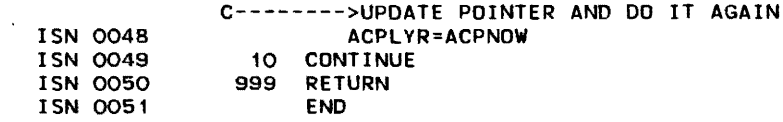

\*OPTIONS IN EFFECT\*NAME(MAIN) NOOPTIMIZE LINECOUNT(60) SIZE(MAX) AUTODBL(NONE)

\*OPTIONS IN EFFECT\*SOURCE EBCDIC NOLIST NODECK OBJECT NOMAP NOFORMAT GOSTMT NOXREF ALC NOANSF NOTERM IBM FLAG(I)

\*STATISTICS\* SOURCE STATEMENTS = 50. PROGRAM SIZE = 1066. SUBPROGRAM NAME = DISTR

 $\sim$ 

\*STATISTICS\* NO DIAGNOSTICS GENERATED

\*\*\*\*\*\* END OF COMPILATION \*\*\*\*\*\* 924K BYTES OF CORE NOT USED

 $\sim$ 

 $\sim$   $\Lambda$   $^{-1}$ 

 $\mathbf{I}$ 

REQUESTED OPTIONS: NODUMP

OPTIONS IN EFFECT: NAME(MAIN) NOOPTIMIZE LINECOUNT(60) SIZE(MAX) AUTOOBL(NONE) SOURCE EBCDIC NOLIST NODECK OBJECT NOMAP NOFORMAT GOSTMT NOXREF ALC NOANSF NOTERM IBM FLAG(I)

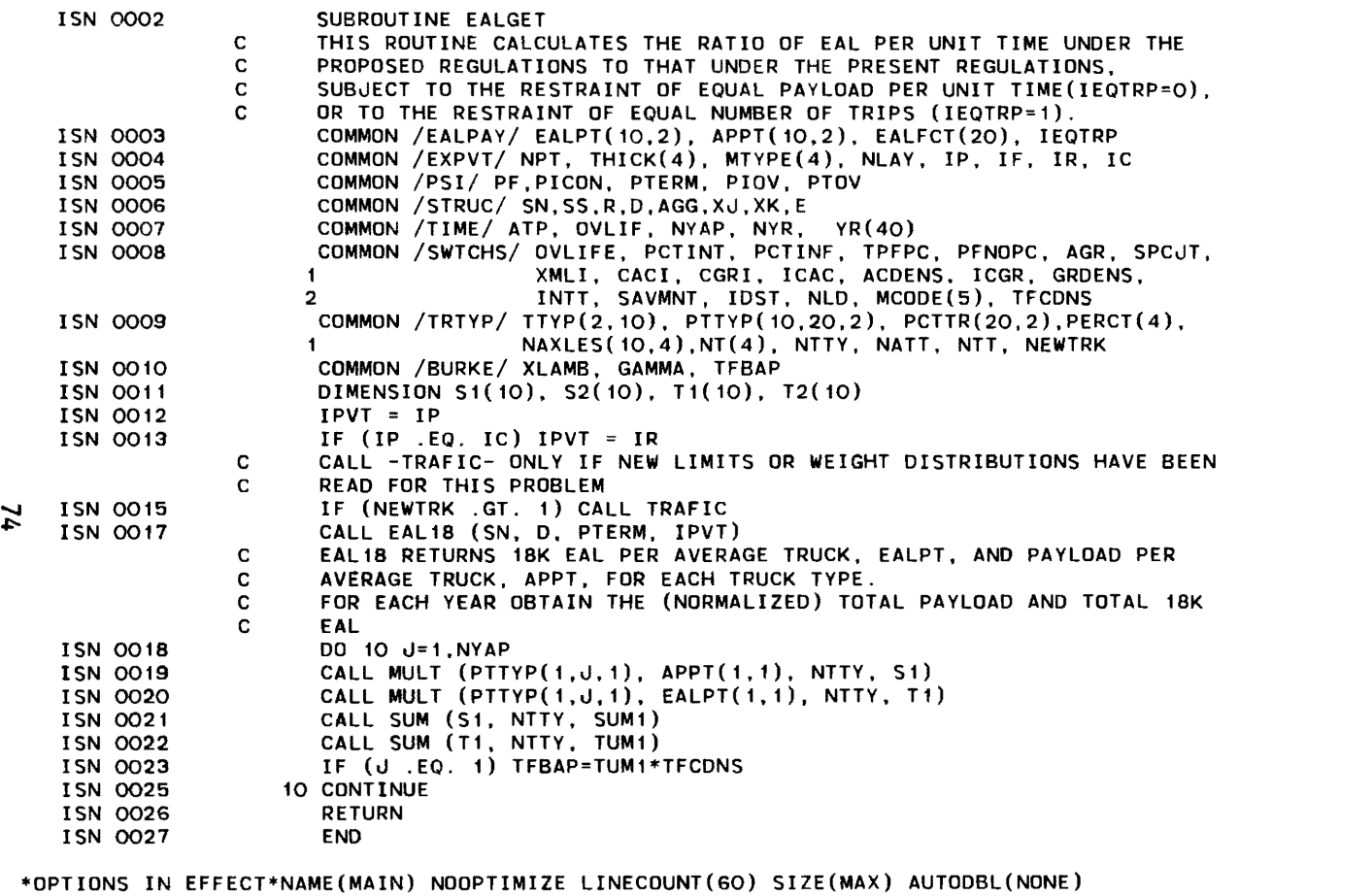

\*OPTIONS IN EFFECT\*SOURCE EBCDIC NOLIST NODECK OBJECT NOMAP NOFORMAT GOSTMT NOXREF ALC NOANSF NOTERM IBM FLAG(I)

\*STATISTICS\* SOURCE STATEMENTS = 26. PROGRAM SIZE = 702, SUBPROGRAM NAME =EALGET

\*STATISTICS\* NO DIAGNOSTICS GENERATED

\*\*\*\*\*\* END OF COMPILATION \*\*\*\*\*\* 924K BYTES OF CORE NOT USED

 $\sim 10^{-1}$ 

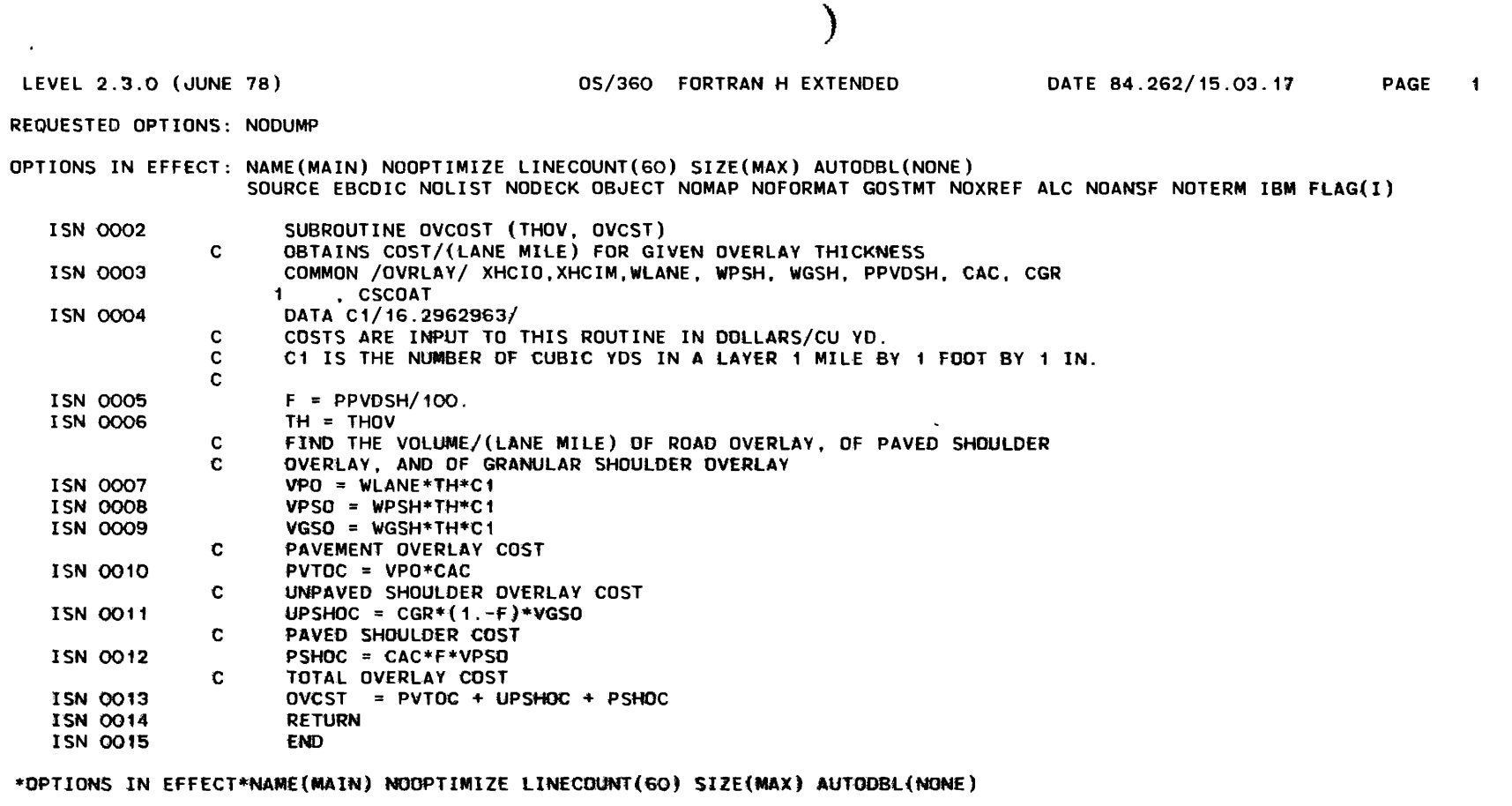

 $\frac{7}{2}$ 

\*OPTIONS IN EFFECT\*SOURCE EBCDIC NOLIST NODECK OBJECT NOMAP NOFORMAT GOSTMT NOXREF ALC NOANSF NOTERM IBM FLAG(I)

\*STATISTICS\* SOURCE STATEMENTS = 14, PROGRAM SIZE = 386, SUBPROGRAM NAME =DVCDST

 $\sim$   $-$ 

\*STATISTICS\* NO DIAGNOSTICS GENERATED

\*\*\*\*\*\* END OF COMPILATION \*\*\*\*\*\*

924K BYTES OF CORE NOT USED

 $\Delta$ 

 $\mathbf{I}$ 

REQUESTED OPTIONS: NODUMP

OPTIONS IN EFFECT: NAME(MAIN) NOOPTIMIZE LINECOUNT(60) SIZE(MAX) AUTODBL(NONE) SOURCE EBCDIC NOLIST NODECK OBJECT NOMAP NOFORMAT GOSTMT NOXREF ALC NOANSF NOTERM IBM FLAG(I)

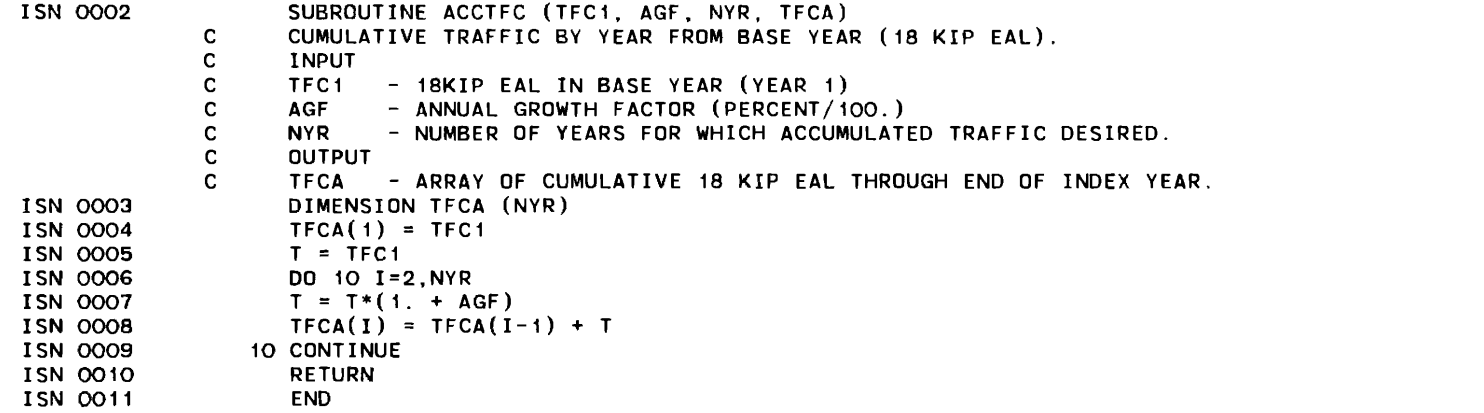

\*OPTIONS IN EFFECT\*NAME(MAIN) NOOPTIMIZE LINECOUNT(60) SIZE(MAX) AUTODBL(NONE)

\*OPTIONS IN EFFECT\*SOURCE EBCDIC NOLIST NODECK OBJECT NOMAP NOFORMAT GOSTMT NOXREF ALC NOANSF NOTERM IBM FLAG(I)

\*STATISTICS\* SOURCE STATEMENTS = 10, PROGRAM SIZE = 398, SUBPROGRAM NAME =ACCTFC

 $\sigma$  \*STATISTICS\* NO DIAGNOSTICS GENERATED

\*\*\*\*\*\* END OF COMPILATION \*\*\*\*\*\* 928K BYTES OF CORE NOT USED

)

 $\sim$ 

REQUESTED OPTIONS: NODUMP

OPTIONS IN EFFECT: NAME(MAIN) NOOPTIMIZE LINECOUNT(60) SIZE(MAX) AUTODBL(NONE) SOURCE EBCDIC NOLIST NODECK OBJECT NOMAP NOFORMAT GOSTMT NOXREF ALC NOANSF NOTERM IBM FLAG(I)

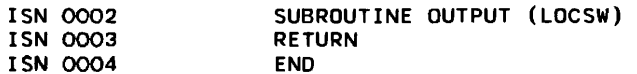

\*OPTIONS IN EFFECT\*NAME(MAIN) NOOPTIMIZE LINECOUNT(60) SIZE(MAX) AUTOOBL(NONE)

\*OPTIONS IN EFFECT\*SOURCE EBCDIC NOLIST NODECK OBJECT NOMAP NOFORMAT GOSTMT NOXREF ALC NOANSF NOTERM IBM FLAG(I)

\*STATISTICS\* SOURCE STATEMENTS <sup>=</sup>3, PROGRAM SIZE = 116, SUBPROGRAM NAME =OUTPUT

\*STATISTICS\* NO DIAGNOSTICS GENERATED

\*\*\*\*\*\* END OF COMPILATION \*\*\*\*\*\* 928K BYTES OF CORE NOT USED

 $\Delta$ 

 $\blacksquare$ 

### REQUESTED OPTIONS: NOoUMP

OPTIONS IN EFFECT: NAME(MAIN) NOOPTIMIZE LINECOUNT(60) SIZE(MAX) AUTOOBL(NONE) SOURCE EBCDIC NOLIST NODECK OBJECT NOMAP NOFORMAT GOSTMT NOXREF ALC NOANSF NOTERM IBM FLAG(I) ISN 0002 ISN 0003 ISN 0004 ISN 0005 ISN 0006 ISN 0007 ISN 0008 ISN 0009 ISN 0010 I SN 0011 ISN 0012 ISN 0013 ISN 0014 ISN 0015  $·$  ISN 0016 ISN 0017 ISN 0018 ISN 0019 ISN 0020 ISN 0021 ISN 0022 ISN 0023 ISN 0024 ISN 0025 ISN 0026 ISN 0027 ISN 0028 ISN 0029 ISN 0030 ISN 0031 ISN 0032 ISN 0033 ISN 0034 ISN 0035 ISN 0036 ISN 0037 ISN 0038 ISN 0039 ISN 0041 ISN 0042 ISN 0043 ISN 0044 ISN 0045 ISN 0047 ISN 0048 ISN 0050 ISN 0052 ISN 0053 ISN 0054 ISN 0055 ISN 0056 ISN 0057 SUBROUTINE OVTHKF (XNOV, THOV,VR) REAL\*8 THICK1(5),DMDRU,DMDRE COMMON /MECH/XKT,NRU,NLH,ND,NOEL,IACR, IVR,JVR,CONSTR(20) COMMON/HOR/A(10),B(10),C(10).DT(10),OF(10),S(10),T(10),TR(5).PI(5)  $*,$ PT(5),AC(5),AA,SCT(5),XMNW18(10) ,XKTO COMMON /EXTRA/ PTOVTK,TPE,PFO,XMNOTK,XMXOTK,NIS COMMON /EXPVT/ NPT, THICK(4), MTVPE(4), NLAV, IP, IF, IR, IC COMMON /PSI/PF,PICON, PTERM, PIOV, PTOV COMMON /STRCOE/ STRCD(8),CC(4),MC(11),NC,STRC(5),RFS(4),RFB(4) DIMENSION BETA $(5,2,2)$ , CO $(5,2,2)$  $BETA(1,1,1) = -1.5287$  $BETA(1, 1, 2) = -1.5387$ BETA(3.1,1)=-1.4370 BETA(3,1,2)=-1.4370  $BETA(4, 1, 1) = -1.5605$ BETA(4,1,2)=-1.5776  $BETA(1,2,1)=-1.53$ BETA(1,2,2)=-1.562 BETA(3.2.1)=-1.4649 BETA(3,2,2)=-1.4649 BETA(4,2,1)=-1.5700 BETA(4,2,2)=-1.G085  $CO(3, 1, 1) = 600$ .  $CO(3, 1, 2) = 600$ . CO(1,1,1)=10000.0  $CO(4, 1, 1) = 10000.0$ CO(1,1,2)=50000.0  $CO(4, 1, 2) = 50000.0$  $CO(3,2,1) = 1000$ .  $CO(3,2,2) = 1000.0$  $CO(1, 2, 1) = 10000.0$  $CO(4, 2, 1) = 10000.0$  $CO(1,2,2) = 100000.0$  $CO(4, 2, 2) = 10000000$ NLAV1=NLAV+1 DO 10 K=2, NLAV1 10 THICK1(K)=THICK(K-1) THICK1(1)=XMNOTK IF (PF.GT.PTERM.OR.TPE.EQ.O) GO TO 100 TNPT=NPT  $NPT=4$ CALL PSIT (P.PFO,W.XKTO) NPT=TNPT IF (PFO.GE.PTOV) GOTO 3 GO TO 8 100 IF (PFO.GE.PTOV) GOTO 3 IF(PFO.EQ.PTERM) PTERM=PTERM+0.05 XKTO=-.8\*XNOV\*ALOG((PIOV-PTERM)/(PIOV-PFO)) 8 DMDRE=(100.0+XKTO/CO(NPT,NRU,NLH))\*\*(BETA(NPT,NRU,NLH)) N=(XMXOTK-XMNOTK)\*4+0.9999  $DO 1 I = 1.N$ CALL RUSIAN (THICK1, DMORU, NLAY1, NPT, NRU, NLH) IF(DMDRU.LE.DMDRE)GO TO 2

 $\lambda$ 

)

PAGE 2

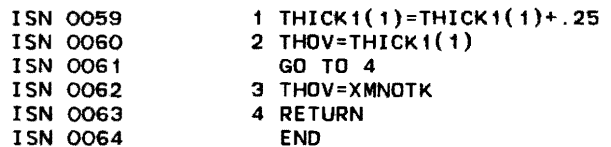

\*OPTIONS IN EFFECT\*NAME(MAIN) NOOPTIMIZE LINECOUNT(60) SIZE(MAX) AUTODBl(NONE)

\*OPTIONS IN EFFECT\*SOURCE EBCDIC NOlIST NODECK OBdECT NOMAP NOFORMAT GOSTMT NOXREF AlC NOANSF NOTERM IBM FlAG(I)

\*STATISTICS\* SOURCE STATEMENTS = 63. PROGRAM SIZE = 1704. SUBPROGRAM NAME =OVTHKF

\*STATISTICS\* NO DIAGNOSTICS GENERATEO

\*\*\*\*\*\* END OF COMPILATION \*\*\*\*\*\* 920K BYTES OF CORE NOT USED

 $\mathcal{A}^{\mathcal{A}}$ 

 $\sqrt{ }$ 

 $\sim$ 

 $\sqrt{ }$ 

REQUESTED OPTIONS: NODUMP

OPTIONS IN EFFECT: NAME(MAIN) NOOPTIMIZE LINECOUNT(60) SIZE(MAX) AUTODBL(NONE) SOURCE EBCDIC NOLIST NODECK OBJECT NOMAP NOFORMAT GOSTMT NOXREF ALC NOANSF NOTERM IBM FLAG(I)

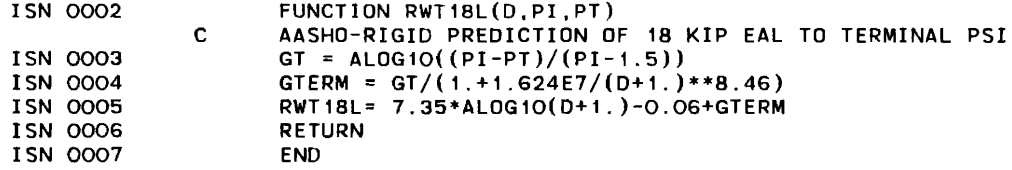

\*OPTIONS IN EFFECT\*NAME(MAIN) NOOPTIMIZE LINECOUNT(60) SIZE(MAX) AUTODBL(NONE)

\*OPTIONS IN EFFECT\*SOURCE EBCDIC NOLIST NODECK OBJECT NOMAP NOFORMAT GOSTMT NOXREF ALC NOANSF NOTERM IBM FLAG(I)

\*STATISTICS\* SOURCE STATEMENTS = 6, PROGRAM SIZE = 480. SUBPROGRAM NAME =RWT18L

\*STATISTICS\* NO DIAGNOSTICS GENERATED

\*\*\*\*\*\* END OF COMPILATION \*\*\*\*\*\* 928K BYTES OF CORE NOT USED

)

)

REQUESTED OPTIONS: NODUMP

OPTIONS IN EFFECT: NAME(MAIN) NOOPTIMIZE LINECOUNT(60) SIZE(MAX) AUTODBL(NONE) SOURCE EBCDIC NOLIST NODECK OBJECT NOMAP NOFORMAT GOSTMT NOXREF ALC NOANSF NOTERM IBM FLAG(I)

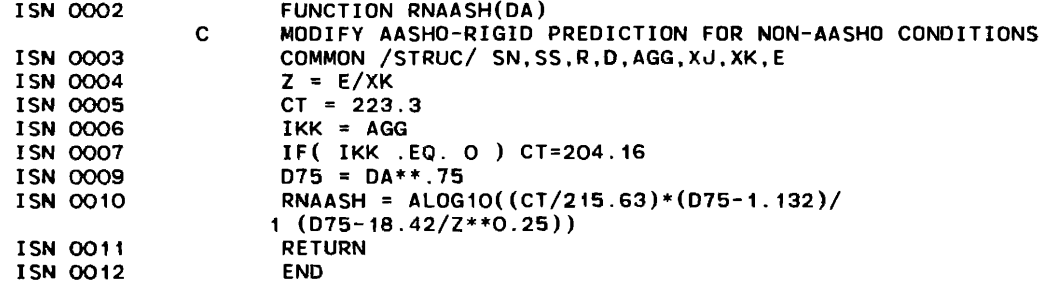

\*OPTIONS IN EFFECT\*NAME(MAIN) NOOPTIMIZE LINECOUNT(60) SIZE(MAX} AUTODBL(NONE)

\*OPTIONS IN EFFECT\*SOURCE EBCDIC NOLIST NODECK OBJECT NOMAP NOFORMAT GOSTMT NOXREF ALC NOANSF NOTERM IBM FLAG(I}

\*STATISTICS\* SOURCE STATEMENTS = 11, PROGRAM SIZE = 478, SUBPROGRAM NAME =RNAASH

\*STATISTICS\* NO DIAGNOSTICS GENERATED

\*\*\*\*\*\* END Of COMPILATION \*\*\*\*\*\* 928K BYTES OF CORe NOT USED

 $\sim 100$ 

 $\sim$ 

 $\mathbf{I}$ 

### REQUESTED OPTIONS: NODUMP

OPTIONS IN EFFECT: NAME(MAIN) NOOPTIMIZE LINECOUNT(60) SIZE(MAX) AUTODBL(NONE) SOURCE EBCDIC NOLIST NODECK OBJECT NOMAP NOFORMAT GOSTMT NOXREF ALC NOANSF NOTERM IBM FLAG(I)

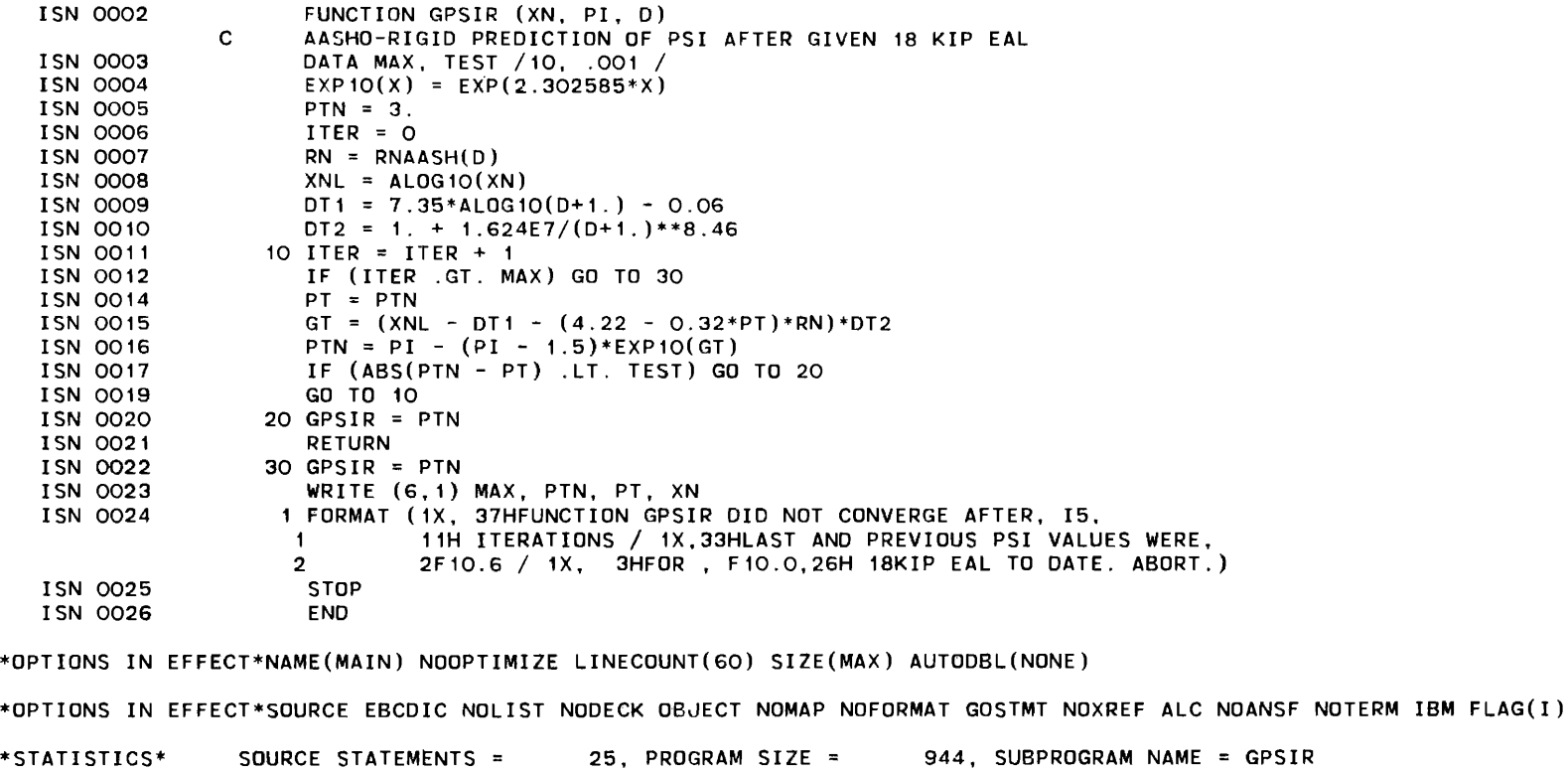

\*STATISTICS\* NO DIAGNOSTICS GENERATED

\*\*\*\*\*\* END OF COMPILATION \*\*\*\*\*\* 924K BYTES OF CORE NOT USED

00 N

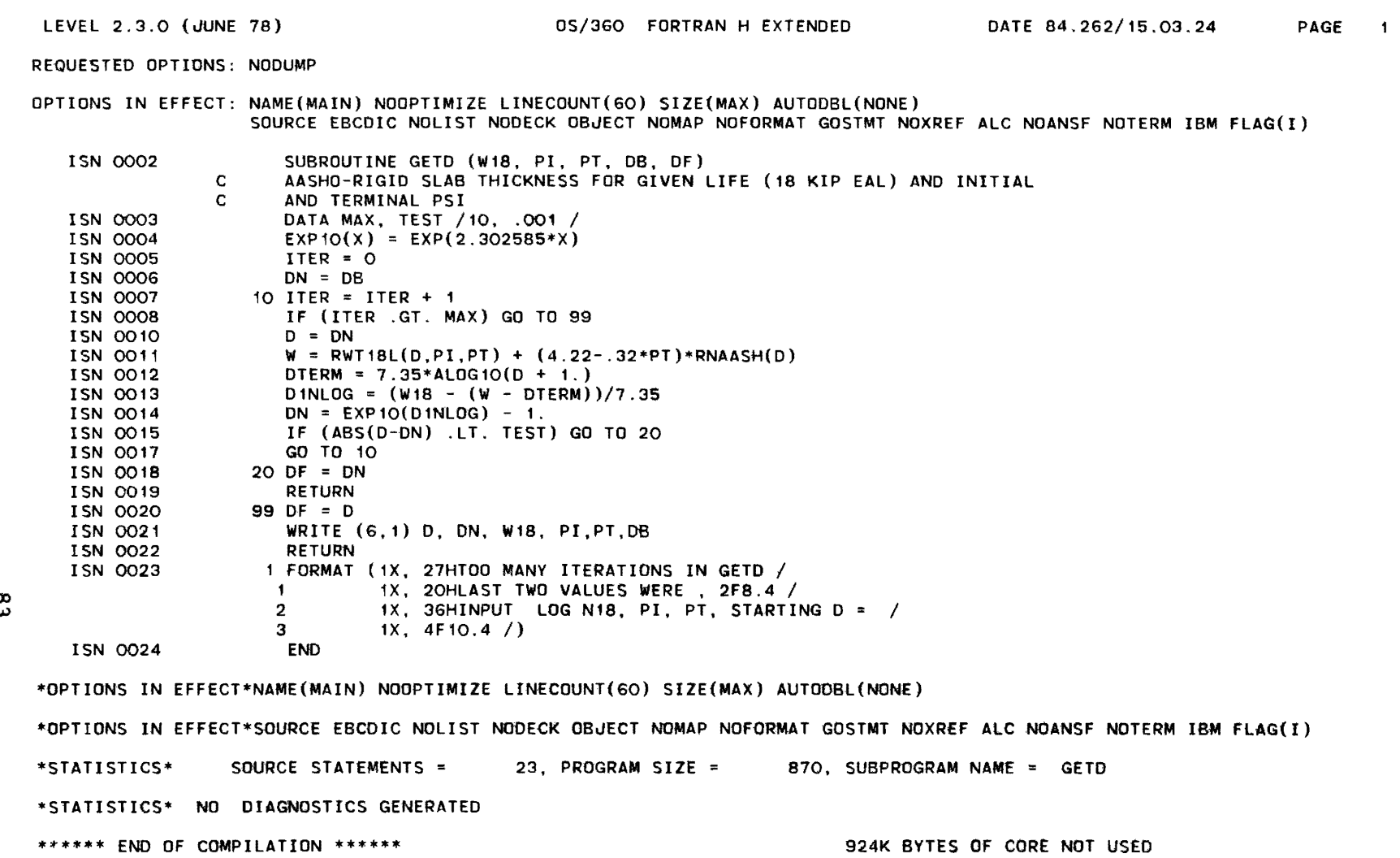

<sup>1</sup>

)

the control of the state of the

 $\sim 10^{11}$ 

 $\infty$ **F** 

### LEVEL 2.3.0 (JUNE 18) 05/360 FORTRAN H EXTENDED DATE 84.262/15.03.26 PAGE

 $\mathbf{I}$ 

 $\sim$   $t$  .

 $\mathbf{v}$ 

OPTIONS IN EFFECT: NAME(MAIN) NOOPTIMIZE LINECOUNT(60) SIZE(MAX) AUTODBL(NONE) SOURCE EBCDIC NOLIST NODECK OBJECT NOMAP NOFORMAT GOSTMT NOXREF ALC NOANSF NOTERM IBM FLAG(I)

 $\sim$ 

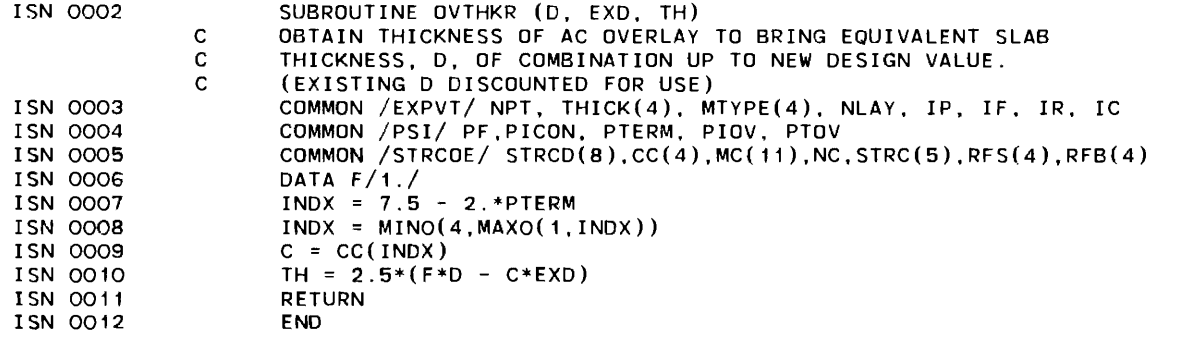

\*OPTIONS IN EFFECT\*NAME(MAIN) NOOPTIMiZE LINECOUNT(60) SIZE(MAX) AUTODBL(NONE)

\*OPTIONS IN EFFECT\*SOURCE EBCDIC NOLIST NODECK OBJECT NOMAP NOFORMAT GOSTMT NOXREF ALC NOANSF NOTERM IBM FLAG(I)

\*STATISTICS\* SOURCE STATEMENTS = 11, PROGRAM SIZE = 424. SUBPROGRAM NAME =OVTHKR \*STATISTICS\* NO DIAGNOSTICS GENERATED \*\*\*\*\*\* END OF COMPILATION \*\*\*\*\*\* 924K BYTES OF CORE NOT USED

)

REQUESTED OPTIONS: NODUMP

 $\sim$ 

OPTIONS IN EFFECT: NAME(MAIN) NOOPTIMIZE LINECOUNT(60) SIZE(MAX) AUTODBL(NONE) SOURCE ESCDIC NOLIST NODECK OBJECT NOMAP NOFORMAT GOSTMT NQXREF ALC NOANSF NOTERM IBM FLAG(I)

ISN 0002

 $\sim 100$  km  $^{-1}$ 

ISN 0003

SUBROUTINE TRAFIC

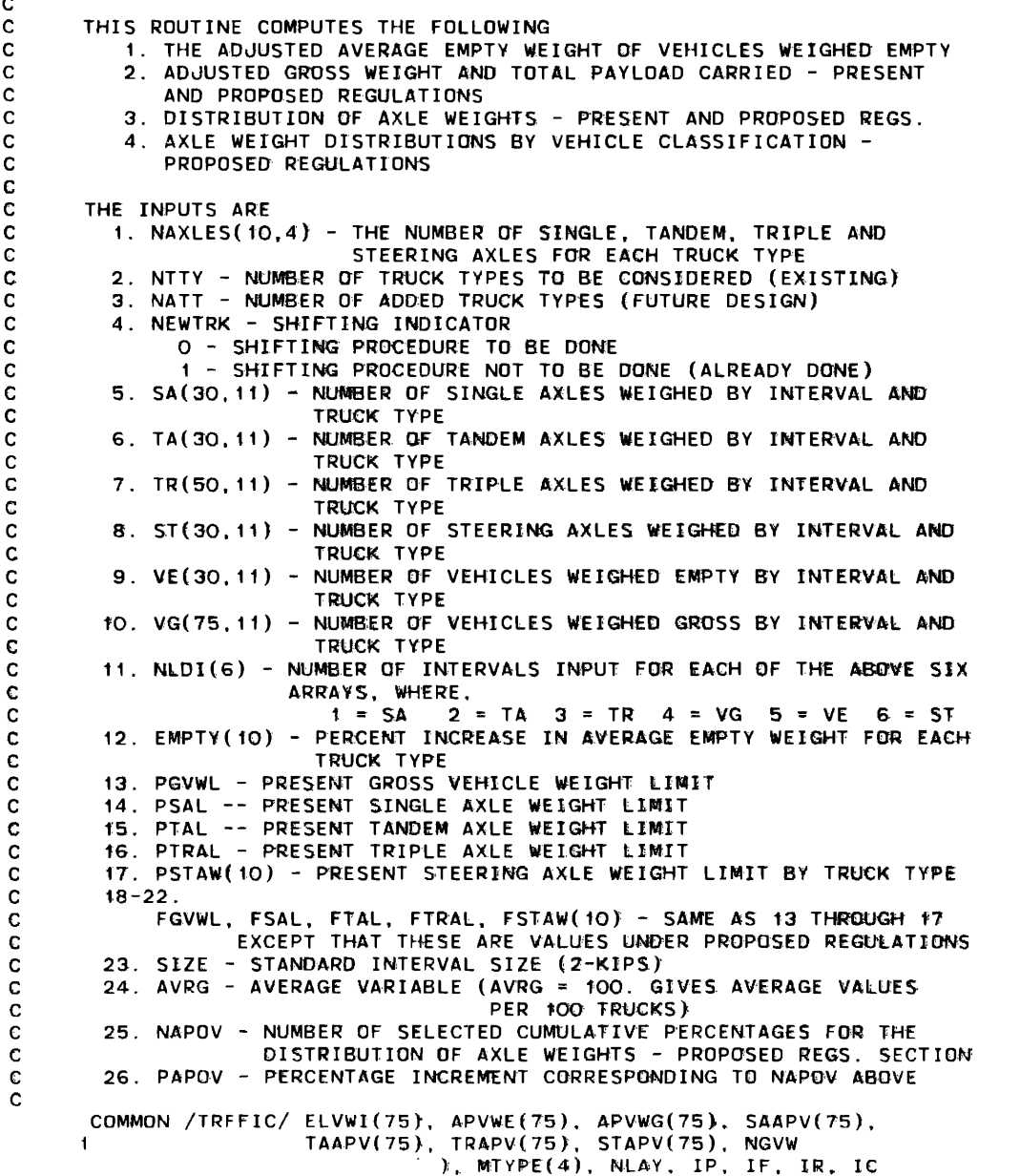

თ<br>ს1

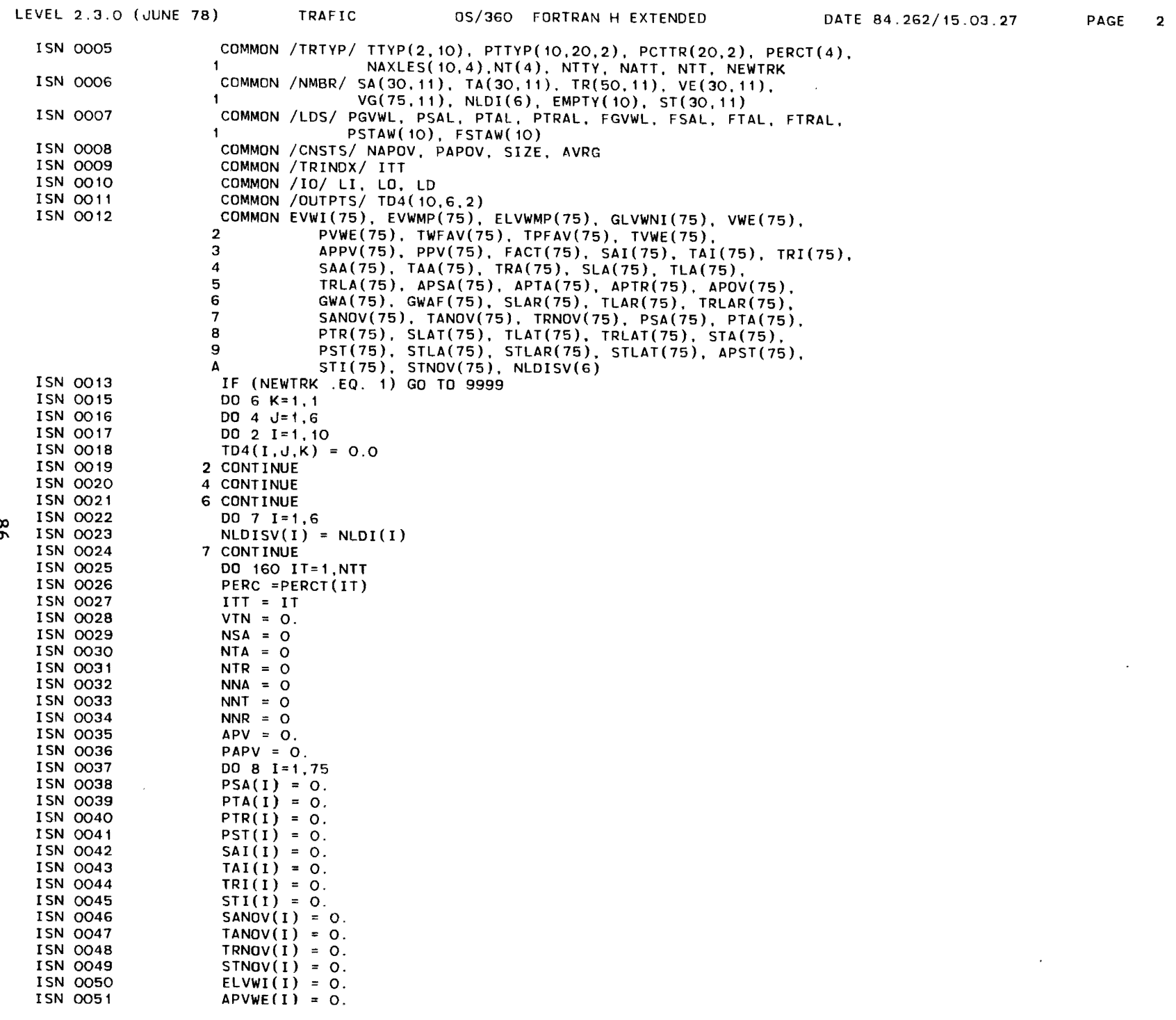

98

 $\sim 1000$ 

 $\mathcal{X}$ 

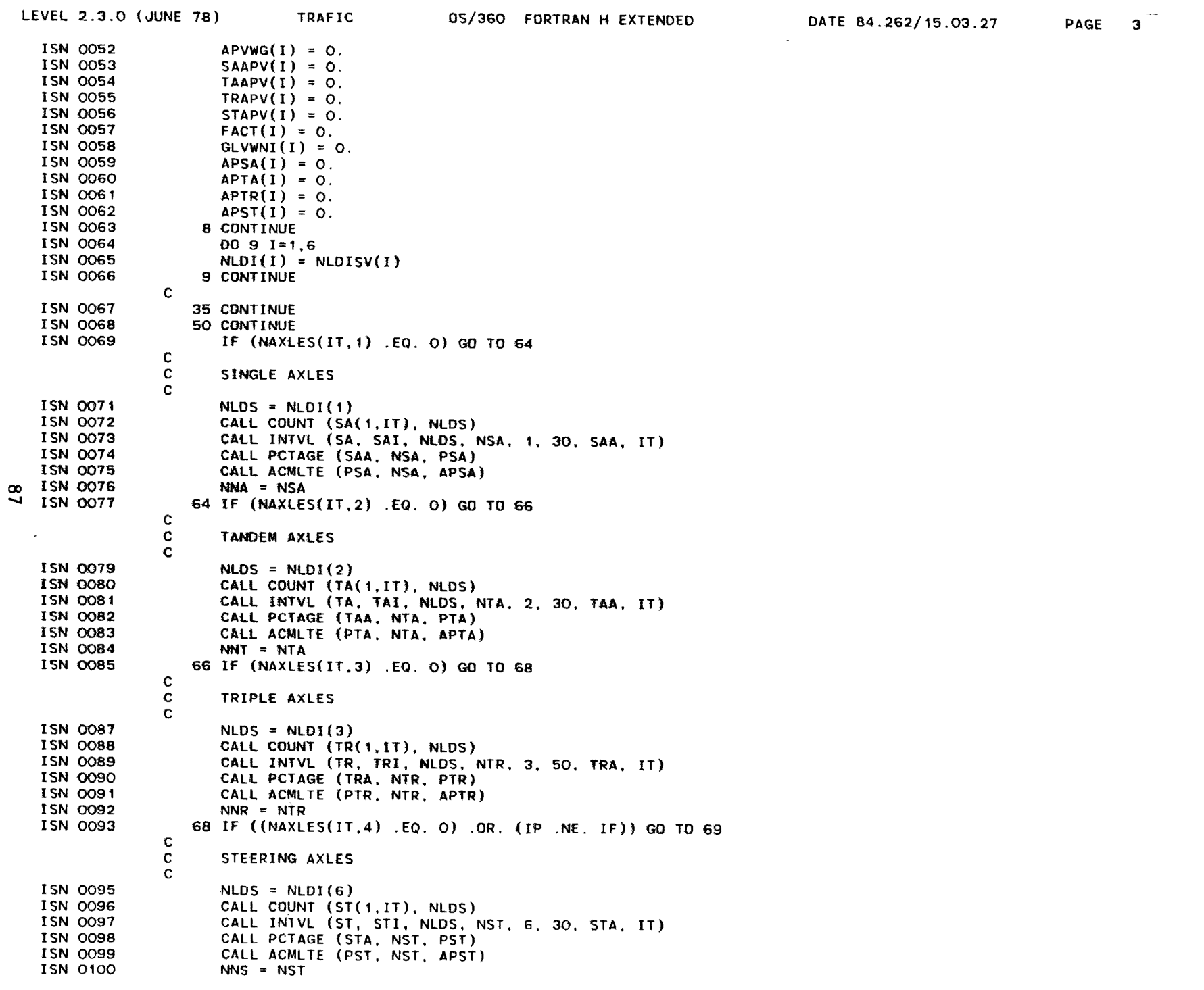

 $\mathcal{F}$ 

 $\overline{\phantom{a}}$ 

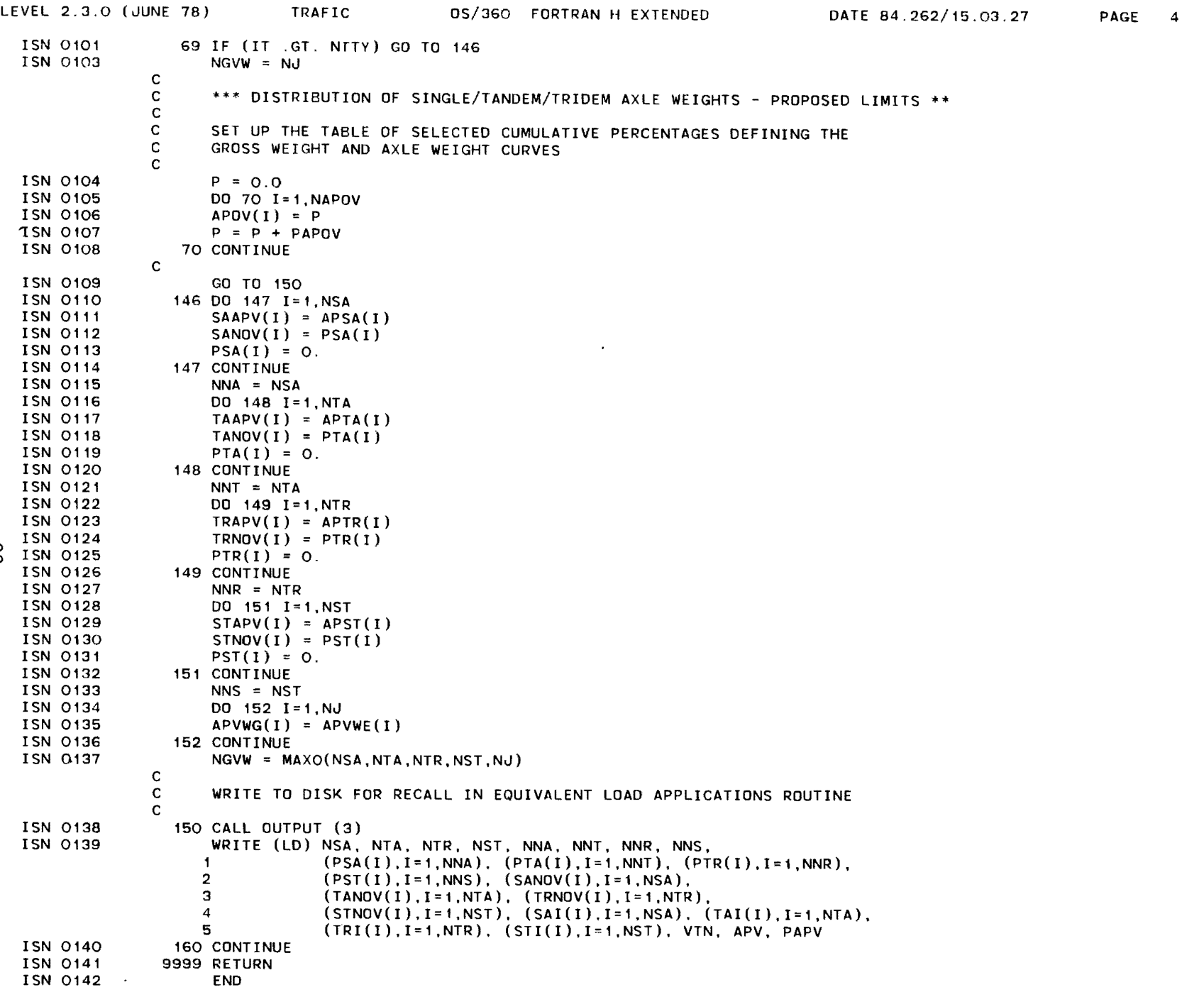

 $\Lambda$ 

 $\overline{(}$ 

 $88$ 

 $\sim 100$ 

LEVEL 2.3.0 (JUNE 78) TRAFIC 05/360 FORTRAN H EXTENDED DATE 84.262/15.03.27 PAGE <sup>5</sup> \*OPTIONS IN EFFECT\*SOURCE EBCDIC NOLIST NODECK OBJECT NOMAP NOFORMAT GOSTMT NOXREF ALC NOANSF NOTERM IBM FLAG(I) \*5TATISTICS\* SOURCE STATEMENTS = 141, PROGRAM SIZE = 3510, SUBPROGRAM NAME =TRAFIC ·STATISTICS\* NO DIAGNOSTICS GENERATED \*\*\*\*\*\* END OF COMPILATION \*\*\*\*\*\* 900K BYTES OF CORE NOT USED

 $\rangle$  ) and ( ) is the set of  $\langle \rangle$ 

 $\mathbf{A}$ 

 $\blacksquare$ 

REQUESTED OPTIONS: NODUMP

C

OPTIONS IN EFFECT: NAME(MAIN) NOOPTIMIZE LINECOUNT(60) SIZE(MAX) AUTODBL(NONE) SOURCE EBCDIC NOLIST NODECK OBJECT NOMAP NOFORMAT GOSTMT NOXREF ALC NOANSF NOTERM IBM FLAG(I)  $\mathbf{9}$  $\subset$ ISN 0002 ISN 0003 ISN 0004 ISN 0005 ISN 0006 ISN 0007 ISN 0008 ISN 0009 ISN 0010 ISN 0011 ISN 0012 ISN 0013 ISN 0014 ISN 0015 ISN 0016 ISN 0017 ISN 0018 C C C C C C C C C C C C C C C C C C SUBROUTINE EAL18 (STRNUM, SLBTHK, TPSI. IPVT) THIS ROUTINE CALCULATES THE EQUIVALENT 18-KIP AXLE LOAD APPLICATIONS FOR EACH VEHICLE USING INFORMATION WRITTEN ON DISK BY SUBROUTINE TRAFIC THE INPUTS ARE 1. STRNUM - STRUCTURAL NUMBER FOR A FLEXIBLE PAVEMENT 2. SLBTHK - SLAB THICKNESS FOR A RIGID PAVEMENT 3. TPSI --- TERMINAL PSI 4. IPVT --- PAVEMENT TYPE SWITCH 5. APPT(10,2) - AVERAGE PAYLOAD PER VEHICLE, PRESENT + PROPOSED 6. COFVCT(6) - A VECTOR WITH ZERO-ONE ELEMENTS THAT DEFINE THE PRESENT TRAFFIC COMBINATION BEING CONSIDERED THE OUTPUT IS EALPT(10,2) - 18-KIP EAL PER TRUCK - PRESENT AND PROPOSED REGS. DIMENSION PSA(75), PTA(75), PTR(75), SANOV(75), TANOV(75), 1 TRNOV(75), EFSA(75), EFTA(75), EFTR(75), SAN18(75), 2 TAN18(75), TRN18(75), SPN18(75), DPN18(75), TPN18(75), 3 SAI(75), TAI(75), TRI(75), SAM(75), TAM(75), TRM(75). 4 PST(75). STNOV(75), EFST(75). STN18(75), STPN18(75), 5 STI(75), STM(75) COMMON /EALPAY/ EALPT(10,2), APPT(10,2), EALFCT(20), IEQTRP COMMON /EXPVT/ NPT, THICK(4), MTYPE(4), NLAY, IP, IF, IR, IC COMMON /CNSTS/ NAPOV, PAPOV, SIZE, AVRG COMMON /TRTYP/ TTYP(2,10), PTTYP(10,20,2), PCTTR(20,2),PERCT(4), 1 NAXLES(10,4),NT(4), NTTY, NATT, NTT, NEWTRK COMMON /10/ LI, LO, LD COMMON /PSI/ PF,PICON. PTERM, PIOV, PTOV COMMON /COMBI/ ICOMB, NVC, COFVCT(6) DATA PSI1, PK1, PSI2, PK2 /4.2, 2.7, 4.5, 3.0/ REWIND 1  $NTT = NTTY + NATT$ DO 1000 IT=1,NTT C READ FROM DISK THE INFORMATION STORED BY SUBROUTINE TRAFIC C C C C READ (LD) NSA. NTA, NTR, NST, NNA, NNT, NNR, NNS, 1 (PSA(I),1=1,NNA), (PTA(I),1=1,NNT), (PTR(I),1=1,NNR), 2 ( $PST(I), I=1, NNS$ ). (SANOV(I), $I=1, NSA$ ), 3 (TANOV(I),  $I=1, NTA$ ), (TRNOV(I),  $I=1, NTR$ ), 4 ( STNOV ( I ), I = 1, NST ), ( SAI ( I ), I = 1, NSA ), ( TAI ( I ), I = 1, NTA ),<br>5 (TRI(I ), I = 1, NTR), (STI(I ), I = 1, NST), VTN, APV, PAPV  $APPT(IT,1) = APV$ COMPUTE THE 18-KIP EAL FOR EACH AXLE TYPE  $TSN18 = 0$ . IF "(NAXLES(IT, 1) .EQ. 0) GO TO 50
$\rightarrow$ 

 $\overline{ }$ 

)

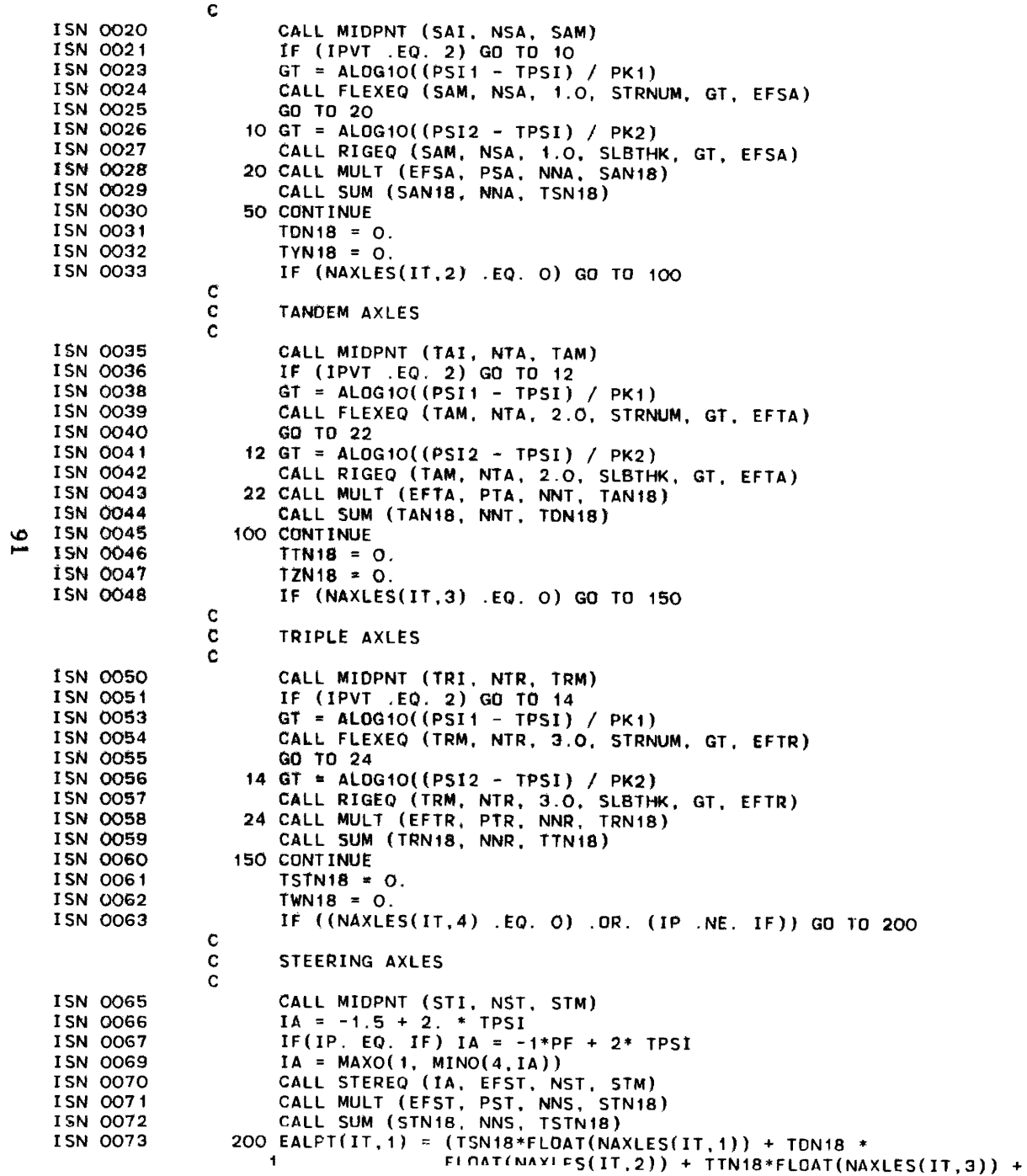

LEVEL 2.3.0 (JUNE 78) EAL18 OS/360 FORTRAN H EXTENDED  $DATAE 84.262/15.03.29$ PAGE 3 2 TSTN18~FLOAT(NAXLES(IT,4») \* 0.01 ISN 0074  $EALPT(IT, 1) = EALPT(IT, 1)*COFVCT(IT)$ ISN 0075 1000 CONTINUE ISN 0076 RETURN ISN 0077 END \*OPTIONS IN EFFECT\*NAME(MAIN) NOOPTIMIZE LINECOUNT(60) SIZE(MAX) AUTODBL(NONE) \*OPTIONS IN EFFECT\*SOURCE EBCDIC NOLIST NODECK OBJECT NOMAP NOFORMAT GOSTMT NOXREF ALC NOANSF NOTERM IBM FLAG(I) \*STATISTICS\* SOURCE STATEMENTS = 76, PROGRAM SIZE = 9882, SUBPROGRAM NAME = EAL18 ~STATISTICS\* NO DIAGNOSTICS GENERATED  $\sim 10^{11}$ \*\*\*\*\*\* END OF COMPILATION \*\*\*\*\*\* 908K BYTES OF CORE NOT USED

 $\mathbf{A}^{\mathrm{eff}}$ 

 $\sim$ 

 $\sim 10^7$ 

 $\pm$ 

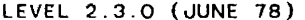

 $\lambda$ 

## 0S/360 FORTRAN H EXTENDED

 $\sim 10$ 

REQUESTED OPTIONS: NODUMP

OPTIONS IN EFFECT: NAME(MAIN) NOOPTIMIZE LINECOUNT(60) SIZE(MAX) AUTODBL(NONE) SOURCE EBCDIC NOLIST NODECK OBJECT NOMAP NOFORMAT GOSTMT NOXREF ALC NOANSF NOTERM IBM FLAG(I)

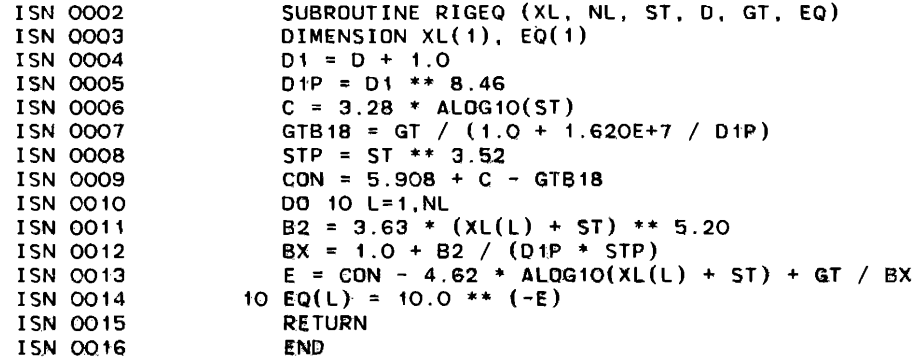

\*OPTIONS IN EFFECT\*NAME(MAIN) NOOPTIMIZE LINECOUNT(GO) SIZE(MAX) AUTODBL(NONE)

\*OPTIONS IN EFFECT\*SOURCE EBCDIC NOLIST NODECK OBJECT NOMAP NOFORMAT GOSTMT NOXREF ALC NOANSF NOTERM IBM FLAG(I)

SOURCE STATEMENTS = 15. PROGRAM SIZE = 836. SUBPROGRAM NAME = RIGEO \*STATISTICS\*

\*STATISTICS\* NO. DIAGNOSTICS GENERATED

္ထိ

\*\*\*\*\*\* END OF COMPILATION \*\*\*\*\*\*

928K BYTES OF CORE NOT USED

 $\pm$ 

### LEVEL 2.3.0 (JUNE 78) OS/360 FORTRAN H EXTENDED DATE 84.262/15.03.32 PAGE

 $\mathbf{I}$ 

 $\sim$  1

REQUESTED OPTIONS: NODUMP

OPTIONS IN EFFECT: NAME(MAIN) NOOPTIMIZE LINECOUNT(60) SIZE(MAX) AUTODBL(NONE) SOURCE EBCDIC NOLIST NODECK OBJECT NOMAP NOFORMAT GOSTMT NOXREF ALC NOANSF NOTERM IBM FLAG(I)

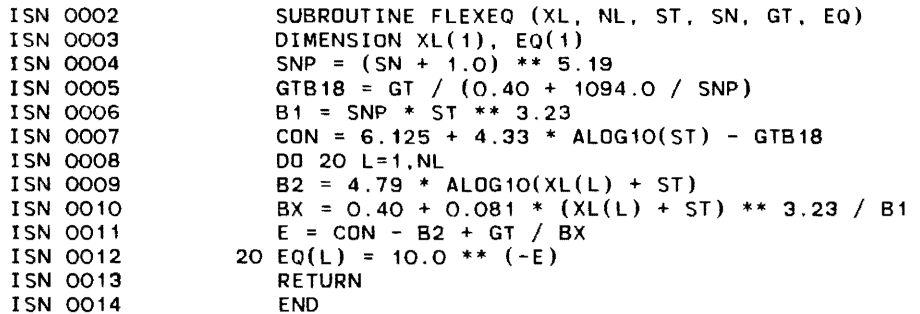

\*OPTIONS IN EFFECT\*NAME(MAIN) NOOPTIMIZE lINECOUNT(60) SIZE(MAX) AUTODBl(NONE)

\*OPTIONS IN EFFECT\*SOURCE EBCDIC NOLIST NODECK OBJECT NOMAP NOFORMAT GOSTMT NOXREF ALC NOANSF NOTERM IBM FLAG(I)

 $\Delta$ 

\*STATISTICS\* SOURCE STATEMENTS = 13, PROGRAM SIZE = 810, SUBPROGRAM NAME =FlEXEQ

\*STATISTICS\* NO DIAGNOSTICS GENERATED

<sup>~</sup>\*\*\*\*\*\* END OF COMPILATION \*\*\*\*\*\* <sup>~</sup>

92BK BYTES OF CORE NOT USED

0S/360 FORTRAN H EXTENDED LEVEL 2.3.0 (JUNE 78) DATE 84.262/15.03.33 PAGE 1 REQUESTED OPTIONS: NODUMP OPTIONS IN EFFECT: NAME(MAIN) NOOPTIMIZE LINECOUNT(60) SIZE(MAX) AUTODBL(NONE) SOURCE EBCDIC NOLIST NODECK OBJECT NOMAP NOFORMAT GOSTMT NOXREF ALC NOANSF NOTERM IBM FLAG(I) **ISN 0002** SUBROUTINE STEREO (IEO, SEO, NEO, EOM)  $\mathbf{C}$  $\mathbf{c}$ THIS ROUTINE COMPUTES STEERING AXLE EQUIVALENCY FACTORS  $\mathbf{c}$  $\mathbf{C}$ THE INPUTS ARE  $\mathbf C$ 1. EQM - ARRAY OF INTERVAL MIDPOINTS  $\mathbf{C}$ 2. NEO - NUMBER OF MIDPOINTS IN EOM  $\mathbf{c}$ 3. IEQ - INDICATES WHICH COLUMN OF THE EQUIVALENCY FACTOR TABLE  $\mathbf c$ (BY PSI) IS TO BE USED  $\mathbf{C}$  $\mathbf{c}$ THE OUTPUT IS  $\mathbf{c}$ SEQ - ARRAY OF STEERING AXLE EQUIVALENCIES  $\mathbf{c}$ ISN 0003 DIMENSION SEQ(1), EQM(1) ISN 0004 COMMON /STEER/ EQFACT(15.5). PTST(4)  $\mathbf c$  $\mathbf c$ EQFACT(J.1) CONTAINS THE LOAD VALUES (J).  $\mathbf{C}$ EQFACT(J.K) CONTAINS THE EQUIVALENCY FOR LOAD J. TERM PSI PTST(K-1) C. ISN 0005 DO 30 I=1.NEO IF (EQM(I) .LT. EQFACT(1,1)) GO TO 25 ISN 0006 **ISN 0008** DO 10  $J=2.15$ ISN 0009 IF  $(EGFACT(J, 1)$  . GE.  $EQM(1)$ ) GO TO 20 **ISN 0011 10 CONTINUE** ISN 0012  $\text{SEQ}(1) = \text{EQFACT}(15, \text{IEQ})$ **ISN 0013**  $20 K = J - 1$ **ISN 0014** SEQ(I) = EQFACT(K, IEQ) + (EQM(I) - EQFACT(K, t)) \*  $((EOPACT (J.IEO)-EOFACT (K.IEO)) / EOPACT (J.1)-EOFACT (K.1)$  $\bullet$  $\mathbf{a}$  $)$ ISN 0015 GO TO 30 ISN 0016 25 SEQ(I) = EQFACT(1, IEQ) \* EQM(I) / EQFACT(1, 1) ISN 0017 30 CONTINUE **RETURN** ISN 0018 ISN 0019 **END** \*OPTIONS IN EFFECT\*NAME(MAIN) NOOPTIMIZE LINECOUNT(60) SIZE(MAX) AUTODBL(NONE) \*OPTIONS IN EFFECT\*SOURCE EBCDIC NOLIST NODECK OBJECT NOMAP NOFORMAT GOSTMT NOXREF ALC NOANSF NOTERM IBM FLAG(I) \*STATISTICS\* SOURCE STATEMENTS = 18. PROGRAM SIZE = 852, SUBPROGRAM NAME =STEREQ \*STATISTICS\* NO DIAGNOSTICS GENERATED \*\*\*\*\*\* END OF COMPILATION \*\*\*\*\*\* 928K BYTES OF CORE NOT USED

ပ္ပ

 $\pm$ 

 $\mathbf{r}$ 

OPTIONS IN EFFECT: NAME(MAIN) NOOPTIMIZE LINECOUNT(60) SIZE(MAX) AUTODBL(NONE)

REQUESTED OPTIONS: NODUMP

SOURCE EBCDIC NOLIST NODECK OBJECT NOMAP NOFORMAT GOSTMT NOXREF ALC NOANSF NOTERM IBM FLAG(I) ISN 0002 SUBROUTINE INTVL (Ai, A2, N. N1, IS, NN, A3, NM) C C THIS ROUTINE CONVERTS THE END-OF-INTERVAL KIP TABLES TO EVENLY C DISTRIBUTED INTERVALS BASED ON THE VARIABLE \*SIZE\*. C C THE INPUTS ARE  $\mathbf{C}$ 1. Ai - ARRAY OF ENO-OF-INTERVAL KIP VALUES C 2. N -- NUMBER OF VALUES IN A1 C 3. IS - ARRAY IDENTIFIER WHERE,  $\mathbf{C}$ IS=1 - SINGLE AXLE ARRAY C IS=2 - TANDEM AXLE ARRAY C IS=3 - TRIPLE AXLE ARRAY C IS=4 - GROSS WEIGHT ARRAY C IS=5 - EMPTY WEIGHT ARRAY C IS=6 - STEERING AXLE ARRAY C 4. NN - MAXIMUM ALLOWABLE ROW LENGTH OF Ai 5. NM - INDICATES WHICH TRUCK TYPE IS CURRENTLY BEING CONSIOERED C C THE OUTPUTS ARE C 1. N1 - THE NEW LENGTH OF THE END-OF-INTERVAL KIP TABLE C C 2. A2 - THE NEW END-OF-INTERVAL KIP TABLE C 3. A3 - THE NUMBER OF TRUCKS (OR AXLES) WEIGHED IN EACH INTERVAL C *\0* ISN 0003 0'\ ISN 0004 COMMON /INTVLS/ STARTS(6) COMMON / CNSTS/ NAPOV, PAPOV, SIZE, AVRG ISN 0005 DIMENSION A1(NN,11), A2(75). A3(75). ACC(75) ISN 0006  $XMLOAD = A1(N.11)$ ISN 0007  $A2(1) = SIZE$ C C SET \*S\* TO THE LARGEST EVEN NUMBER GREATER THAN OR EQUAL TO THE C FIRST END-OF-INTERVAL KIP VALUE C ISN 0008  $S = 0$ . ISN 0009  $K = 0$ ISN 0010 5 IF (S .GE. STARTS(IS» GO TO 7  $S = S + S12E$ ISN 0012 ISN 0013  $K = K+1$  $\sim 100$ ISN 0014 GO TO 5 C SET UP THE EVENLY DISTRIBUTED END-OF-INTERVAL KIP TABLE AND ZERO C C ALL INTERVALS AT BEGINNING OF TABLE IN WHICH NO TRUCKS/AXLES WERE C WEIGHED C  $7 I = 1$ ISN 0015 ISN 0016  $J = 1$ ISN 0017 10 IF (A2(I) .GE. XMLOAD) GO TO 20 ISN 0019  $I = I+1$ ISN 0020  $A2(I) = A2(J) + SIZE$ ISN 0021 *J* = *J+1*  GO TO 10 ISN 0022 ISN 0023  $20 N1 = I$  $DQ 3Q I = 1.K$ ISN 0024 ISN 0025  $A3(I) = 0.$ 

lEVEL 2.3.0 (0UNE 78) INTVl 05/360 FORTRAN H EXTENDED ISN 0026 ISN 0027 ISN 0028 ISN 0029 ISN 0030 ISN 0031 30 CONTINUE  $I = K+1$ CAll ACMlTE (A1(1,NM), N. ACC) CALL ITRP  $(A1(1,11), ACC, A2, I, N1, N, A3, 1)$ RETURN END \*OPTIONS IN EFFECT\*NAME(MAIN) NOOPTIMIZE LINECOUNT(60) SIZE(MAX) AUTODBL(NONE) DATE 84.262/15.03.38 \*OPTIONS IN EFFECT\*SOURCE EBCDIC NOlIST HODECK OBJECT NOMAP NOFORMAT GOSTMT NOXREF AlC NOANSF NOTERM IBM FLAG(I) \*STATISTICS· SOURCE STATEMENTS 30. PROGRAM SIZE = 1236. SUBPROGRAM NAME = INTVL \*STATISTICS\* NO DIAGNOSTICS GENERATED PAGE 2

)

)

\*~\*\*\*\* ENO OF COMPILATION \*\*\*\*\*\* 928K BYTES OF CORE NOT USEO

 $\sim 10^7$ 

 $\sim 1$ 

# LEVEL 2.3.0 (JUNE 78) OS/360 FORTRAN H EXTENDED DATE 84.262/15.03.41 PAGE

 $\sim$ 

 $\sim 100$ 

REQUESTED OPTIONS: NODUMP

OPTIONS IN EFFECT: NAME(MAIN) NOOPTIMIZE LINECOUNT(60) SIZE(MAX) AUTODBL(NONE) SOURCE EBCDIC NOLIST NODECK OBJECT NOMAP NOFORMAT GOSTMT NOXREF ALC NOANSF NOTERM IBM FLAG(I)

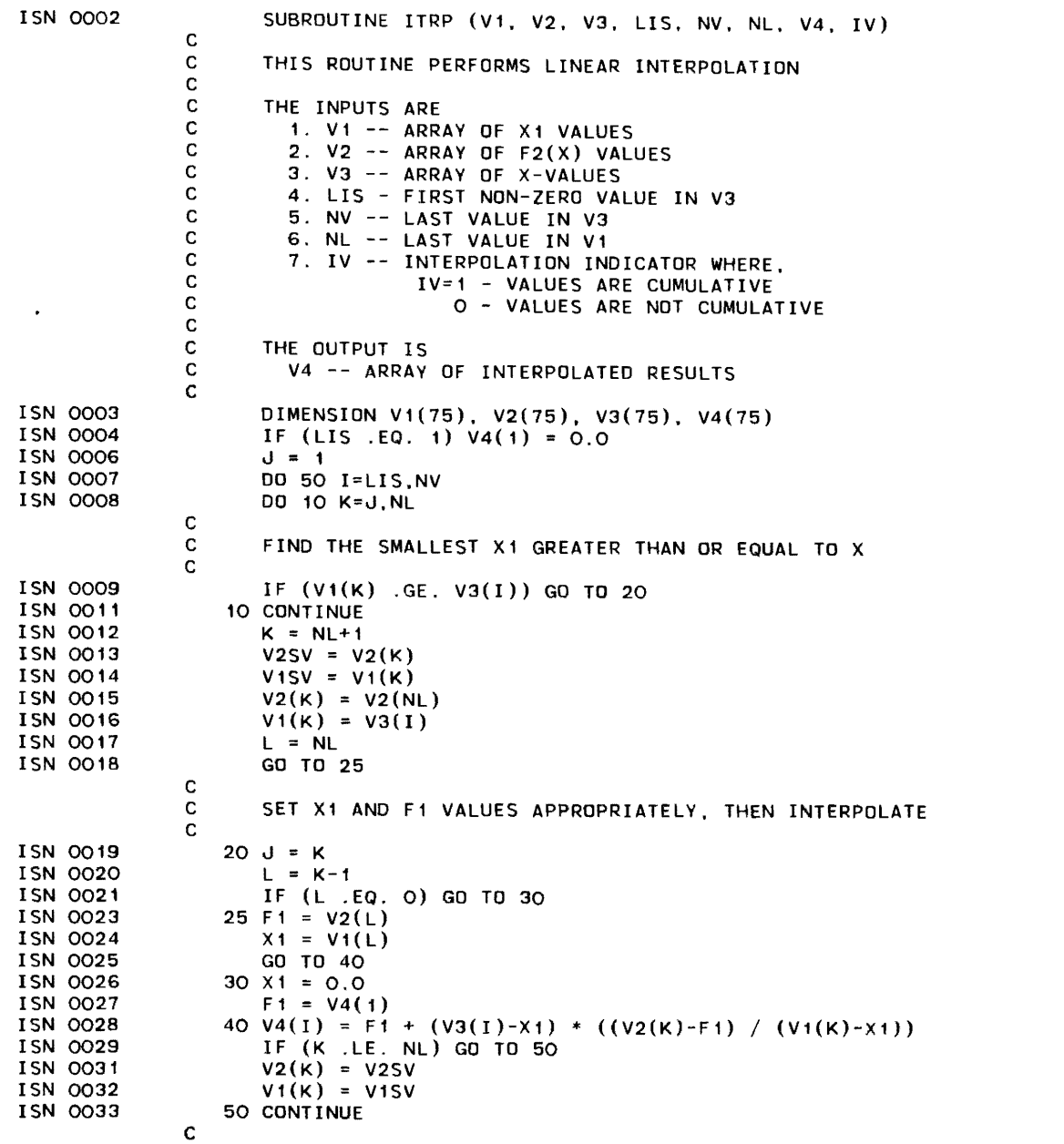

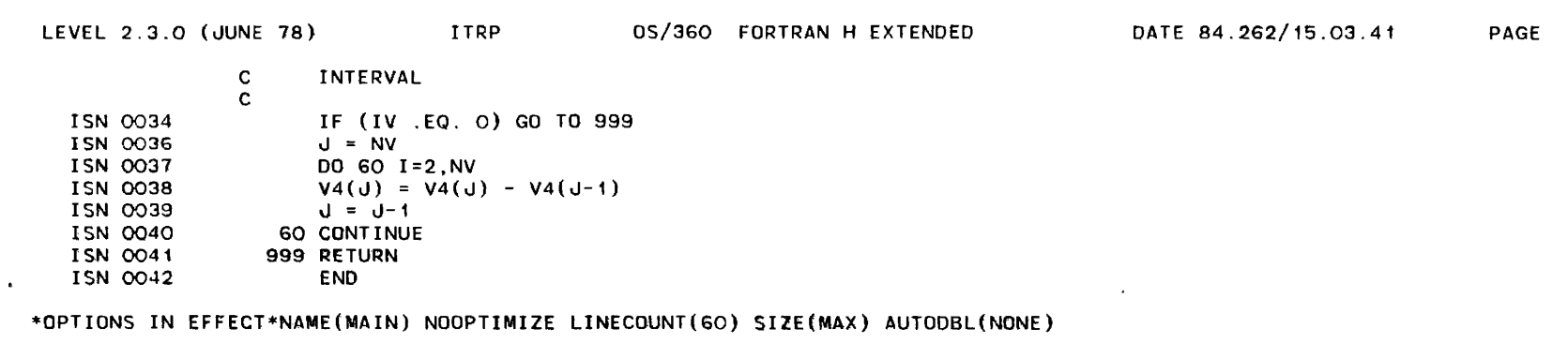

)

\*OPTIONS IN EFFECT\*SQURCE EBCDIC NOLIST NODECK OBJECT NOMAP NOFORMAT GOSTMT NOXREF ALe NOANSF NOTERM IBM FLAG(I)

\*STATISTICS\* SOURCE STATEMENTS = 41, PROGRAM SIZE = 1132, SUBPROGRAM NAME = ITRP

"'STATISTICS\* NO DIAGNOSTICS GENERATED

\*\*\*\*\*\* END OF COMPILATION \*\*\*\*\*\* 928K BYTES OF CORE NOT USED

2

 $\sim 10^{-7}$ 

REQUESTED OPTIONS: NODUMP

ISN 0012

OPTIONS IN EFFECT: NAME(MAIN) NOOPTIMIZE LINECOUNT(60) SIZE(MAX) AUTODBL(NONE) SOURCE EBCDIC NOLIST NOOECK OBJECT NOMAP NOFORMAT GOSTMT NOXREF ALC NOANSF NOTERM IBM FLAG(I)

```
ISN 0002 SUBROUTINE PCTAGE (Pi, NP, P2) 
             C 
             C 
             C 
             \mathbf{C}THIS ROUTINE SUMS THE *NP* VALUES IN ARRAY Pi ANO DETERMINES, FOR 
                    EACH VALUE IN P1, ITS PERCENTAGE OF THE TOTAL 
ISN 0003 
ISN 0004 
ISN 0005 
ISN 0006 
ISN 0007 
ISN 0008 
ISN 0009 
ISN 0010 
ISN 0011 
                    DIMENSION P1(75). P2(75) 
                    TOT = 0.0DO 10 I=1,NP 
                    TOT = TOT + P1(I)10 CONTINUE 
                    DO 2O I = 1, NPP2(I) = P1(I) / TOT * 100.020 CONTINUE 
                    RETURN
```
\*OPTIONS IN EFFECT\*NAME(MAIN) NOOPTIMIZE LINECOUNT(60) SIZE(MAX) AUTODBL(NONE)

\*OPTIONS IN EFFECT\*SOURCE EBCDIC NOlIST NODECK OBJECT NOMAP NOFORMAT GOSTMT NOXREF ALC NOANSF NOTERM IBM FLAG(I)

\*STATISTICS\* SOURCE STATEMENTS = ii, PROGRAM SIZE = 440. SUBPROGRAM NAME =PCTAGE

E) ·STATISTICS\* NO DIAGNOSTICS GENERATED o

END

\*\*\*\*\*\* END OF COMPILATION \*\*\*\*\*\*

928K BYTES OF CORE NOT USED

```
LEVEL 2.3.0 (JUNE 78) OS/360 FORTRAN H EXTENDED DATE 84.262/15.03.45 PAGE 
REQUESTED OPTIONS: NODUMP 
OPTIONS IN EFFECT: NAME(MAIN) NOOPTIMIZE LINECOUNT(60) SIZE(MAX) AUTODBL(NONE) 
                 SOURCE EBCDIC NOLIST NODECK OBJECT NOMAP NOFORMAT GOSTMT NOXREF ALC NOANSF NOTERM IBM FLAG(I) 
  ISN 0002 
                    SUBROUTINE COUNT (CA. ICA) 
              C 
              C 
                    THIS ROUTINE DETERMINES WHICH OF THE *ICA* VALUES IN ARRAY CA IS 
              C 
                    THE LAST NON-ZERO VALUE 
               C 
                    DIMENSION CA(75) 
  ISN 0003 
  ISN 0004 
                    DO 10 I=1, ICA
  ISN 0005 
                    IF (CA(I) . GT. 0.0) J = IISN 0007 
                  10 CONTINUE 
  ISN 0008 
                    ICA = JISN 0009 
                    RETURN 
  ISN 0010 
                    END 
*OPTIONS IN EFFECT*NAME(MAIN) NOOPTIMIZE LINECOUNT(60) SIZE(MAX) AUTODBL(NONE) 
*OPTIONS IN EFFECT*SOURCE EBCDIC NOLIST NODECK OBJECT NOMAP NOFORMAT GOSTMT NOXREF ALC NOANSF NOTERM IBM FLAG(I) 
*STATISTICS* SOURCE STATEMENTS = 9, PROGRAM SIZE = 326, SUBPROGRAM NAME = COUNT 
*STATISTICS* NO DIAGNOSTICS GENERATED 
                                                         \Delta*~**** END OF COMPILATION ****** 928K BYTES OF CORE NOT USED
```
)

)

 $\lambda$ 

REQUESTED OPTIONS: NODUMP

- OPTIONS IN EFFECT: NAME(MAIN) NOOPTIMIZE LINECOUNT(60) SIZE(MAX) AUTODBL(NONE) SOURCE EBCDIC NOLIST NODECK OBJECT NOMAP NOFORMAT GOSTMT NOXREF ALC NOANSF NOTERM IBM FLAG(I)
	- ISN 0002 SUBROUTINE ACMLTE (AIN, NA, AOUT)
		- C C THIS ROUTINE CONVERTS ARRAY AIN TO A CUMULATIVE ARRAY
	- $\mathbb{C}$ ISN 0003 ISN 0004 ISN 0005 ISN 0006 ISN 0007 ISN 0008 DIMENSION AIN(75), AOUT(75)  $AOUT(1) = AIN(1)$  $NB = NA-1$ DO 10 1=1, NB  $J = I + 1$  $AOUT(J) = AOUT(I) + AIN(J)$
	- ISN 0009 ISN 0010 10 CONTINUE RETURN
	- I SN 0011

\*OPTIONS IN EFFECT\*NAME(MAIN) NOOPTIMIZE LINECOUNT(60) SIZE(MAX) AUTODBL(NONE)

\*OPTIONS IN EFFECT\*SOURCE EBCDIC NOLIST NODECK OBJECT NOMAP NOFORMAT GOSTMT NOXREF ALC NOANSF NOTERM IBM FLAG(I)

\*STATISTICS\* SOURCE STATEMENTS = 10, PROGRAM SIZE = 410. SUBPROGRAM NAME =ACMLTE

\*STATISTICS\* NO DIAGNOSTICS GENERATED

END

\*\*\*\*\*\* FND OF COMPILATION \*\*\*\*\*\*

928K BYTES OF CORE NOT USED

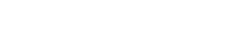

 $\left( \right)$ 

)

REQUESTED OPTIONS: NODUMP

OPTIONS IN EFFECT: NAME(MAIN) NOOPTIMIZE LINECOUNT(60) SIZE(MAX) AUTODBL(NONE) SOURCE EBCDIC NOLIST NODECK OBJECT NOMAP NOfORMAT GOSTMT NOXREF ALC NOANSF NOTERM IBM FLAG(I)

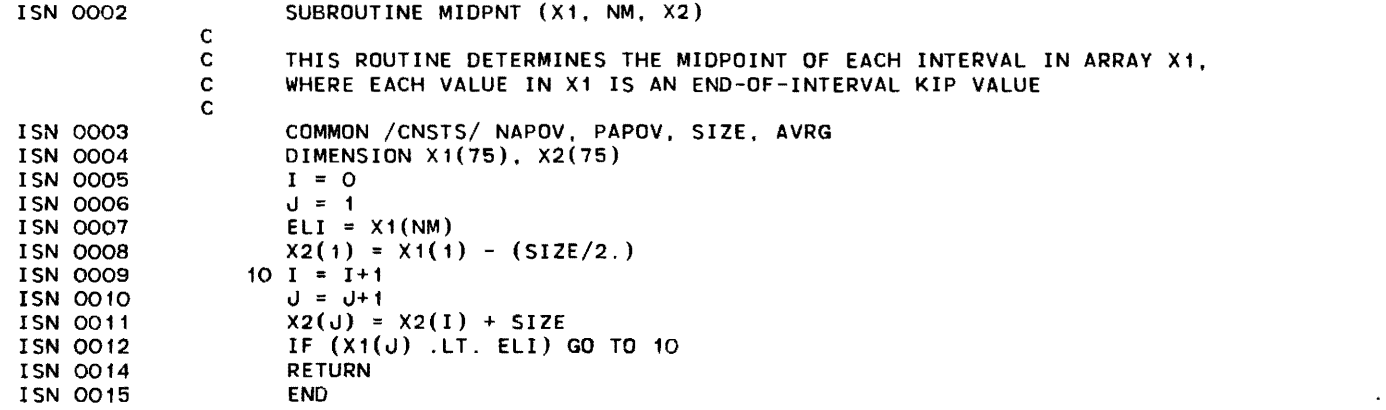

\*OPTIONS IN EFFECT\*NAME(MAIN) NOOPTIMIZE LINECOUNT(60) SIZE(MAX) AUTODBL(NONE)

\*OPTIONS IN EFFECT\*SOURCE EBCDIC NOLIST NODECK OBJECT NOMAP NOFORMAT GOSTMT NOXREF ALC NOANSF NOTERM IBM FLAG(I) ....

*<sup>W</sup>*\*STATISTICS\* SOURCE STATEMENTS = 14, PROGRAM SIZE = 448, SUBPROGRAM NAME =MIDPNT

·STATISTICS\* NO DIAGNOSTICS GENERATED

\*\*\*\*\*\* END OF COMPILATION \*\*\*\*\*\* 928K BYTES OF CORE NOT USED

t<sub>03</sub>

 $\sim$ 

 $\mathcal{L}$ 

928K BYTES OF CORE NOT USED

REQUESTED OPTIONS: NODUMP

OPTIONS IN EFFECT: NAME(MAIN) NOOPTIMIZE LINECOUNT(60) SIZE(MAX) AUTODBL(NONE) SOURCE EBCDIC NOLIST NODECK OBJECT NOMAP NOFORMAT GOSTMT NOXREF ALC NOANSF NOTERM IBM FLAG(I)

ISN 0002 ISN 0003 ISN 0004 ISN 0005 ISN 0006 ISN 0007 ISN 0008 C C C SUBROUTINE MULT (YA, VB, NU, YC) THIS ROUTINE MULTIPLIES TWO VECTORS SUCH THAT YC(I) = YA(I)\*YB(I) DIMENSION YA(75), YB(75), YC(75) DO 10 I=1,NU  $YC(I) = YA(I) * YB(I)$ 10 CONTINUE RETURN END

\*OPTIONS IN EFFECT\*NAME(MAIN) NOOPTIMIZE LINECOUNT(60) SIZE(MAX) AUTODBL(NONE)

\*OPTIONS IN EFFECT\*SOURCE EBCDIC NOLIST NODECK OBJECT NOMAP NOFORMAT GOSTMT NOXREF ALC NOANSF NOTERM IBM FLAG(I)

\*STATISTICS\* SOURCE STATEMENTS = 7. PROGRAM SIZE =  $396.$  SUBPROGRAM NAME = MULT

\*STATISTICS\* NO DIAGNOSTICS GENERATED

\*\*\*\*\*\* END OF COMPILATION \*\*\*\*\*\*

 $\mathcal{Q}^{\mathcal{L}}$ 

 $\mathcal{L}_{\mathcal{A}}$ 

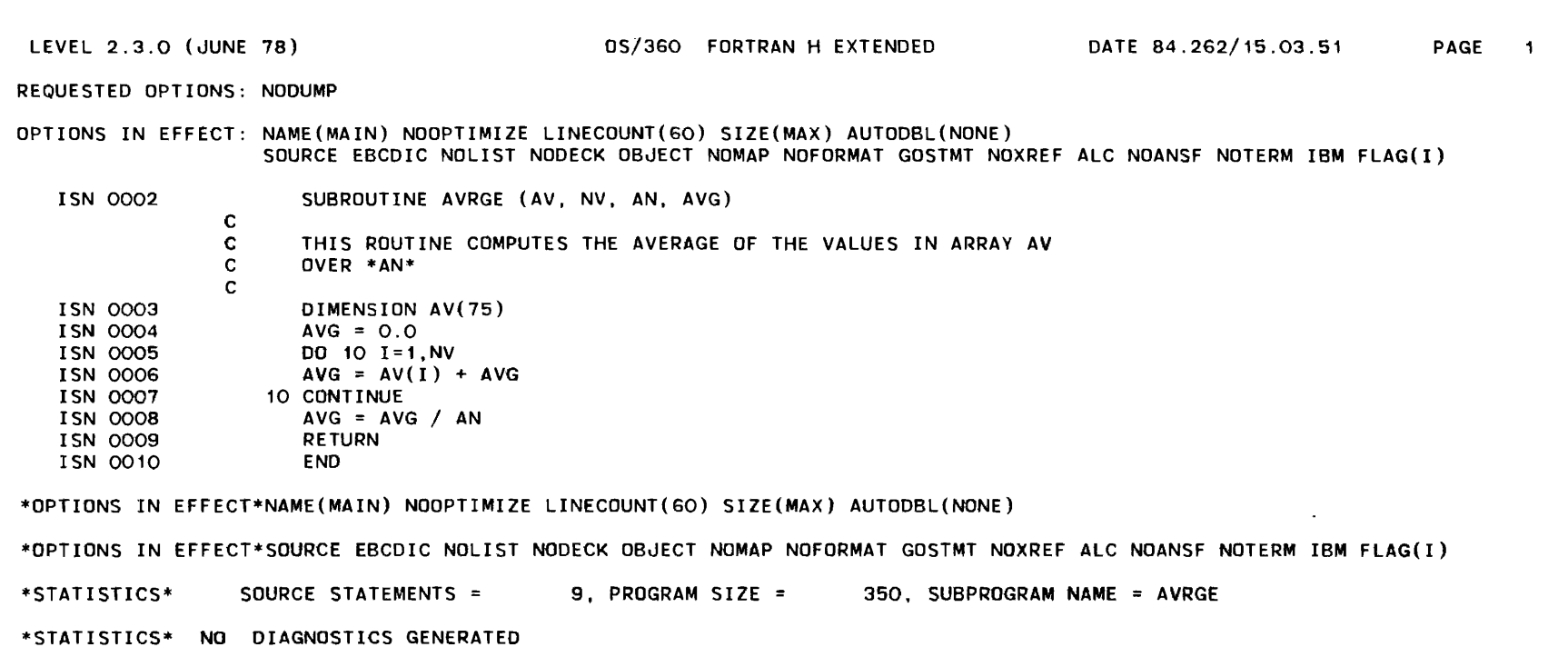

 $\mathcal{Y} = \{ \mathcal{Y} \mid \mathcal{Y} \in \mathcal{Y} \}$ 

\*\*\*\*\*\*\* END OF COMPILATION \*\*\*\*\*\*

928K BYTES Of CORE NOT USED

 $\sim$ 

 $\blacksquare$ 

 $-6$ 

REQUESTED OPTIONS: NODUMP

OPTIONS IN EFFECT: NAME(MAIN) NOOPTIMIZE LINECOUNT(60) SIZE(MAX) AUTODBL(NONE) SOURCE EBCDIC NOLIST NODECK OBJECT NOMAP NOFORMAT GOSTMT NOXREF ALC NOANSF NOTERM IBM FLAG(I)

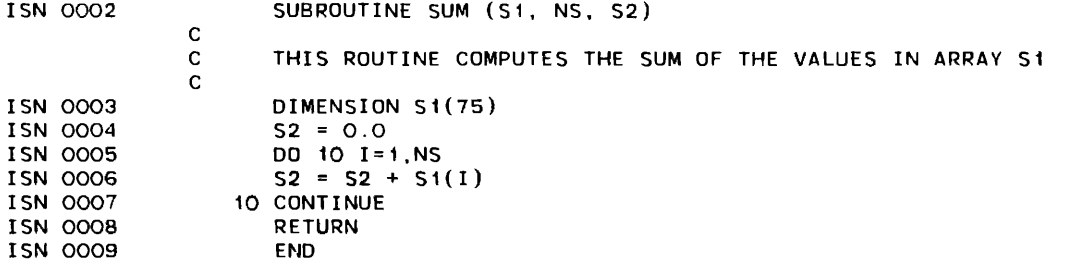

\*OPTIONS IN EFFECT\*NAME(MAIN) NOOPTIMIZE LINECOUNT(60) SIZE(MAX) AUTODBL(NONE)

\*OPTIONS IN EFFECT\*SOURCE EBCDIC NOLIST NODECK OBJECT NOMAP NOFORMAT GOSTMT NOXREF ALC NOANSF NOTERM IBM FLAG(I)

\*STATISTICS\* SOURCE STATEMENTS = 8, PROGRAM SIZE = 322, SUBPROGRAM NAME = SUM

 $\sim 10^{-1}$ 

\*STATISTICS\* NO DIAGNOSTICS GENERATED

\*\*\*\*\*\* END OF COMPILATION \*\*\*\*\*\* 928K BYTES OF CORE NOT USED

...... o 0\

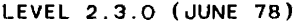

 $\lambda$ 

)

REQUESTED OPTIONS: NODUMP

OPTIONS IN EFFECT: NAME(MAIN) NOOPTIMIZE LINECOUNT(60) SIZE(MAX) AUTODBL(NONE) SOURCE EBCDIC NOLIST NODECK OBJECT NOMAP NOFORMAT GOSTMT NOXREF ALC NOANSF NOTERM IBM FLAG(I)

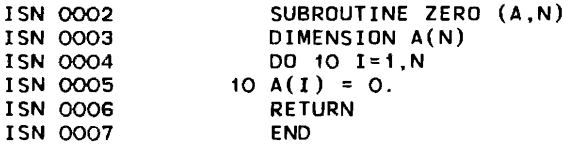

\*OPTIONS IN EFFECT\*NAME(MAIN) NOOPTIMIZE LINECOUNT(60) SIZE(MAX) AUTODBL(NONE)

\*OPTIONS IN EFFECT\*SOURCE EBCDIC NOLIST NODECK OBJECT NOMAP NOFORMAT GOSTMT NOXREF ALC NOANSF NOTERM IBM FLAG(I)

\*STATISTICS\* SOURCE STATEMENTS = 6, PROGRAM SIZE = 280, SUBPROGRAM NAME = ZERO

\*STATISTICS\* NO DIAGNOSTICS GENERATED

\*\*\*\* •• END OF COMPILATION \*\*\*\*\*\* 92BK BYTES OF CORE NOT USED

### REQUESTED OPTIONS: NODUMP

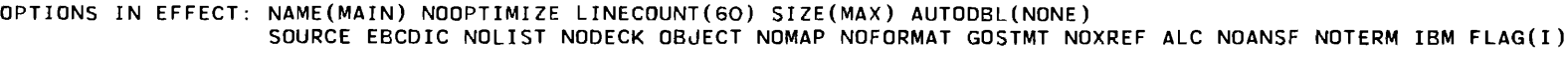

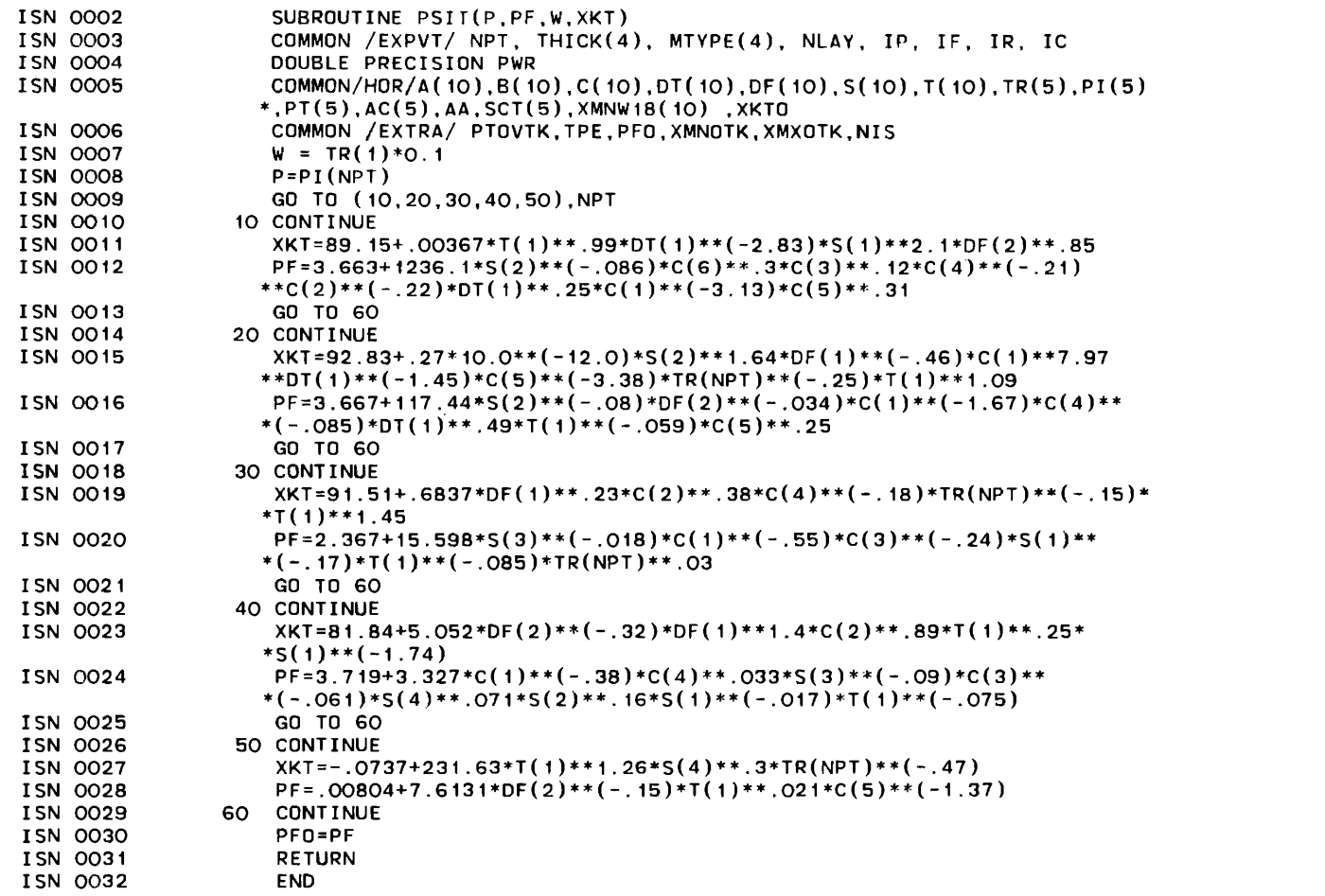

\*OPTIONS IN EFFECT\*NAME(MAIN) NOOPTIMIZE LINECOUNT(60) SIZE(MAX) AUTODBL(NONE)

\*OPTIONS IN EFFECT\*SOURCE EBCDIC NOLIST NODECK OBJECT NOMAP NOFORMAT GOSTMT NOXREF ALC NOANSF NOTERM IBM FLAG(I)

\*STATISTICS\* SOURCE STATEMENTS = 31. PROGRAM SIZE = 3B38. SUBPROGRAM NAME PSIT

\*STATISTICS\* NO DIAGNOSTICS GENERATED

\*\*\*\*\*\* END OF COMPILATION \*\*\*\*\*\* 912K BVTES OF CORE NOT USED

LEVEL 2.3.0 (JUNE 78)

À

0S/360 FORTRAN H EXTENDED

REQUESTED OPTIONS: NODUMP

OPTIONS IN EFFECT: NAME(MAIN) NOOPTIMIZE LINECOUNT(60) SIZE(MAX) AUTODBL(NONE)<br>SOURCE EBCDIC NOLIST NODECK OBJECT NOMAP NOFORMAT GOSTMT NOXREF ALC NOANSF NOTERM IBM FLAG(I)

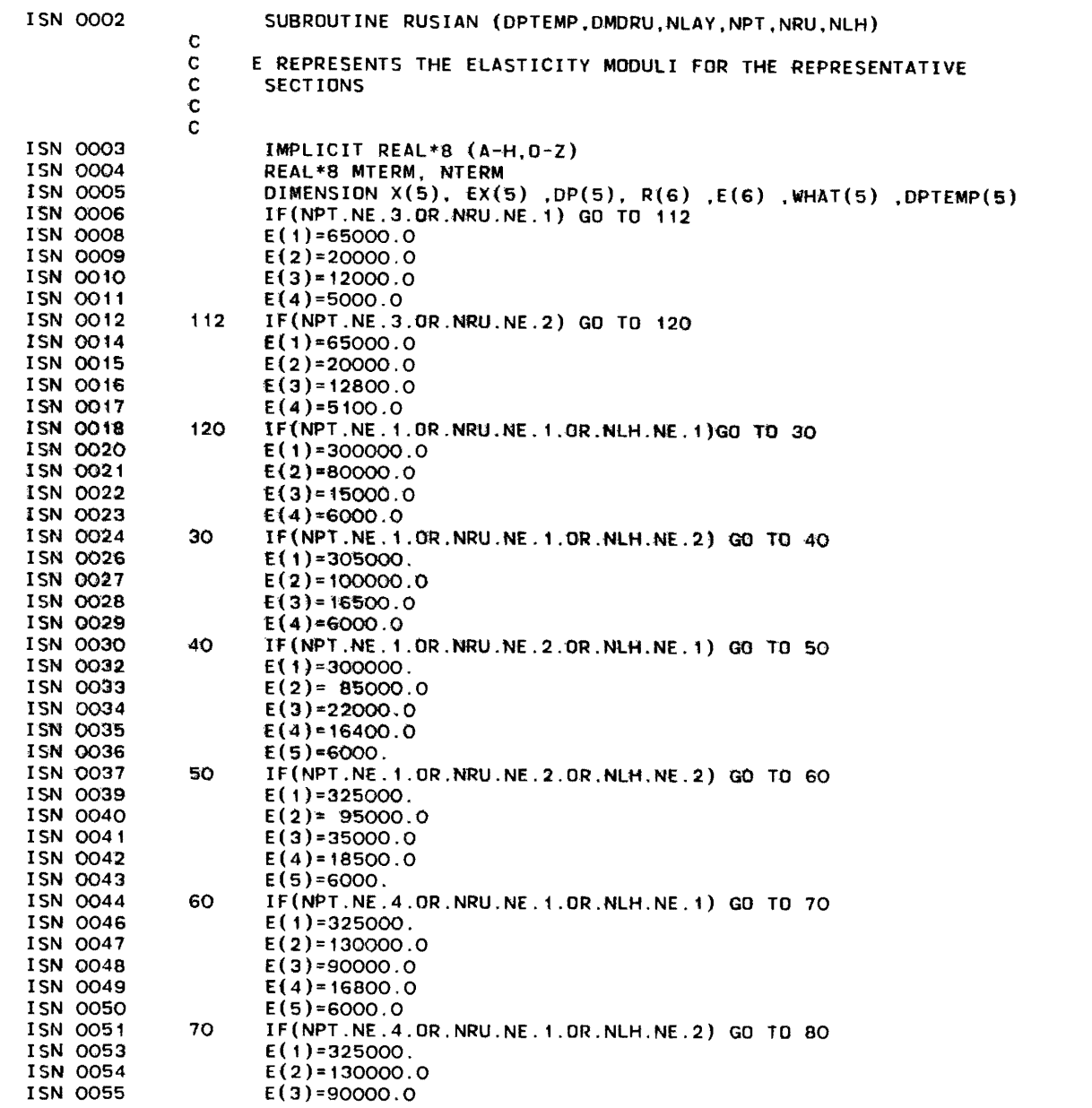

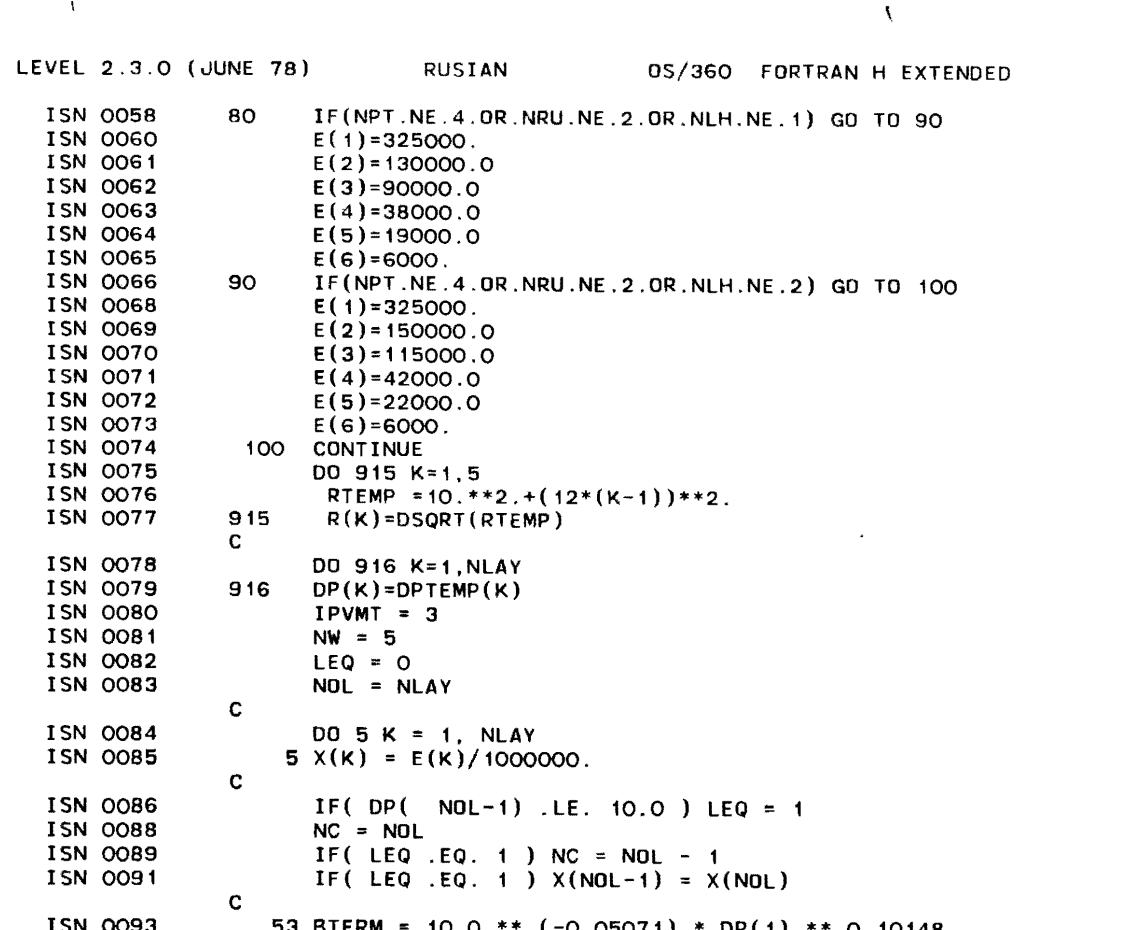

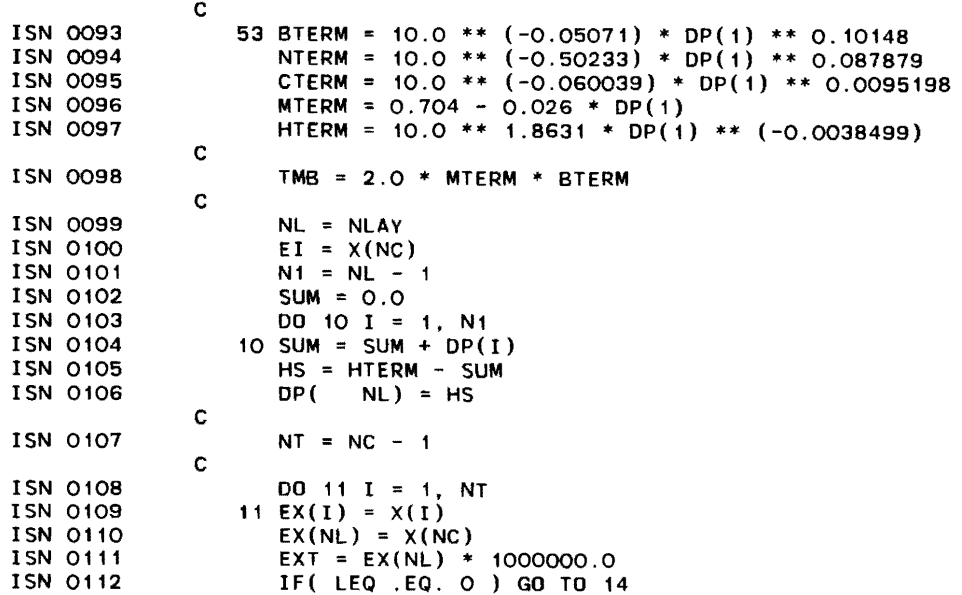

 $\sim 10$ 

 $\mathcal{S}$ 

**110** 

LEVEL 2.3.0 (JUNE 78) **RUSIAN** 0S/360 FORTRAN H EXTENDED DATE 84.262/15.04.00 PAGE 3  $\mathbf{c}$ **ISN 0114** GO TO (12, 12, 13, 13, 12, 12), IPVMT **ISN 0115** GO TO 14  $\mathbf{c}$ **ISN 0116** 12 EX(NL - 1) = EX(NL) \* (1.0 + 7.18 \* DLDG10( DP( NC)) - 1.56 \*  $=$  (DLOG10(EXT) \* DLOG10(DP(NC))) ISN 0117 GO TO 14  $\mathbf{C}$ ISN 0118 13 EX(NL - 1) = EX(NL) \* (1.0 + 10.52 \* DLOG10( DP( NC)) - 2.10 \* =  $(DLOG10(EXT) * DLOG10(DP(MC)))$  $\mathbf{c}$ **ISN 0119** 14 CONTINUE  $\mathbf c$  $HPR = 0.0$ **ISN 0120 ISN 0121** DO 15 I = 1. NL **ISN 0122**  $XNUM = EX(I)/EI$ ISN 0123  $HPR = HPR + (XNI)M$ \*\* NTERM) \* DP(  $I$ ) ISN 0124 **15 CONTINUE**  $\mathbf{c}$  $\mathbf c$ **ISN 0125** PHIALF = TMB \*  $((TMB + 1.0)/(TMB - 1.0))$  \*\* 0.5 ISN 0126 ALPHA = PHIALF/HPR **ISN 0127**  $TIME = 2.0 * MTERM$ r. **ISN 0128** DO 20  $I = 1$ . NW **ISN 0129**  $ARG = ALPHA * R(1)$ C **ISN 0130** WHAT( I) = 0.47746 \* (CTERM/(EI \*1000000.0)) \* (1000.0/HPR) \* =  $177M + 1.0$  \* BESJ0( ARG )  $\mathbf{c}$ **ISN 0131** 20 CONTINUE ISN 0132 DMDRU=WHAT(1) RETURN **ISN 0133** ISN 0134 END \*OPTIONS IN EFFECT\*NAME(MAIN) NOOPTIMIZE LINECOUNT(GO) SIZE(MAX) AUTOOBL(NONE)

\*OPTIONS IN EFFECT\*SOURCE EBCDIC NOLIST NODECK OBJECT NOMAP NOFORMAT GOSTNT NOXREF ALC NOANSF NOTERM IBM FLAG(I) \*STATISTICS\* SOURCE STATEMENTS = 133, PROGRAM SIZE = 4166, SUBPROGRAM NAME =RUSIAN \*STATISTICS\* NO DIAGNOSTICS GENERATED \*\*\*\*\*\* END OF COMPILATION \*\*\*\*\*\* **908K BYTES OF CORE NOT USED** 

 $\sim$ 

## 0S/360 FORTRAN H EXTENDED

 $\Delta$ 

PAGE 1

REQUESTED OPTIONS: NODUMP

## OPTIONS IN EFFECT: NAME(MAIN) NOOPTIMIZE LINECOUNT(60) SIZE(MAX) AUTODBL(NONE) SOURCE EBCDIC NOLIST NODECK OBJECT NOMAP NOFORMAT GOSTMT NOXREF ALC NOANSF NOTERM IBM FLAG(I)

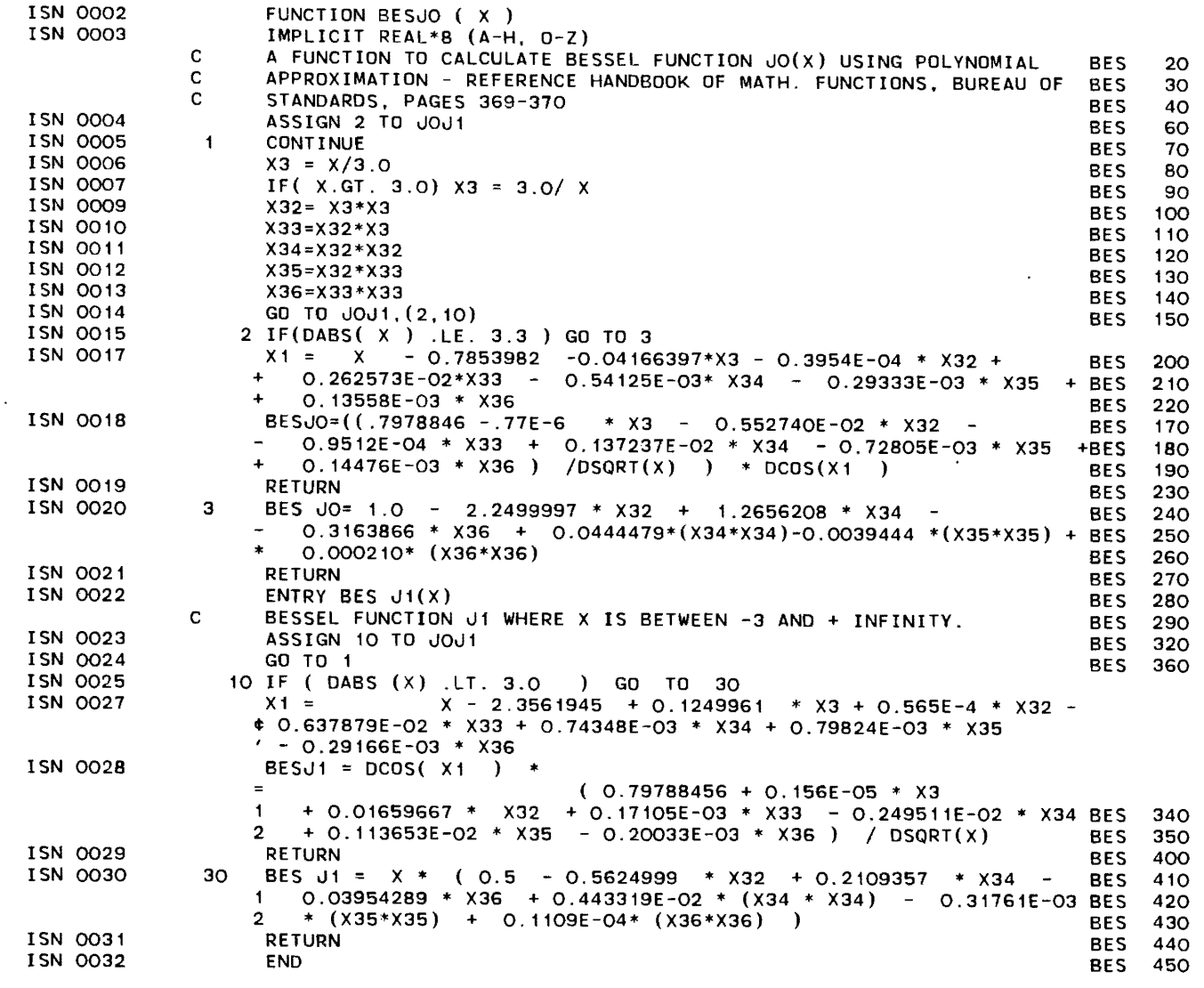

\*OPTIONS IN EFFECT\*NAME(MAIN) NOOPTIMIZE LINECOUNT(60) SIZE(MAX) AUTODBL(NONE)

\*OPTIONS IN EFFECT\*SOURCE EBCDIC NOLIST NODECK OBJECT NOMAP NOFORMAT GOSTMT NOXREF ALC NOANSF NOTERM IBM FLAG(I) \*STATISTICS\* SOURCE STATEMENTS =  $31$ , PROGRAM SIZE = 1934, SUBPROGRAM NAME = BESJO \*STATISTICS\* NO DIAGNOSTICS GENERATED

**112** 

 $\bullet$ 

 $\Delta$ 

) )

\*\*\*\*\*\* END OF COMPILATION \*\*\*\*\*\* <br>924K BYTES OF CORE NOT USED

 $\sim$ 

## REQUESTED OPTIONS: NODUMP

OPTIONS IN EFFECT: NAME(MAIN) NOOPTIMIZE LINECOUNT(60) SIZE(MAX) AUTODBL(NONE) SOURCE EBCDIC NOLIST NODECK OBJECT NOMAP NOFORMAT GOSTMT NOXREF ALC NOANSF NOTERM IBM FLAG(I) ISN 0002 ISN 0003 ISN 0004 ISN 0005 ISN 0006 ISN 0007 ISN 0009 ISN 0011 ISN 0012 ISN 0013 ISN 0014 ISN 0015 ISN 0016 ISN 0017 ISN 0018 ISN 0019 ISN 0020 ISN 0021 ISN 0022 ISN 0023 ISN 0024 ISN 0025 ISN 0026 ISN 0027 ISN 0028 ISN 0029 ISN 0030 ISN 0031 ISN 0032 ISN 0033 ISN 0034 ISN 0035 ISN 0036 ISN 0037 ISN 0038 ISN 0039 ISN 0040 ISN 0041 ISN 0042 ISN 0043 ISN 0044 ISN 0045 ISN 0046 ISN 0047 ISN 0048 ISN 0049 ISN 0050 ISN Q051 SUBROUTINE SURVIV (IACR) COMMON /EXPVT/ NPT, THICK (4). MTYPE(4), NLAY. IP, IF, IR, IC COMMON /PSI/ PF, PICON, PTERM, PIOV. PTOV COMMON /BURKE/ XLAMB. GAMMA. TFBAP DIMENSION XLAM (5.3). GAM(5,3) C->THIS SUBROUTINE SETS SURVIVAL CURVE PARAMETER VALUES (XLAMB AND GAMMA) C FOR FLEXIBLE PAVEMENTS IF (IP .NE. IF) GO TO 999 C->FIND OUT TYPE OF FAILURE (PSI OR DISTRESS) IF (PF .GE. PTERM) GO TO 200 C->SET XLAMB AND GAMMA FOR PSI SURVIVAL CURVES BY QUALITY STD. AND PAVT TYPE XLAM (1.1)=0.276 GAM (1.1)=2.111 XLAM (1,2)=0.417 GAM  $(1,2)=1.549$ XLAM (1,3)=0.607 GAM (1,3)=1.497 XLAM (3,1)=0.423 GAM (3,1)=1.363 XLAM (3,2)=0.687 GAM (3,2)=1.365 XLAM (3,3)=0.787 GAM (3.3) = 1 .012 XLAM (4.1)=0.327 GAM (4,1)=1.524 XLAM (4.2)=0.555 GAM (4,2)=1.163 XLAM (4.3)=0.818  $GAM (4.3) = 1.088$ GO TO 300 200 CONTINUE C->SET XLAMB AND GAMMA FOR DISTRESS SURV. CURVES BY QUAL. STD. AND PAVT. TYPE XLAM (1,1)=0.004 GAM (1.1)=2.681 XLAM (1.2)=0.007 GAM (1,2)=4.380 XLAM (1.3)=0,009 GAM (1,3)=5.000 XLAM (3,1)=0.003  $GAM (3, 1) = 2.129$ XLAM (3,2)=0.006 GAM (3,2)=3.065 XLAM (3.3)=0.008 GAM (3.3)=4.023 XLAM (4,1)=0.004 GAM (4,1}=2.443  $XLAM (4, 2)=0.008$ GAM (4,2)=3.382 XLAM (4,3)=0.011 GAM  $(4,3) = 4.119$ 300 XLAMB=XLAM (NPT,IACR) GAMMA=GAM(NPT,IACR) 999 RETURN

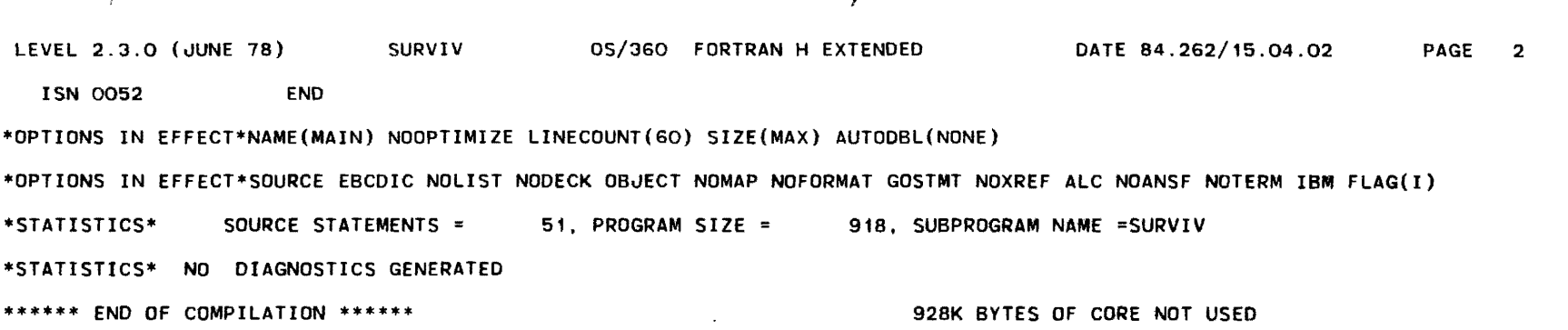

)<br>I

 $\bigg)$ 

 $\mathcal{L}$ 

 $\sim$ 

## REQUESTED OPTIONS: NODUMP

## OPTIONS IN EFFECT: NAME(MAIN) NOOPTIMIZE LINECOUNT(60) SIZE(MAX) AUTODBL(NONE) SOURCE EBCDIC NOLIST NODECK OBJECT NOMAP NOFORMAT GOSTMT NOXREF ALC NOANSF NOTERM IBM FLAG(I)

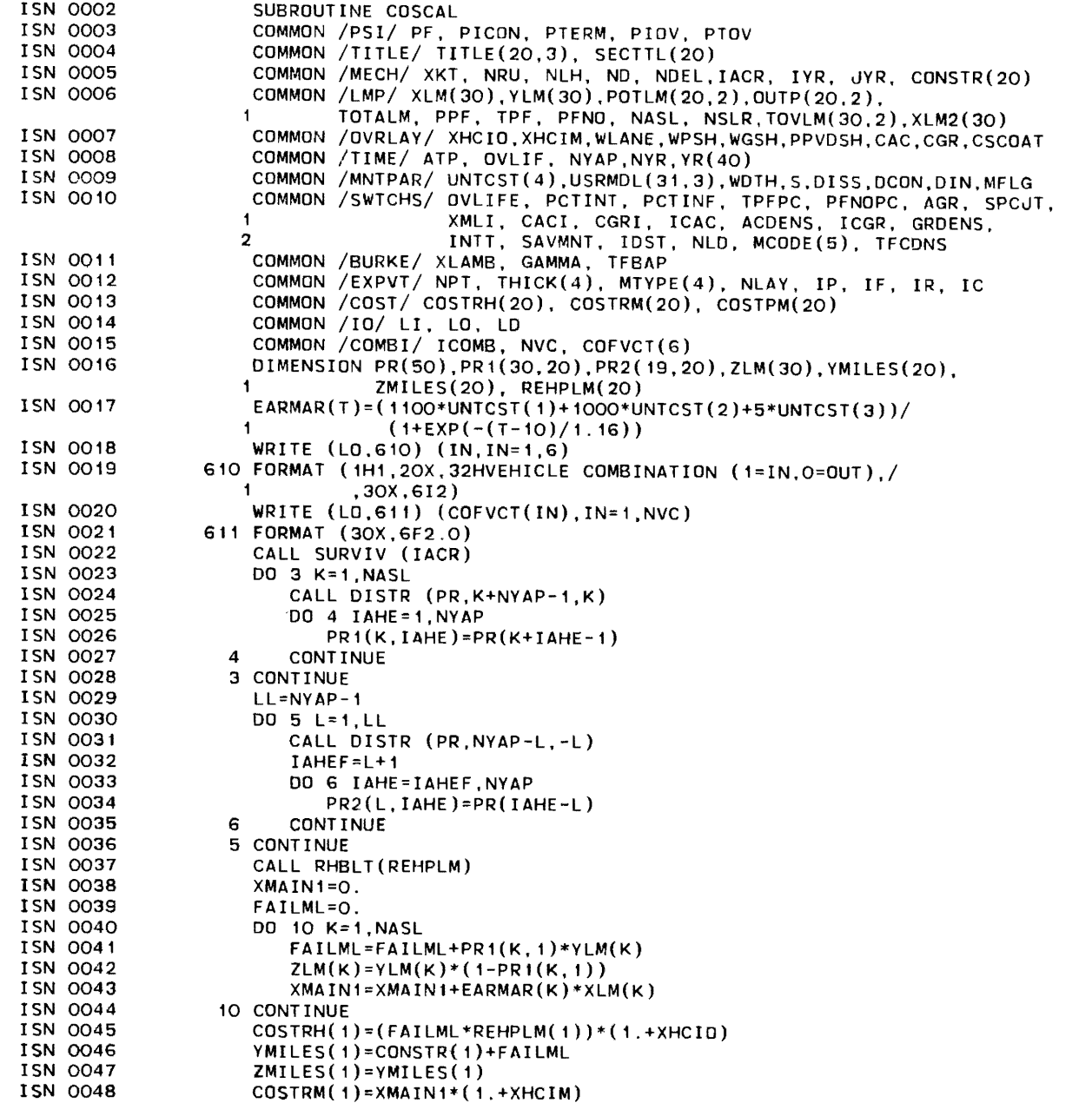

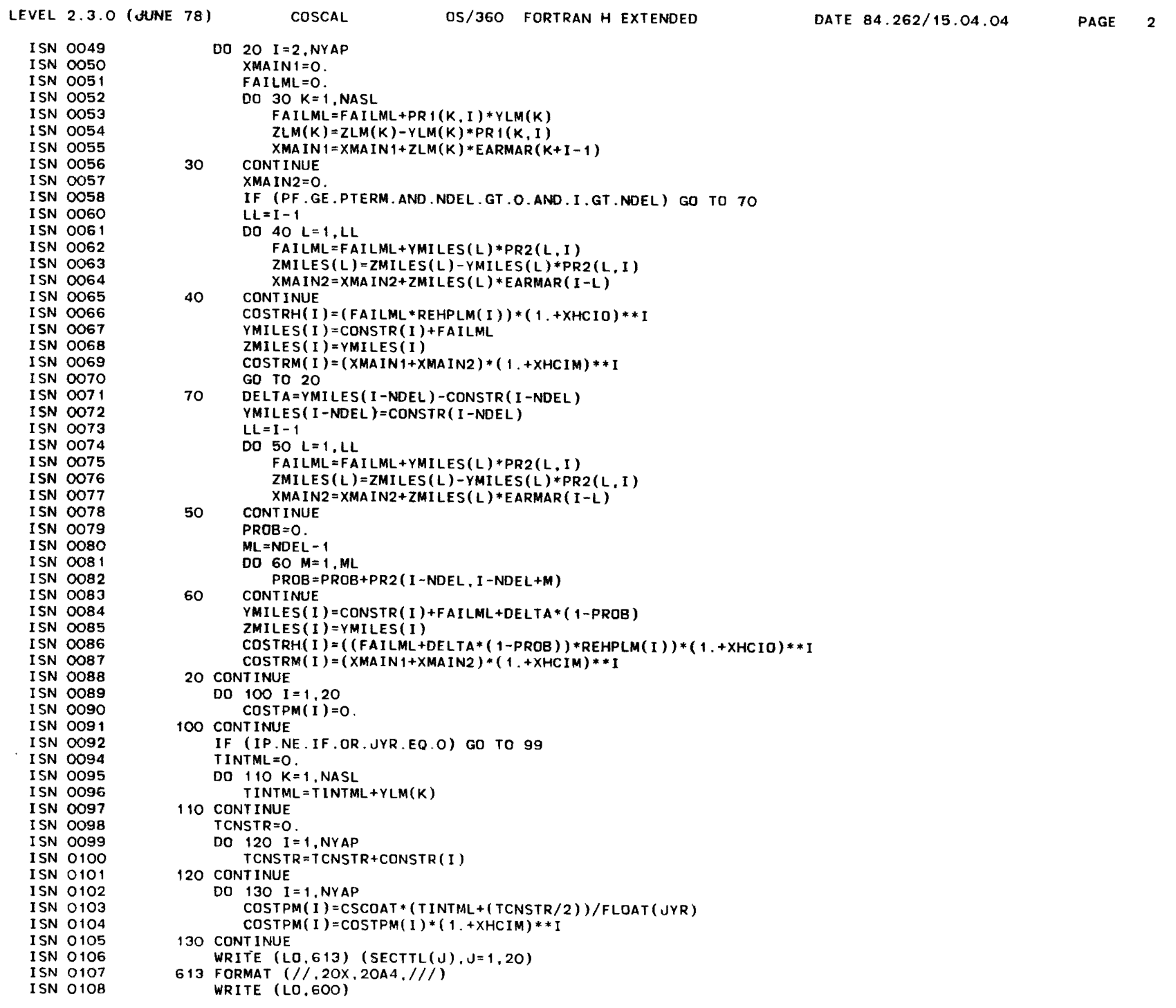

 $\sim 10^{-1}$ 

 $\mathcal{F}$ 

0S/360 FORTRAN H EXTENDED LEVEL 2.3.0 (JUNE 78) COSCAL DATE 84.262/15.04.04 PAGE 3 ISN 0109 600 FORMAT (10X, 5HYEAR, 10X, 10HROUT MAINT, 10X, 10H REHAB, 10X,  $\blacksquare$ 10HPREV MAINT, /.25X.10H COST , 10X, 10H COST , 10X,  $\overline{2}$  $10H$   $COST$   $(7)$ **ISN 0110** WRITE  $(L0.601)$   $(I.COSTRM(I).COSTRH(I).COSTPM(I).I=1.NYAP)$ ISN 0111 601 FORMAT ((10X.15.3(10X.E10.3))) ISN 0112 **WRITE (LO.620)** ISN 0113 620 FORMAT (1H1) **ISN 0114** 99 RETURN **ISN 0115 END** \*OPTIONS IN EFFECT\*NAME(MAIN) NOOPTIMIZE LINECOUNT(60) SIZE(MAX) AUTODBL(NONE)

 $\sqrt{ }$ 

\*OPTIONS IN EFFECT\*SOURCE EBCDIC NOLIST NODECK OBJECT NOMAP NOFORMAT GOSTMT NOXREF ALC NOANSF NOTERM IBM FLAG(I)

\*STATISTICS\* SOURCE STATEMENTS = 114. PROGRAM SIZE = 8812. SUBPROGRAM NAME = COSCAL

 $\sim$ 

\*STATISTICS\* NO DIAGNOSTICS GENERATED

\*\*\*\*\*\* END OF COMPILATION \*\*\*\*\*\*

900K BYTES OF CORE NOT USED

 $\cdot$ 

 $\Delta$ 

)

REQUESTED OPTIONS: NODUMP

OPTIONS IN EFFECT: NAME(MAIN) NOOPTIMIZE LINECOUNT(60) SIZE(MAX) AUTODBL(NONE) SOURCE EBCDIC NOLIST NODECK OBJECT NOMAP NOFORMAT GOSTMT NOXREF ALC NOANSF NOTERM IBM FLAG(I)

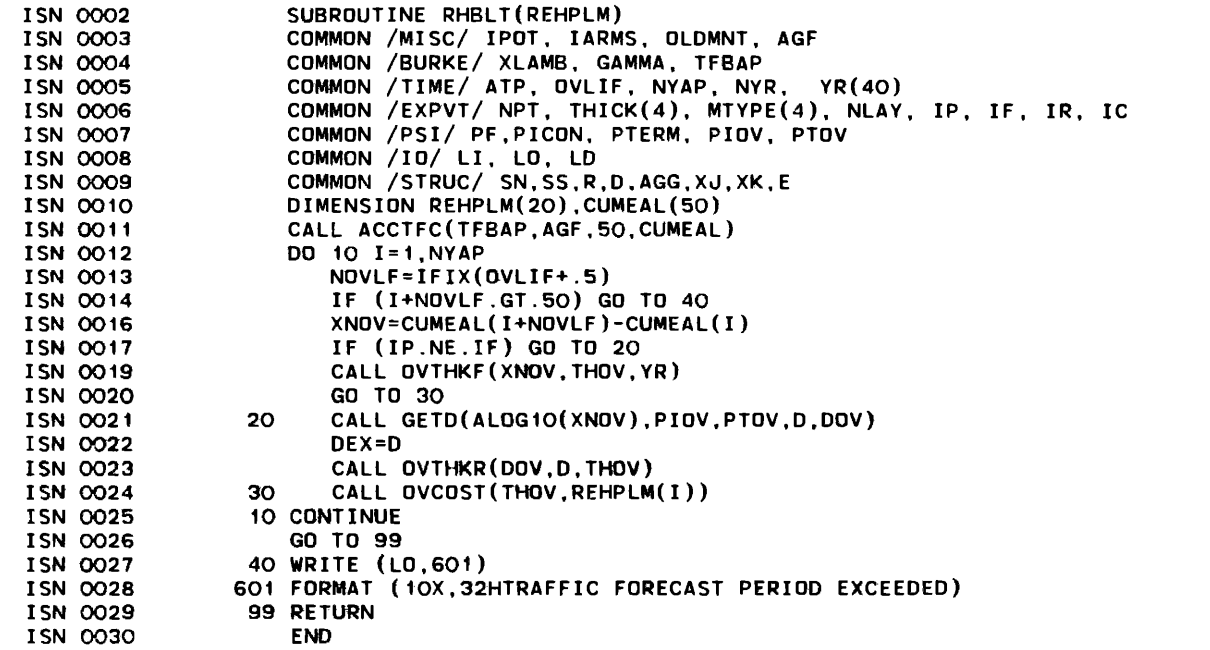

·OPTIONS IN EFFECT\*'NAME(MAIN) NOOPTIMIZE LINECOUNT(60) SIZE(MAX) AUTODBL(NONE)

·OPTIONS IN EFFECT\*SOURCE EBCDIC NOLIST NODECK OBJECT NOMAP NOFORMAT GOSTMT NOXREF ALC NOANSF NOTERM IBM FLAG(I)

\*STATISTICS\*' SOURCE STATEMENTS = 29, PROGRAM SIZE = 970. SUBPROGRAM NAME = RHBLT

\*STATISTICS\* NO DIAGNOSTICS GENERATED

\*\*\*\*\*\* END OF COMPILATION \*\*\*\*\*\*\* THE SERVICE OF STREET AND THE SERVICE OF STREET AND THE SERVICE OF STREET AND THE SERVICE OF STREET AND THE SERVICE OF STREET AND THE SERVICE OF STREET AND THE SERVICE OF STREET AND THE ST

\*STATISTICS\* NO DIAGNOSTICS THIS STEP

)

APPENDIX 2

 $\sim 10$ 

 $\sim$ 

 $\sim 10^{-1}$ 

 $\mathcal{L}^{\text{max}}$  .

BASIC INPUT FOR THE MODIFIED RENU2 PROGRAM

 $\label{eq:1} \frac{\partial \mathcal{L}_{\text{in}}}{\partial \mathcal{L}_{\text{in}}} = \frac{1}{2} \sum_{i=1}^{n} \frac{1}{2} \sum_{i=1}^{n} \frac{1}{2} \sum_{i=1}^{n} \frac{1}{2} \sum_{i=1}^{n} \frac{1}{2} \sum_{i=1}^{n} \frac{1}{2} \sum_{i=1}^{n} \frac{1}{2} \sum_{i=1}^{n} \frac{1}{2} \sum_{i=1}^{n} \frac{1}{2} \sum_{i=1}^{n} \frac{1}{2} \sum_{i=1}^{n} \frac{1}{2} \sum_{i=1$ 

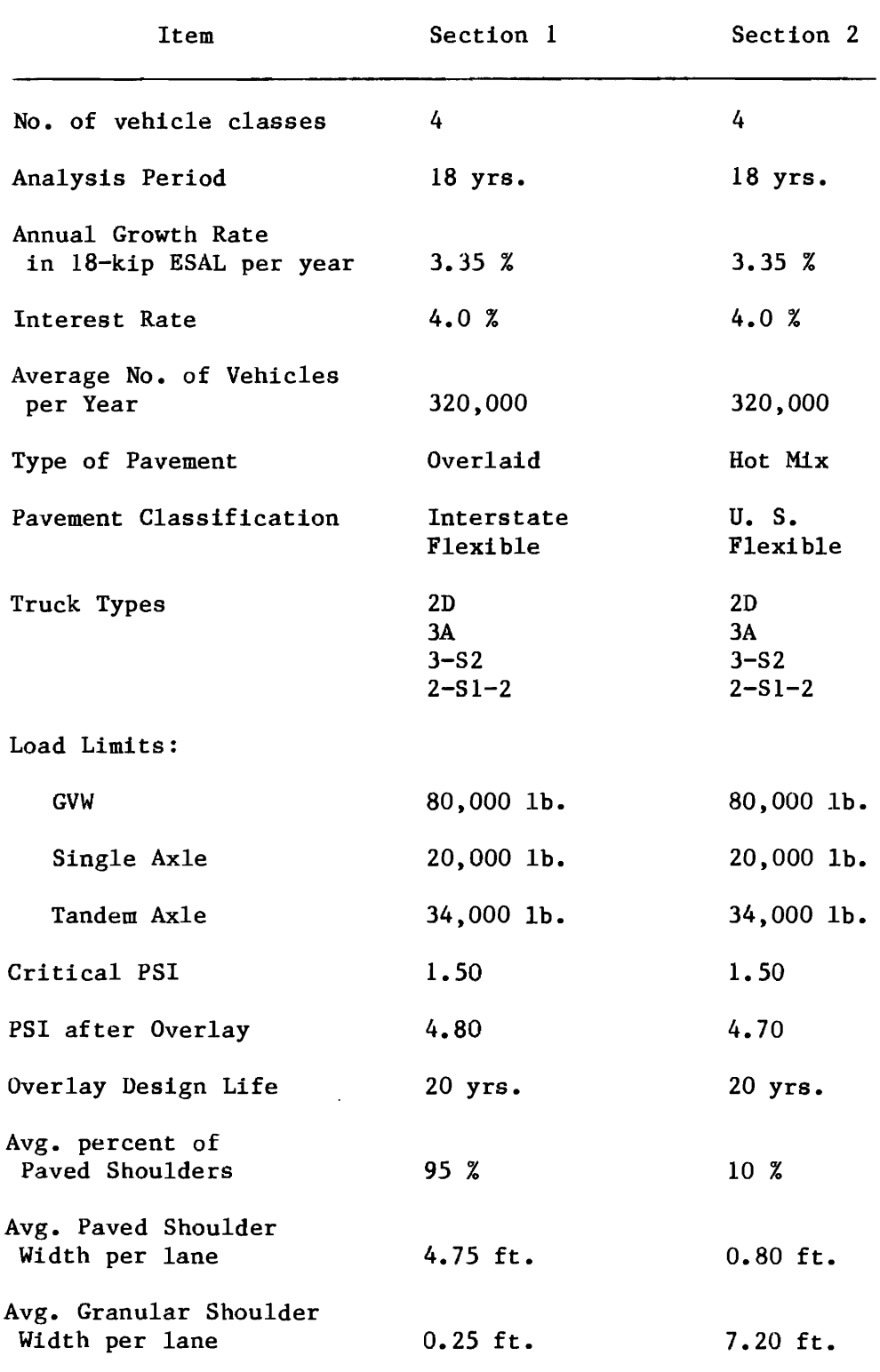

 $\hat{A}$ 

 $\ddot{\phantom{a}}$ 

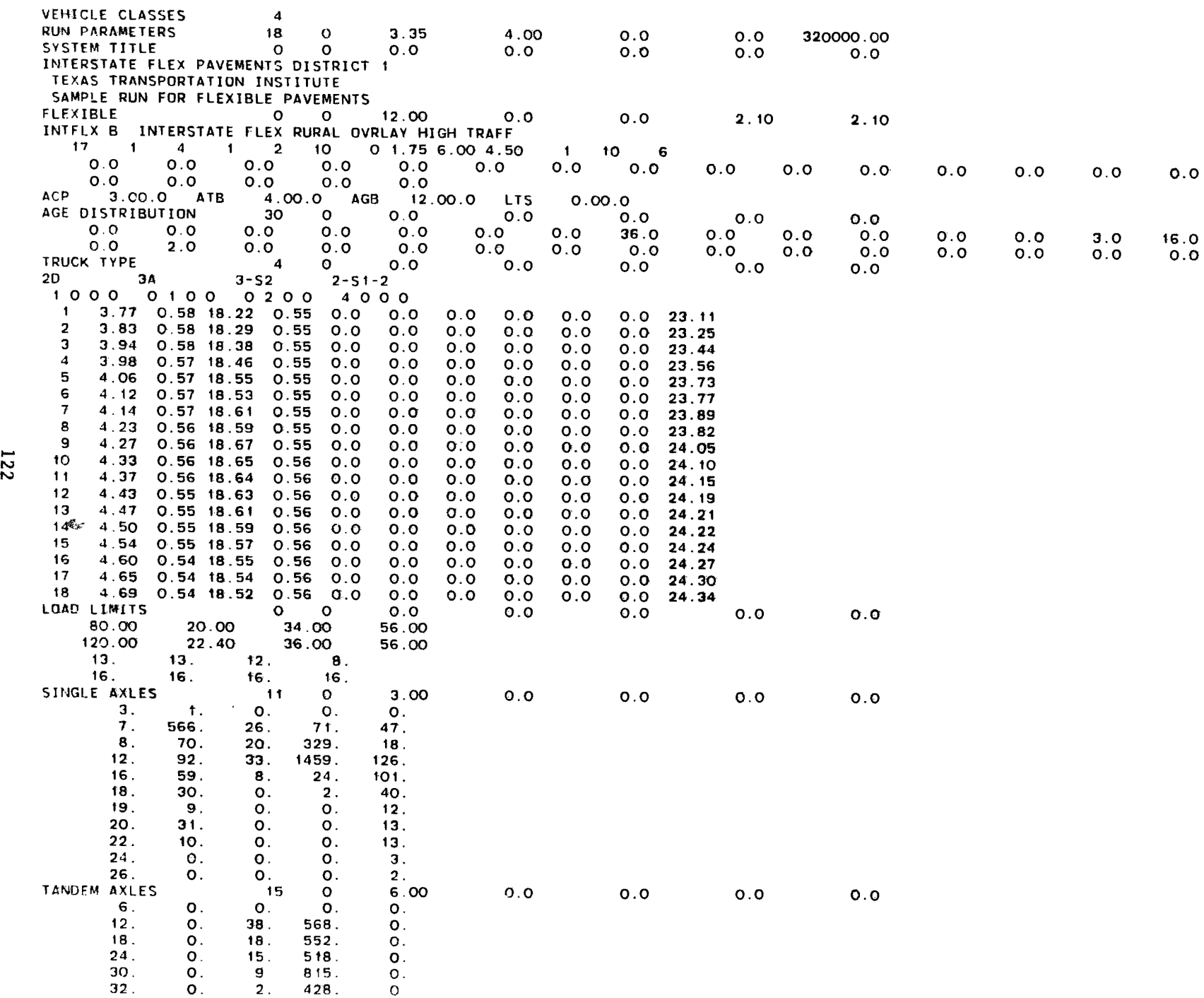

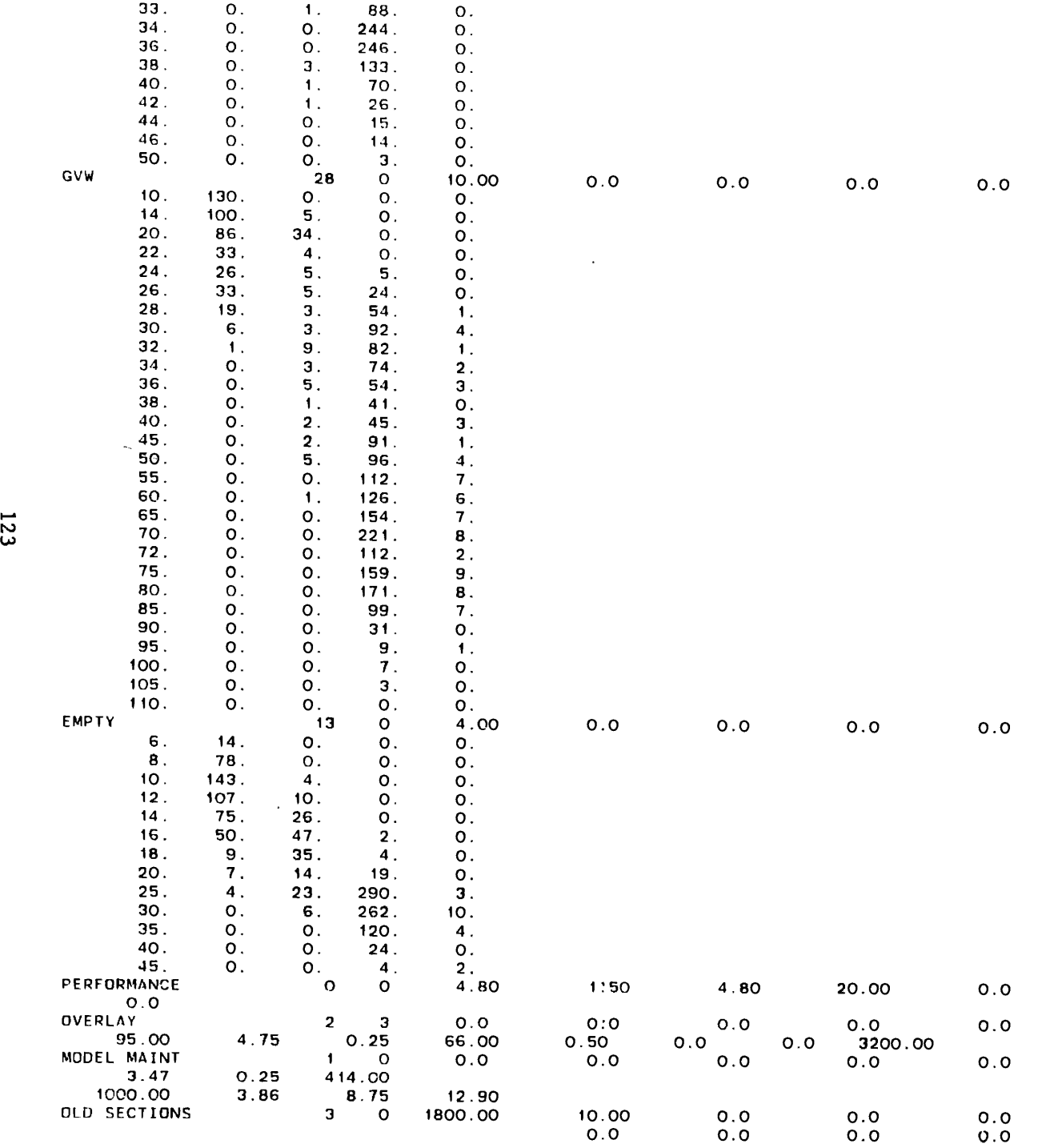

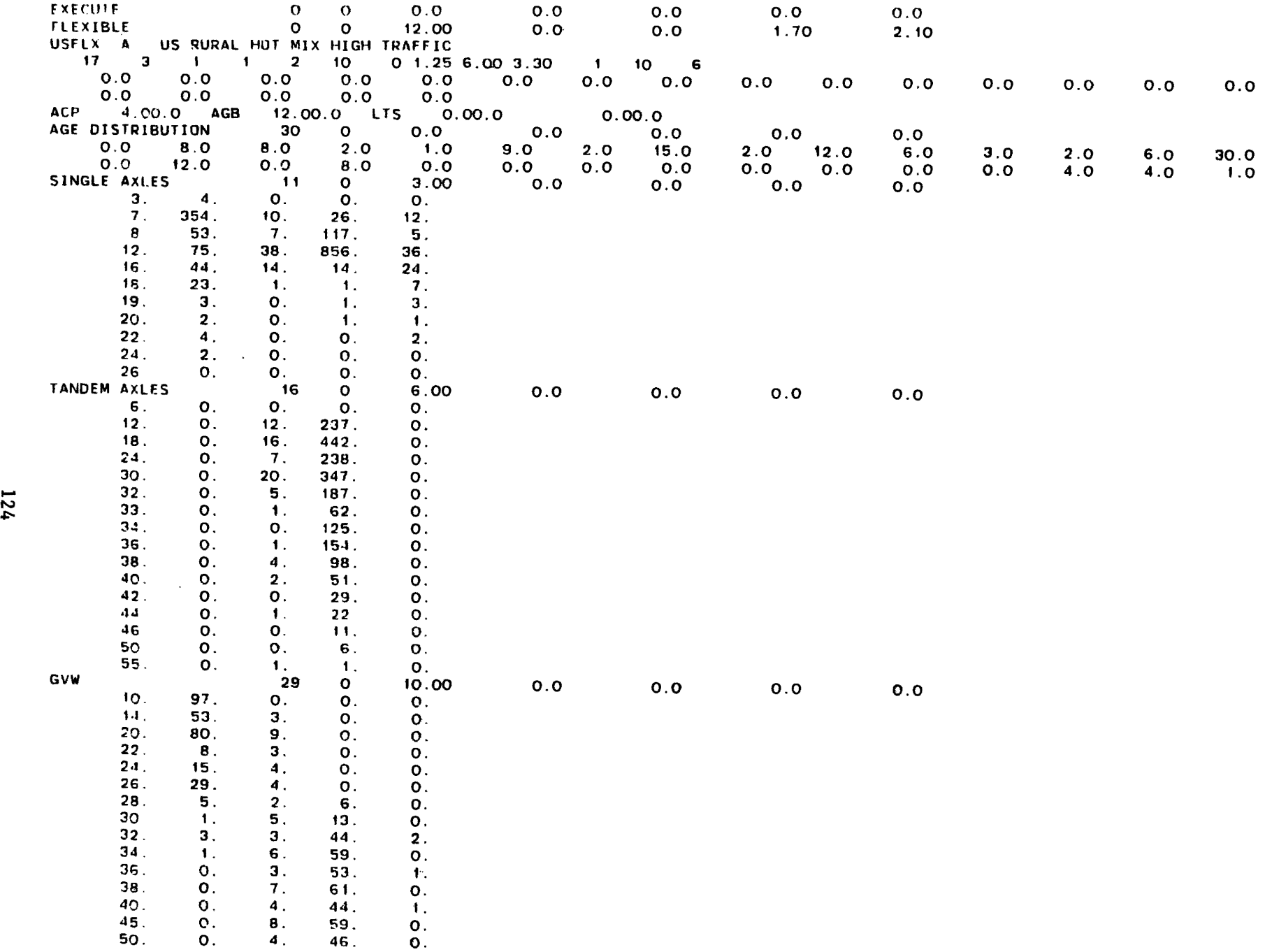

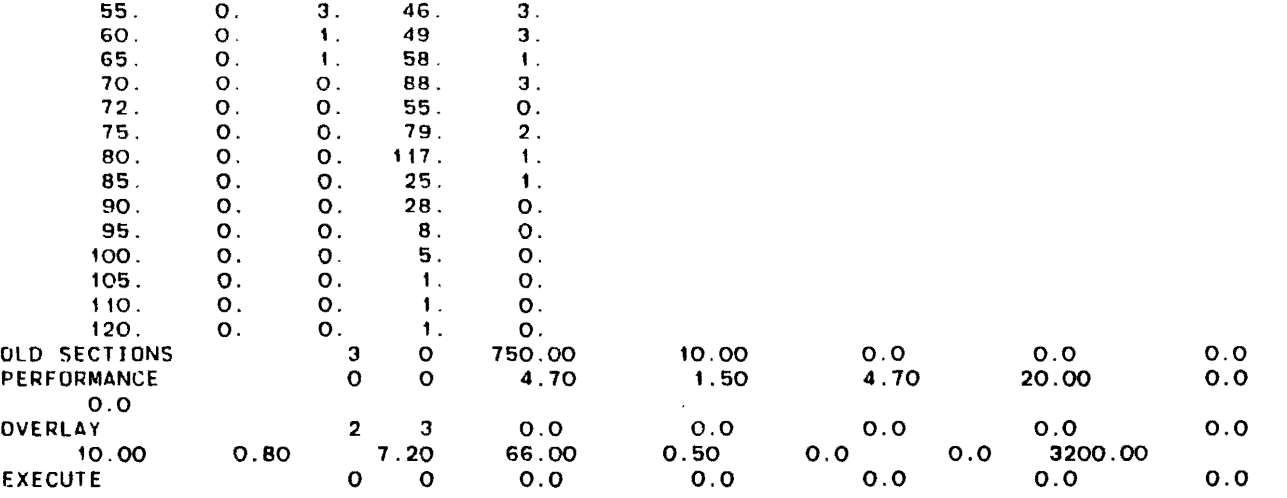

 $\label{eq:2.1} \frac{1}{\sqrt{2}}\int_{\mathbb{R}^3}\frac{1}{\sqrt{2}}\left(\frac{1}{\sqrt{2}}\right)^2\frac{1}{\sqrt{2}}\left(\frac{1}{\sqrt{2}}\right)^2\frac{1}{\sqrt{2}}\left(\frac{1}{\sqrt{2}}\right)^2\frac{1}{\sqrt{2}}\left(\frac{1}{\sqrt{2}}\right)^2.$ 

 $\label{eq:2.1} \frac{1}{\sqrt{2}}\int_{\mathbb{R}^3}\frac{1}{\sqrt{2}}\left(\frac{1}{\sqrt{2}}\right)^2\left(\frac{1}{\sqrt{2}}\right)^2\left(\frac{1}{\sqrt{2}}\right)^2\left(\frac{1}{\sqrt{2}}\right)^2\left(\frac{1}{\sqrt{2}}\right)^2.$
APPENDIX 3

 $\mathcal{L}_{\mathcal{A}}$ 

COST OUTPUT FROM THE MODIFIED RENU2 PROGRAM

 $\label{eq:2} \frac{1}{2} \sum_{i=1}^n \frac{1}{2} \sum_{j=1}^n \frac{1}{2} \sum_{j=1}^n \frac{1}{2} \sum_{j=1}^n \frac{1}{2} \sum_{j=1}^n \frac{1}{2} \sum_{j=1}^n \frac{1}{2} \sum_{j=1}^n \frac{1}{2} \sum_{j=1}^n \frac{1}{2} \sum_{j=1}^n \frac{1}{2} \sum_{j=1}^n \frac{1}{2} \sum_{j=1}^n \frac{1}{2} \sum_{j=1}^n \frac{1}{2} \sum_{j=1}^n \frac{1}{$ 

 $\label{eq:2.1} \mathcal{L}_{\mathcal{A}}(\mathcal{A}) = \mathcal{L}_{\mathcal{A}}(\mathcal{A}) = \mathcal{L}_{\mathcal{A}}(\mathcal{A})$  $\label{eq:2.1} \frac{1}{\sqrt{2}}\left(\frac{1}{\sqrt{2}}\right)^{2} \left(\frac{1}{\sqrt{2}}\right)^{2} \left(\frac{1}{\sqrt{2}}\right)^{2} \left(\frac{1}{\sqrt{2}}\right)^{2} \left(\frac{1}{\sqrt{2}}\right)^{2} \left(\frac{1}{\sqrt{2}}\right)^{2} \left(\frac{1}{\sqrt{2}}\right)^{2} \left(\frac{1}{\sqrt{2}}\right)^{2} \left(\frac{1}{\sqrt{2}}\right)^{2} \left(\frac{1}{\sqrt{2}}\right)^{2} \left(\frac{1}{\sqrt{2}}\right)^{2} \left(\$ 

### VEHICLE COMBINATION (1=IN.0=OUT) 1 :2 3 4 5 6 1.0.0.0.

#### INTFLX B INTERSTATE FLEX RURAL OVRLAY HIGH TRAFF

 $\mathbf{I}$ 

 $\mathcal{L}^{\text{max}}_{\text{max}}$  , where  $\mathcal{L}^{\text{max}}_{\text{max}}$ 

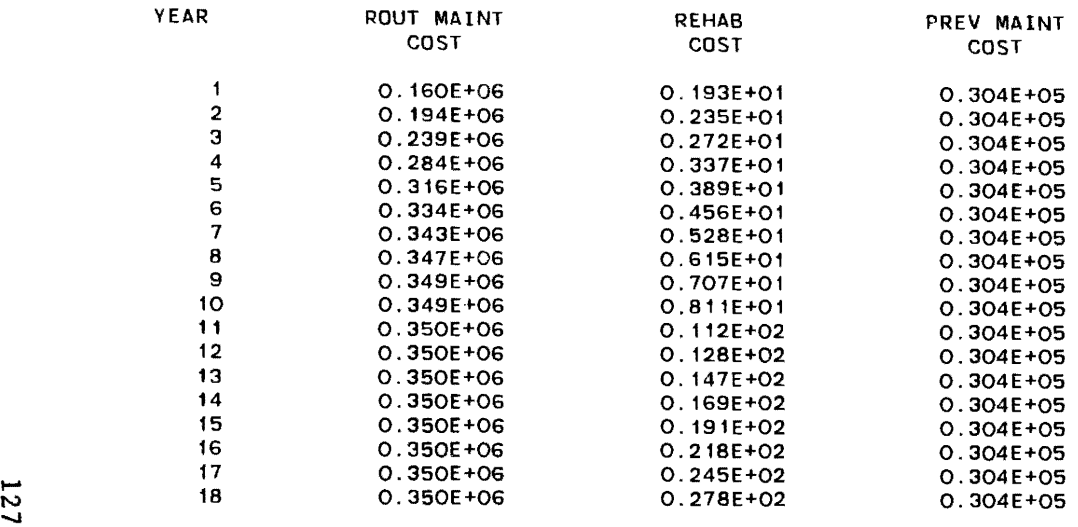

 $\sim 10^{-1}$ 

 $\sim 10^7$ 

## VEHICLE COMBINATION (1=IN, 0=OUT)<br>1 2 3 4 5 6<br>0.1.0.0.

#### INTFLX B INTERSTATE FLEX RURAL OVRLAY HIGH TRAFF

Í

 $\sim$ 

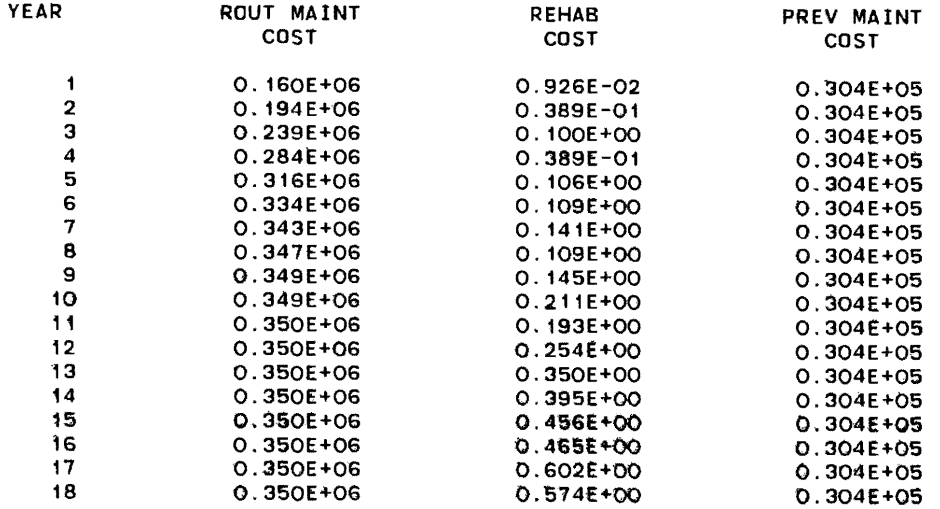

 $\sim$ 

 $\mathcal{E}$ 

 $\bullet$ 

#### VEHICLE COMBINATION (1=IN.O=OUT)<br>1 2 3 4 5 6  $1.1.0.0.$

#### INTFlX B INTERSTATE FLEX RURAL OVRlAY HIGH TRAFF

 $\mathfrak{t}$ 

 $\sim$ 

 $\mathcal{A}^{\mathcal{A}}$ 

 $\sim 100$  km s  $^{-1}$ 

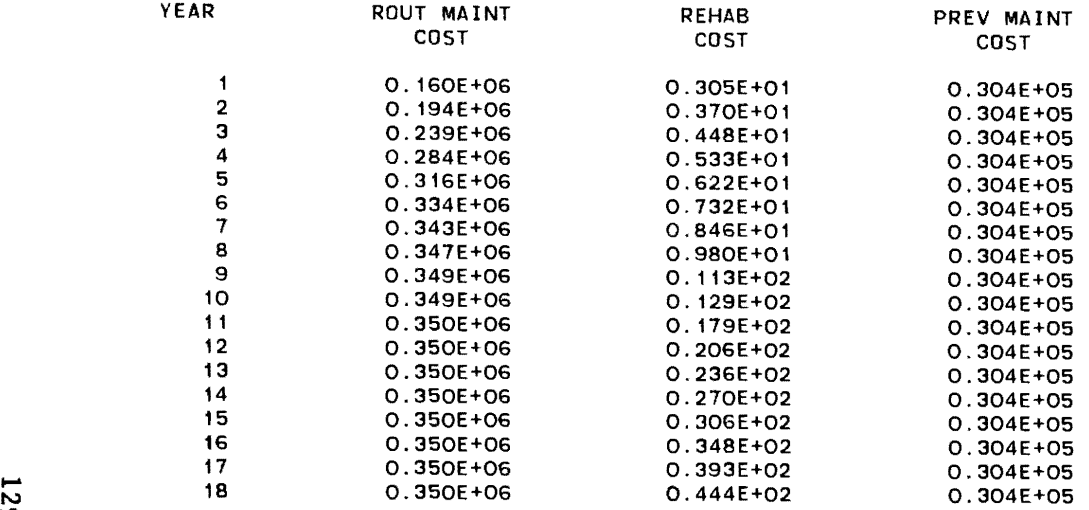

 $\mathcal{L}^{\pm}$ 

 $\mathcal{A}^{\mathcal{A}}$ 

## VEHICLE COMBINATION (1=IN.O=OUT)<br>1 2 3 4 5 6<br>0.0.1.0.

#### INTFlX B INTERSTATE FLEX RURAL OVRlAY HIGH TRAFF

) and the contract of  $\mathbf{I}$ 

 $\mathcal{L}$ 

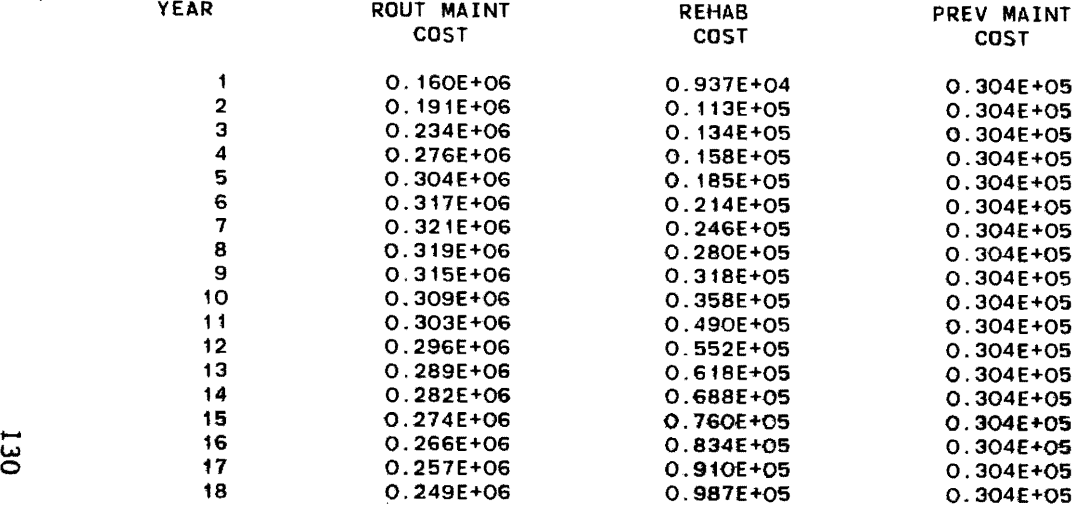

 $\sim$ 

 $\mathcal{L}$ 

 $\Delta$ 

 $\sim$ 

 $\sim 10$ 

#### INTFLX B INTERSTATE FLEX RURAL OVRLAY HIGH TRAFF

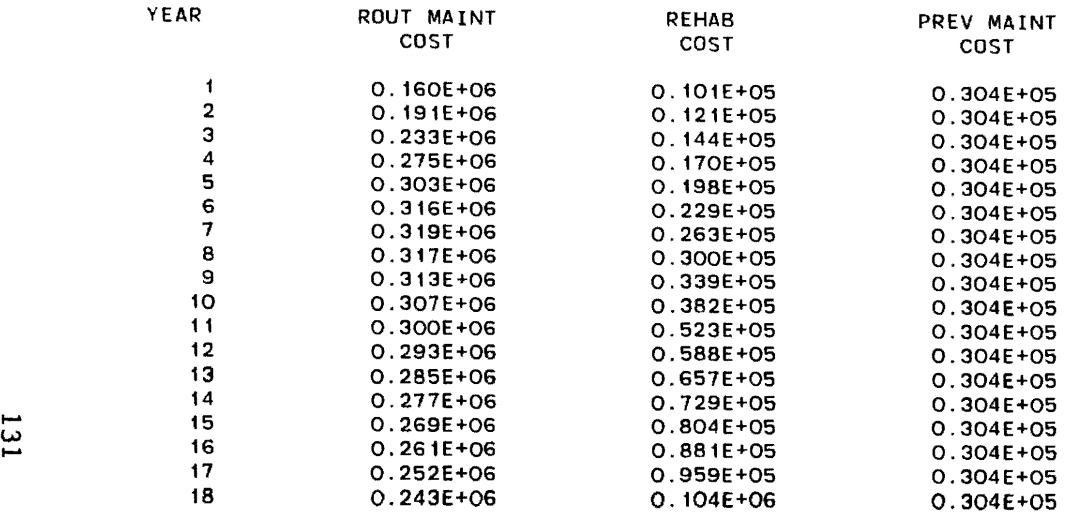

 $\mathcal{L}^{\text{max}}_{\text{max}}$  , where  $\mathcal{L}^{\text{max}}_{\text{max}}$ 

 $\mathcal{L}(\mathcal{A})$  .

# VEHICLE COMBINATION (1=IN.O=OUT)<br>1 2 3 4 5 6<br>0.1.1.0.

#### INTFLX B INTERSTATE FLEX RURAL OVRLAY HIGH TRAFF

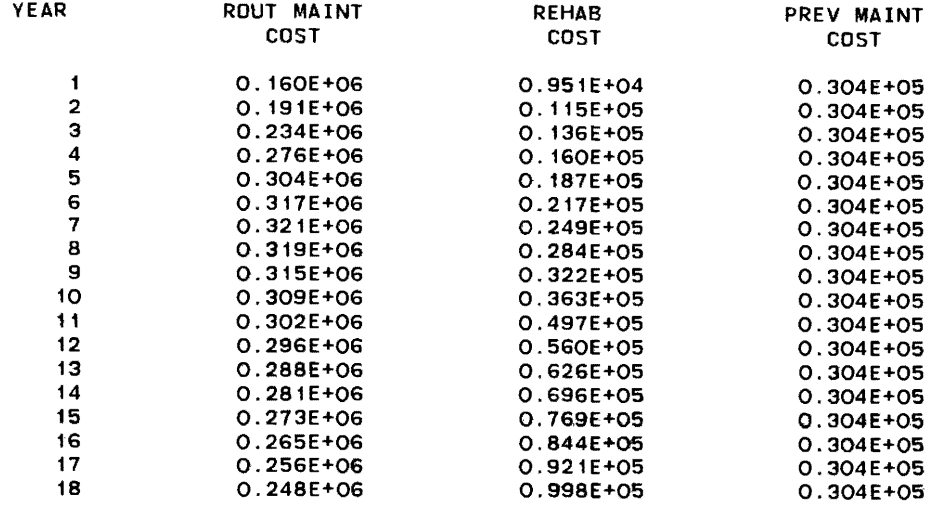

 $\mathcal{L}^{\text{max}}_{\text{max}}$ 

Ĵ,

#### INTFLX B INTERSTATE FLEX RURAL OVRLAY HIGH TRAFF

 $\Lambda$ 

 $\sim$ 

 $\begin{array}{c} \bullet \\ \bullet \end{array}$ 

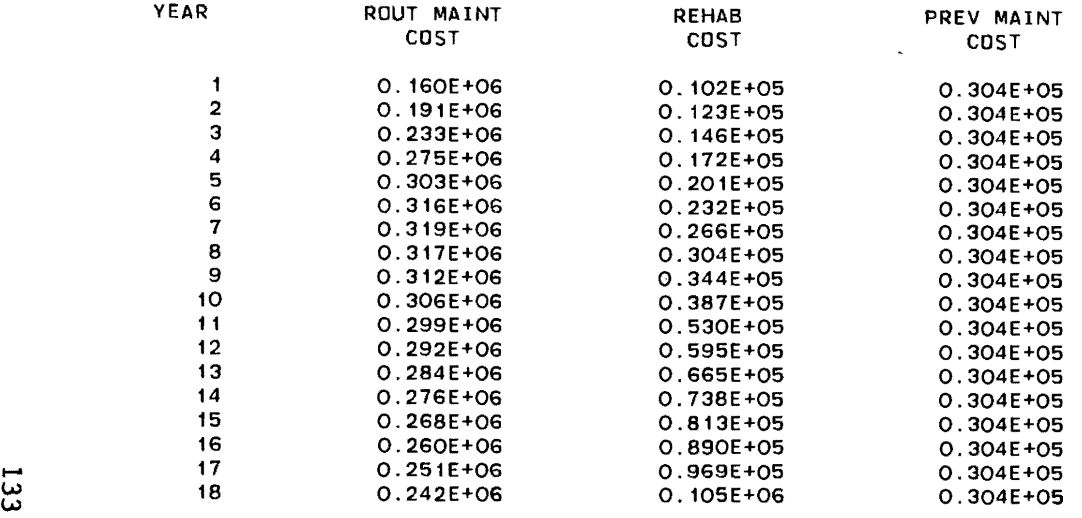

 $\sim 3\%$ 

VEHICLE COMBINATION (1=IN,O=OUT)<br>1 2 3 4 5 6<br>0.0.0.1.

### INTFLX B INTERSTATE FLEX RURAL OVRLAY HIGH TRAFF

) and the contract of  $\mathcal{O}(\mathbb{R}^d)$  and  $\mathcal{O}(\mathbb{R}^d)$ 

 $\mathcal{L}_{\mathcal{A}}$ 

 $\sim$ 

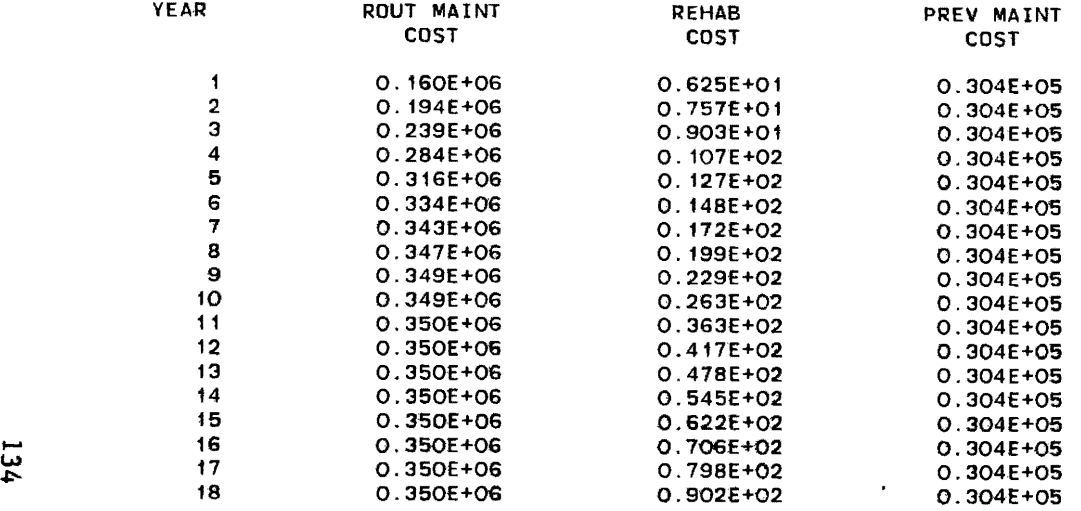

 $\mathcal{E}$ 

#### VEHICLE COMBINATION (1=IN.O=OUT) 1 234 5 6 1.0.0.1.

#### INTFLX 8 INTERSTATE FLEX RURAL OVRLAY HIGH TRAFF

 $\mathcal{A}$ 

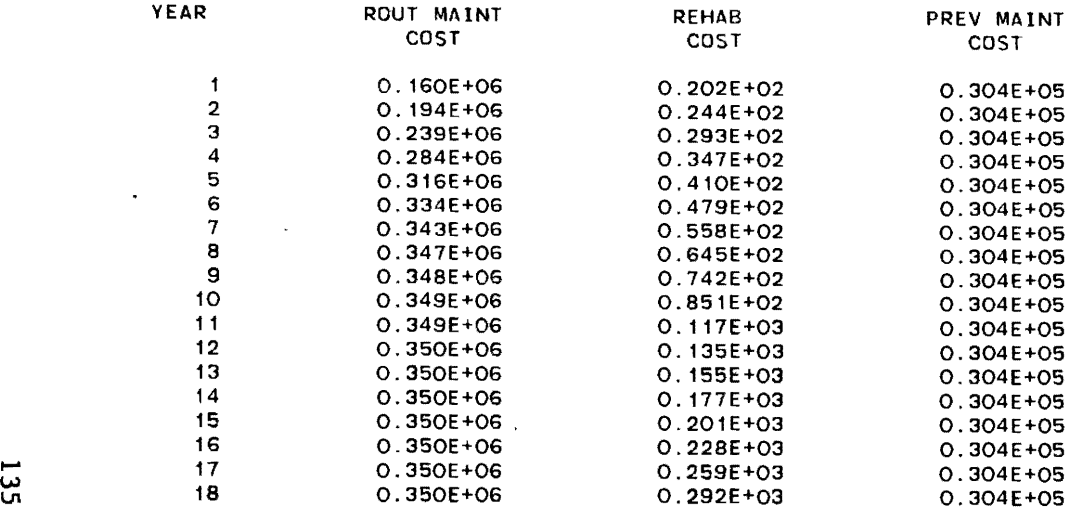

 $\chi^2$ 

#### VEHICLE COMBINATION (1=IN,O=OUT)<br>1 2 3 4 5 6 0.1.0.1.

#### INTFLX B INTERSTATE FLEX RURAL OVRLAY HIGH TRAFF

)

 $\left( \right)$ 

 $\lambda$ 

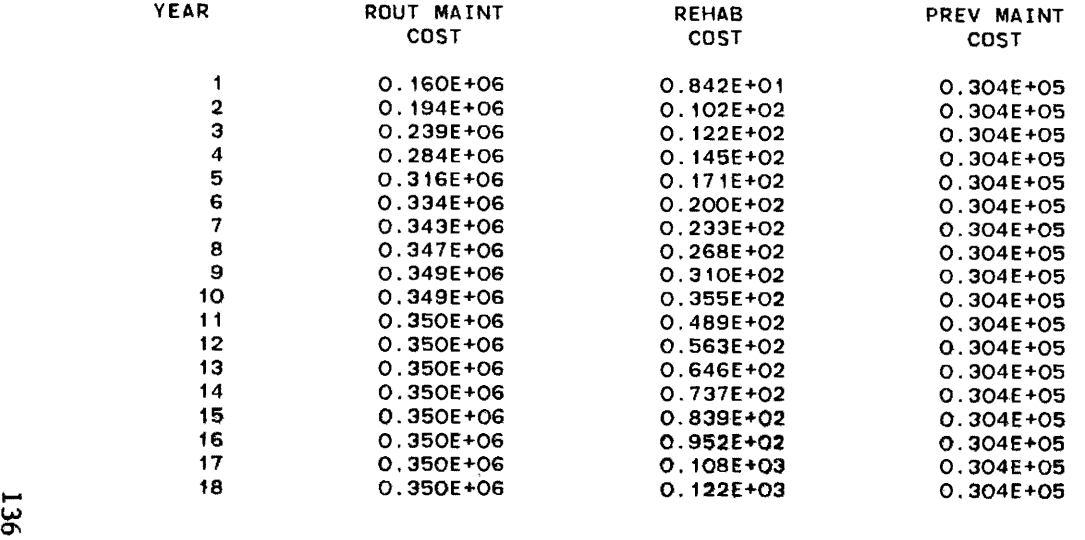

 $\Delta$ 

#### VEHICLE COMBINATION (1=IN,0=OUT) 1 234 5 6 1.1.0.1.

#### INTFLX B INTERSTATE FLEX RURAL OVRLAY HIGH TRAFF

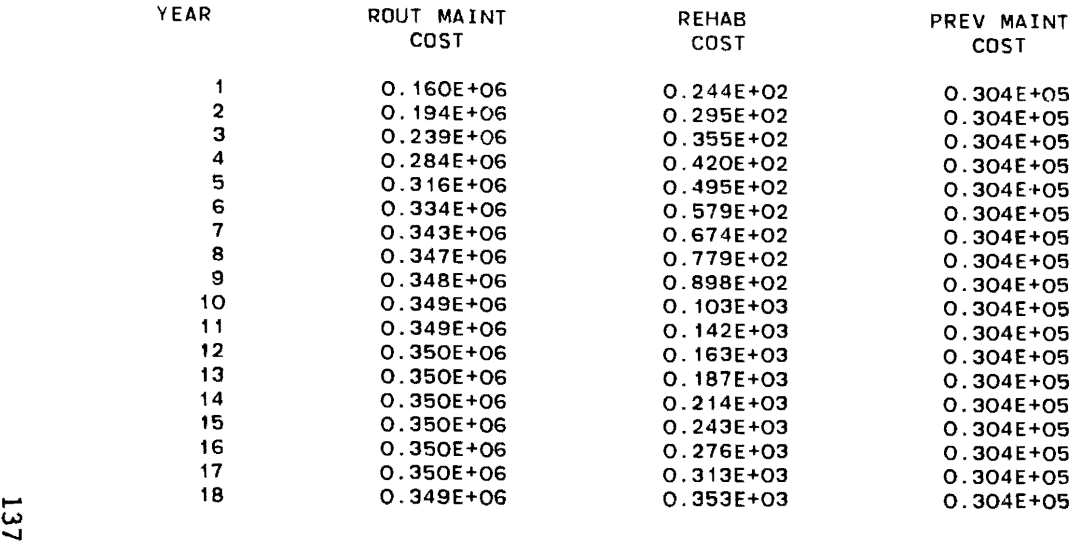

 $\sim 100$ 

#### VEHICLE COMBINATION (1=IN,O~OUT) 1 2 3 4 5 6 0.0.1.1.

#### INTFLX B INTERSTATE FLEX RURAL OVRLAY HIGH TRAFF

) and the contract of  $\mathcal{O}(n)$ 

 $\sim 10^7$ 

 $\sim 100$  km s  $^{-1}$ 

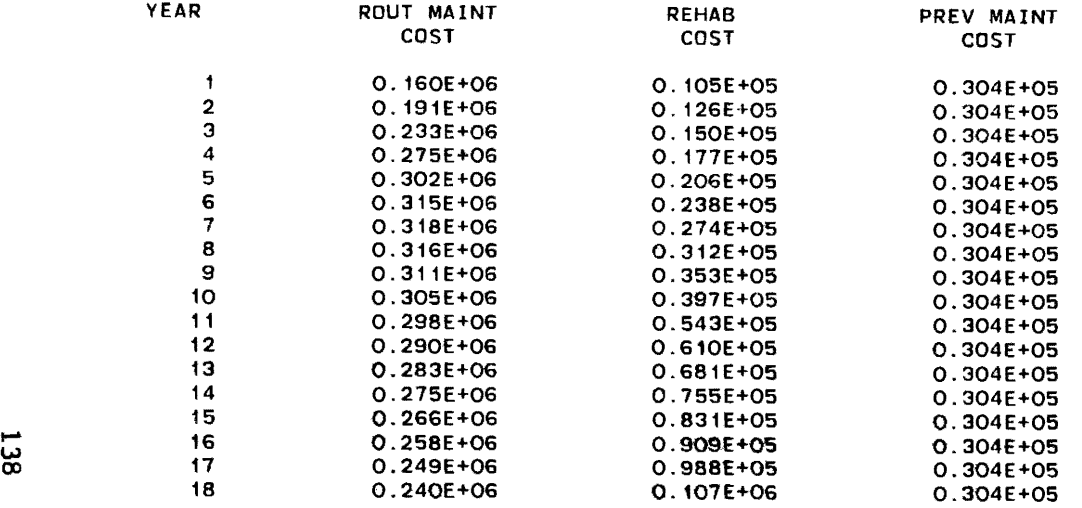

À

#### INTFLX 8 INTERSTATE FLEX RURAL OVRLAY HIGH TRAFF

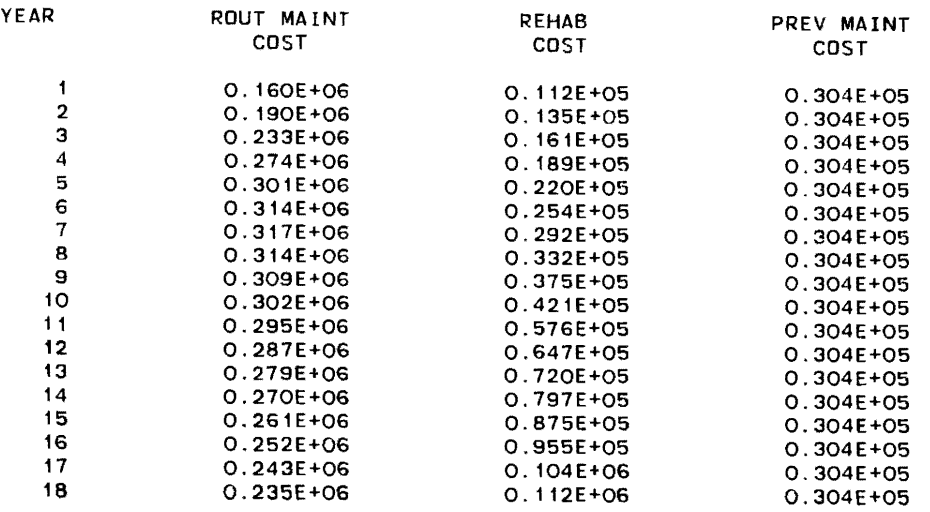

 $\mathcal{L}^{\mathcal{L}}(\mathcal{L}^{\mathcal{L}}(\mathcal{L}^{\mathcal{L$ 

## VEHICLE COMBINATION (1=IN,O=OUT)<br>1 2 3 4 5 6<br>0.1.1.1.

#### INTFLX B INTERSTATE FLEX RURAL OVRLAY HIGH TRAFF

) and the contract of  $\mathcal{Y}$  and  $\mathcal{Y}$  are contract of  $\mathcal{Y}$ 

 $\mathbf{r}$ 

 $\sim 100$  km  $^{-1}$ 

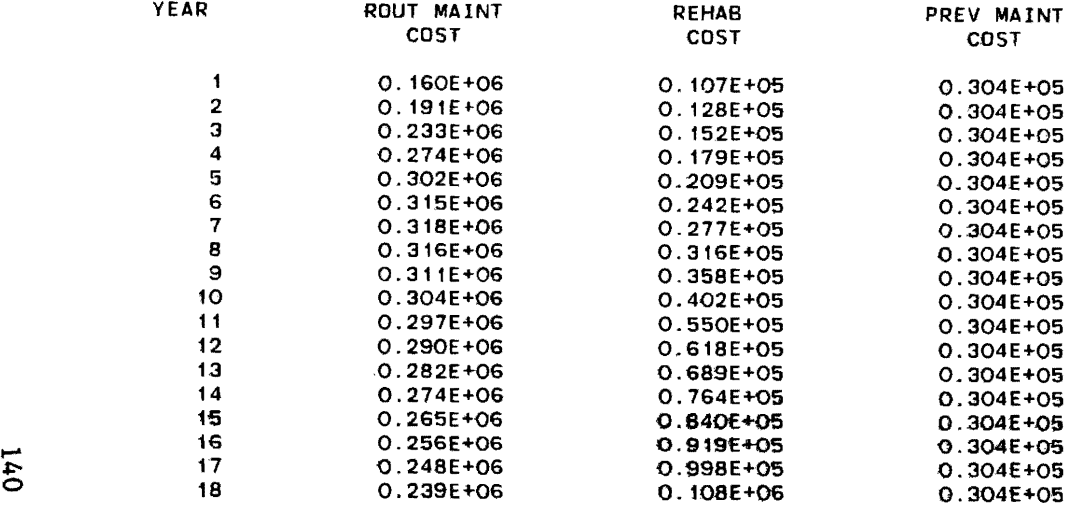

#### VEHICLE COMBINATION (1=IN,O=OUT)<br>1 2 3 4 5 6 1,1,1.1.

#### INTFLX B INTERSTATE FLEX RURAL OVRLAY HIGH TRAFF

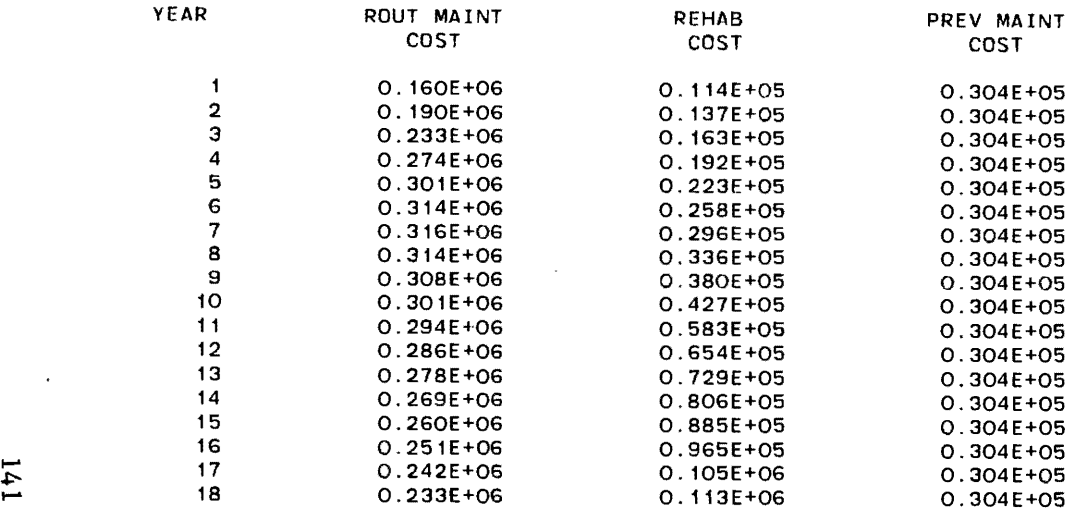

 $\sim 100$ 

 $\Delta \sim 10^{11}$ 

 $\Lambda$ 

 $\sim$ 

 $\mathcal{L}^{\text{max}}(\mathbf{A},\mathbf{A})$  .

#### VEHICLE COMBINATION (1=IN.O=OUT) 1 234 5 G 1.0.0.0

#### USfLX A US RURAL HOT MIX HIGH TRAFfIC

) and the contract of  $\mathcal{Y}$  and  $\mathcal{Y}$  are contract of  $\mathcal{Y}$ 

 $\sim 10$ 

 $\bullet$ 

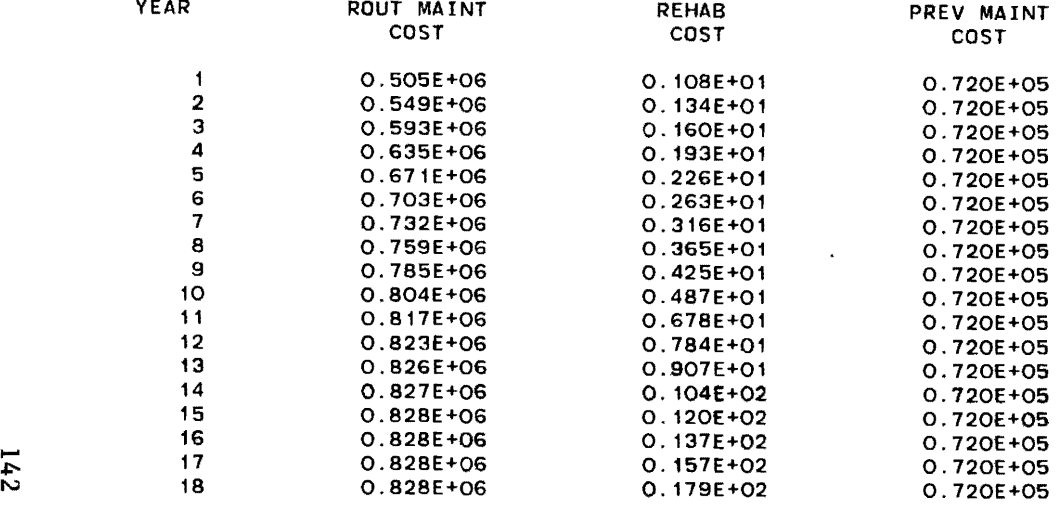

 $\mathcal{A}$ 

 $\mathcal{A}$ 

 $\mathcal{L}(\mathcal{A})$  .

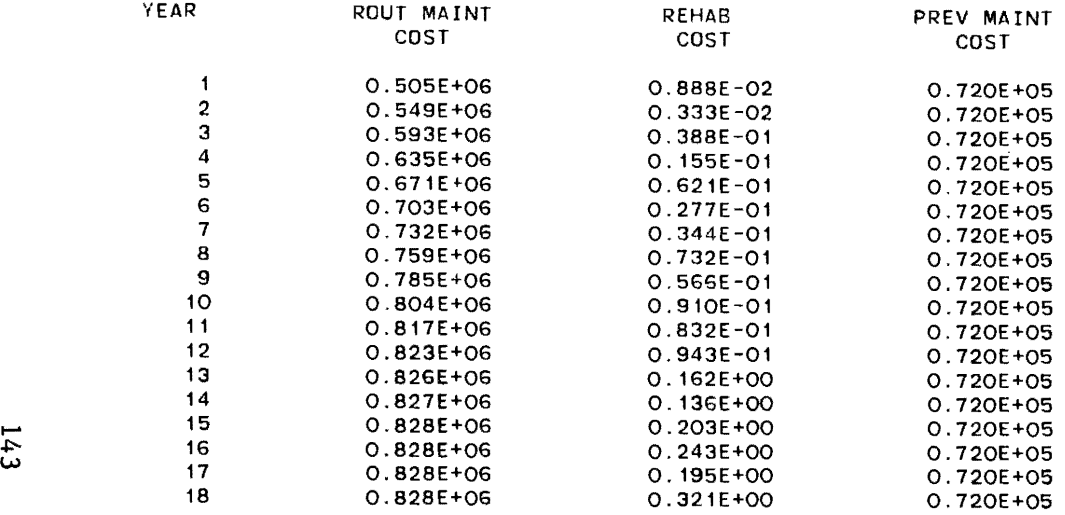

 $\sim 100$ 

VEHICLE COMBINATION (1=IN.0=OUT) 1 2 3 4 5 6 1.1.0.0.

#### USFLX A US RURAL HOl MIX HIGH TRAFFIC

) and the contract of  $\mathcal{O}(n)$ 

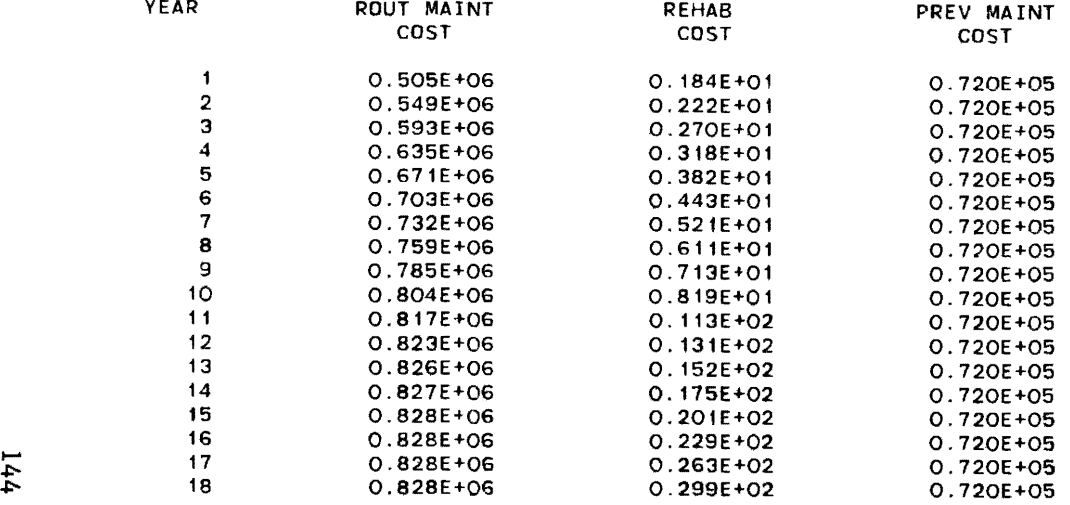

 $\frac{1}{\sqrt{2}}$ 

#### VEHICLE COMBINATION (1=IN,0=OUT) 1 2 3 4 5 6 0.0.1.0.

#### USFLX A US RURAL HOT MIX HIGH TRAFFIC

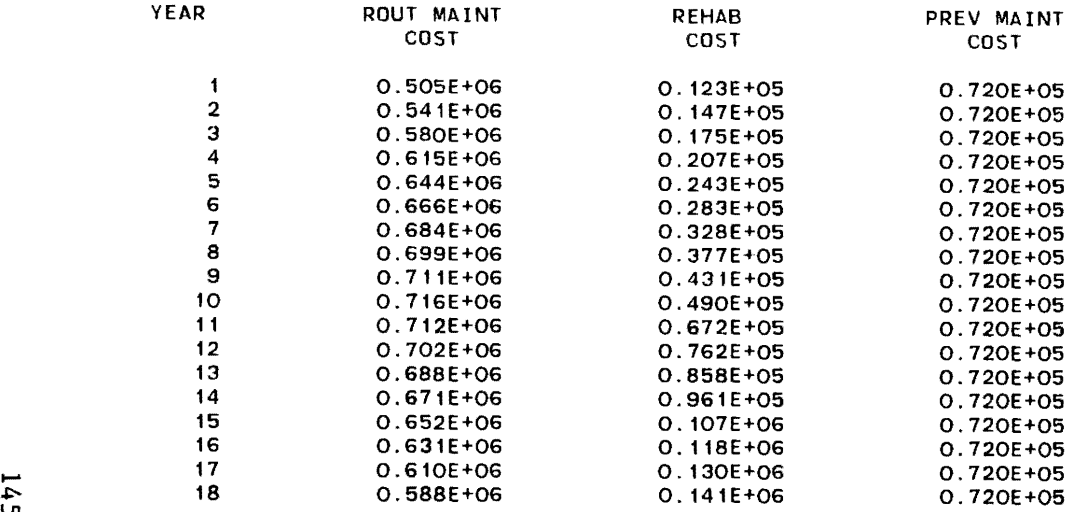

 $\Delta \phi$ 

#### VEHICLE COMBINATION (1=IN, O=OUT) 1 2 3 4 5 6  $1.0.1.0.$

#### USFLX A US RURAL HOT MIX HIGH TRAFFIC

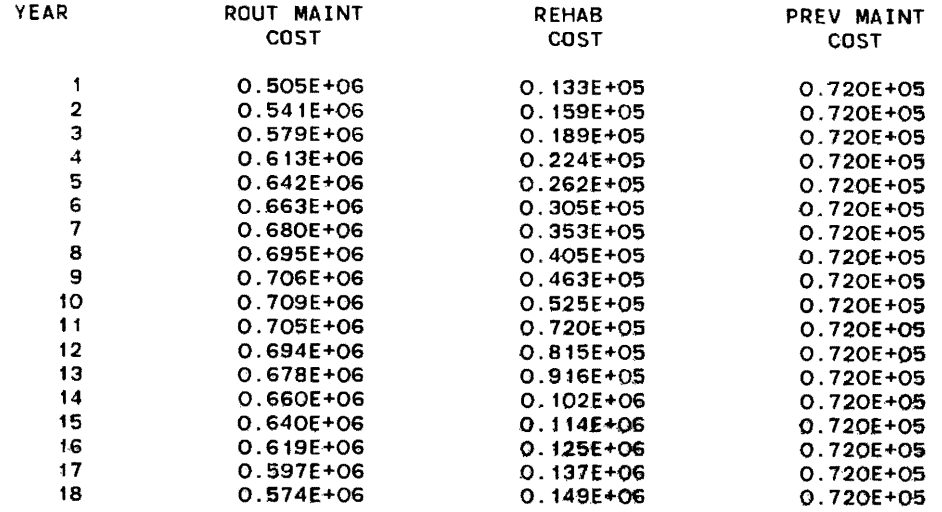

 $\sim$ 

 $\mathcal{L}(\mathcal{A})$  and  $\mathcal{L}(\mathcal{A})$  . The set of  $\mathcal{L}(\mathcal{A})$ 

 $\mathcal{L}^{\text{max}}(\mathcal{A})$ 

#### VEHICLE COMBINATION (1=IN,O=OUT)<br>1 2 3 4 5 6 0.1.1.0.

#### USFLX A US RURAL HOT MIX HIGH TRAFFIC

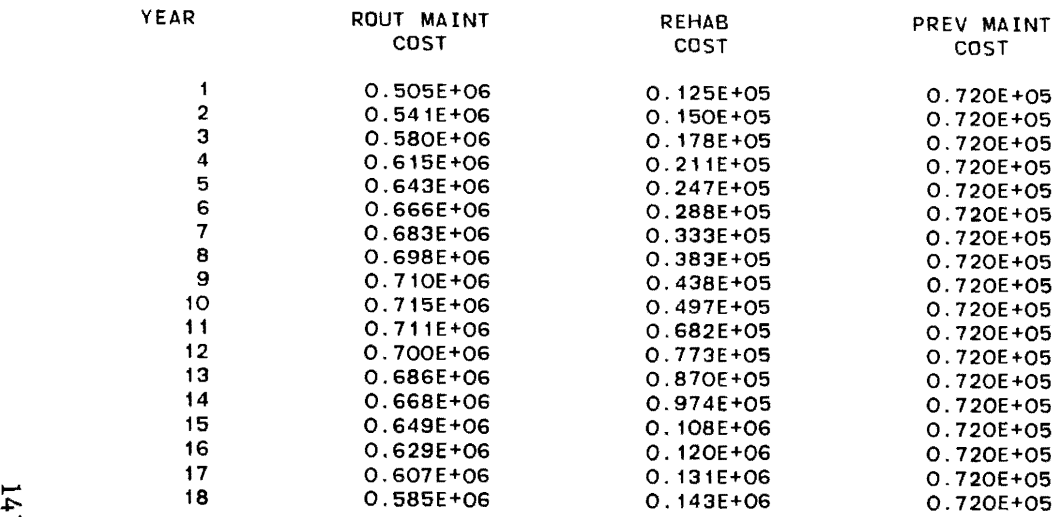

 $\mathcal{L}^{\mathcal{L}}(\mathcal{L}^{\mathcal{L}}(\mathcal{L}^{\mathcal{L$ 

) and the contract of  $\mathcal{O}(n)$ 

 $\sim 1000$  km s  $^{-1}$ 

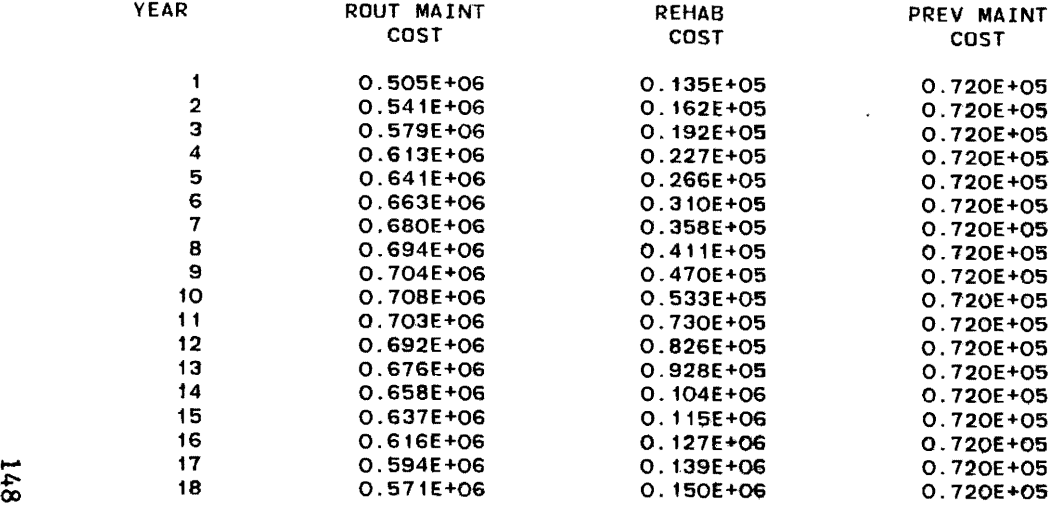

 $\lambda$ 

 $\sim 10$ 

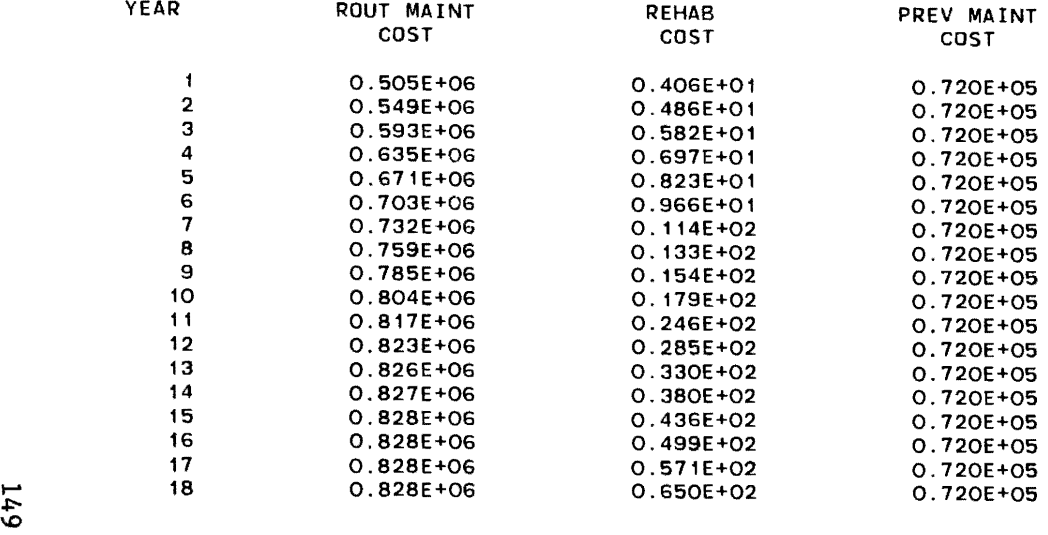

 $\mathcal{L}^{\pm}$ 

 $\Delta \phi$ 

) and the contract of  $\mathcal{O}$ 

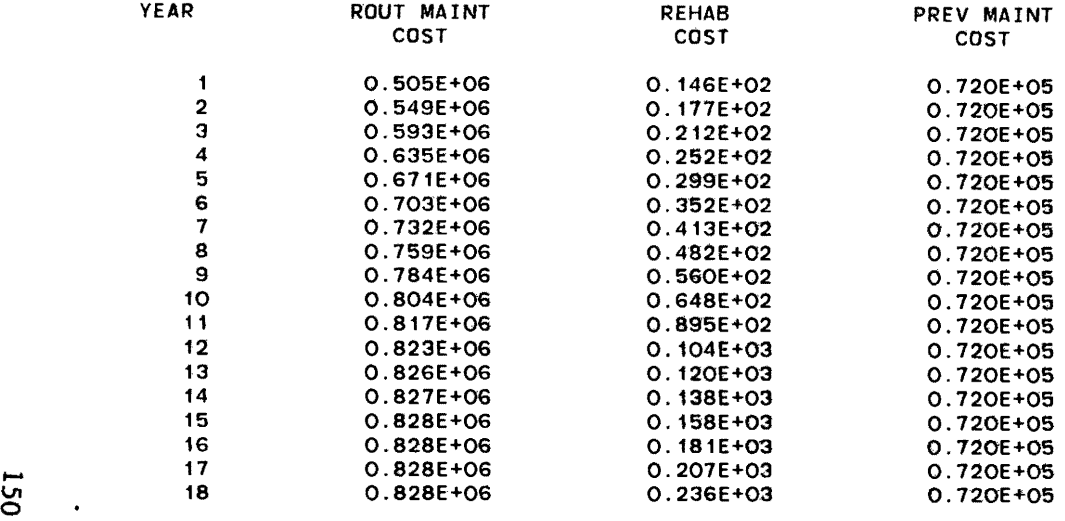

 $\sim 100$  km s

 $\bar{z}$ 

 $\langle \hat{A} \rangle$ 

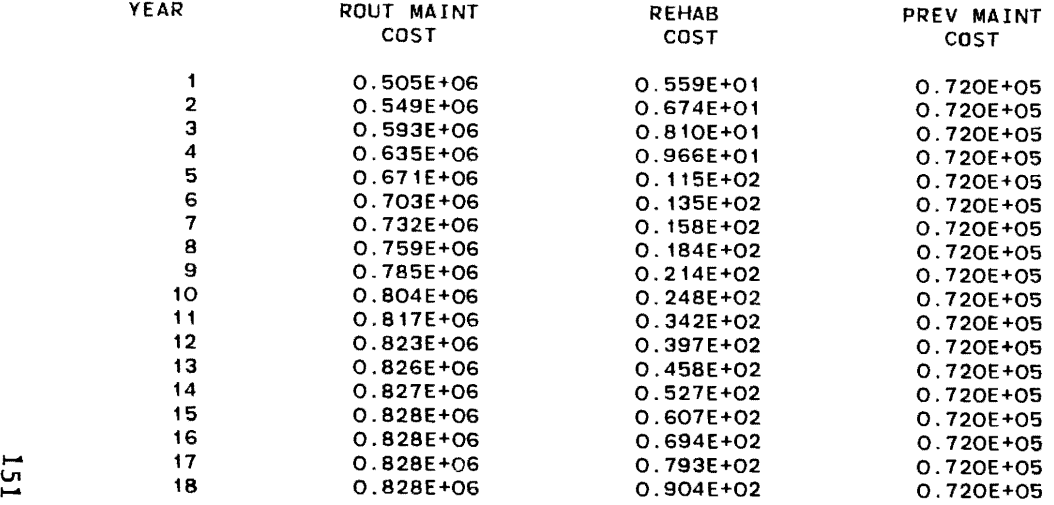

 $\mathcal{L}^{\text{max}}_{\text{max}}$  . The  $\mathcal{L}^{\text{max}}_{\text{max}}$ 

 $\mathcal{L}^{\mathcal{L}}(\mathcal{L}^{\mathcal{L}}(\mathcal{L}^{\mathcal{L$ 

 $\Delta \tau$ 

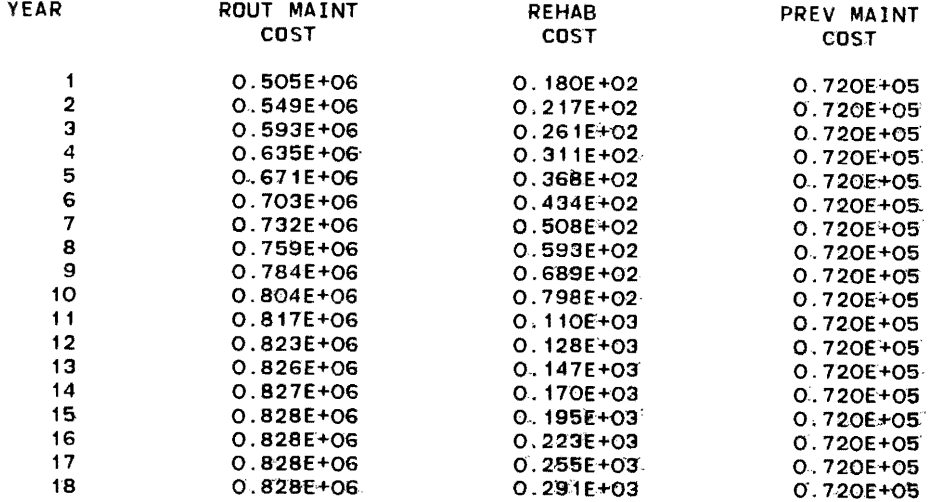

 $\mathcal{L}^{\text{max}}_{\text{max}}$  and  $\mathcal{L}^{\text{max}}_{\text{max}}$ 

 $\label{eq:2.1} \frac{1}{2} \int_{\mathbb{R}^3} \left| \frac{1}{2} \left( \frac{1}{2} \right) \right|^2 \, d\mu = \frac{1}{2} \int_{\mathbb{R}^3} \left| \frac{1}{2} \left( \frac{1}{2} \right) \right|^2 \, d\mu = \frac{1}{2} \int_{\mathbb{R}^3} \left| \frac{1}{2} \left( \frac{1}{2} \right) \right|^2 \, d\mu = \frac{1}{2} \int_{\mathbb{R}^3} \left| \frac{1}{2} \left( \frac{1}{2} \right) \right|^2 \, d\mu = \frac{$ 

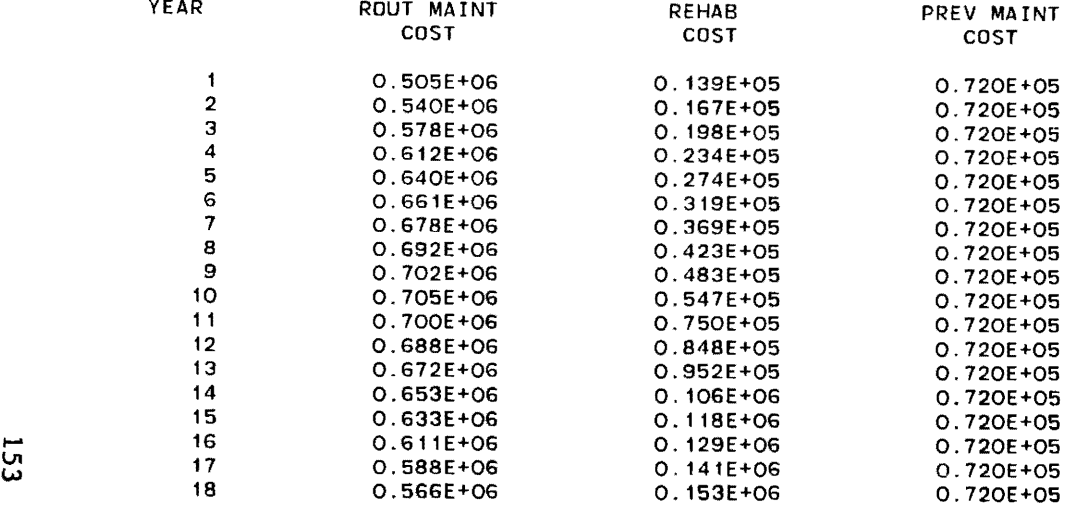

 $\sim 100$ 

 $\left($ 

#### VEHICLE COMBINATION (1=IN, 0=0UT)<br>
1 2 3 4 5 6  $1.0.1.1.$

#### USFLX A US RURAL HOT MIX HIGH TRAFFIC

℩

 $\mathcal{L}(\mathcal{L}^{\text{max}}_{\mathcal{L}})$  ,  $\mathcal{L}^{\text{max}}_{\mathcal{L}}$  ,  $\mathcal{L}^{\text{max}}_{\mathcal{L}}$ 

 $\mathcal{O}(\log\log n)$  . The  $\log n$ 

 $\mathcal{L}^{\mathcal{L}}(\mathcal{L}^{\mathcal{L}}(\mathcal{L}^{\mathcal{L}}))$ 

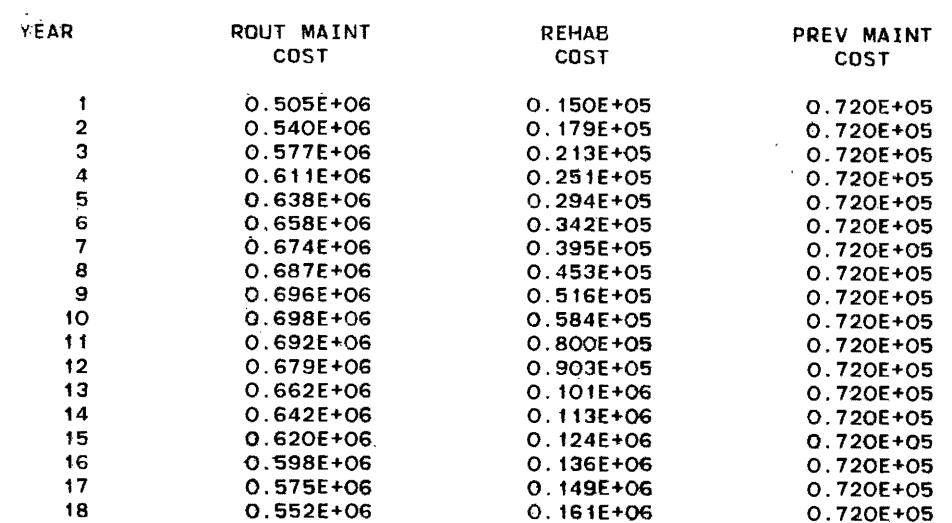

 $\mathcal{L}^{\mathcal{L}}$ 

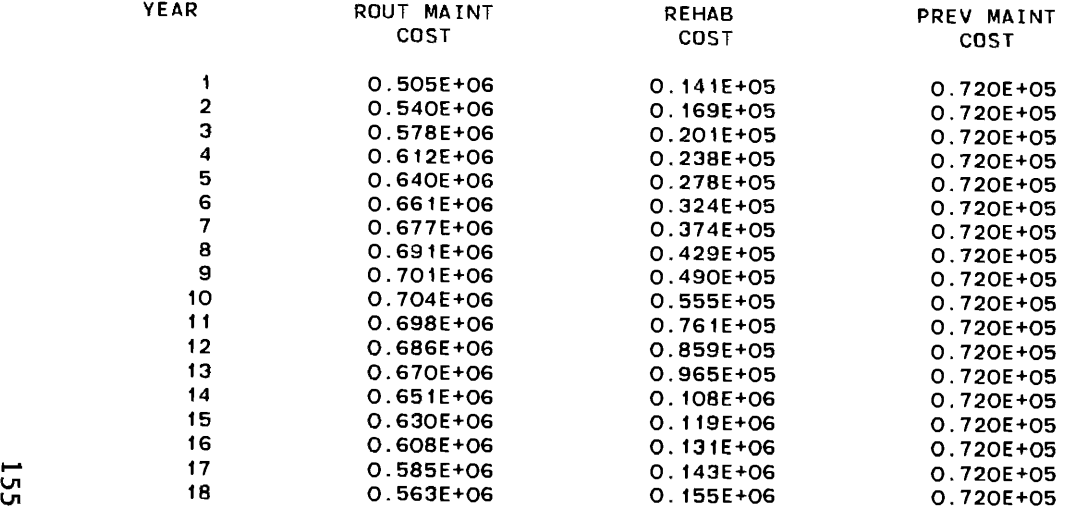

 $\mathcal{L}^{\text{max}}$  . The  $\mathcal{L}^{\text{max}}$ 

 $\mathcal{L}^{\mathcal{L}}$  and  $\mathcal{L}^{\mathcal{L}}$  and  $\mathcal{L}^{\mathcal{L}}$  and  $\mathcal{L}^{\mathcal{L}}$ 

 $\sim 10^{11}$  km s  $^{-1}$ 

# VEHICLE COMBINATION  $(1=IN, 0=OUT)$ <br>  $1 2 3 4 5 6$ <br>  $1.1.1.1$ .

#### USFLX A US RURAL HOT MIX HIGH TRAFFIC

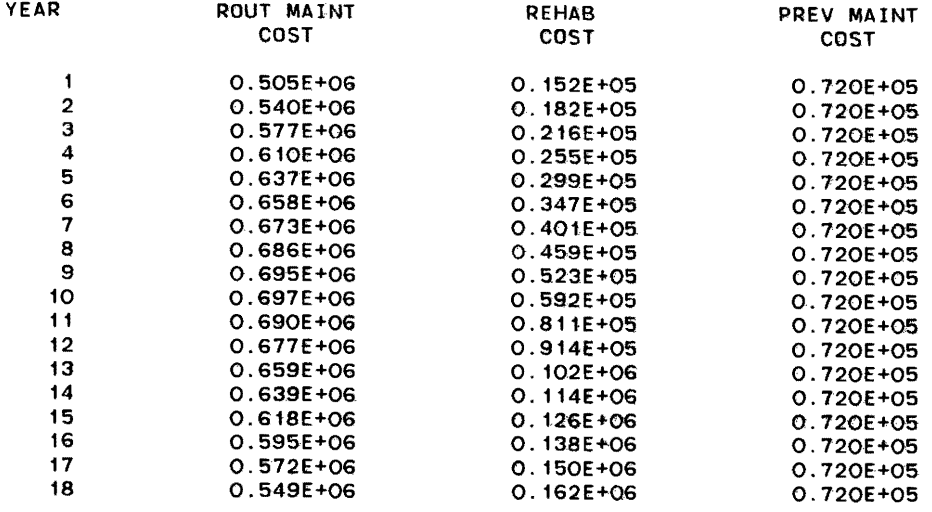

 $\label{eq:2.1} \frac{1}{\sqrt{2}}\sum_{i=1}^n\frac{1}{\sqrt{2}}\sum_{i=1}^n\frac{1}{\sqrt{2}}\sum_{i=1}^n\frac{1}{\sqrt{2}}\sum_{i=1}^n\frac{1}{\sqrt{2}}\sum_{i=1}^n\frac{1}{\sqrt{2}}\sum_{i=1}^n\frac{1}{\sqrt{2}}\sum_{i=1}^n\frac{1}{\sqrt{2}}\sum_{i=1}^n\frac{1}{\sqrt{2}}\sum_{i=1}^n\frac{1}{\sqrt{2}}\sum_{i=1}^n\frac{1}{\sqrt{2}}\sum_{i=1}^n\frac$ 

 $\sim 100$  km s  $^{-1}$ 

٦

APPENDIX 4

MODIFIED INCREMENTAL APPROACH BASIC CODE

 $\mathcal{L}^{\text{max}}_{\text{max}}$ 

#### MODIFIED INCREMENTAL APPROACH BASIC CODE

#### FILE NAME: MIA

```
THE MODIFIED INCREMENTAL APPROACH IS EXECUTED BY CALLING
THIS ROUTINE, WHICH ASKS FOR INPUT DATA AND CALCULATES COST
PARTITIONS (P) AS DISCUSSED IN CHAPTER 4.
1 COMMON NVC, NDIM, P()
10<sup>-1</sup>20 \blacksquareINPUT ROUTINE
30<sup>-1</sup>35 PRINT CHR$(26): PRINT: PRINT: PRINT
40 INPUT "NUMBER OF VEHICLE CLASSES":NVC
41 LPRINT "NUMBER OF VEHICLE CLASSES: ";NVC
50 NDIM = 2^{\circ}NVC - 1
60 DIM COMBI(NDIM), BIN(NVC), P(NDIM)
61 DIM SUMP(NDIM)
70 PRINT: PRINT: PRINT: LPRINT: LPRINT: LPRINT
80 FOR INDEX=0 TO NDIM
85 PRINT
90 IEXP = 1
95IF INDEX=0 THEN PRINT"COST OF DESIGN FOR NO
                          CLASSES";:LPRINT "COST OF DESIGN FOR
                          NO CLASSES";: GOTO 220
100 PRINT "COST OF DESIGN FOR CLASSES ":
101LPRINT "COST OF DESIGN FOR CLASSES ":
110 INQUOT = INDEX
120 QUOT = INQUOT/2130 INOUOT = INT(OUOT)
140 RES = (OUOT-INOUOT)*2150IND = RES^{\star}IEXP160 IF IND <> 0 THEN PRINT IND::LPRINT IND:
170 WHILE INOUOT>0
             IF IND<>0 THEN PRINT ",";:LPRINT ",";
130<sub>1</sub>190
             IEXP = IEXP+1200GOTO 120
210 WEND
215 PRINT TAB(60);:LPRINT TAB(60);
220 INPUT ": ", COMBI(INDEX)
221 LPRINT ": ";COMBI(INDEX)
230 NEXT INDEX
240 GOSUB 1000
300 '309 'CREATE COST PARTITIONS
        CONVERT INDEXES TO BINARY
310 ^{\circ}315 PRINT CHR$(26)
320 '
```
```
330 FOR IOTA=1 TO NDIM
340 FOR J=1 TO NVC
350 BIN(J)=0
360 NEXT J
370 INQUOT=IOTA
380 J=1390 QUOT=INOUOT/2
400 INQUOT=INT(QUOT)
410 RES=(QUOT-INQUOT)*2
420 BIN(J)=RES
430 IF INQUOT=0 THEN GOTO 493
440 J=J+1 : GOTO 390
493 ^{\circ}600 '610 'IDENTIFY POSITIONS FOR ONES
620 '
622 FOR K=1 TO NVC: PST(K)=0:NEXT K630 IDX=0
640 FOR J=1 TO NVC
650 IF BIN(J)=0 THEN GOTO 680660 IDX=IDX+1
670 PST(IDX)=J
680 NEXT J
700 NCOMB=2@IDX-2
705 DIM CB(NCOMB)
710 FOR J=1 TO NCOMB
720 CB(J)=0730 INOUOT=J
740 PINX=0
750 INX=1
760 QUOT=INQUOT/2
770 INQUOT=INT(QUOT)
780 RES=(OUOT-INOUOT)*2
790 PINX=PINX+RES*(2<sup>©</sup>(PST(INX)-1))
800 INX=INX+1
810 IF INQUOT<>0 THEN GOTO 760
820 CB(J) = P(PINX)830 NEXT J
900 '901SUM OF COMBINATIONS
902\mathbf{r}923 SUMP(IOTA)=0925 FOR J=1 TO NCOMB
930
      SUMP(IOTA) = SUMP(IOTA) + CB(J)940 NEXT J
950 P(IOTA)=P(IOTA)-SUMP(IOTA)952 PRINT"COST DUE TO THE ACTION OF CLASSES";
                                                        ";
953 FOR W=1 TO IDX: PRINT PST(W);: NEXT W: PRINT "IS
960 PRINT P(IOTA): PRINT
962 ERASE CB
970 NEXT IOTA
980 CHAIN "GENER", ALL
```
1000 FOR INDEX=Q TO NDIM 1010 P{INDEX)=COMBI {NDIM)-COMBI (NDIM-INDEX) 1020 NEXT INDEX 1030 RETURN

 $\sim 100$  km s  $^{-1}$ 

 $\sim 10^{-10}$ 

### FILE NAME: GENER. BAS

```
THIS PROGRAM ACCEPTS VEHICLE-MILES-OF-TRAVEL DATA FOR EACH
VEHICLE CLASS, CALCULATES ALLOCATED COSTS, AND REPORTS
RESULTS FROM THE MODIFIED INCREMENTAL APPROACH.
10 DIM PMAT(NVC, NDIM), VREC(NDIM), VMT(NVC), VMTMAT(NVC, NVC)
20<sup>-1</sup>30<sup>1</sup>*** INPUT VALUES OF VMT ***
40
45 LPRINT: LPRINT: LPRINT
50 FOR I = 1 TO NVC
      PRINT "VEHICLE MILES OF TRAVEL FOR VEHICLE CLASS":I:
60
      INPUT ": ", VMT(I)70
71
      LPRINT "VEHICLE MILES OF TRAVEL FOR VEHICLE CLASS":
             I; ": "; VMT(I)80 NEXT I
90<sup>1</sup>100 '*** GENERATE J'th COLUMN OF PMAT AND J'th ELEMENT OF
        VREC ***
110 '120 FOR J=1 TO NDIM
130POSITION=1
140SUMVMT=0
150 '
160 'CONVERT J TO BINARY
170 '180
       INQUOT=J
190
       OUOT = INOUOT / 2200
       INOUOT=INT(OUOT)
210
       RES=(QUOT-INQUOT)*2220 '
           STORE P(J) IN APPROPRATE POSITION IN COLUMN J
230
       PMAT(POSITION, J) = RES * P(J)240 '
           ACCUMULATE DENOMINATOR OF J'th VREC ELEMENT
250
      SUMVMT=SUMVMT+RES*(VMT(POSITION))
260
       POSITION=POSITION+1
270
       IF INQUOT>0 THEN GOTO 190
280 '
           GENERATE J'th ELEMENT OF VREC
290
       IF SUMVMT=0 THEN VREC(J)=0 ELSE VREC(J)=1/SUMVMT
300 NEXT J
310'320 '*** GENERATE VMTMAT ***
330 '
340 FOR I=1 TO NVC
350FOR J=1 TO NVC
360
          IF I=J THEN VMTMAT(I,J)=VMT(I) ELSE VMTMAT(I,J)=0
370 NEXT J:NEXT I
470 '
480 '
       *** MULTIPLY [VMTMAT] [PMAT] [VREC] TO GET [ALLOC]
481 '
490 FLAG=0
500 ADIM=NVC
```

```
510 ABDIM=NVC
520 BDIM=NDIM
530 DIM A(ADIM, ABDIM), B(ABDIM, BDIM)
540 FOR I = 1 TO ADIM
550FOR J=1 TO ABDIM
560
          A(I,J)=VMTMAT(I,J)570
       NEXT J
580
       FOR K=1 TO BDIM
590
           B(I,K)=PMAT(I,K)600
       NEXT K
610 NEXT I
620 GOSUB 2000
630 DIM ALLOC(NVC, NDIM)
640 FOR I=1 TO NVC
650
       FOR J=1 TO NDIM
          ALLOC(I,J)=C(I,J)660
670 NEXT J:NEXT I
680 ERASE A, B, C
690 ADIM=NVC
700 ABDIM=NDIM
710 BDIM=1
720 DIM A(ADIM, ABDIM), B(ABDIM, BDIM)
730 FOR J=1 TO ABDIM
740
       FOR I = 1 TO ADIM
750
          A(I,J) = ALLOC (I,J)NEXT I
760
770
       B(J, BDIM) = VREC(J)780 NEXT J
785 FLAG=1
790 GOSUB 2000
800 ERASE ALLOC
810 PRINT CHR$(26): PRINT: PRINT: PRINT
811 LPRINT:LPRINT:LPRINT
820 FOR I=1 TO NVC
830
       ALLOC (I)=C(I,I)+VMT(I)*VREC(NDIM)*COMBI(0)840
       PRINT: LPRINT
       PRINT "COST ALLOCATED TO VEHICLE CLASS"; I; ": $";
850
             ALLOC(I)851
       LPRINT "COST ALLOCATED TO VEHICLE CLASS"; I; "; ";
              ALLOC(I)
860 NEXT I
870 ZARRAPS=INKEYS
890 IF ZARRAP$="" THEN GOTO 870
900 END
2000 CHAIN "MATPROD",, ALL
2010 IF FLAG THEN 800 ELSE 630
2020 RETURN
```
# FILE NAME: MATPROD.BAS

THIS ROUTINE PERFORMS MATRIX PRODUCTS.

```
10 DIM C(ADIM,BDIM) 
\begin{array}{c} 20 \\ 30 \end{array}PERFORM MATRIX MULTIPLICATION
40 '
50 FOR I = 1 TO ADIM
60 FOR J=1 TO BDIM<br>70 C(I,J)=070 C(I,J)=0<br>80 FOR K=1 2
80 FOR K=1 TO ABDIM<br>90 C(I,J)=
90 C(I,J)=C(I,J)+A(I,K)*B(K,J)<br>100 NEXT K
              NEXT K
110 NEXT J 
120 NEXT I 
130 CHAIN "GENER",2010,ALL
```
 $\mathcal{L}^{\text{max}}_{\text{max}}$  and  $\mathcal{L}^{\text{max}}_{\text{max}}$ 

 $\label{eq:2.1} \mathcal{L}(\mathcal{L}^{\mathcal{L}}_{\mathcal{L}}(\mathcal{L}^{\mathcal{L}}_{\mathcal{L}})) \leq \mathcal{L}(\mathcal{L}^{\mathcal{L}}_{\mathcal{L}}(\mathcal{L}^{\mathcal{L}}_{\mathcal{L}})) \leq \mathcal{L}(\mathcal{L}^{\mathcal{L}}_{\mathcal{L}}(\mathcal{L}^{\mathcal{L}}_{\mathcal{L}}))$ 

APPENDIX 5

 $\mathcal{L}^{\mathcal{L}}$ 

SAMPLE RUN FOR THE MODIFIED INCREMENTAL APPROACH

NUMBER OF VEHICLE CLASSES: 4

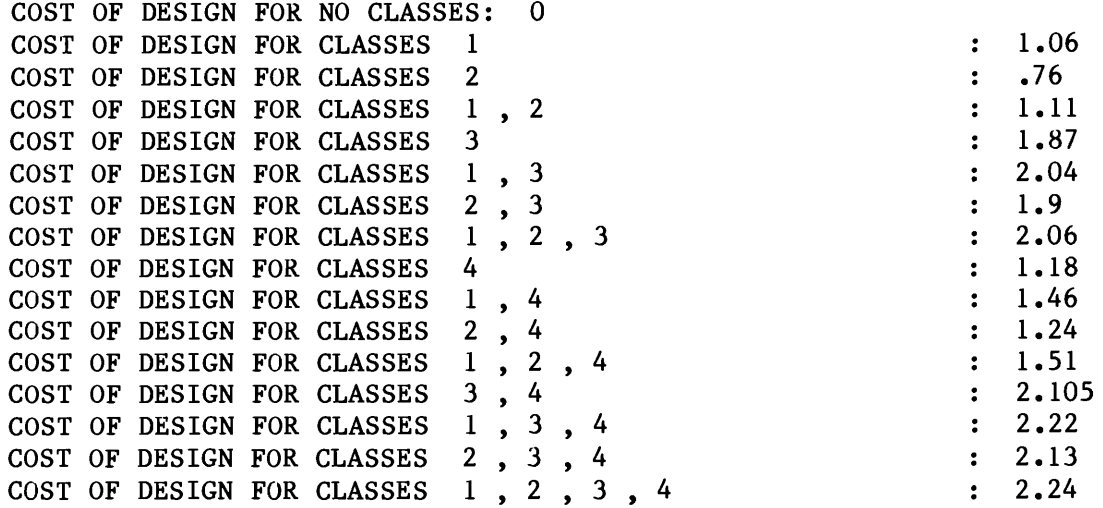

VEHICLE MILES OF TRAVEL FOR VEHICLE CLASS 1 : 96.43 VEHICLE MILES OF TRAVEL FOR VEHICLE CLASS 2 1.18 VEHICLE MILES OF TRAVEL FOR VEHICLE CLASS 3 2.06 VEHICLE MILES OF TRAVEL FOR VEHICLE CLASS 4 : .33

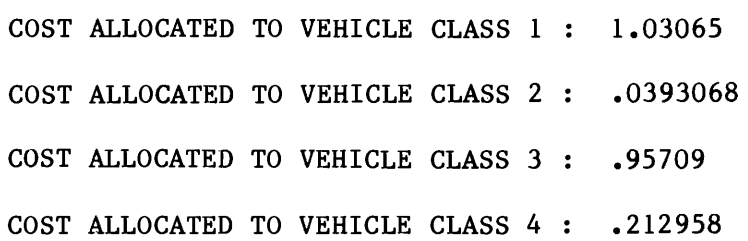

APPENDIX 6

GENERALIZED METHOD BASIC CODE

#### GENERALIZED METHOD BASIC CODE

#### FILE NAME: GM2.BAS

THIS ACCEPTS INPUT DATA AND CONSTRUCTS THE INITIAL MATRIX FOR THE LINEAR PROGRAMMING PROCEDURE INVOLVED IN THE GENERALI ZED METHOD.

```
10 PRINT CHR$(26) 
20 INPUT "Number of vehicle classes: ",NVC 
21 LPRINT "Number of vehicle classes: ";NVC 
30 PRINT CHR$(26) 
40 NDIM=2©NVC-l 
50 DIM INTABLE(NDIM+2,NVC+2) 
60 FOR I = 1 TO NDIM+2
70 FOR J=1 TO NVC+2<br>80 INTABLE(I.J)=
             INTABLE(I,J)=090 NEXT J:NEXT I 
95 LPRINT:LPRINT:LPRINT 
100 FOR I=1 TO NDIM<br>110 JCOLUMN=1
110 JCOLUMN=1<br>120 INOUOT=I
120 INQUOT=I<br>130 PRINT"COS
130 PRINT"COST WHEN SYSTEM IS USED BY VEHICLE CLASSES";<br>131 LERINT "COST WHEN SYSTEM IS USED BY VEHICLE CLASSES
131 LPRINT "COST WHEN SYSTEM IS USED BY VEHICLE CLASSES";<br>140 OUOT=INOUOT/2
140 QUOT=INQUOT/2<br>150 INOUOT=INT(OU
150 INQUOT=INT(QUOT)<br>160 RES=(OUOT-INOUOT
160 RES=(QUOT-INQUOT)*2<br>170 INTABLE(I.JCOLUMN)=1
       170 INTABLE(I,JCOLUMN)=RES 
180 LABL=RES*JCOLUMN<br>190 IF LABL><0 THEN
190 IF LABL><0 THEN PRINT LABL;:LPRINT LABL;<br>200 WHILE INOUOT><0
200 WHILE INQUOT><0<br>210 TF LABL<>0'
210 IF LABL<>0 THEN PRINT ",";:LPRINT ",";<br>220 JCOLUMN=JCOLUMN+1
220 JCOLUMN=JCOLUMN+l 
230 GOTO 140
240 WEND<br>250 PRIN
250 PRINT TAB(60);:LPRINT TAB(60);<br>260 INPUT ": ", INTABLE(I,NVC+2)
260 INPUT ": ", INTABLE(I,NVC+2)<br>261 LPRINT ": ": INTABLE(I.NVC+2
       LPRINT \cdot : \cdot ; INTABLE(I, NVC+2)
270 NEXT I 
280 FOR I=1 TO NDIM-1<br>290 INTABLE(I.NVC+
          INTABLE(I, NVC+1)=l300 NEXT I 
310 INTABLE(NDIM,NVC+l)=O 
320 FOR J=l TO nVC+2 
          330 INTABLE(NDIM+l,J)=-INTABLE(NDIM,J) 
340 NEXT J 
350 INTABLE(NDIM+2,NVC+1)=1 
360 PRINT CHR$(26)
```
370 FOR  $I=1$  TO NDIM+2 380 FOR  $J=1$  TO NVC+2 390 IF J><NVC+2 THEN PRINT INTABLE(I,J);" "; ELSE PRINT INTABLE(I,J) 400 NEXT J:NEXT I 410 DIM TABLE(NDIM+2,NVC+2), IROW(NDIM+1), JCOL(NVC+1),  $RS(NDIM+1), CS(NVC+1)$ 420 NR=NDIM+1:NC=NVC+1:NI=NR+1:NJ=NC+1 430 CHAIN "SLP3", ALL 440 END

### FILE NAME: SLP.BAS

THIS FILE SOLVES THE LINEAR PROGRAMMING PROBLEM ASSOCIATED WITH THE GENERALIZED METHOD AND PERFORMS A TEST FOR MULTIPLE SOLUTIONS. THE LINEAR PROGRAMMING PROBLEM IS SOLVED THROUGH THE SO-CALLED SYMMETRIC METHOD.

```
30 X$="X":Y$="Y":TOL=.0001
40 GOSUB 1200
50 FOR I=1 TO NR:RS(I)=YS:IROW(I)=I:NEXT I
60 FOR J=1 TO NC:CS(J)=X$:JCOL(J)=J:NEXT J
70 GOTO 90
80 GOTO 390
90 PIV=-1E+38100 LL = 1110 MM=5
120 IF MM>NC THEN MM=NC
130 REM PRINT TABLE HEADINGS. COLUMN INDICATORS
140 PRINT: PRINT "
                                  ------------------
                                                           STEP"; KNT; " -----------------"
150 PRINT
160 PRINT TAB(9);
170 FOR J=LL TO MM
       PRINT USING" !";C$(J);<br>PRINT USING"## ";JCOL(J);
180
190
200 NEXT J
210 IF MM=NC THEN PRINT " R.H.S." ELSE PRINT
220 PRINT
230 MMM=MM+1
240 FOR I=1 TO NR
250PRINT USING" !";R$(I);
      PRINT USING"## ";IROW(I);
260
270
      FOR J=LL TO MMM
          PRINT USING" \#\#\#\#\#\#<sup>©©©©</sup> ";TABLE(I,J);
280
290 NEXT J: PRINT
300 NEXT I: PRINT
310 PRINT " OBJ ":
320 FOR J=LL TO MMM
        PRINT USING" ##.###<sup>@@@@</sup> ";TABLE(NI,J);
330
340 NEXT J: PRINT: PRINT
350 LL=LL+5
360 IF LL>NC GOTO 390
370 MM=MM+5
380 GOTO 120
390 KNT=KNT+1
400 MM=0
410 REM
          CHECK ROW INDICATORS
420 FOR I=1 TO NR
430 IF TABLE(I, NJ) >=0 GOTO 600
440 MM=1
450 CH = 1E + 3B460 FOR J=NEP TO NC
```

```
470 IF TABLE(I,J»=O GOTO 530 
 480 IF TABLE(NI,J»O GOTO 530 
 490 VALUE=TABLE(NI,J)/TABLE(I,J) 
 500 IF VALUE>=CH GOTO 530 
510 CH=VALUE 
520 JC=J 
530 NEXT J 
540 IF CH=lE+38 GOTO 600 
550 VALUE=-TABLE(NI,JC)*TABLE(I,NJ)/TABLE(I,JC) 
560 IF VALUE<=PIV GOTO 600 
570 PIV=VALUE 
580 II=I 
590 JJ=JC 
600 NEXT I<br>610 REM
              CHECK COLUMN INDICATORS
620 FOR J=NEP TO NC 
630 IF TABLE(NI,J)<=O GOTO 800 
640 MM=l 
650 CH=lE+38 
660 FOR I=l TO NR 
670 IF TABLE(I,J)<=O GOTO 730 
680 IF TABLE(I,NJ)<0 GOTO 730<br>690 VALUE=TABLE(I,NJ)/TABLE(I
690 VALUE=TABLE(I,NJ)/TABLE(I,J)<br>700 IF VALUE>=CH GOTO 730
700 IF VALUE>=CH GOTO 730 
710 CH=VALUE<br>720 IR=I
720 IR=I<br>730 NEXT I
730 NEXT I<br>740 IF CH=
740 IF CH=1E+38 GOTO 800<br>750 VALUE=TABLE(NI.J)*TAB
750 VALUE=TABLE(NI,J)*TABLE(IR,NJ)/TABLE(IR,J) 
760 IF VALUE<PIV GOTO 800<br>770 PIV=VALUE
        PIV=VALUE
780 II=IR 
         JJ=J800 NEXT J<br>810 REM
               OPTIMAL SOLUTION
820 IF MM=0 GOTO 1050<br>830 REM INFEASIBL
               INFEASIBLE SOLUTION
840 IF PIV=-lE+38 GOTO 1070 
850 REM PERFORM INVERSION WITH INDICATED PIVOT ELEMENT 
860 FOR I=1 TO NI<br>870     IF I=II GO
870 IF I=II GOTO 920<br>880 FOR J=1 TO NJ
880 FOR J=1 TO NJ<br>890 IF J=JJ GO
890 IF J=JJ GOTO 910<br>900 TABLE(I.J)=TABLE
            TABLE(I,J)=TABLE(I,J)-910 NEXT J 
920 NEXT I 
930 FOR J=l TO NJ 
940 IF J=JJ GOTO 960<br>950 TABLE(II,J)=
                          TABLE(II,J)*TABLE(I,JJ)/TADLE(II,JJ) 
         950 TABLE(II,J)=TABLE(II,J)/TABLE(II,JJ) 
9GO NEXT J 
970 FOR I=l TO NI
```

```
980 IF I=II GOTO 1000<br>990 TABLE(I.JJ)=-TABI
        TABLE (I,JJ) =-TABLE (I,JJ)/TABLE (II,JJ)1000 NEXT I 
1010 TABLE(II,JJ)=l/TABLE(II,JJ) 
1020 SWAP IROW(II), JCOL(JJ)
1030 SHAP R$(II),C$(JJ) 
1040 GOTO 90 
1050 PRINT" 
              *****":PRINT 
1060 GOTO 1080 
1070 PRINT " 
              *****":PRINT:END
1080 FOR J=l TO NC 
                                        ***** OPTIMAL SOLUTION 
                                      ***** INFEASIBLE SOLUTION 
1090 IF TABLE (NI,J)<>0 THEN GOTO 1130<br>1100 PRINT "
                                     ***** MULTIPLE SOLUTIONS
1110 
1120 
1130 
NEXT J 
1140 INPUT "Press <RETURN> to continue", DUM$
1150 
CHAIN "RESULTS", ,ALL 
1200 
FOR I=l TO NI 
1210 
1220 
1230 
1240 
NEXT I 
1250 
RETURN 
                   ******
         INPUT "Press <RETURN> to continue", DUM$
         CHAIN "EFECT", ,ALL 
      FOR J=l TO NJ 
            TABLE(I,J)=INTABLE(I,J) 
     NEXT J
```
## FILE NAME: EFECT.BAS

THIS ROUTINE CALCULATES RELATIVE STATISTICAL COST EFFECTS FOR EACH OF THE VEHICLE CLASSES.  $10$  DIM EFFC(NVC), Al(NDIM+1, NVC), B(NDIM+1)  $20$  SUMEFC=0 30 INPUT "FRACTION OF THE TOTAL COST ATTRIBUTABLE TO THE ENVIRONMENT :", PENV 40 FOR JCL=1 TO NVC<br>50 EFFC(JCL)=0  $50$  EFFC(JCL)=0<br>60 FOR TRW= 60 FOR IRW=1 TO NDIM<br>70 FOR THE INTABLE(IRW IF INTABLE(IRW.JCL)=1 THEN EFFC(JCL)=EFFC(JCL)+  $INTABLE (IRW, NVC+2)$ ELSEEFFC(JCL)=EFFC(JCL)-  $INTABLE (IRW, NVC+2)$ 75 80 85 90 100 110 NEXT JCL 120 FOR JCL=l TO NVC 130 140 150 NEXT JCL 160 FOR 1=1 TO NDIH+1 170 180 NEXT I 190 FOR 1=1 TO NR 200  $AI(IRW,JCL)=INTABLE(IRW,JCL)$ NEXT IRW A1(NDIM+1,JCL)=-A1(NDIM,JCL)  $EFFC(JCL)=(EFFC(JCL)-PENV*INTABLE (NDIM,NVC+2))/2<sup>®</sup>(NVC-1)$ SUMEFC=SUMEFC+EFFC(JCL) EFFC(JCL)=EFFC(JCL)/SUMEFC PRINT EFFC(JCL) ,EFFC(JCL)\*SUMEFC  $B(I)=INTABLE(I, NVC+2)$ IF IROH(I)=HVC+1 THEN IF R\$(I)="X" THEN T=TABLE(I,NJ) GOTO 250 210 NEXT I 220 T=O : PRINT " 250 CHAIN "NEWMAT",, ALL 260 END \*\*\*\*\* NO BASIC SOLUTION FOR T \*\*\*\*\*"

### FILE NAME: NEWMAT.BAS

AN INITIAL LINEAR PROGRAMMING MATRIX FOR THE SECOND PHASE OF THE GENERALIZED METHOD IS GENERATED IN THIS ROUTINE. THIS THE GENERALIZED METHOD IS GENERATED IN THIS ROUTINE. ROUTINE IS EXECUTED ONLY WHEN THE FIRST PHASE YIELDS MULTIPLE SOLUTIONS.

```
5 ERASE INTABLE ,TABLE ,R$ ,C$, I ROW ,JCOL 
10 DIM INTABLE (2@NVC+2*NVC+l,3*NVC+l) 
20 FOR IRW=1 TO 2<sup>@</sup>NVC<br>30 FOR JCL=1 TO NV
30 FOR JCL=1 TO NVC<br>40 INTABLE (IRW
40 INTABLE (IRW,JCL)=Al(IRW,JCL)<br>45 NEXT JCL
45 NEXT JCL<br>50 TF TRWK
         50 IF IRH<2@NVC-l THEU INTABLE (IRW,3*NVC+l)=B(IRW)-T 
                                 ELSE INTABLE (IRW,3*NVC+l)=B(IRW) 
60 NEXT IRW
100 FOR JCL=1 TO NVC<br>110 TRW=2*JCL-1
110 IRW=2*JCL-1<br>120 IX=2^{\circ}NVC+TR!120 IX=2<sup>©</sup>NVC+IRW<br>130 JX=NVC+IRW
130 JX=NVC+IRW<br>140 INTABLE(IX
140 INTABLE(IX, JCL)=1/B(2^{\circ}NVC-1)<br>150 INTABLE(IX+1, JCL)=-1/B(2^{\circ}NVC)150 INTABLE(IX+1,JCL) = -1/B(2<sup>©</sup>NVC-1)<br>160 INTABLE(IX.JX) = 1
       INTABLE(IX,JX)=l170 INTABLE(IX+1,JX) = -1<br>180 INTABLE(IX,JX+1) = -1
       INTABLE(IX, JX+1)=-1190 INTABLE(IX+1, JX+1)=1<br>200 INTABLE(IX. 3*NVC+1)=
200 INTABLE(IX,3*NVC+1)=EFFC(JCL)<br>210 INTABLE(IX+1.3*NVC+1)=-EFFC(J
        INTABLE(IX+1,3*NVC+1)=-EFFC(JCL)220 NEXT JCL 
230 FOR J=NVC+l TO 3*NVC 
240 INTABLE(2@NVC+2*NVC+l,J)=-1 
250 NEXT J 
260 FOR I=1 TO 2<sup>©</sup>NVC+2*NVC+1<br>270 FOR J=1 TO 3*NVC+1
270 FOR J=1 TO 3*NVC+1<br>280 IF J<>3*NVC+1
280 IF J<>3*NVC+1 THEN PRINT INTABLE(I,J);" ";
                                 ELSE PRINT INTABLE(I,J)
290 NEXT J,I 
300 DIM TABLE(2©NVC+2*NVC+l,3*NVC+l),IROW(2@NVC+2*NVC+l), 
           JCOL(3*NVC+l) 
310 DIM R$(2©NVC+2*NVC+l),C$(3*NVC+l) 
320 NR=2©NVC+2*NVC : NC=3*NVC 
330 NI=NR+l : NJ=NC+l 
340 CHAIN "SLP2", ,ALL
```
# FILE NAME: RESULTS. BAS

FINAL RESULTS OF THE GENERALIZED HETIIOD ARE OUTPUT USING THIS PROGRAH. 10 DIM ALLOC(NVC) 20 REM THIS PROGRAM PRINTS THE RESULTS OF THE 30 REM GENERALIZED COST ALLOCATION METHOD  $\begin{array}{cc} 40 & 1 \\ 50 & 1 \end{array}$ LOOK FOR BASIC VARIABLES 60 <sup>I</sup> 70 FOR  $I=1$  TO NR<br>80 IF RS(I) <>' 80 IF R\$(I)<>"X" THEN GOTO 110<br>90 IF IROW(I)>NVC THEN GOTO 90 IF IROW(I)>NVC THEN GOTO 110<br>100 ALLOC(IROW(I))=TABLE(I.NJ  $ALLOC(IROW(I)) = TABLE(I, NJ)$ 110 NEXT I  $\begin{array}{c} 120 \\ 130 \end{array}$ PRINT COST ALLOCATIONS  $140$   $^{\circ}$ 145 LPRINT:LPRINT:LPRINT 150 PRINT CHR\$(26): PRINT: PRINT: PRINT 160 FOR J=1 TO NVC<br>170 PRINT:LPRINT 170 PRINT:LPRINT<br>180 PRINT "COST PRINT "COST ALLOCATED TO VEHICLE CLASS";J;":"; ALLOC(J) 181 LPRINT "COST ALLOCATED TO VEHICLE CLASS"; J; ": "; 190 NEXT J 200 END ALLOC(J)

 $\mathcal{L}^{\text{max}}_{\text{max}}$  and  $\mathcal{L}^{\text{max}}_{\text{max}}$ 

 $\label{eq:2.1} \frac{1}{\sqrt{2}}\int_{\mathbb{R}^3} \frac{1}{\sqrt{2}}\left(\frac{1}{\sqrt{2}}\right)^2\frac{1}{\sqrt{2}}\left(\frac{1}{\sqrt{2}}\right)^2\frac{1}{\sqrt{2}}\left(\frac{1}{\sqrt{2}}\right)^2.$ 

APPENDIX 7

SAMPLE RUN FOR THE GENERALIZED METHOD

 $\mathcal{L}^{\text{max}}$  and  $\mathcal{L}^{\text{max}}$ 

Number of vehicle classes: 4

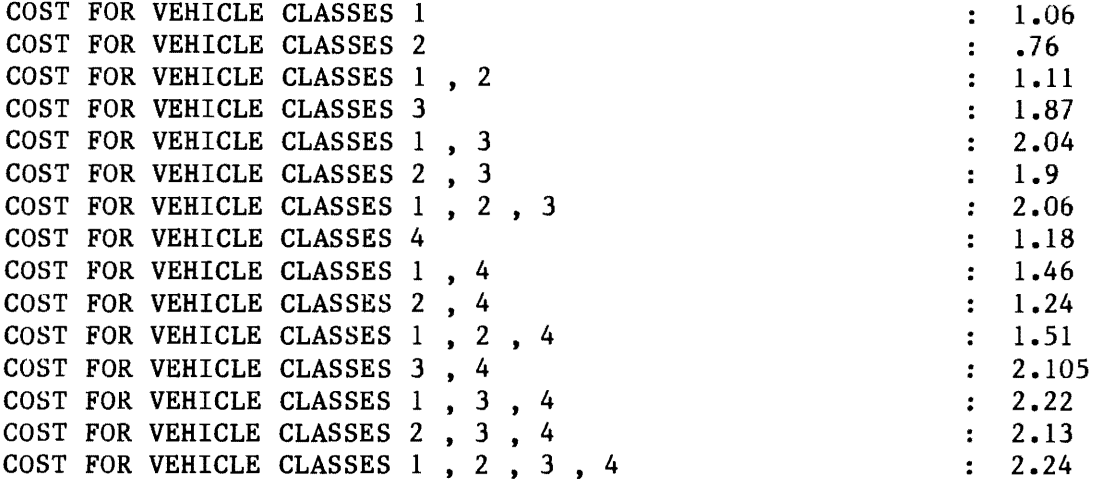

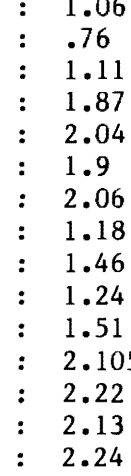

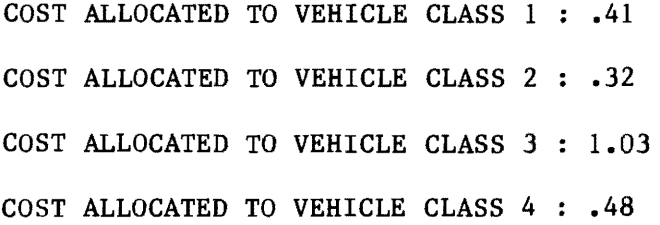